# **ESCUELA POLITÉCNICA NACIONAL**

## **FACULTAD DE INGENIERÍA DE SISTEMAS**

## **DESARROLLO DE UNA APLICACIÓN MÓVIL PARA LA GESTIÓN DE INFORMACIÓN DE CINES EN LA CIUDAD DE QUITO.**

**PROYECTO PREVIO A LA OBTENCIÓN DEL TÍTULO DE INGENIERO EN SISTEMAS INFORMÁTICOS Y DE COMPUTACIÓN** 

**GUERRERO HIDALGO JONATHAN EDDIE** 

jeddiewars@hotmail.com **RAMÓN ARMIJOS VIVIANA ISABEL** 

viviana.ramon13@hotmail.com

**DIRECTOR: ING. BOLÍVAR OSWALDO PALÁN TAMAYO. MSC** 

bolivar.palan@epn.edu.ec

**Quito, Julio 2014** 

### **DECLARACIÓN**

Nosotros, Jonathan Eddie Guerrero Hidalgo, Viviana Isabel Ramón Armijos, declaramos bajo juramento que el trabajo aquí descrito es de nuestra autoría; que no ha sido previamente presentado para ningún grado o calificación profesional; y, que hemos consultado las referencias bibliográficas que se incluyen en este documento.

A través de la presente declaración cedemos nuestros derechos de propiedad intelectual correspondientes a este trabajo, a la Escuela Politécnica Nacional, según lo establecido por la Ley de Propiedad Intelectual, por su Reglamento y por la normatividad institucional vigente.

\_\_\_\_\_\_\_\_\_\_\_\_\_\_\_\_\_\_\_\_\_\_\_\_\_\_\_ \_\_\_\_\_\_\_\_\_\_\_\_\_\_\_\_\_\_\_\_\_\_\_\_\_\_\_

**Jonathan Eddie Guerrero Hidalgo Viviana Isabel Ramón Armijos** 

## **CERTIFICACIÓN**

Certifico que el presente trabajo fue desarrollado por Jonathan Eddie Guerrero Hidalgo y Viviana Isabel Ramón Armijos bajo mi supervisión.

 $\frac{1}{\sqrt{2}}$  , and the contract of  $\frac{1}{\sqrt{2}}$  , and  $\frac{1}{\sqrt{2}}$  , and  $\frac{1}{\sqrt{2}}$  , and  $\frac{1}{\sqrt{2}}$ 

Ing. Bolívar Oswaldo Palán Tamayo. Msc

 **DIRECTOR DE PROYECTO** 

### **AGRADECIMIENTO**

Agradezco a mis padres Ximena y Edison y a mi hermano Gustavo por el apoyo brindado durante todos estos años de vida ya que sin ellos no sería la persona que soy hoy en día, una persona que lucha por lo que desea.

A mi compañera de tesis y amiga Viviana con la que durante la realización de este proyecto de titulación supo darme ánimos y siempre brindar el 110% de ella tanto en lo académico como lo personal.

A nuestro director de proyecto de titulación Ingeniero Bolívar Palán por su paciencia para saber guiarnos en el desarrollo del proyecto de titulación y lograr culminarlo con éxito.

A la Escuela Politécnica Nacional por todo el conocimiento impartido en sus aulas.

Y finalmente un agradecimiento especial a Santiago Mosquera y Adriana Mora que creyeron en mí y me dieron la oportunidad de pertenecer a su equipo de trabajo logrando aplicar los conocimientos aprendidos en las aulas y apoyarme en la consecución de mis metas trazadas.

**Jonathan Guerrero** 

### **DEDICATORIA**

Este logro alcanzado se lo dedico a Dios que me ha dado las fuerzas para lograr pasar los obstáculos que se me han puesto en el camino, a mi Madre que supo estar ahí siempre que la necesitaba y mi Padre que de una u otra manera supo ser un soporte y apoyo en este recorrido estudiantil.

"El éxito parece ser en buena parte cuestión de perseverar después de que otros hayan abandonado." - William Feather

**Jonathan Guerrero** 

### **AGRADECIMIENTO**

Agradezco en primer lugar a Dios por la vida maravillosa llena de bendiciones que me ha dado, a mis padres Eligia y Víctor por haberme inculcado todos esos buenos valores que han hecho de mí una mejor mujer, a mis hermanos y hermanas por estar en las buenas y en las malas siempre apoyándome.

A todos mis amigos de la universidad tanto con los que inicie la carrera como con los que termine, por su ayuda incondicional, sus buenos consejos, por los bueno y malos momentos que hicieron de esta una experiencia inolvidable, en especial a Paty, Andrés y Jona por lidiar conmigo.

A toda mi familia de la Empresa Clear Minds por abrirme sus puertas y brindarme una oportunidad única, por todo el apoyo incondicional de cada uno de los integrantes en especial a Adriana Mora y Santiago Mosquera por creer en mí, por ser mis amigos, mis mentores, por ser una familia.

Finalmente a todos mis profesores de la Escuela Politécnica Nacional por brindarme su conocimiento y poder hacer de este un sueño culminado, en especial a nuestro director de proyecto de titulación Ingeniero Bolívar Palán que con su tiempo, conocimiento y paciencia nos supo guiar en el desarrollo del proyecto hasta su éxito.

#### **Viviana Ramón**

### **DEDICATORIA**

Esta meta cumplida la dedico con mucho cariño a mi madre, quien sin ella no lo hubiera logrado, por todo su apoyo, por confiar en mí, por comprenderme y siempre darme aliento para seguir.

A mi padre que aunque no estuvo físicamente siempre estuvo apoyándome y dándome el ejemplo a seguir, y a mi hermano Víctor por todas esas veces que me hacía reír cuando llegaba cansada, por comprender más que nadie lo que pasaba, por todas esas conversas y siempre estar pendiente de mí.

### **Viviana Ramón**

## **CONTENIDO**

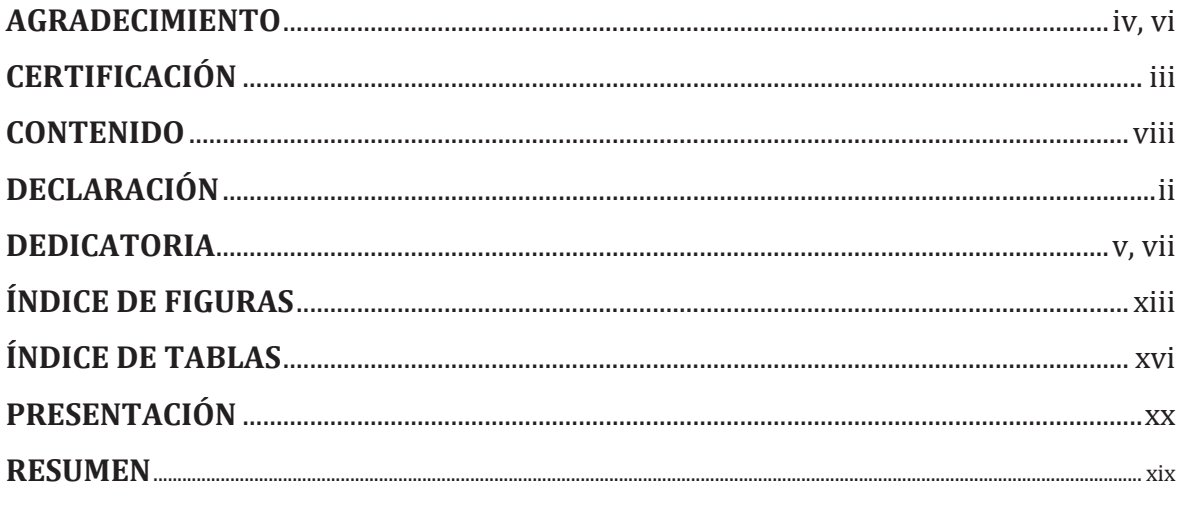

# **CAPÍTULO I**

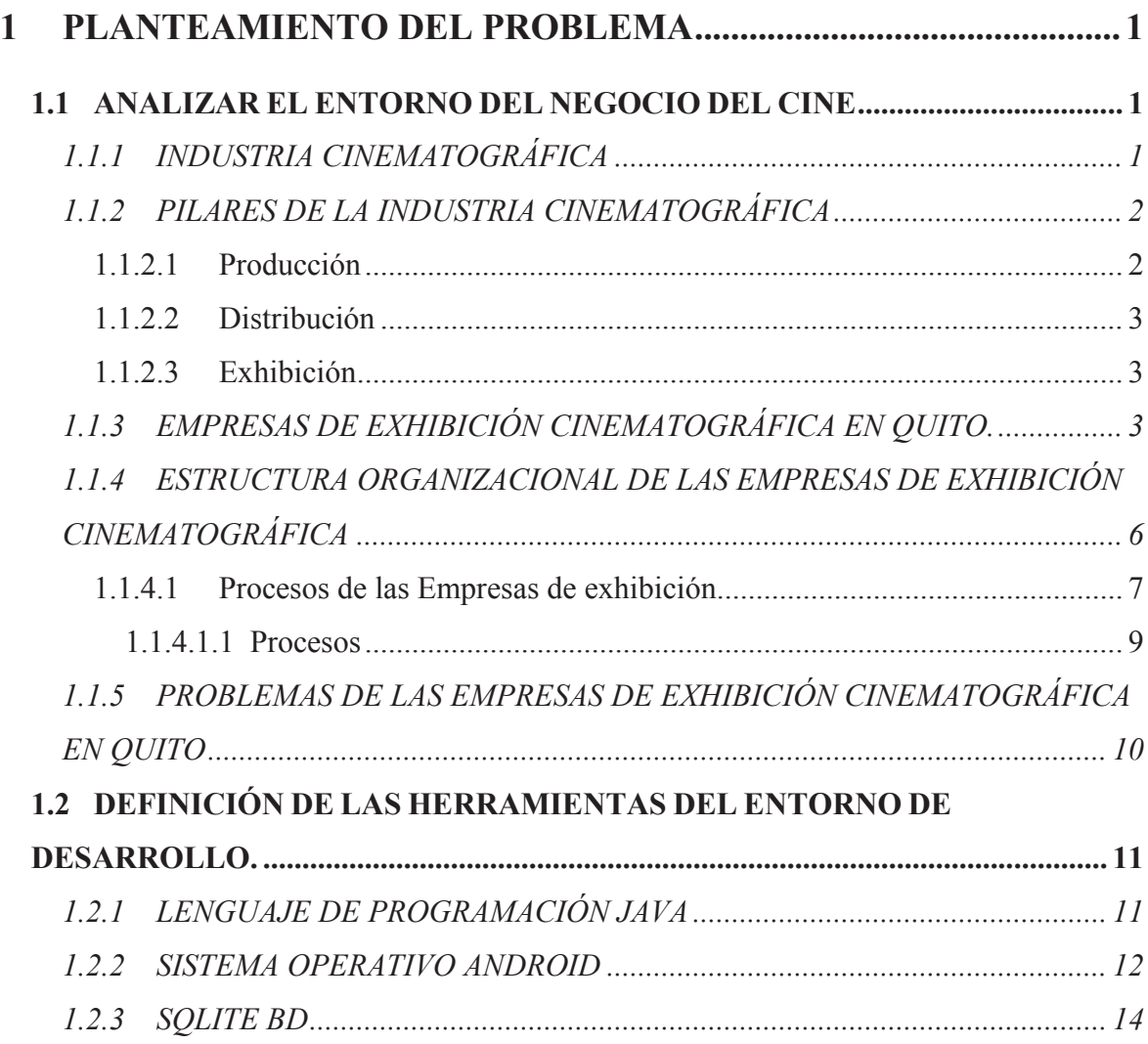

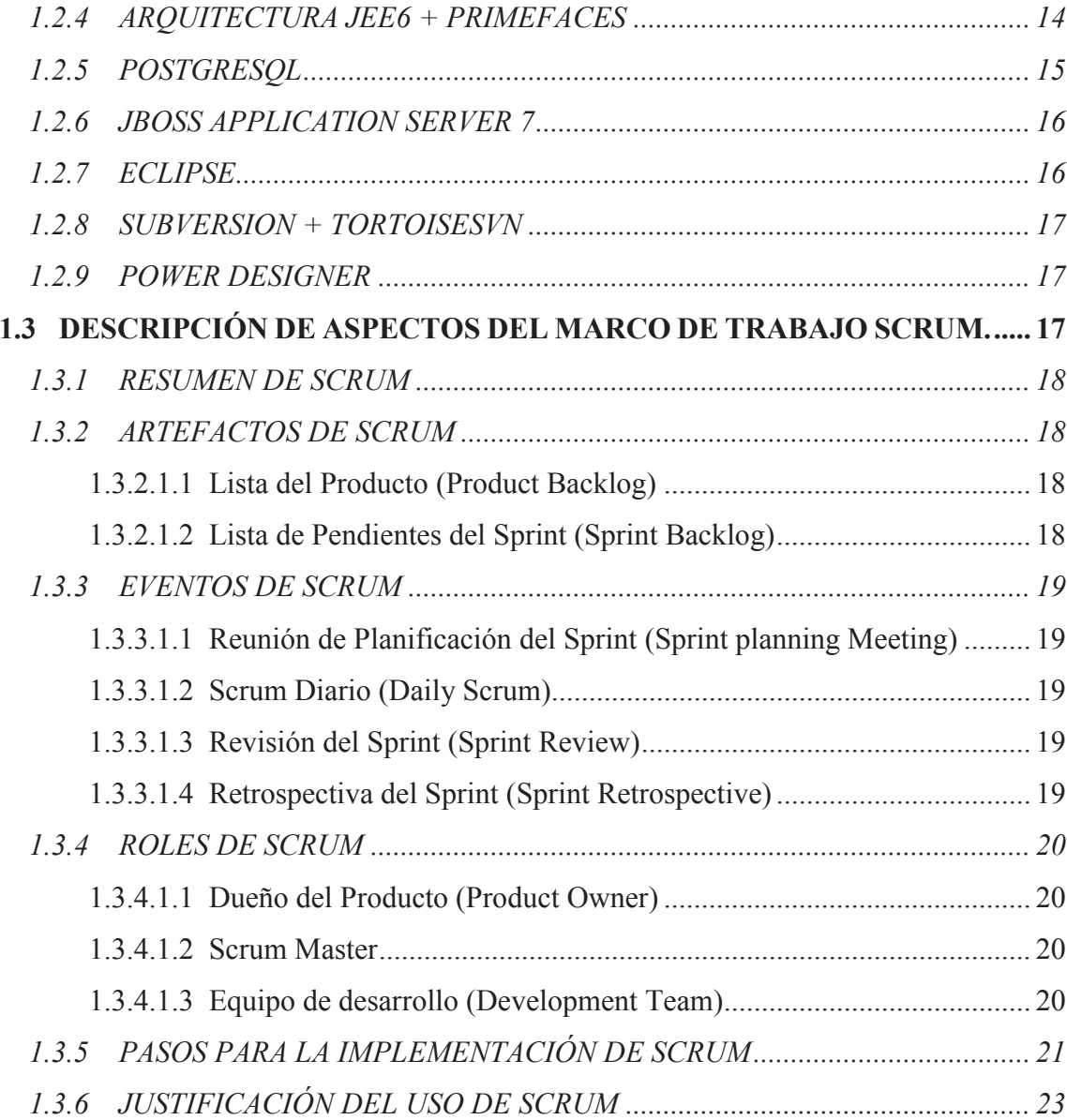

# **CAPÍTULO II**

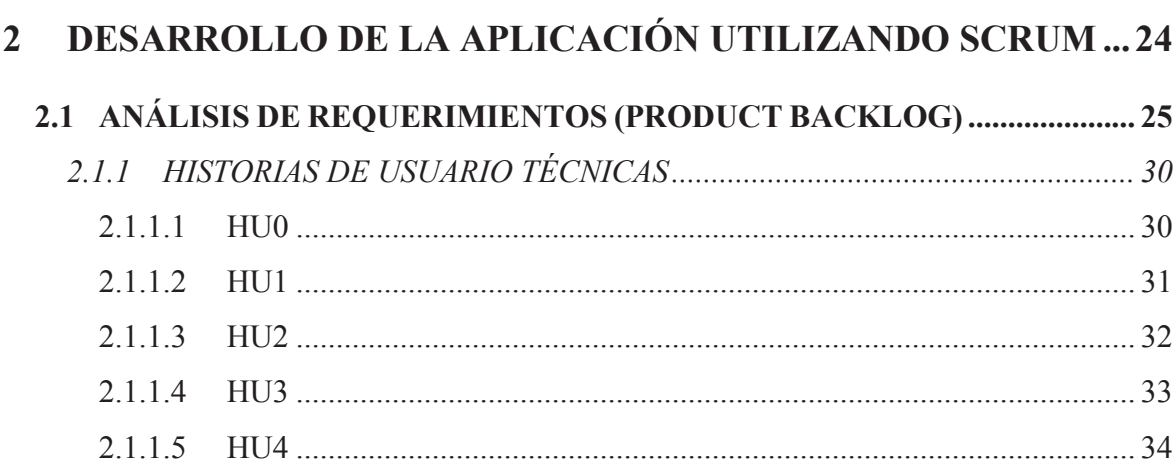

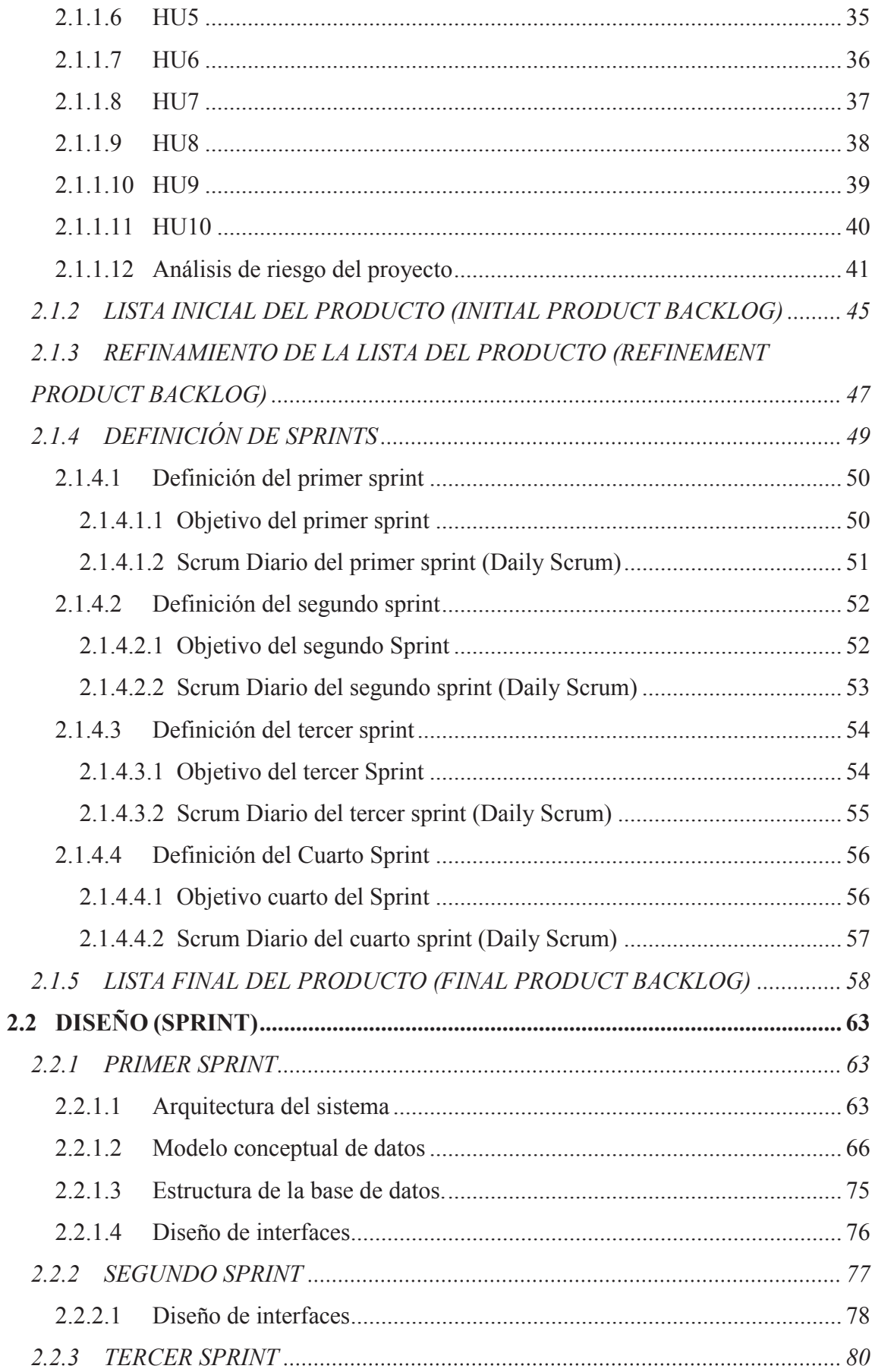

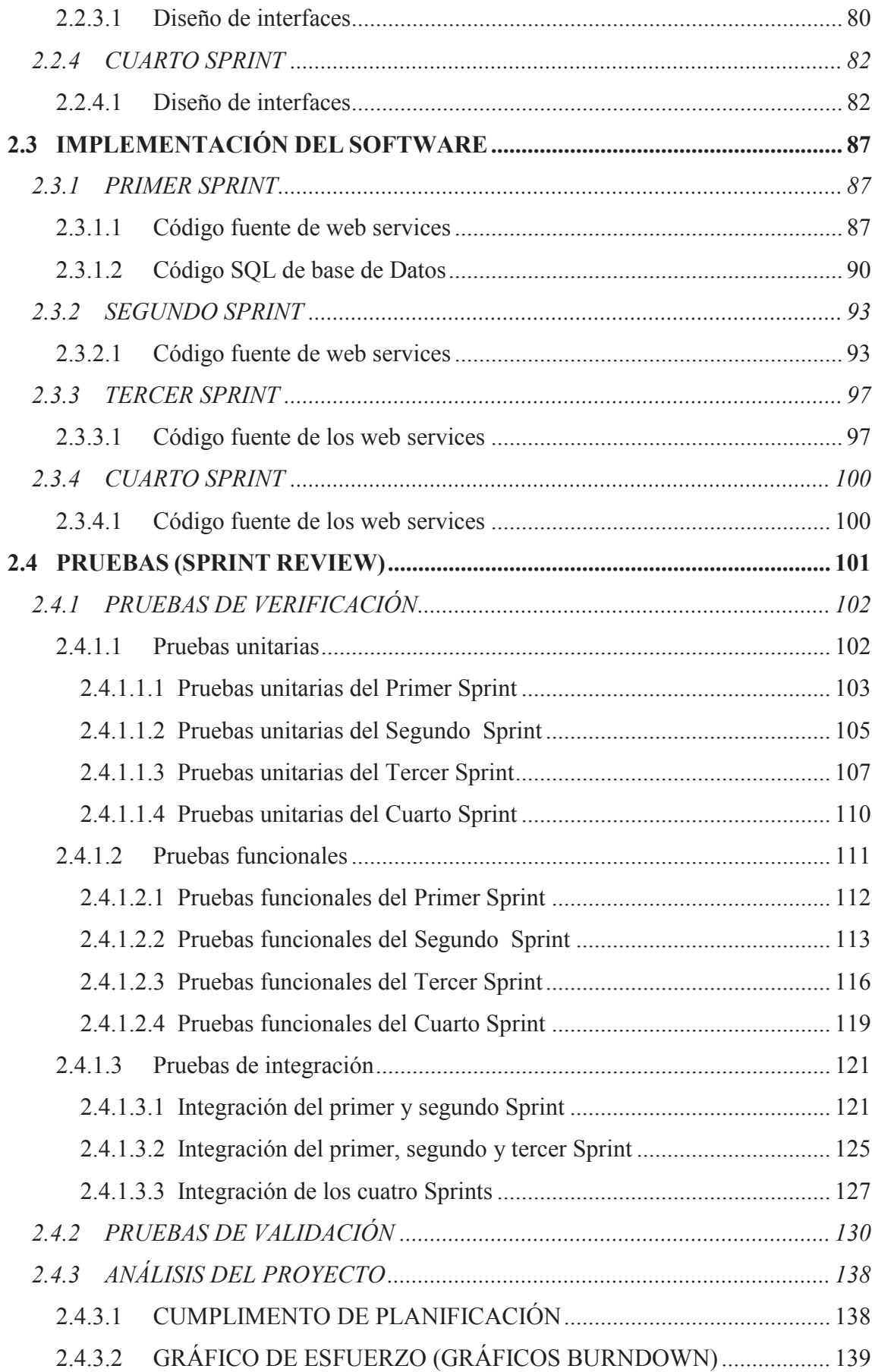

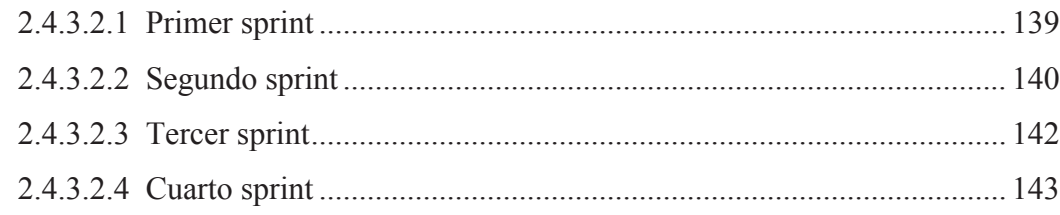

# **CAPÍTULO III**

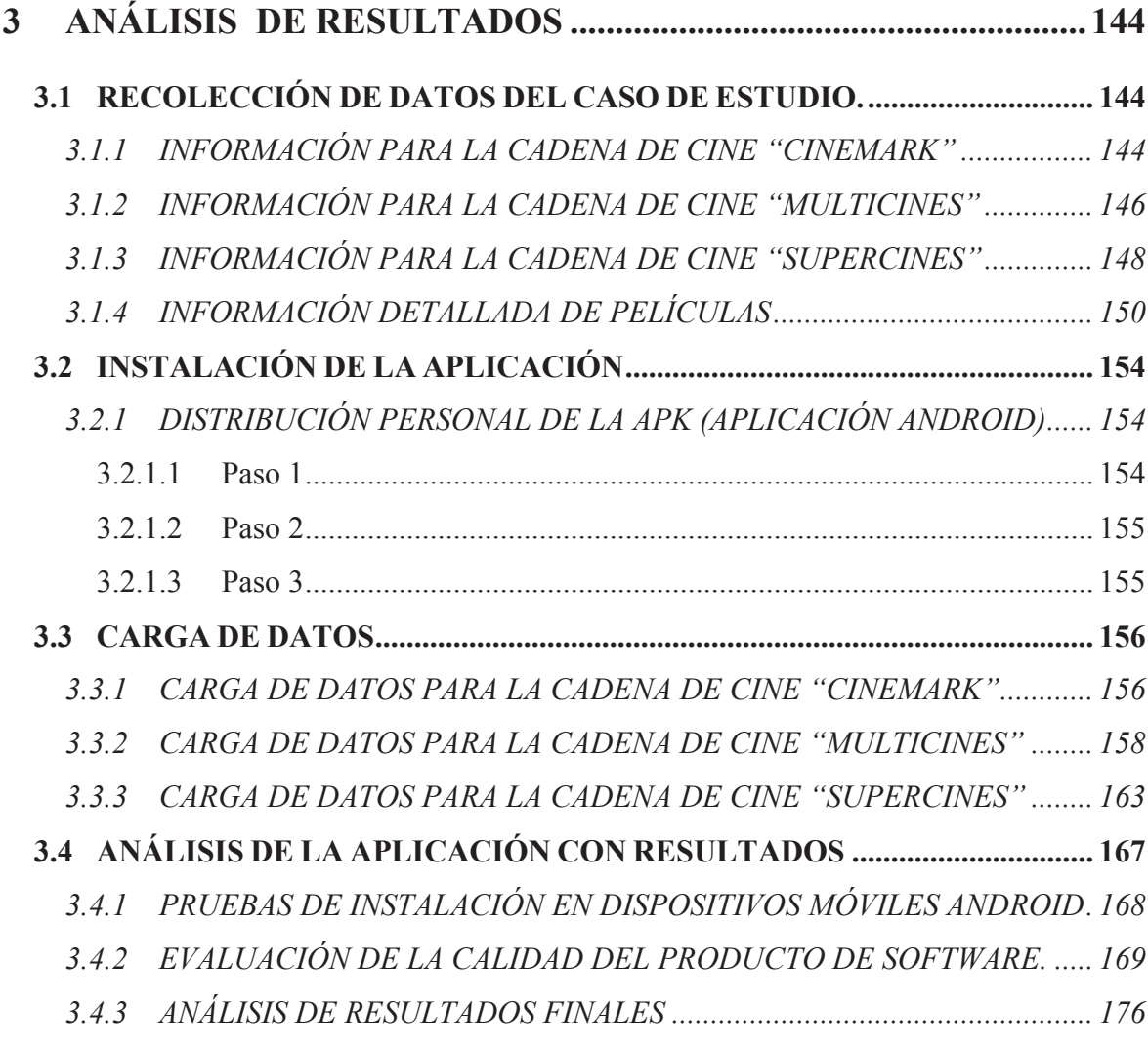

# **CAPÍTULO VI**

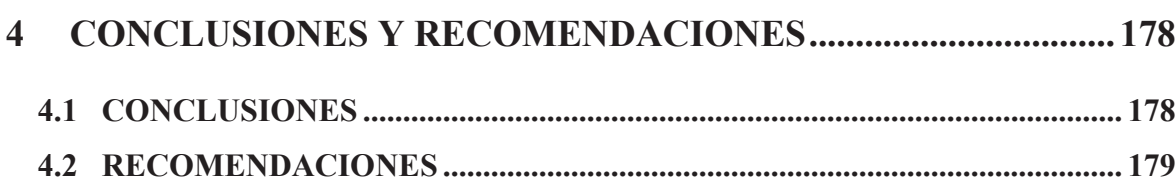

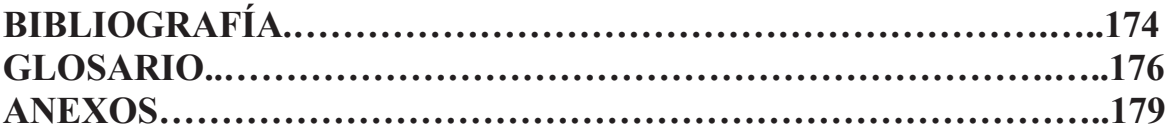

## **ÍNDICE DE FIGURAS**

## **CAPÍTULO I**

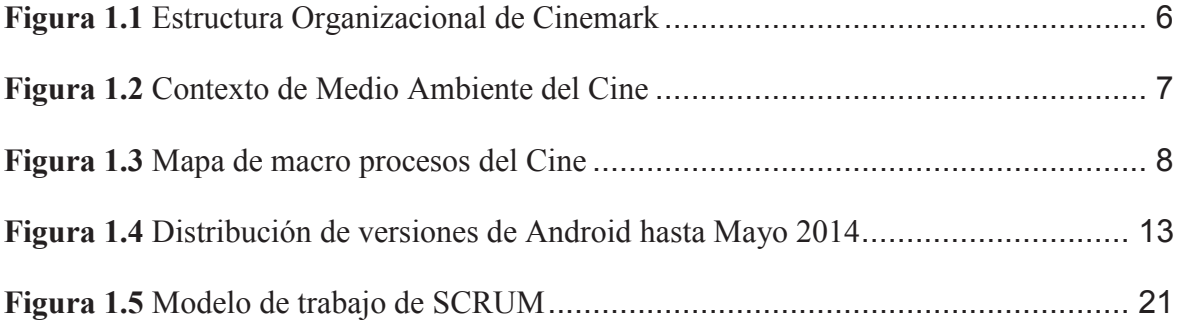

## **CAPÍTULO II**

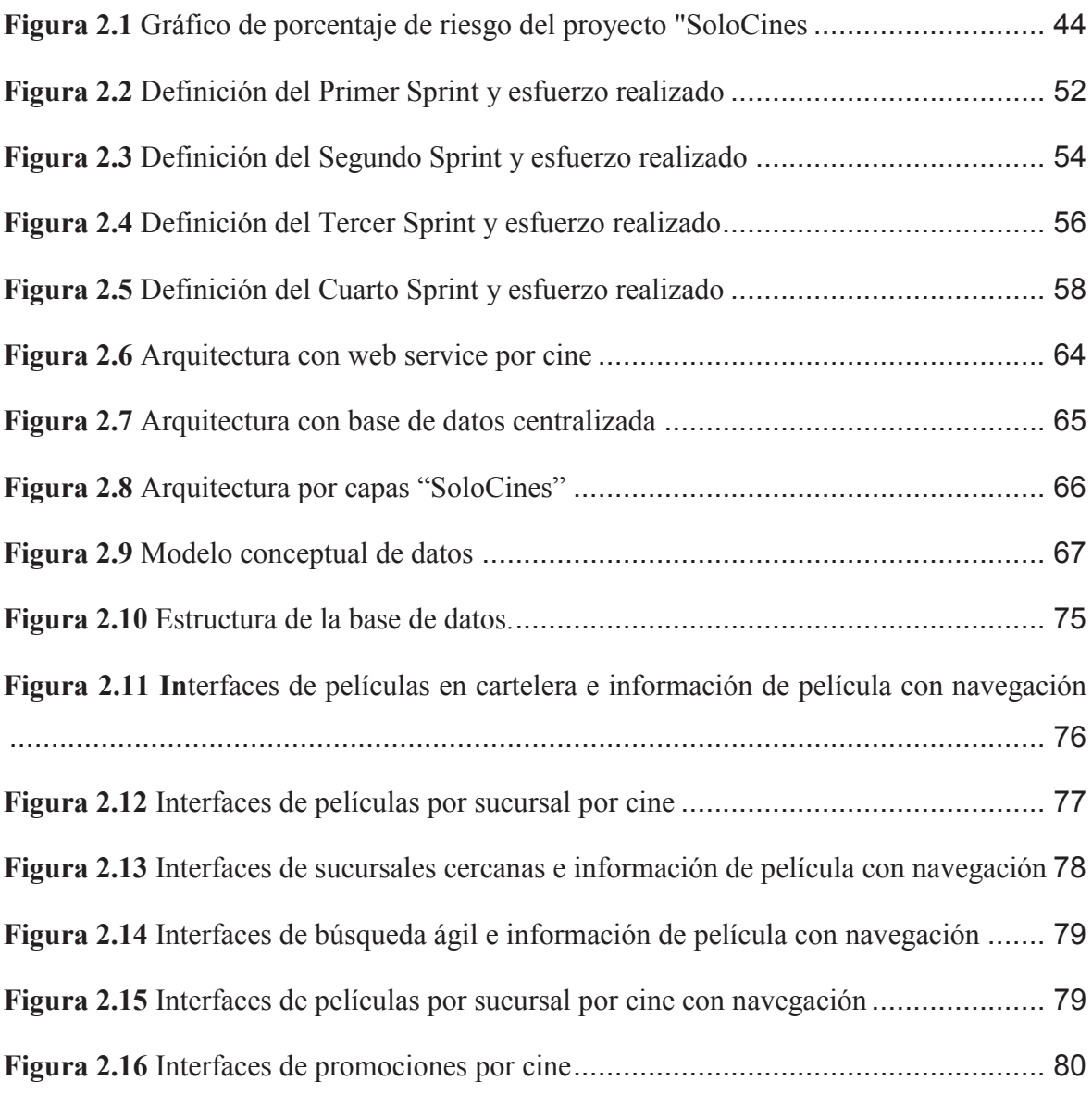

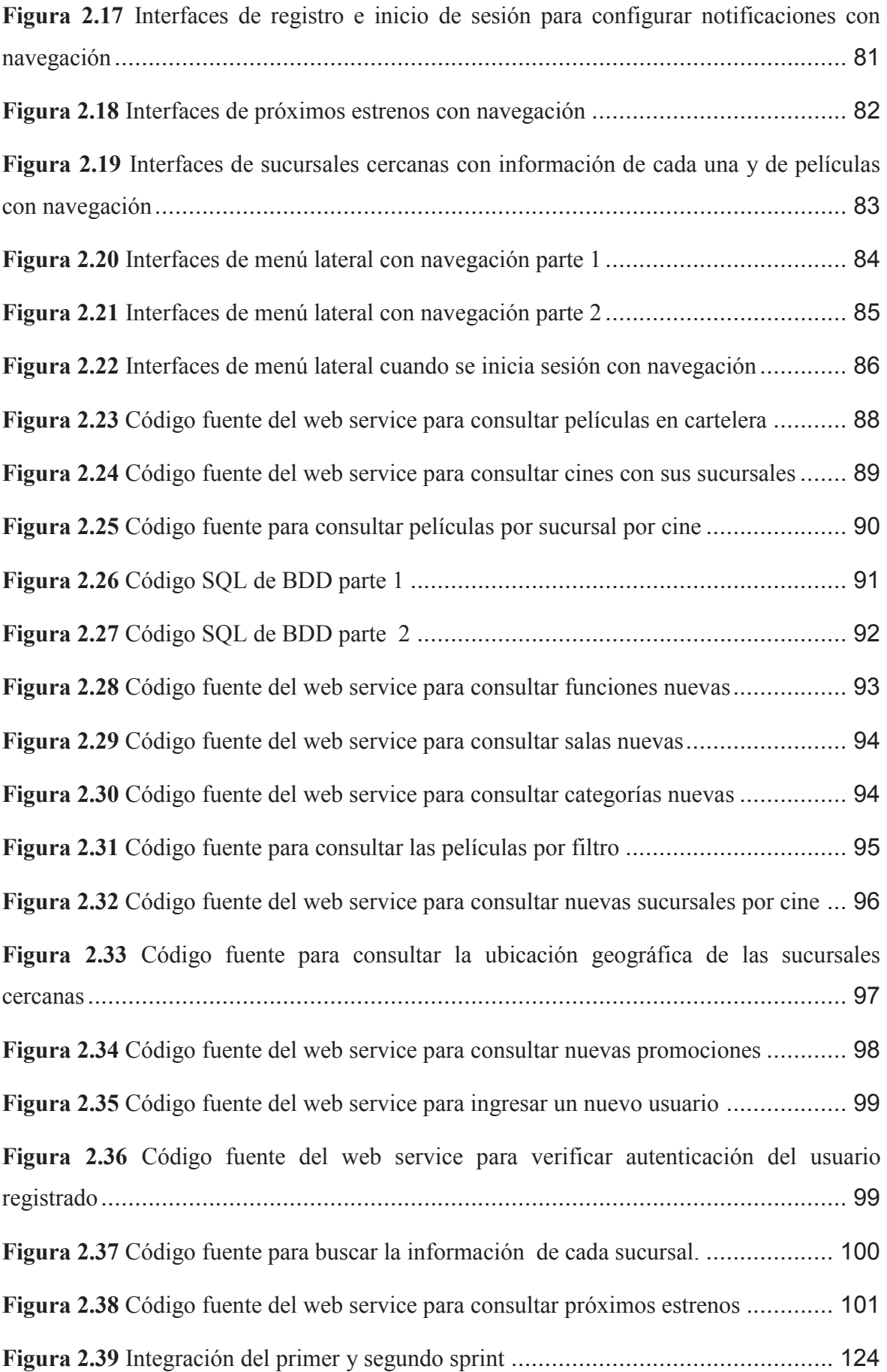

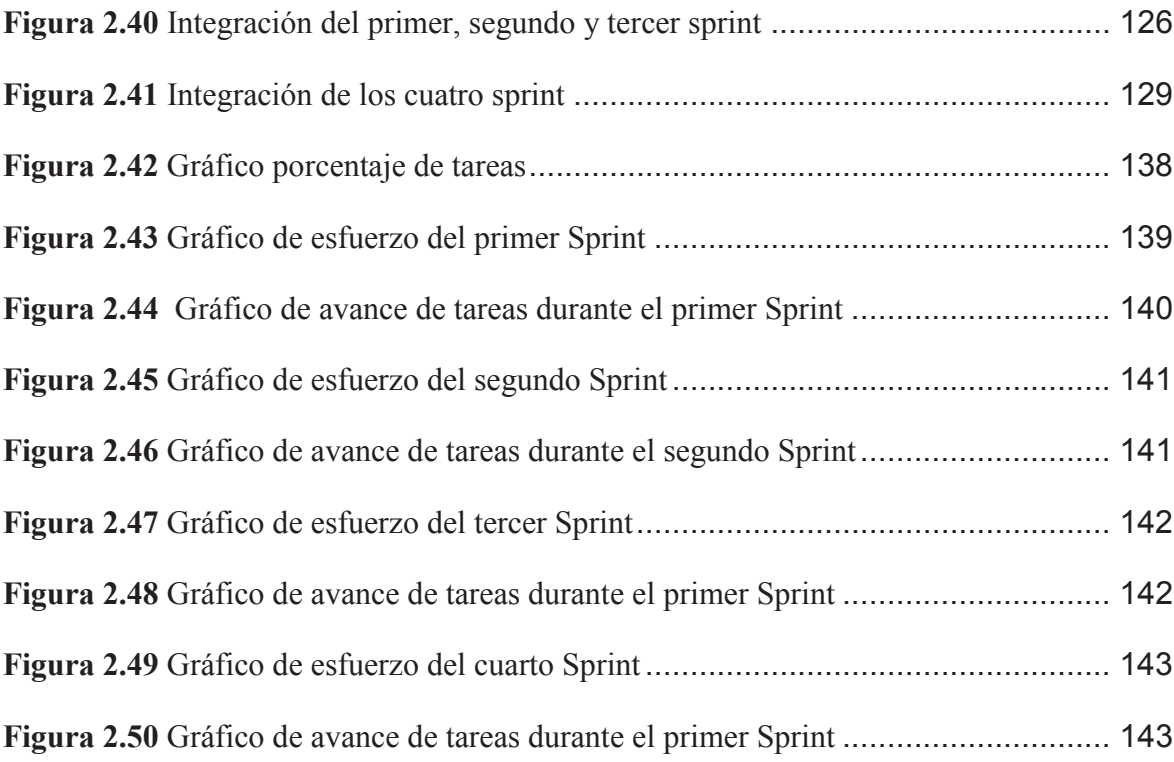

# **CAPÍTULO III**

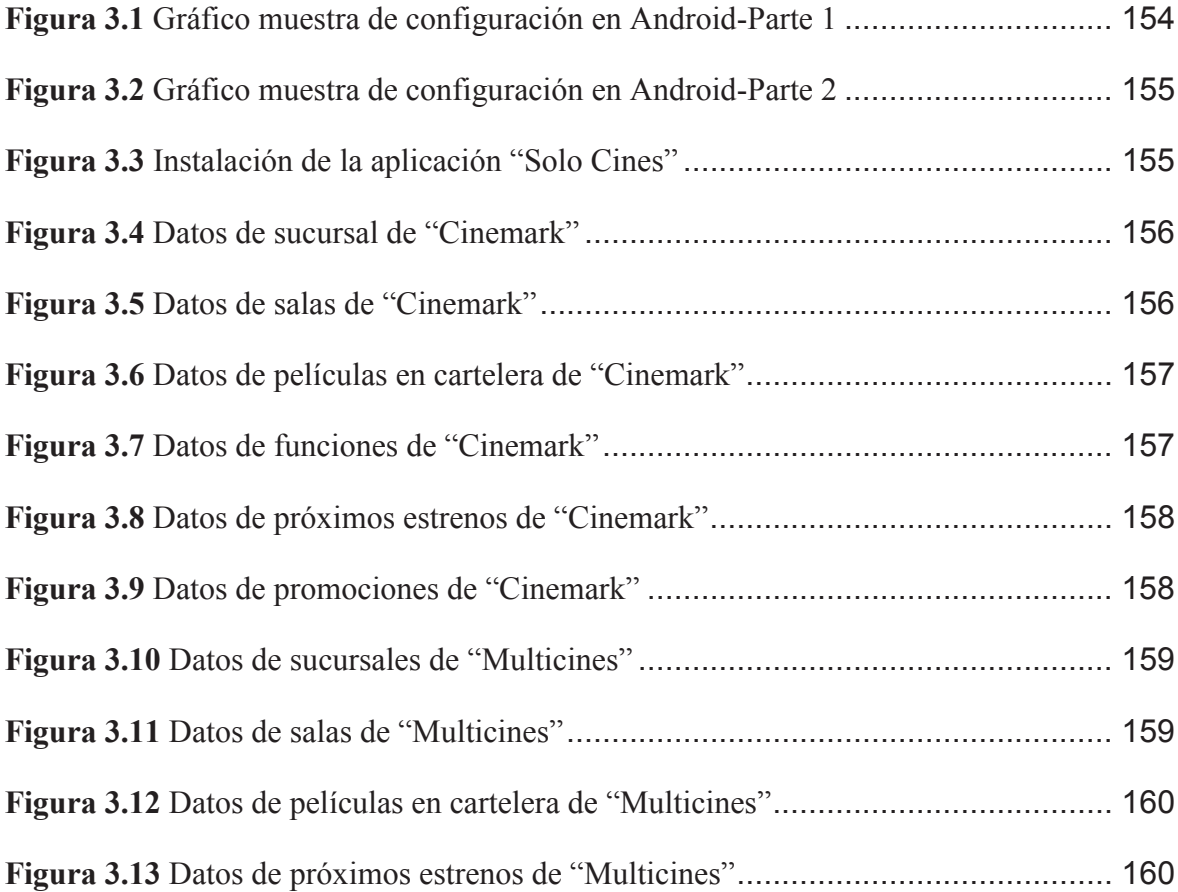

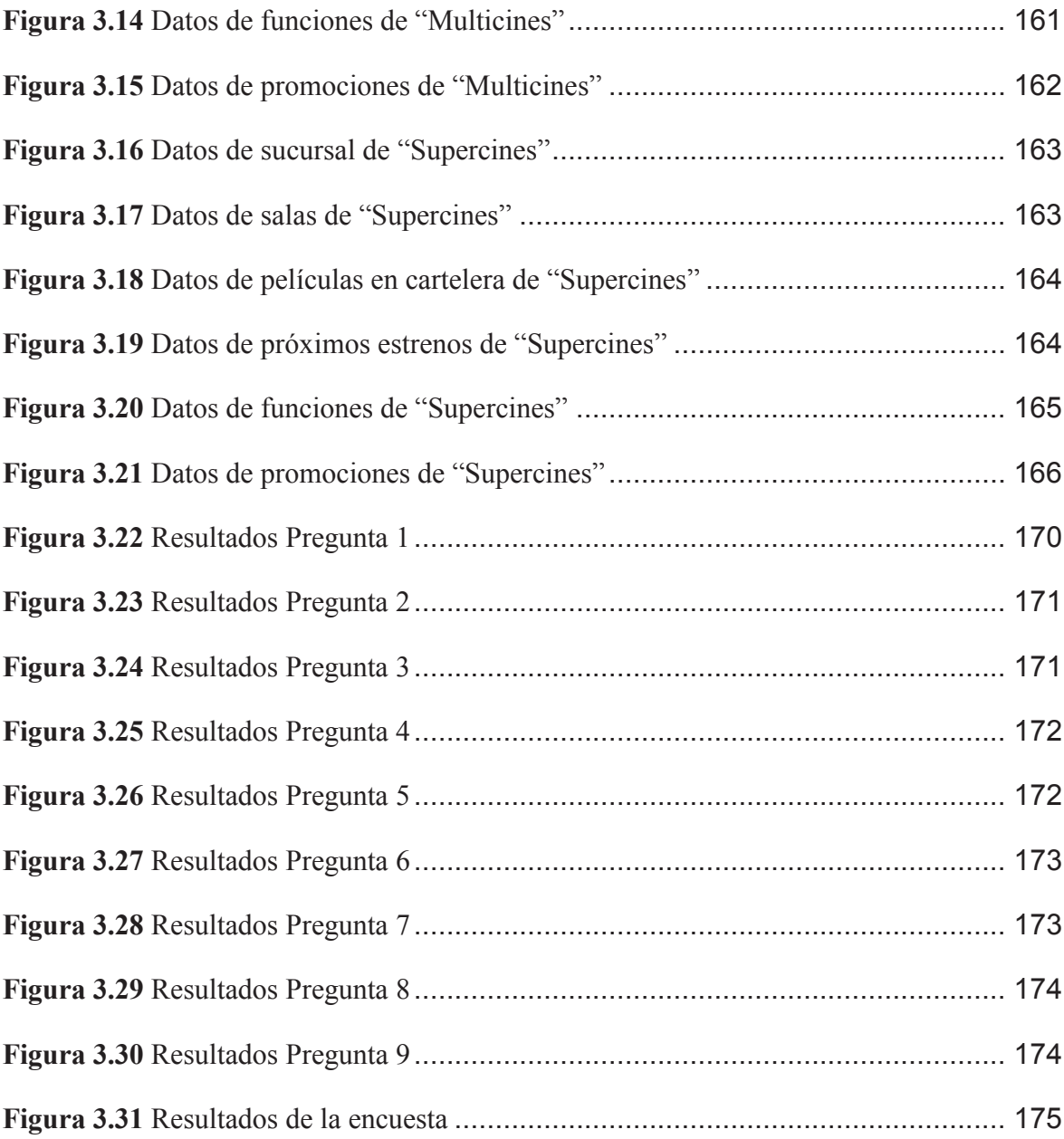

## **ÍNDICE DE TABLAS**

# **CAPÍTULO I**

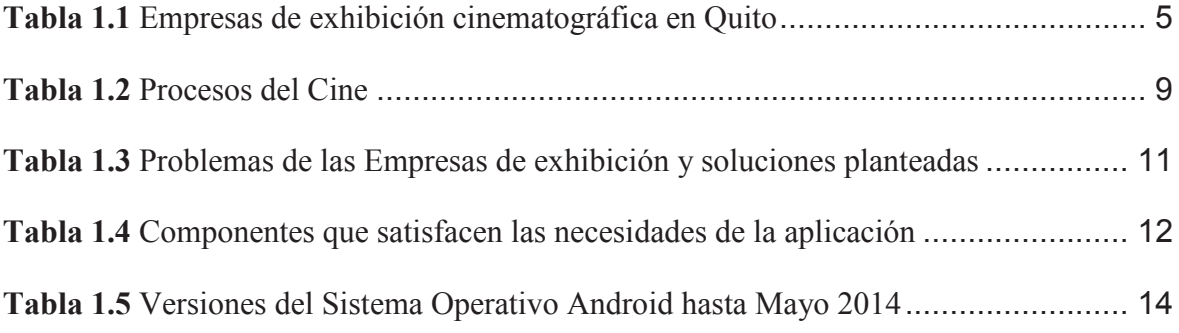

# **CAPÍTULO II**

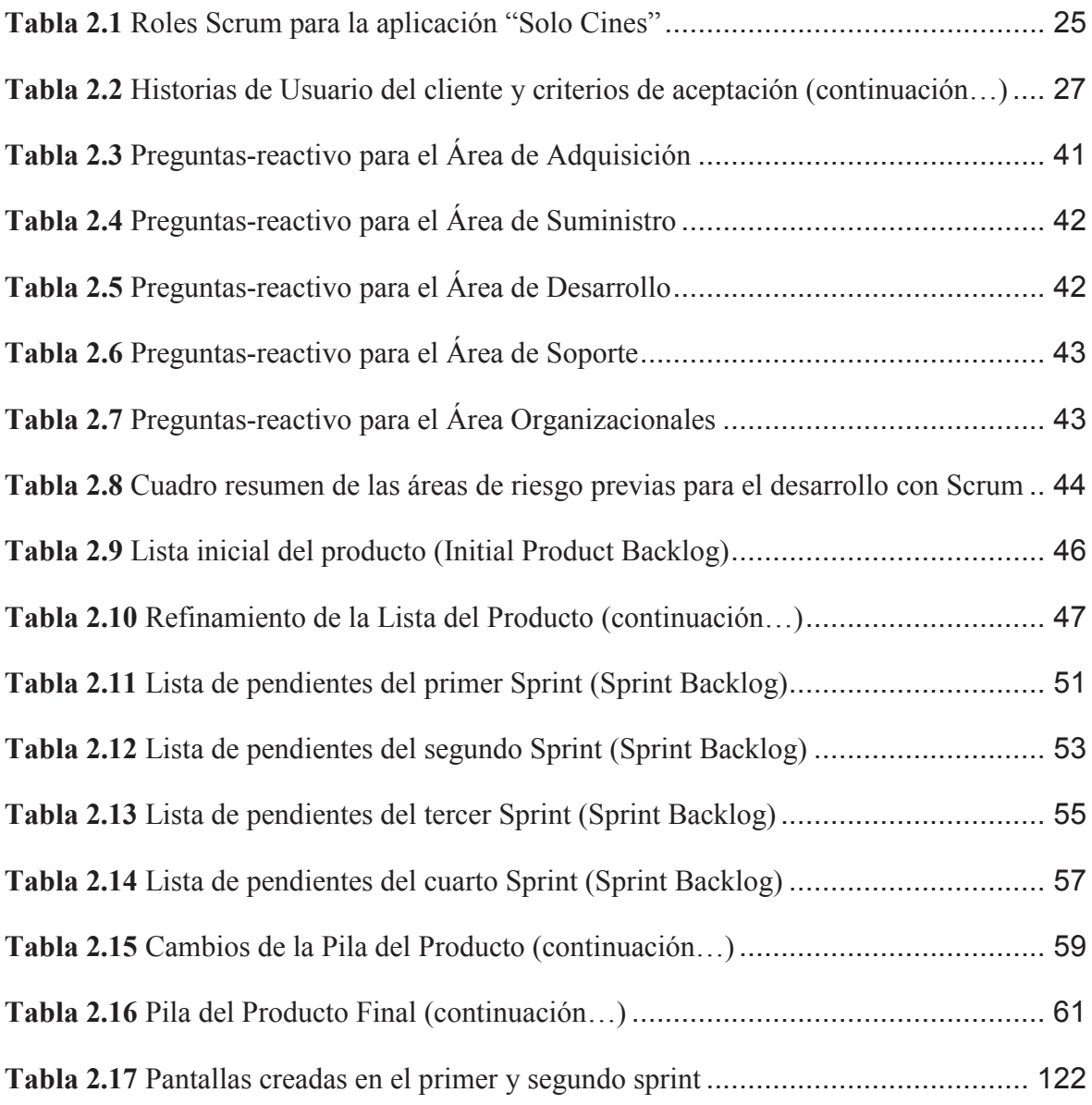

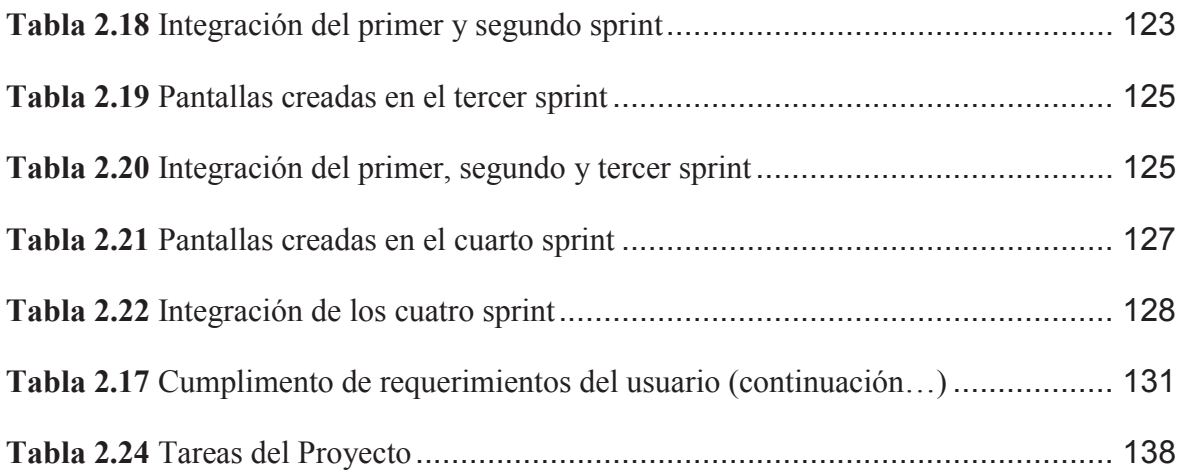

## **CAPÍTULO III**

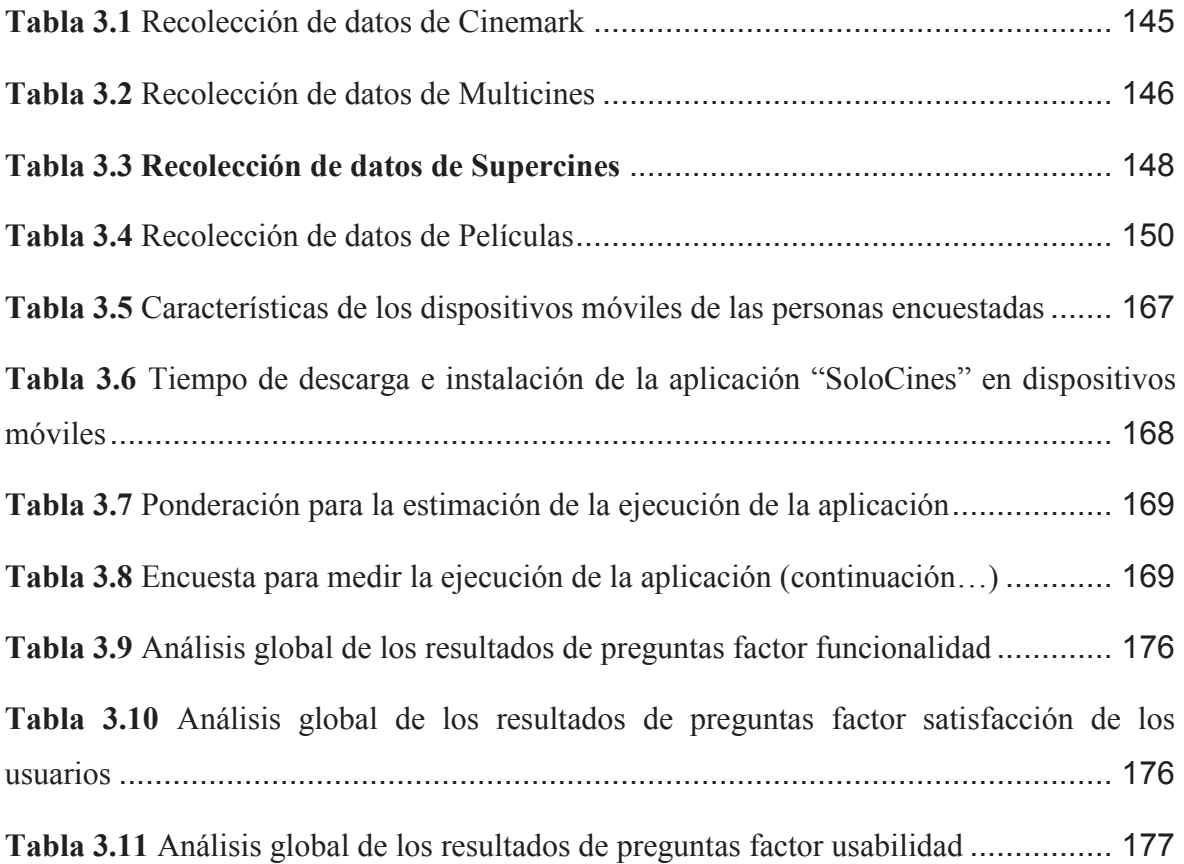

### **RESUMEN**

El presente proyecto de titulación tiene como objetivo desarrollar una aplicación móvil que permita gestionar la información de los cines de la ciudad de Quito la cual se la llamó "SoloCines". Para su desarrollo se definieron cuatro capítulos detallados a continuación, en el primer capítulo se estudió el entorno del negocio del cine para poder entender cuáles son las necesidades de los usuarios y como la aplicación puede solventarlas, se detalló las herramientas de desarrollo a utilizarse y se describió la metodología ágil Scrum utilizada en el desarrollo del proyecto. El segundo capítulo empieza definiendo las historias de usuario con las cuales se pudieron determinar los requerimientos de los usuarios que se van a satisfacer en la aplicación mencionada, se puede ver las ventajas del uso de la metodología Scrum durante el desarrollo de la aplicación por el uso de las iteraciones (sprints), una vez concluido cada iteración se procede con las pruebas (sprint review) tanto de verificación como de validación. En el tercer capítulo mediante la recolección de datos de tres importantes empresas de exhibición cinematográfica de la ciudad de Quito, varios usuarios pudieron verificar la funcionalidad de la aplicación con datos reales. Para finalizar en el cuarto capítulo se presenta las conclusiones y recomendaciones que se obtuvieron al finalizar el proyecto de titulación.

### **PRESENTACIÓN**

Hoy en día con el avance de la tecnología nos permite crear soluciones innovadoras para satisfacer necesidades de las personas. En este proyecto de titulación con el fin de solventar las necesidades de información de los usuarios de los cines de la ciudad de Quito se propuso la elaboración de la aplicación móvil llamada "SoloCines" que permite gestionar dicha información, desarrollada para el sistema operativo Android 4.0 en adelante y además se aplicó la metodología ágil Scrum, gracias al uso de esta metodología los usuarios pudieron tener entregables en un corto tiempo. El objetivo de la aplicación es gestionar la información de los cines con la finalidad de que los clientes puedan agilizar la búsqueda de información de películas, funciones, y promociones de varios cines a la vez, además permite mostrar la ubicación de los cines en un mapa de acuerdo a la posición actual del usuario y recibir notificaciones de películas nuevas.

## **CAPÍTULO I**

### **1 PLANTEAMIENTO DEL PROBLEMA**

#### **1.1 ANALIZAR EL ENTORNO DEL NEGOCIO DEL CINE**

Para iniciar con el desarrollo de nuestro proyecto es importante analizar el entorno del negocio del cine empezando por conocer la industria cinematográfica.

#### **1.1.1 INDUSTRIA CINEMATOGRÁFICA**

Dentro del análisis del entorno del negocio del cine, se presentará a continuación ciertos puntos importantes que definieron al negocio como tal.

La industria del cine se puede decir que inició con la primera función cinematográfica pagada, que contó con la presencia de 33 espectadores y se llevó a cabo en el Boulevard de los Capuchinos en París, el 28 de diciembre de 1895 por los hermanos Lumière; ellos utilizaron una máquina llamada cinematógrafo, la cual permitía reproducir varias fotografías de forma continua dando la impresión de movimiento. El espectáculo constó de diez películas con una duración total de 20 minutos, a pesar de la corta duración, causó asombro y gran entusiasmo en los espectadores [1], [2], [3]. A partir de este hecho surgen pequeñas empresas cinematográficas con filmes de mayor duración, entre las principales colaboradoras con el comercio de los filmes tenemos a Pathé, Edinson, Biographa, Vitagraph y Messter [2], el eje principal de la industria es la gestión, elaboración y comercialización del filme, de aquí parte los pilares en que la sostienen los cuales son: **producción**, **distribución** y **exhibición** [4].

En el período de 1918 a 1927 surgen sólidas compañías en la producción de filmes a gran escala, éstas se dieron lugar en Estados Unidos, Alemania y Francia con 796, 646 y 65 largometrajes producidos respectivamente. Un gran acontecimiento que aportó al desarrollo del cine se dio en la etapa de 1945 a 1948, con la transición de un cine mudo en blanco y negro a cine sonoro a color.

Debido a dicha innovación, la industria del cine ya no es controlada solo por empresas cinematográficas netamente, sino que pasa a manos de la gran banca y de la industria electrónica. De 1945 al 1957 se presenta la televisión como una fuerte competencia para la industria, lo que llevó al cine a introducir nuevos sistemas de filmación como Cinerama, Cienemascope, Tood-AO y otros, además en esta época surgió una nueva forma de producción de filmes a partir del acuerdo entre productoras de diferentes países con el fin de compartir gastos y tener mayor beneficio, dicho acuerdo se denominó coproducción y fue de gran ayuda, ya que se realizaron copias de filmes con las mismas escenas de diferente forma, debido a la censura de los diferentes países [2].

El trabajo de las primeras empresas cinematográficas ha dado lugar al negocio del cine actual, un negocio sólido que cubre las demandas de una audiencia exigente, ésta constancia sigue apuntando a una diversificación de los servicios para que se siga ampliando los canales del negocio a futuro [4].

#### **1.1.2 PILARES DE LA INDUSTRIA CINEMATOGRÁFICA**

Como se mencionó antes, la industria del cine tiene tres pilares: producción, distribución y exhibición, todos ellos necesitan de un equipo especializado en los diferentes campos para lograr un producto de calidad.

#### **1.1.2.1 Producción**

La producción cinematográfica la realizan las empresas productoras y otras auxiliares, el objetivo principal de estas empresas es la fabricación de la película partiendo desde el financiamiento, tema, elenco, vestuarios, cámaras, equipo eléctrico, etc. La producción se divide en 3 partes: creación, financiamiento y realización; además consta de tres fases: preproducción, producción y postproducción [5].

#### **1.1.2.2 Distribución**

La distribución se encarga de la intermediación entre las productoras y las empresas dedicadas a la exhibición, la principal función de la distribución consiste en la promoción y publicidad de las películas producidas, para que llegue a los mercados para la explotación comercial [5].

#### **1.1.2.3 Exhibición**

La exhibición se la considera el pilar más fuerte en la industria del cine, ya que permite el consumo del filme por parte del espectador en una sala de cine que cumpla las exigencias de proyección, sonido y confortabilidad.

Las empresas que se encargan de la exhibición deberán realizar promociones y difusiones adecuadas para que el público vea la película, luego que la película se ha exhibido durante un tiempo en una sala de cine, se procede a distribuirla por video y más tarde se lo hará por televisión. Para que la producción de una película sea exitosa, depende del trabajo realizado a la par entre la Distribución y Exhibición [5].

#### **1.1.3 EMPRESAS DE EXHIBICIÓN CINEMATOGRÁFICA EN QUITO.**

Cada uno de los pilares de la industria del cine cumple un rol importante para cumplir el objetivo principal, el cual es poner en contacto al espectador con el producto final. Sin embargo, el pilar que concluye dicho objetivo es la exhibición.

Las empresas que se encargan de la exhibición de las películas son quienes hacen posible la primera forma de consumo del producto, buscando un público apropiado para cada filme y cumpla las exigencias de proyección y sonido que ellos requieran [5]. Por lo expuesto anteriormente, en nuestro caso nos interesa analizar las empresas de exhibición ya que éstas se encargan de informar al usuario sobre las películas en estreno y brindar servicios adicionales, dicho análisis se lo realizará para la ciudad de Quito por motivos de alcance del proyecto.

Dentro de la ciudad de Quito podemos encontrar, con el pasar de los años, sólidas empresas dedicadas a la exhibición de películas. Se puede iniciar la historia en Guayaquil en el año 1910 con la creación de "Ambos Mundos" por Francisco Parra y Eduardo Rivas, siendo la primera empresa productora y distribuidora de cine [6], cuatro años más tarde en la ciudad de Quito, Jorge Cordovez Chiriboga, funda la compañía de cines de Quito con cuatro salas: Variedades, Popular, Puerta del Sol y Royal Edén. Posteriormente los hermanos Mantilla Jácome, inician una empresa llamada "Cines Mantilla", entre las cuales consta el cine "Popular" y "24 de Mayo". La empresa Daniel Cadena también contribuye a las salas de cine con la creación del teatro "Capitol" en Quito. En 1992, la capital del Ecuador llega a contar con 22 salas cinematográficas siendo las de mayor audiencia, sin embargo por el avance tecnológico muchas de estas salas cerraron [7]. La historia continúa en 1996 con la llegada al país de cadenas de cines como Cinemark y Multicines en Quito y Guayaquil, en 1999 ingresa Supercines y en 2004 se inaugura las salas de cine Ocho y Medio, todas estas se mantienen hasta la actualidad con una gran audiencia [7].

Actualmente las salas de cine continúan compitiendo por un mercado que crece a un ritmo de entre el 10% y 15% anual, en promedio. La competencia entre salas de cine se remonta a la aprobación de la Ordenanza 3184 de Espectáculos Públicos, en la década de los noventa, en la cual el Municipio del Distrito Metropolitano de Quito liberó el precio de las entradas a las salas de cine. Ello permitió que las salas se modernicen y se empiecen a edificar salas múltiples, con marcas como Multicines, Cinemark, Supercines, entre otras. La entrada en vigencia de la dolarización en el 2000, permitió la expansión hacia otras ciudades: Guayaquil y Cuenca [8]. En la Tabla 1.1 se presenta las principales salas de la ciudad de Quito.

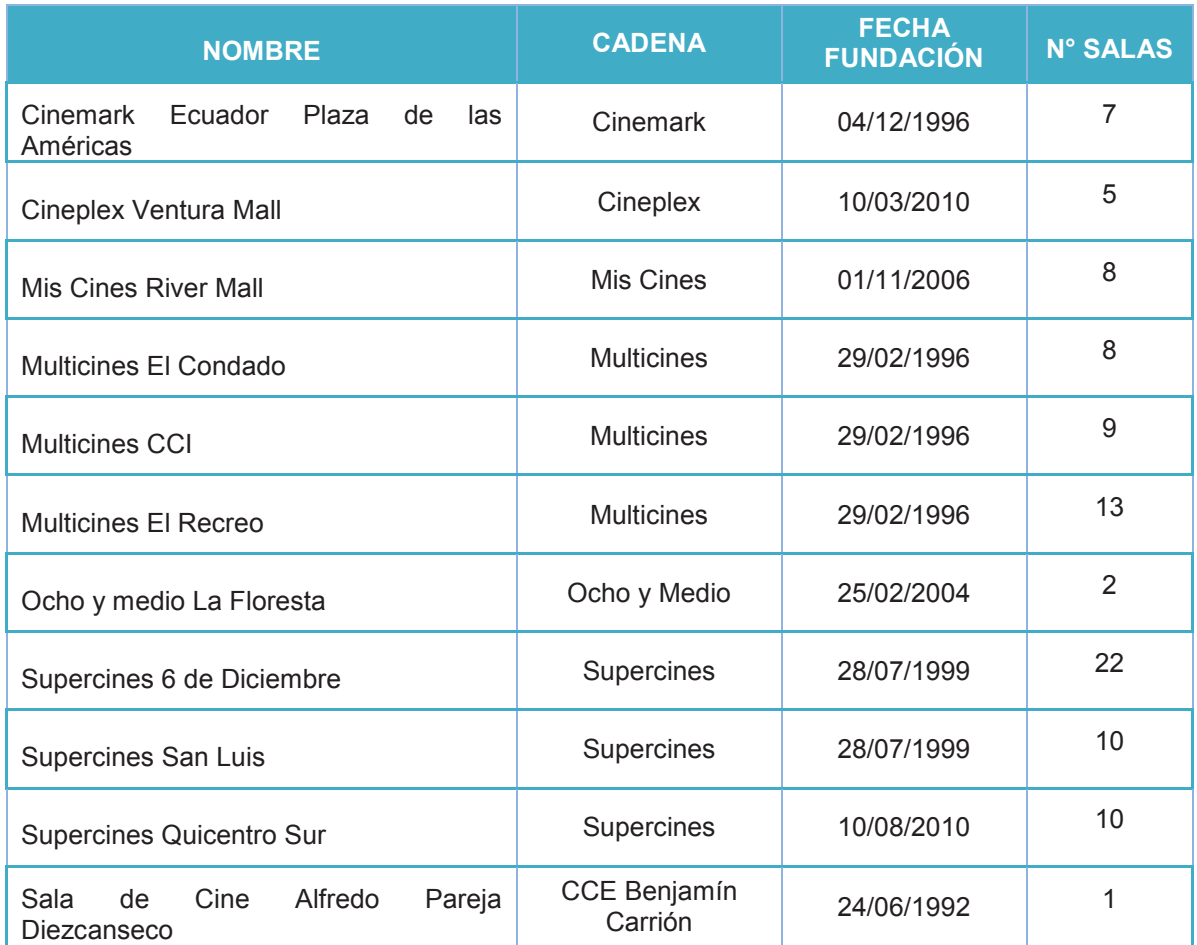

### **Tabla 1.1** Empresas de exhibición cinematográfica en Quito

**Fuente: (**María Belén Calvache**,** 2011, http://industriasculturalesec.blogspot.com/p/industria-del-cinediscografica-y.html)

A continuación se realizará el estudio de la estructura (cómo está compuesta) de las empresas dedicadas a la exhibición cinematográfica en la ciudad de Quito.

**1.1.4 ESTRUCTURA ORGANIZACIONAL DE LAS EMPRESAS DE EXHIBICIÓN CINEMATOGRÁFICA**  1.1.4 ESTRUCTURA ORGANIZACIONAL DE LAS EMPRESAS DE EXHIBICIÓN CINEMATOGRÁFICA

Para el estudio de las empresas dedicadas a la exhibición cinematográfica se tomará como referencia la estructura la exhibición cinematográfica se tomará como referencia la estructura Para el estudio de las empresas dedicadas a organizacional de la empresa Cinemark. organizacional de la empresa Cinemark.

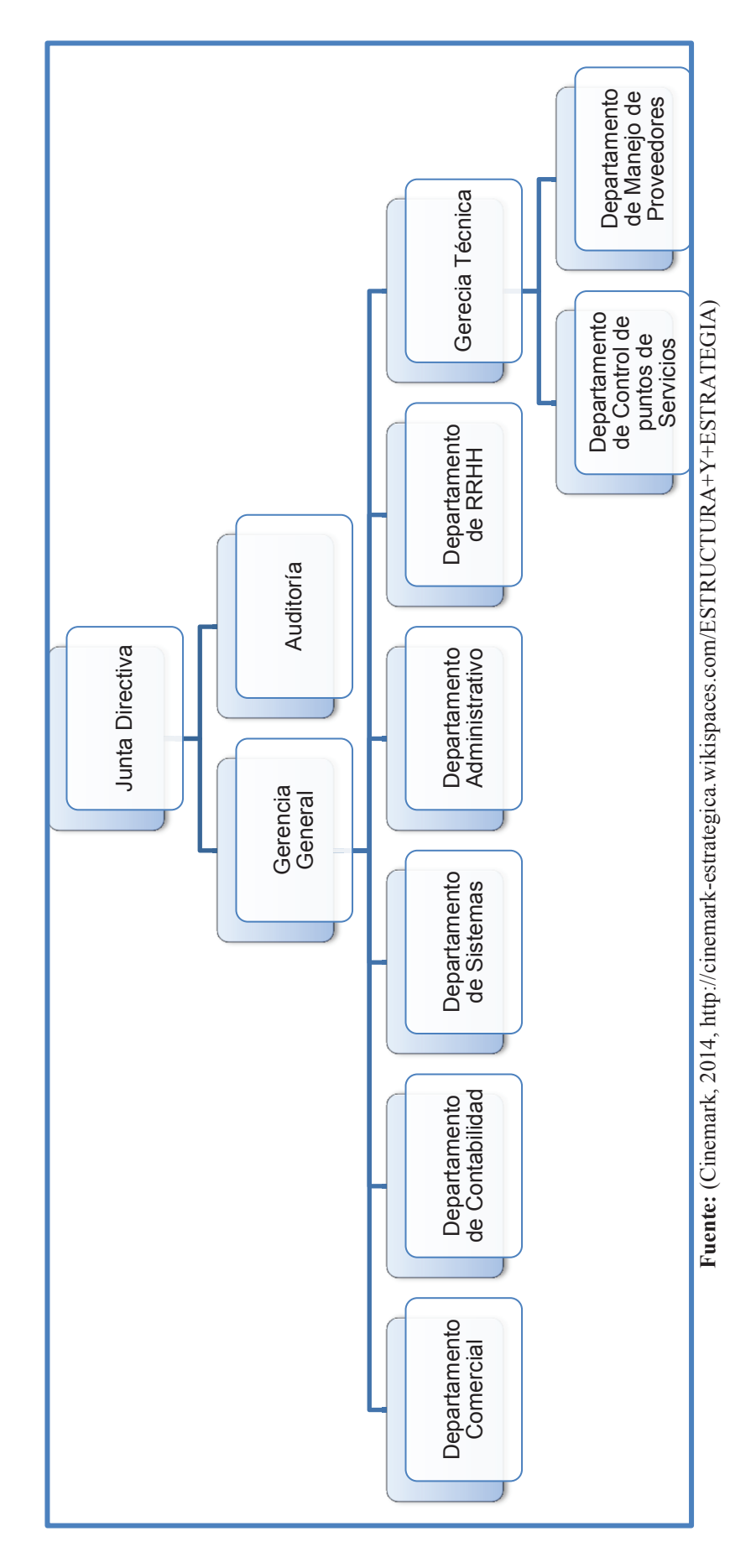

**Figura 1.1** Estructura Organizacional de Cinemark Figura 1.1 Estructura Organizacional de Cinemark

#### **1.1.4.1 Procesos de las Empresas de exhibición**

A partir de la estructura organizacional tomada como ejemplo se obtuvo el siguiente contexto de medio ambiente para las Empresas de exhibición (Cines), el cual podemos observar en la figura 1.2.

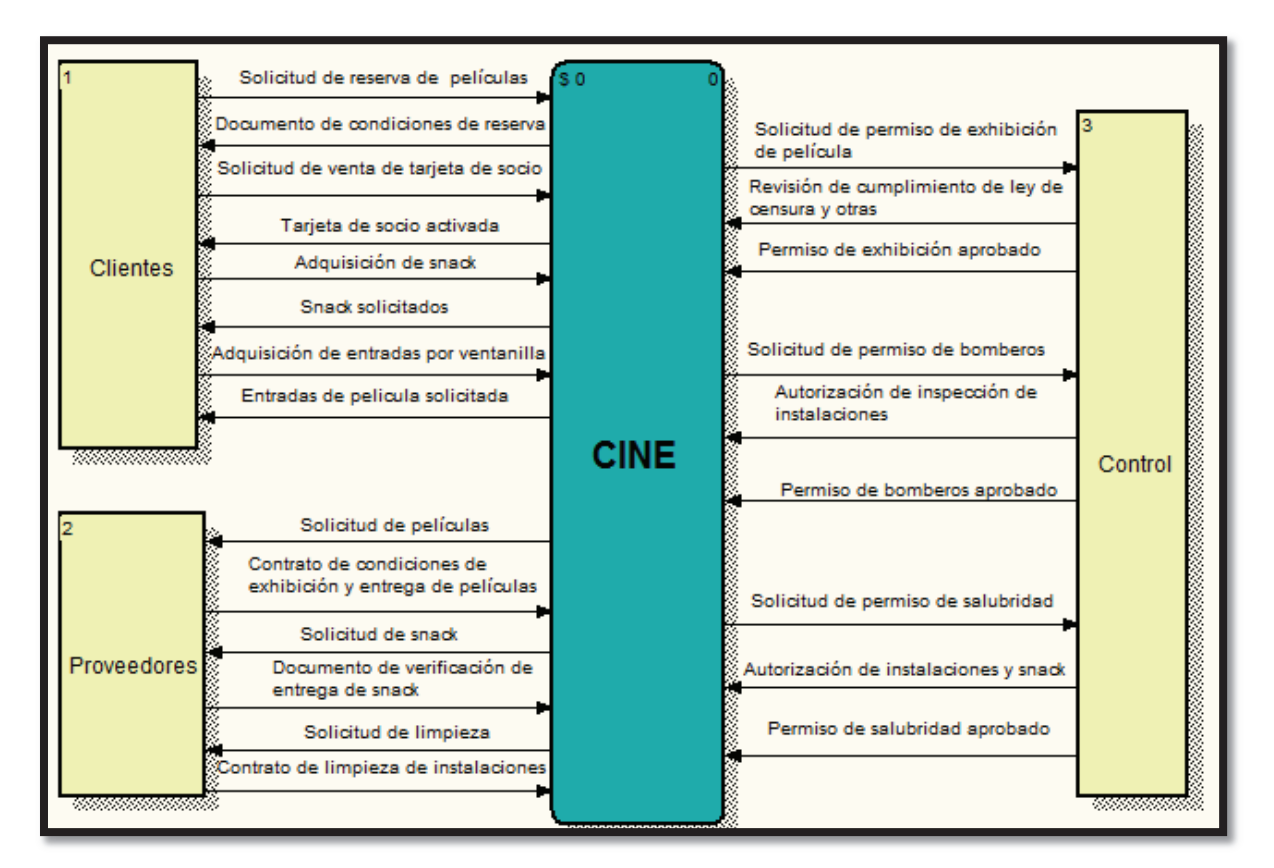

**Figura 1.2** Contexto de Medio Ambiente del Cine

**Elaborado por:** Guerrero Jonathan, Viviana Ramón

En base al gráfico del contexto del Ambiente del Cine se obtuvo los siguientes macro procesos los cuales se pueden visualizar en la Figura 1.3.

Figura 1.3 Mapa de macro procesos del Cine **Figura 1.3** Mapa de macro procesos del Cine

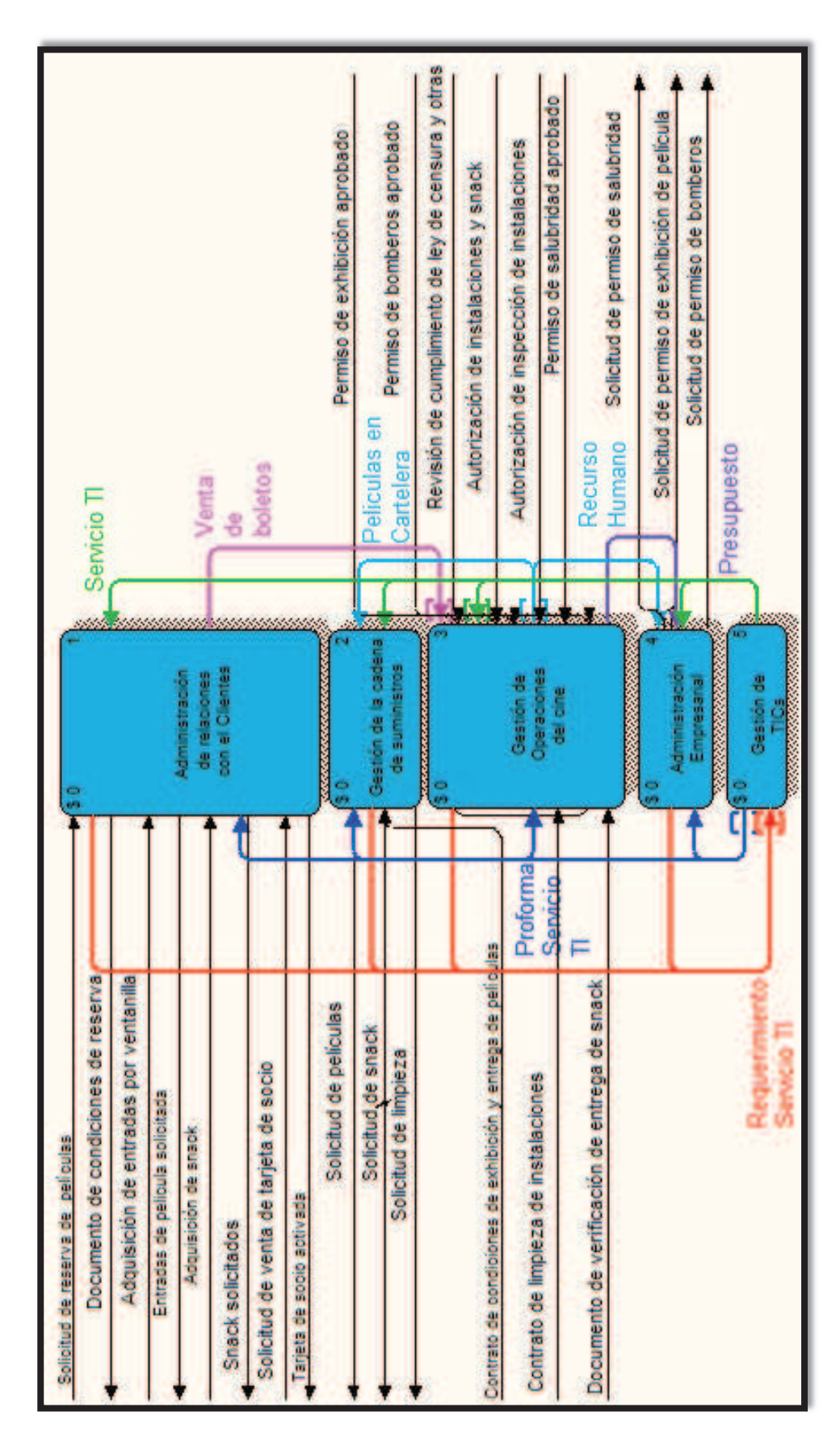

Elaborado por: Guerrero Jonathan, Viviana Ramón **Elaborado por:** Guerrero Jonathan, Viviana Ramón

#### 1.1.4.1.1 *Procesos*

A partir del Mapa de macro procesos (Ver Figura 1.3) se obtuvo para cada uno de los macro procesos los siguientes procesos como se observa en la Tabla 1.2

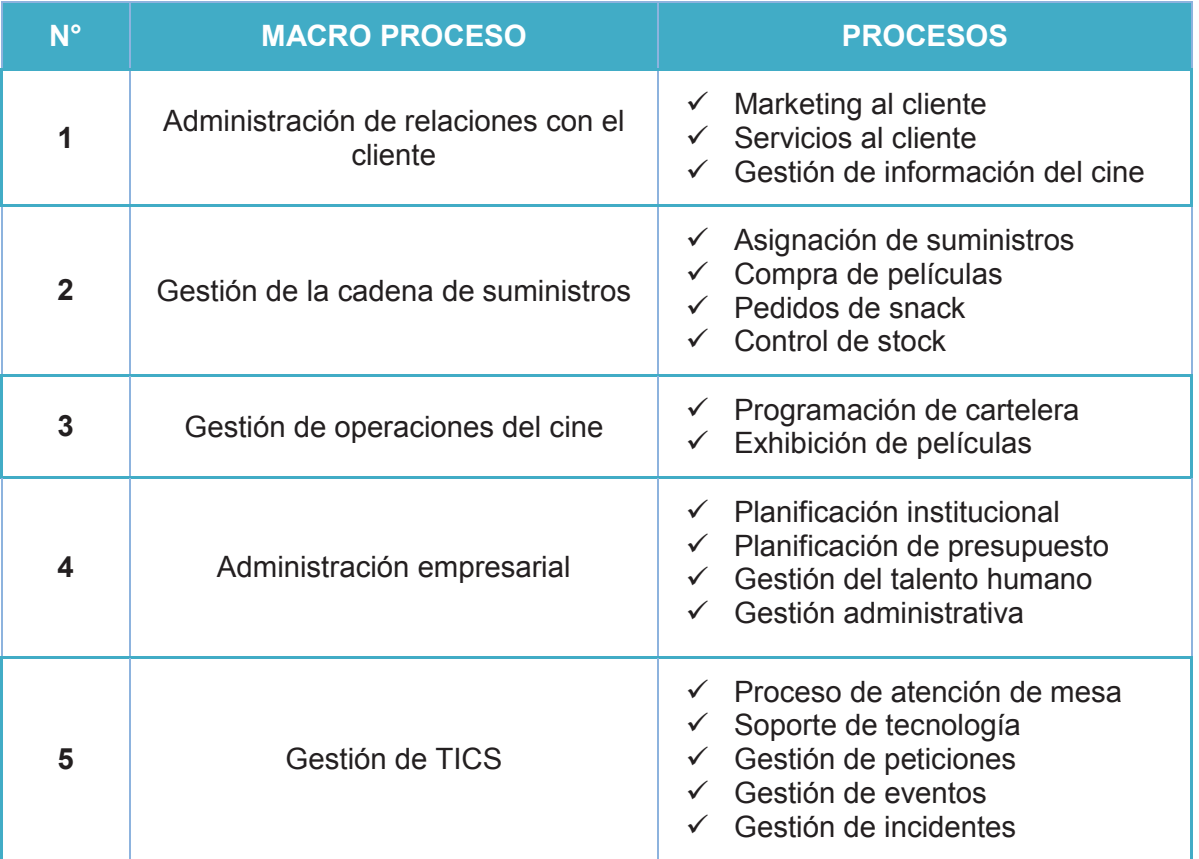

### **Tabla 1.2** Procesos del Cine

**Elaborado por:** Guerrero Jonathan, Viviana Ramón

En nuestro caso de estudio el proceso que nos interesa analizar es la Gestión de la información de los cines, la cual detallaremos en las siguientes actividades que nos permitirá conocer a detalle dicho proceso:

- ¸ **Gestión de cartelera**: La cartelera está constantemente actualizada con la información de las películas y está disponible al público tanto en páginas web, en las instalaciones del cine, aplicaciones móviles, y en cualquier otro medio informativo.
- ¸ **Venta de boletos**: La venta de las entradas se las puede hacer en las instalaciones del cine, con reservación y mediante el uso de internet,

dependiendo de la sala el precio de las entradas varían. Existen varios tipos de salas como: 2D, 3D, estadio, salas VIP, salas GT-MAX, Digital, IMAX. Además del tipo de función vermouth, la cual está en función solamente en la mañana los sábados y domingos [9], [10], [11], [12].

- ¸ **Promociones**: Las cadenas de cine tienen varias técnicas de marketing para atraer a los clientes, cada cadena se destaca por sus diferentes promociones que brinda a sus clientes para que obtengan el mayor beneficio.
- $\checkmark$  **Publicidad**: Las carteleras se encuentran a disposición tanto en las instalaciones, prensa escrita y páginas web, en donde se puede realizar reservaciones de las entradas, también se realiza publicidad en cada cine, los precios varían entre 3 y 12,50 dólares según el tipo de película y sala [9], [10], [11], [12].

Nos hemos enfocado en el proceso de Gestión de la información de los cines para entender cómo funciona y analizar problemas que pueden tener desde el punto de vista de los usuarios.

## **1.1.5 PROBLEMAS DE LAS EMPRESAS DE EXHIBICIÓN CINEMATOGRÁFICA EN QUITO**

Hoy en día las salas de cines en la ciudad de Quito como en el resto del país presentan varias características de acuerdo con el mundo actual, las películas se las puede observar tanto en formato 2D y 3D, con cómodas instalaciones, servicios alimenticios, parqueadero para que el espectador se sienta a gusto [9], [10], [11], [12].

A pesar de que las salas de cine están acorde a la tecnología actual, en la ciudad de Quito existen varios clientes que tienen inconvenientes con el acceso a la información tales como se detalla en la Tabla 1.3, por ello se planteó crear una aplicación la cual nombramos "SoloCines", que permitirá Gestionar la información de los cines de la ciudad, para cada problemática planteada por los usuarios de las diferentes cadenas de cine de Quito se planteó una solución la cual podrá ser solventada por la aplicación.

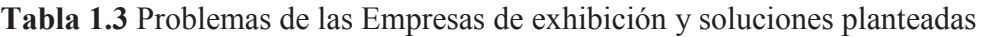

| $N^{\circ}$  | <b>PROBLEMA</b>                                                                                                    | <b>SOLUCIÓN (ES) PLANTEADA(S)</b>                                                                                                    |  |
|--------------|----------------------------------------------------------------------------------------------------|----------------------------------------------------------------------------------------------------|--|
| 1            | No tener información de las películas que se<br>encuentran en cartelera de todos los cines de la<br>ciudad de Quito en un solo lugar o no conocer<br>fuentes que tenga dicha información y que por<br>movilidad se encuentre en una aplicación móvil,<br>para que no sea necesario depender de una<br>conexión a internet todo el tiempo. | Crear una aplicación móvil que permita<br>mostrar información de las carteleras<br>de todos los cines de Quito que se<br>pueda usar con internet y la mayoría de<br>características sin internet. |  |
| $\mathbf{2}$ | El cliente debe realizar consultas en la página                                                                                                    | Dar a conocer un listado de los cines<br>existentes en la ciudad de Quito.                                                                                                    |  |
|              | web o en las instalaciones de cada cadena de<br>cine para tener conocimiento de la cartelera.                                                                                                    | Visualizar la cartelera con la sinopsis,<br>horarios y tráiler respectivo para cada<br>película.                                                                                                  |  |
| 3            | El desconocimiento de la ubicación de una<br>determinada sala de cine puede resultar un<br>inconveniente al momento de movilizarse a ver<br>una película ya que puede haber salas más<br>cercanas a la ubicación actual del cliente.                                                                                                    | Mostrar en un mapa las sucursales<br>cercanas a la ubicación actual.                                                                                                    |  |
| 4            | No tener información referente a las sucursales<br>de todas las cadenas de cine.                                                                                                    | Obtener información referente a<br>la.<br>ubicación de todas las sucursales con<br>las que cuenta cada cadena de cine en<br>la ciudad de Quito.                                                   |  |
| 5            | No estar enterado de las promociones que<br>los<br>cines<br>que<br>clientes<br>ofrece los<br>para<br>aprovechen dichos beneficios.                                                                                                    | Presentar promociones existentes<br>V<br>además enviar notificaciones de las<br>nuevas promociones de todos los cines<br>con su respectivo precio.                                                |  |

**Elaborado por:** Guerrero Jonathan, Ramón Viviana

## **1.2 DEFINICIÓN DE LAS HERRAMIENTAS DEL ENTORNO DE DESARROLLO.**

Para el desarrollo de la aplicación, considerando el alcance del proyecto y las necesidades del mismo se va a utilizar las siguientes herramientas:

### **1.2.1 LENGUAJE DE PROGRAMACIÓN JAVA**

Es un lenguaje orientado a objetos, de gran escalabilidad, alto rendimiento, fácil aprendizaje, multiplataforma lo cual nos da una independencia respecto al sistema operativo, ya que para su uso únicamente se requiere que dicho sistema operativo contenga el software Java Virtual Machine (JVM) de Oracle [13],

además de las características ya mencionadas se eligió este lenguaje por permitir crear varios tipos de aplicaciones, de las cuales para este proyecto nos interesa las aplicaciones web y móviles, y también influye nuestro conocimiento en el lenguaje adquirido en la experiencia laboral.

#### **1.2.2 SISTEMA OPERATIVO ANDROID**

Es un sistema operativo (S.O) de código abierto basado en el Kernel de Linux que soporta el lenguaje de programación Java, que desde la versión 4.0 en adelante nos ofrece una amplia variedad de componentes los cuales nos ayudarán a cubrir las necesidades de los usuarios **[14]**.

En la Tabla 1.4 podemos observar las características de dichos componentes que brinda el sistema operativo y también la necesidad del usuario que permite satisfacer.

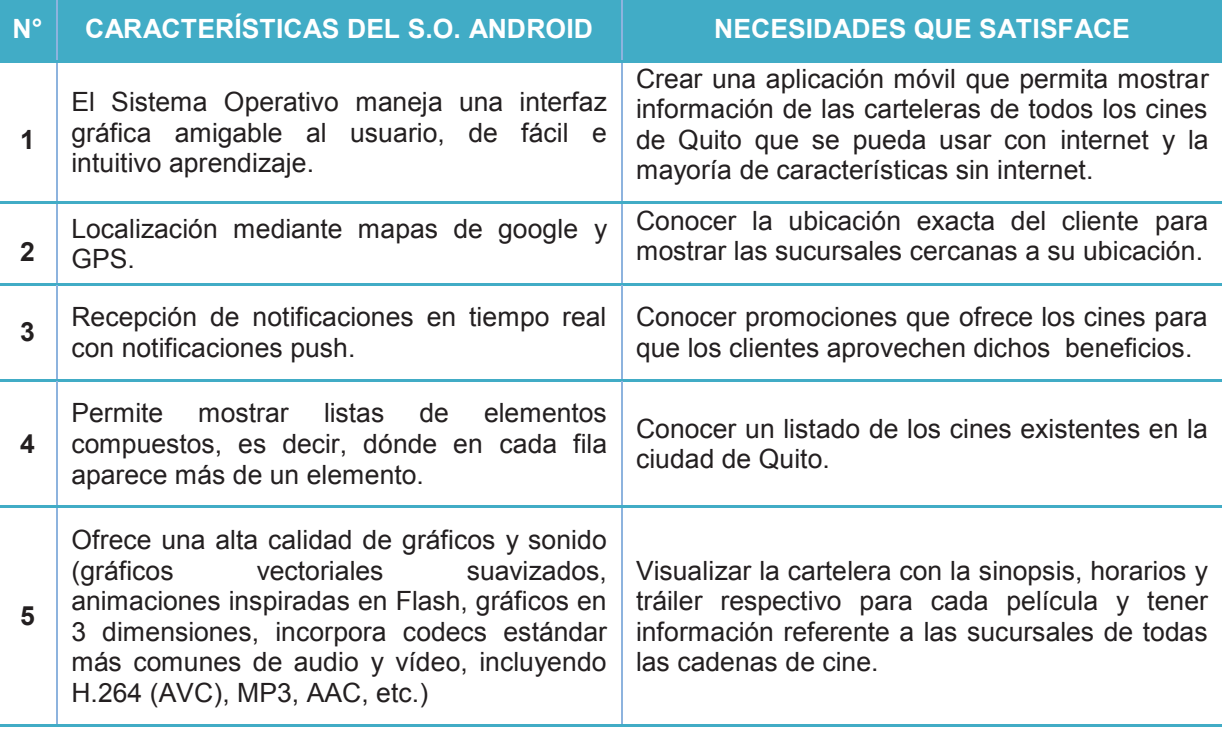

**Tabla 1.4** Componentes que satisfacen las necesidades de la aplicación

#### **Elaborado por:** Guerrero Jonathan, Ramón Viviana **Fuente:** (Wikipedia,

http://es.wikipedia.org/wiki/Anexo:Historial de versiones de Android#Android 4.0.x Ice Cream Sandwic

Como se puede observar en la Tabla 1.4 el S.O Android ayuda a cumplir todas las necesidades del usuario por esta razón desarrollaremos la aplicación móvil en Android, y la versión que se utilizará es desde la 4.0 no solo por los beneficios que tienen los componentes desde esta versión, sino también porque existe un mayor número de dispositivos que utilizan estas versiones como podemos ver en la Figura 1.4 la cual se explica con los porcentajes de la Tabla 1.5.

Cada mes Google recoge los datos sobre la distribución de versiones Android, estos datos están recopilados hasta el 1 de mayo del 2014, según Google, más de la mitad de los dispositivos Android que hay en el planeta cuentan con Jelly Bean como sistema operativo, dentro de Jelly Bean tenemos las versiones 4.1 con el 33,5%, 4.2 con el 18,8%, y 4.3 con el 8,5%. La versión que le sigue es Gingerbread con el 16,2%, seguido de Ice Cream Sandwich con el 13,4%, continuando con la versión más reciente KitKat con el 8,5%, pasando a Froyo con el 1,0% y finalmente se tiene a Honeycomb con el 0,1% [15].

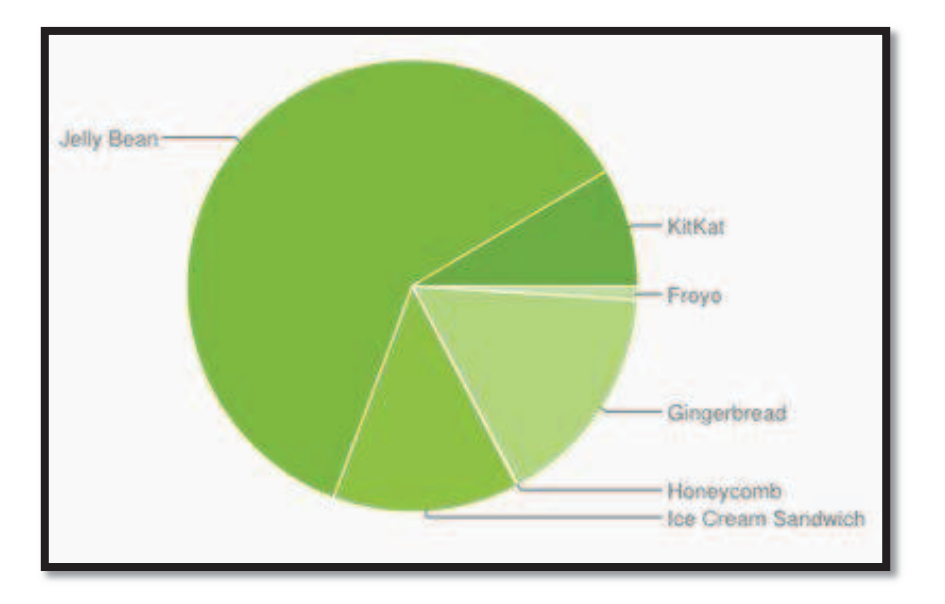

**Figura 1.4** Distribución de versiones de Android hasta Mayo 2014

**Fuente:** (Google Inc. y Open Handset Alliance, http://developer.android.com/about/dashboards/index.html)

| <b>VERSIÓN</b>  | <b>NOMBRE DE LA VERSIÓN</b> | <b>API</b> | <b>CUOTA DE USUARIOS</b> |
|-----------------|-----------------------------|------------|--------------------------|
| 2.2             | Froyo                       | 8          | 1.0%                     |
| $2.3.3 - 2.3.7$ | Gingerbread                 | 10         | 16.2%                    |
| 3.2             | Honeycomb                   | 13         | 0.1%                     |
| $4.0.3 - 4.0.4$ | Ice Cream Sandwich          | 15         | 13.4%                    |
| 4.1.x           |                             | 16         | 33.5%                    |
| 4.2.x           | Jelly Bean                  | 17         | 18.8%                    |
| 4.3             |                             | 18         | 8.5%                     |
| 4.4             | <b>KitKat</b>               | 19         | 8.5%                     |

**Tabla 1.5** Versiones del Sistema Operativo Android hasta Mayo 2014

**Fuente:** (Google Inc. y Open Handset Alliance, http://developer.android.com/about/dashboards/index.html)

#### **1.2.3 SQLITE BD**

Para que la aplicación móvil no dependa siempre de una conexión a internet se trabajará con la base de datos SQLite la cual es nativa del sistema operativo Android, permitiendo almacenar información temporal de la aplicación, es decir se almacenará solo información que se necesite en ese momento, luego se borrará y almacenará una nueva, además SQLite soporta características de una base de datos relacional estándar como es la sintaxis SQL, sentencias: CREATE, UPDATE, INSERT, SELECT entre otras [16].

#### **1.2.4 ARQUITECTURA JEE6 + PRIMEFACES**

Para que la aplicación móvil acceda a la información de las cadenas de cine se necesita crear un web service, el cual lo haremos con la arquitectura empresarial JEE6 porque además de publicar web services de manera fácil, nos brinda las siguientes características:

 $\checkmark$  Manejo de capas (Front-End, Back-End, Negocio) [17].

- $\checkmark$  Permite utilizar especificaciones como: Java Standard Edition (JSE), Java Server Faces (JSF) y Enterprise Java Beans (EJB), las dos últimas nos permiten crear aplicaciones web las cuales se puede mejorar visualmente con la implementación de JSF llamada Primefaces [18].
- $\checkmark$  La implementación Primefaces en su versión 4.0 nos brinda componentes gráficos personalizados, además livianos brindando un óptimo rendimiento en el browser [19].
- $\checkmark$  Facilidad en la creación de las páginas JSF con la independencia entre código web-html y el código java [18].
- $\checkmark$  Al estar basado en lenguaje xml y lenguaje java, al igual que varios componentes dentro del desarrollo de esta aplicación, permite un ahorro en licencias de desarrollo, además gracias a su popularidad lo que ha permitido su implementación a nivel mundial, ofrece una gran cantidad de soporte, actualizaciones y herramientas. Esto da una gran ventaja frente a otras arquitecturas empresariales basadas en lenguajes de programación propietarios [17].
- $\checkmark$  Modelo de componentes y servicios(EJB 3.1) [18].
- $\checkmark$  Persistencia (JPA 2.0) mediante hibernate [18], esta característica permitirá tener conexión a una base de datos donde guardaremos la información de los cines.

#### **1.2.5 POSTGRESQL**

Como lo mencionamos anteriormente se necesita una base de datos que soporte gran cantidad de almacenamiento ya que almacenará la información de todos los cines de Quito la cual después será publicada por los web services, por esta razón sólo se utilizará a SQLite para el almacenamiento de la información en la aplicación móvil y a PostgreSQL para el almacenamiento de la información que será publicada en los web services, por ser una base de datos más robusta, de libre distribución y multiplataforma, que posee gran escalabilidad por lo que trabaja muy bien con grandes cantidades de datos y una alta concurrencia de usuarios, estas características son importantes para nuestra aplicación porque
nos brindará un mejor rendimiento al momento que los usuarios accedan a realizar múltiples transacciones a la vez [20].

#### **1.2.6 JBOSS APPLICATION SERVER 7**

Para poder publicar los web services además de tener la arquitectura JEE6, se necesita de un servidor de aplicaciones, el servidor de aplicaciones JBoss Application Server es un servidor que soporta por completo dicha arquitectura, además la versión 7 nos ofrece las siguientes características obtenidas en [21]:

- $\checkmark$  Excepcional velocidad del servidor al iniciar sus operaciones al arrancar solo con los servicios necesarios debido a su desarrollo por módulos.
- $\checkmark$  Al ser desarrollado en el lenguaje de programación java, utiliza la java virtual machine con lo que se convierte en un servidor multiplataforma.
- $\checkmark$  No necesita instalación alguna, simplemente se lo ejecuta.
- $\checkmark$  Debido a su gran velocidad nos permite la ejecución de la aplicación con mayor rapidez.
- $\checkmark$  Al ser un servidor de código libre, ofrece una ventaja económica en el momento de la implementación al no necesitar de la compra de licencias.

JBoss presenta soporte en Ecuador por lo que al poner la aplicación en producción se tiene esa ventaja [22], y con las características revisadas previamente nos va a brindar un gran rendimiento al momento de realizar pruebas sobre la aplicación.

## **1.2.7 ECLIPSE**

Para facilitar el desarrollo tanto de los web services como de la aplicación móvil en el lenguaje definido, se necesita de una herramienta o IDE (Entorno de desarrollo integrado), y hemos elegido a eclipse porque permite el desarrollo de ambas partes mediante el uso de plugins, además de ser un IDE multiplataforma y no necesita instalación alguna por lo que convierte a Eclipse en una herramienta portable, también nos brinda las siguientes características obtenidas en [23]:

 $\checkmark$  Auto completado del código.

- $\checkmark$  Revisión de sintaxis automática.
- $\checkmark$  Soporta servidor de versiones.
- $\checkmark$  Amplia compatibilidad de los servidores web.

#### **1.2.8 SUBVERSION + TORTOISESVN**

Subversion y TortoiseSVN servirán para trabajar en equipo sobre los mismos proyectos simultáneamente, agilizando el proceso de desarrollo. Fácil instalación para ambas herramientas y de código libre, se lo puede agregar al Subversion en el IDE Eclipse a través de plugins y el TortoiseSVN simplemente instalando en el equipo que servirá como repositorio del proyecto a desarrollar tanto para los web services como para el móvil, gran ventaja que nos proporcionan estas dos herramientas al poder ir versionando el trabajo realizado, evitando pérdida y repetición de código y documentación [24] , [25].

#### **1.2.9 POWER DESIGNER**

Para la ayuda del modelamiento de la base de datos se utilizará la herramienta Sybase® Power Designer, que es una herramienta de modelado y diseño empresarial que colabora en la implementación efectiva de la arquitectura empresarial, además brinda técnicas de análisis y diseño durante todo el ciclo de vida de desarrollo del proyecto [26], esta herramienta se escogió por nuestra experiencia adquirida tanto en la área académica como laboral lo que facilita el uso de la misma y reduce el tiempo empleado al modelar la base de datos de la aplicación a desarrollar "SoloCines".

# **1.3 DESCRIPCIÓN DE ASPECTOS DEL MARCO DE TRABAJO SCRUM.**

Además de las herramientas mencionadas para facilitar el desarrollo del proyecto se necesita de una metodología, en nuestro caso hemos elegido la metodología ágil Scrum la cual procederemos a detallar.

#### **1.3.1 RESUMEN DE SCRUM**

Metodología ágil para la gestión de proyectos de forma iterativa y entregas incrementales. Scrum se define como metodología ágil ya que cumple con evaluar la dirección de un proyecto durante el ciclo de vida de su desarrollo, lo cual lo logra a través de los Sprint o iteraciones. Scrum se basa principalmente en tres pilares: transparencia, inspección y adaptación [27] , [28].

La trasparencia se refiere a que los aspectos importantes del proyecto sean visibles y entendidos por todos los que son parte del mismo. El objetivo de la inspección es encontrar variaciones en los artefactos de Scrum, se la debe realizar de una forma frecuente de tal manera que no interfiera con el trabajo. Cuando la inspección detecte alguna variación que afecte a la aceptación del producto final se debe ajustar al objetivo del producto lo más pronto posible, a este proceso se le conoce como adaptación [28].

Scrum involucra varios roles: El Dueño del Producto (Product Owner), Scrum Master y el Equipo de desarrollo (Development Team), además de los roles existen los artefactos que ayudan a mantener organizados los proyectos y eventos que minimizan tener reuniones no definidas [28].

#### **1.3.2 ARTEFACTOS DE SCRUM**

La función de los artefactos es maximizar la trasparencia de la información clave que manejan en común los diferentes roles [28].

1.3.2.1.1 *Lista del Producto (Product Backlog)* 

Es una lista ordenada de todos los requisitos del producto a realizar [28].

#### 1.3.2.1.2 *Lista de Pendientes del Sprint (Sprint Backlog)*

Es un conjunto de requisitos seleccionados del Product Backlog por el Scrum Team para cumplirlas dentro de un Sprint [28].

## **1.3.3 EVENTOS DE SCRUM**

Eventos o reuniones de scrum son bloques de tiempos los cuales no pueden sobrepasar ni acortar lo ya fijado, todas las reuniones las facilita el Scrum Master pero todas las decisiones que se tomen, son por parte del equipo, el objetivo de las reuniones son la planificación y mejora de los Sprint o iteraciones. Un Sprint es un bloque de tiempo de un mes o menos según las características del proyecto, en el cual se crea un incremento del producto, cuando se finaliza un sprint debe comenzar de inmediato el siguiente [28].

Cada sprint consiste en una Reunión de Planificación del Sprint (Sprint Planning Meeting), los Scrum Diarios (Daily Scrums), el trabajo de desarrollo, la Revisión del Sprint (Sprint Review), y la Retrospectiva del Sprint (Sprint Retrospective) [28].

# 1.3.3.1.1 *Reunión de Planificación del Sprint (Sprint planning Meeting)*

Es una reunión en la que el equipo en conjunto con el dueño del producto y el scrum master planifican el trabajo a realizar en el Sprint, el tiempo máximo de su duración es de 8 horas si el sprint es de un mes [28].

## 1.3.3.1.2 *Scrum Diario (Daily Scrum)*

Es una reunión con una duración máximo de 15 minutos en la que el equipo expone el trabajo avanzado desde el último scrum diario, qué dificultades tiene y el trabajo que van a realizar al siguiente día [28].

## 1.3.3.1.3 *Revisión del Sprint (Sprint Review)*

Es la reunión que se lleva acabo al final del Sprint en la cual el dueño del producto revisa el incremento del producto, dura 4 horas para un Sprint de un mes [28].

## 1.3.3.1.4 *Retrospectiva del Sprint (Sprint Retrospective)*

En esta reunión el equipo se retroalimenta a si mismo de las observaciones positivas o negativas de la Revisión del Sprint que tiene una duración de tres horas para un Sprint de un mes [28].

#### **1.3.4 ROLES DE SCRUM**

A continuación vamos a detallar la funcionalidad de los roles de Scrum:

#### 1.3.4.1.1 *Dueño del Producto (Product Owner)*

Es la persona que se relaciona directamente con el cliente, su primera actividad es obtener los requisitos de los proyectos después de llegar a un mutuo acuerdo con el cliente, es la única persona responsable de gestionar dichos requisitos los cuales conforman la lista del producto (Product Backlog) y asegurarse que el equipo de desarrollo la entienda en su totalidad, además se encarga de las revisiones de los sprints cumplidos por el equipo y lo más importante es que tiene la responsabilidad que el proyecto finalice satisfactoriamente con la entrega al cliente [28].

#### 1.3.4.1.2 *Scrum Master*

Es la persona que trabaja conjuntamente con el dueño del producto para entender la lógica del negocio y transmitirla al equipo de scrum mediante la reunión de planificación del sprint (Sprint planning Meeting) la cual se enfoca en la distribución de tareas de los requisitos, es un líder que ayuda y guía para solventar dificultades que existan en el desarrollo del proyecto mediante el scrum diario (Daily Scrum) y la coordinación de reuniones efectuadas al finalizar cada planificación del Sprint como la revisión del Sprint (Sprint Review), y la Retrospectiva de Sprint (Sprint Retrospective) [28].

#### 1.3.4.1.3 *Equipo de desarrollo (Development Team)*

Es un grupo de personas auto-organizadas, multifuncionales, que trabajan conjuntamente con el Scrum Master para entregar los resultados propuestos en la planificación del Sprint es decir los incrementos del producto, el equipo es el encargado de estimar y elegir las tareas a realizar en cada sprint y las deben efectuar de manera organizada y auto disciplinada [28].

#### **1.3.5 PASOS PARA LA IMPLEMENTACIÓN DE SCRUM**

Para un mejor entendimiento del uso de Scrum en este proyecto, lo desglosaremos en pasos los cuales están basados en [29]. En la Figura 1.5 se puede observar todo el proceso de Scrum, donde la pila de Producto es el Product Backlog y la pila de Sprint es el Sprint Backlog.

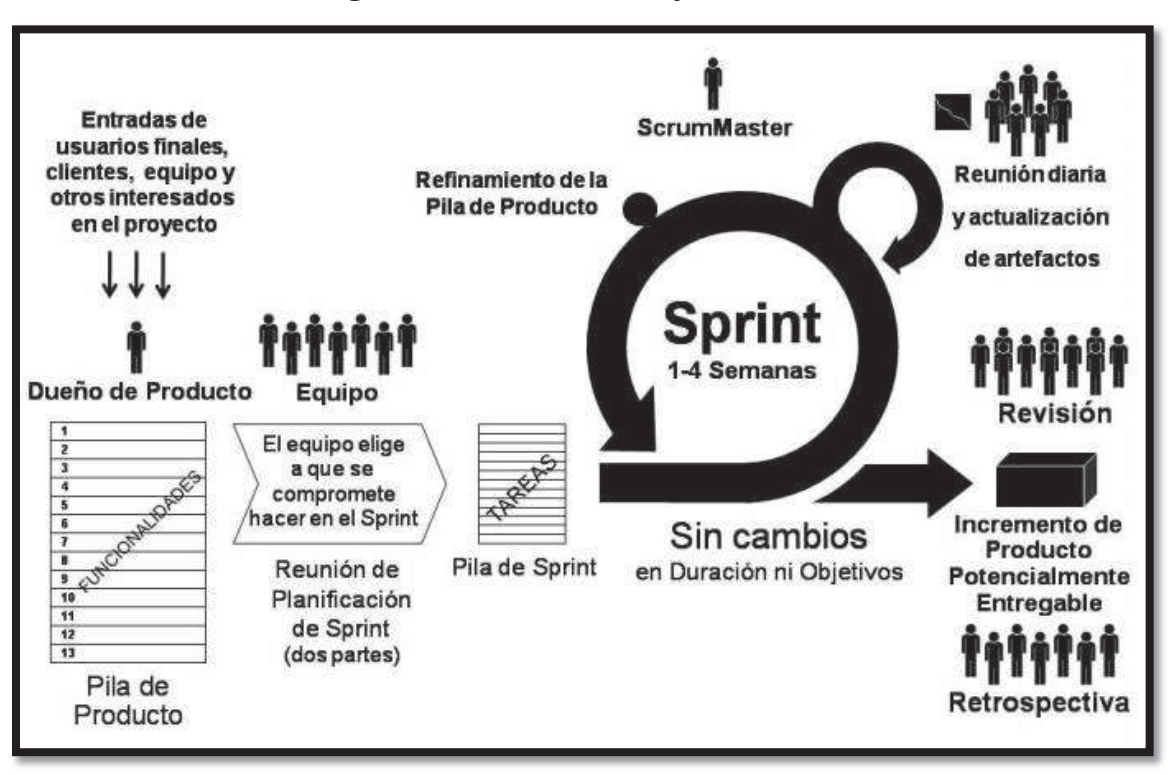

**Figura 1.5** Modelo de trabajo de SCRUM

**Fuente: (**Deemer, Benefield, Larman, Vodde , 2009 **,**Libro Información Básica de SCRUM, p.5 )

Paso 1.- Como primer paso el dueño del producto debe realizar el Product Backlog, esta lista va ir cambiando durante el tiempo de vida del producto, esta lista es de gran importancia para el equipo ya que estos son los únicos requisitos que se van a realizar, muchas personas suelen utilizar historias de usuarios para poder obtener los requisitos. El Product Backlog inicial se lo debe refinar ya que los requerimientos son grandes y poco comprendidos.

Paso 2.- Luego que ya se tiene el Product Backlog, se realiza la reunión de planificación del Sprint (Sprint planning meeting) donde el dueño del producto, el equipo de desarrollo y el Scrum master definen los requerimientos de alta

prioridad que se desean realizar en el Sprint, el equipo es libre de escoger entre los requisitos de alta y baja prioridad que se comprometen a cumplir en el sprint, a cada requerimiento se le desglosa en tareas detalladas obteniendo así la lista de pendientes del sprint (Sprint Backlog), el equipo asigna una estimación de valor y esfuerzo a cada tarea con la ayuda del Scrum master, Scrum no estandariza la estimación, pero es común expresarla con "puntos" relativos (Story points) los que definen únicamente el equipo, finalmente cada integrante del equipo en base a su tiempo de trabajo elige cuantas tareas va a cumplir de tal forma que todas las tareas del Sprint Backlog tengan un responsable.

Paso 3.- Una vez terminado el Sprint planning meeting, el equipo procede a trabajar en las tareas elegidas, mucho equipos manejan un seguimiento del estado en que se encuentran las tareas de cada persona, para ello utilizan un tablero conocido como kanban en el cual se coloca las tareas del Sprint escritas en post-its y a lo largo del Sprint pasa por los diferentes estados como por ejemplo "No empezado", "En progreso" , "En pruebas" y "Completado o Hecho", el concepto de "Hecho" hace referencia a cuando se considera que la tarea está terminada según los estándares de calidad definidos por el equipo, dichos estados son definidos en el Sprint planning meeting.

Paso 4.- Una vez iniciado el sprint, el Scrum Master debe asegurarse que se realicen los scrum diarios (daily scrum) a la misma hora en el mismo lugar que se define en el Sprint planning meeting y que no sobrepase de 15 minutos, para ello es recomendable que la reunión se la realice de pie.

Paso 5.- Durante el sprint el equipo debe actualizar sus estimaciones de la cantidad de tareas pendientes por terminar, a partir de esto se saca un gráfico de Trabajo Restante del Sprint por todo el equipo llamado "Diagrama de BurnDown del Sprint".

Paso 6.- Cuando el Sprint termina se debe planificar el lugar y hora para la Revisión del Sprint, dentro de esta reunión se puede modificar el Product Backlog por parte del dueño del producto.

Paso 7.- Después que termina la Revisión del Sprint, se debe realizar la Retrospectiva del Sprint (Sprint Retrospective) donde el único objetivo es obtener mejoras que el equipo implementará en el siguiente Sprint. Y cuando se termina el Sprint Retrospective el equipo está listo para realizar el siguiente Sprint planning meeting empezando así un nuevo Sprint o siguiente iteración.

## **1.3.6 JUSTIFICACIÓN DEL USO DE SCRUM**

Para el desarrollo de la aplicación "SoloCines" se decidió trabajar con una metodología ágil, porque las metodologías ágiles brindan una mayor flexibilidad a los cambios de requisitos, permite documentar a menos que sea necesario, es decir soló lo fundamental, y nos da una mayor interacción con los clientes, es decir que durante el desarrollo se realiza varias presentaciones al cliente de incrementos del producto, de esta forma sí el cliente desea algún cambio se lo podrá adaptar con menor impacto [30]. Scrum se enfoca en el trabajo en equipo, el cual es multifuncional y retroalimenta el conocimiento de cada integrante, permitiendo mayor productividad del equipo y reducción del tiempo de desarrollo al tener una mejor organización de las actividades a realizar por cada uno de los miembros. Además permite que el cliente pueda utilizar la aplicación antes de ser terminada ya que en cada iteración se presenta un entregable funcional [28].

Por lo mencionado previamente se eligió esta metodología, y además influyó la experiencia adquirida durante el uso de la misma en proyectos de desarrollo de software realizados en el ámbito académico y laboral.

# **CAPÍTULO II**

# **2 DESARROLLO DE LA APLICACIÓN UTILIZANDO SCRUM**

En base al análisis del problema realizado en el capítulo 1, se procederá al desarrollo de la aplicación utilizando la metodología ágil Scrum, para mayor facilidad lo realizaremos citando los pasos de la metodología definidos en el capítulo 1. Previo al desarrollo de la aplicación se procederá a describir a los usuarios que harán uso de la misma. La aplicación "SoloCines" va a tener tres usuarios: Administrador, Usuario General y Usuario Registrado.

**Administrador**: Toda persona que trabaje como ente regulatorio en cada cadena de cine, la cual se encargue de gestionar con representantes diplomáticos y distribuidores de películas el material cinematográfico a exhibirse que cumplan con la Ley de Fomento del Cine y la Ley orgánica de comunicación. Esta persona se encargará de administrar que películas van a estar en cartelera, en qué orden, y que clasificación va a tener de acuerdo a lo que rija la ley.

**Usuario General**: La aplicación la puede hacer uso toda persona que tenga instalada la aplicación en un dispositivo móvil con S.O Android 4.0 en adelante, con un conocimiento básico en el manejo de aplicaciones móviles, sin embargo debido a que es una aplicación para gestionar la información de cines va dirigida para aquellas personas que habitúen los cines, lo que nos da un público en el rango de entre 12 años en adelante.

**Usuario Registrado**: Toda persona que cumpla con las características del usuario general y además que posea un correo electrónico para el registro.

Además de definir los usuarios de la aplicación se necesita definir los roles según Scrum como se muestra en la Tabla 2.1.

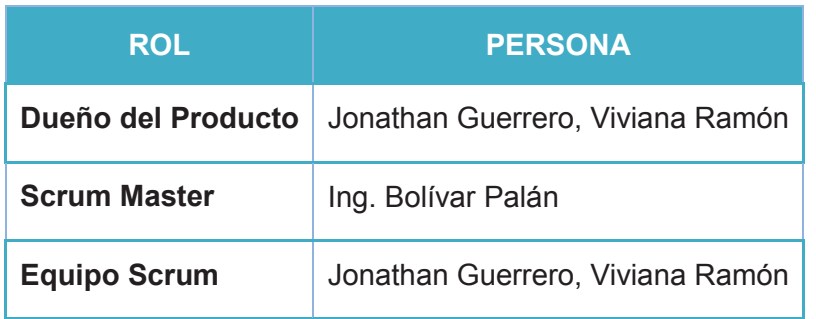

**Tabla 2.1** Roles Scrum para la aplicación "Solo Cines"

**Elaborado por:** Guerrero Jonathan, Ramón Viviana

# **2.1 ANÁLISIS DE REQUERIMIENTOS (PRODUCT BACKLOG)**

Para poder sacar la lista del producto (Product Backlog) como se especifica en el paso 1 (Ver sección 1.3.5), se debe realizar un análisis de los requerimientos lo que resulta de la conversación entre el cliente y el dueño del producto, en dicha conversación el cliente expone sus necesidades y el dueño del producto retroalimenta dichas necesidades, nunca se habla el cómo se lo va a realizar [28], esta conversación se la puede documentar a través de las "Historias de Usuario y criterios de aceptación", como su nombre lo dice está dividido en dos partes, el **enunciado de la historia** el cual es el inicio de la conversación, es decir se enfoca en lo que el usuario quiere, y los **criterios de aceptación** definidos por el dueño del producto los cuales hacen referencia a cómo se debe comportar el sistema ante distintos eventos [31].

En la Tabla 2.2 se muestra una plantilla de las "Historias de Usuario y criterios de aceptación" obtenida en [31], en la parte del **Enunciado de la historia** observamos las siguientes columnas:

**Rol:** se refiere al rol que desempeña la persona cuando realiza la funcionalidad que se describe.

**Característica/ Funcionalidad:** representa la función que el rol quiere o necesita hacer en el sistema que se está desarrollando.

**Razón/Resultados:** se refiere a lo que el rol necesita lograr al ejecutar la acción.

Por otro lado tenemos las columnas de los **Criterios de Aceptación**:

**N° de escenario**: especifica el identificador o número del escenario asociado a la historia.

**Criterio de aceptación (Título):** título del escenario que describe al criterio**.** 

**Contexto**: proporciona una mayor descripción sobre las condiciones que desencadenan el escenario.

**Evento**: representa la acción como tal que el usuario ejecuta.

**Resultado/ Comportamiento esperado**: dado el contexto y la acción ejecutada por el usuario, la consecuencia es el comportamiento del sistema en esa situación.

Tabla 2.2 Historias de Usuario del cliente y criterios de aceptación (continuación...) **Tabla 2.2** Historias de Usuario del cliente y criterios de aceptación (continuación…)

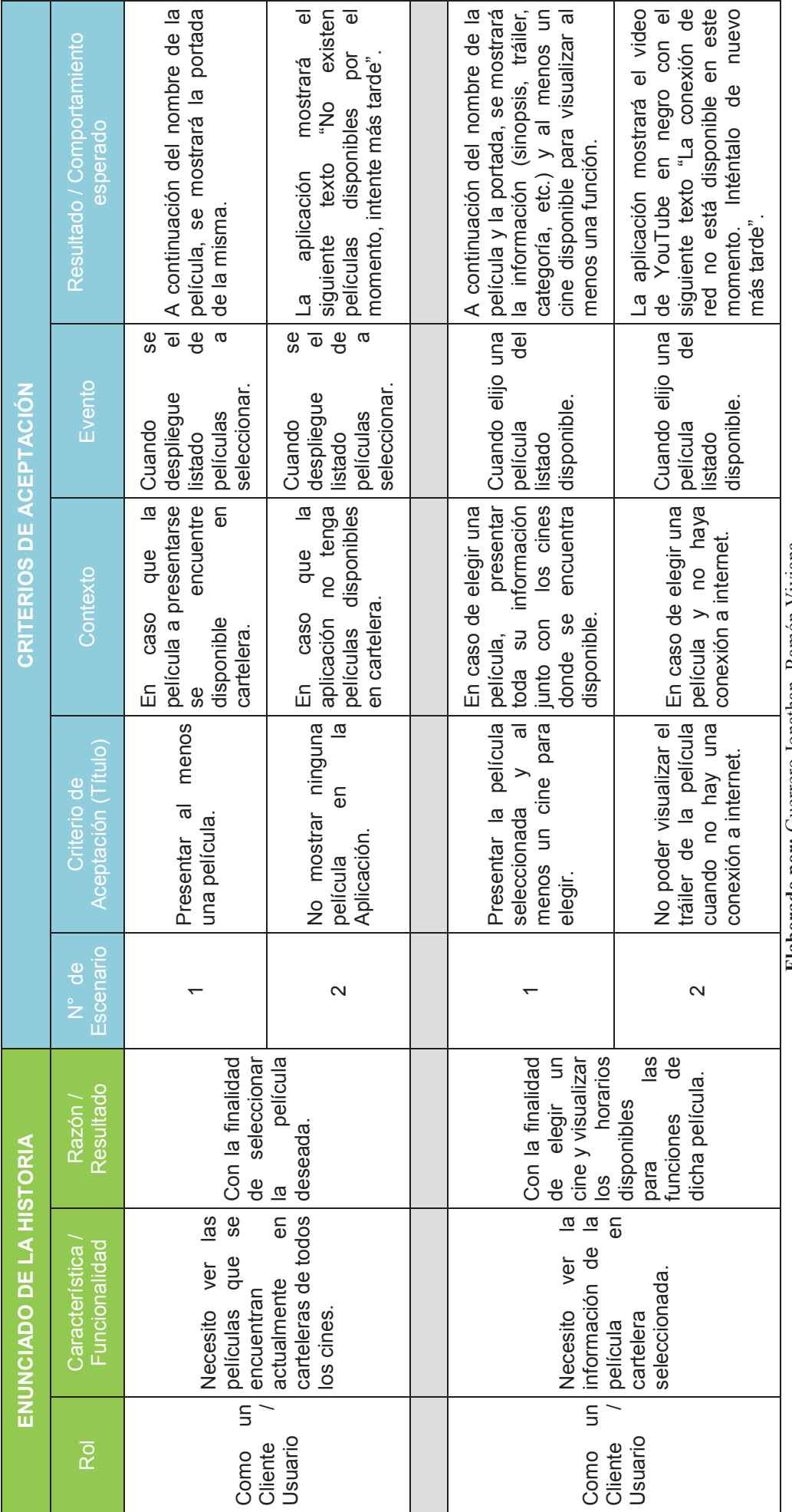

Elaborado por: Guerro Jonathan, Ramón Viviana (Jonathan)<br>Fuente de plantilla: (La Oficina de Proyectos de Informática, 2012, http://www.pmoinformatica.com/2012/10/plantillas-scrum-historias-de-usuario.html) **Fuente de plantilla:** (La Oficina de Proyectos de Informática, 2012, http://www.pmoinformatica.com/2012/10/plantillas-scrum-historias-de-usuario.html) **Elaborado por:** Guerrero Jonathan, Ramón Viviana

Tabla 2.2 Historias de Usuario del cliente y criterios de aceptación (continuación...) **Tabla 2.2** Historias de Usuario del cliente y criterios de aceptación (continuación…)

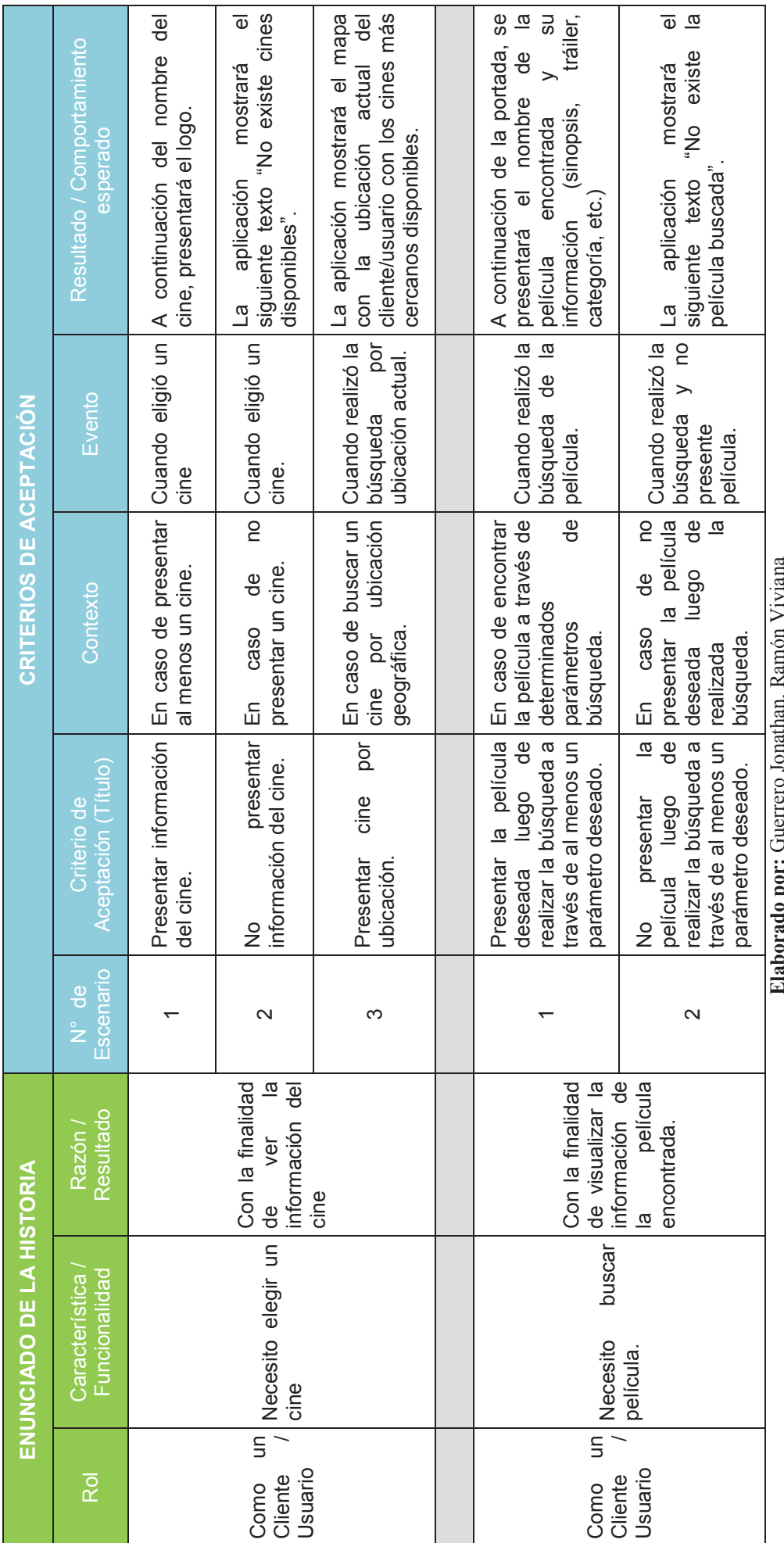

Fuente de plantilla: (La Oficina de Proyectos de Informática, 2012, http://www.pmoinformatica.com/2012/10/plantillas-scrum-historias-de-usuario.html) **Fuente de plantilla:** (La Oficina de Proyectos de Informática, 2012, http://www.pmoinformatica.com/2012/10/plantillas-scrum-historias-de-usuario.html) **Elaborado por:** Guerrero Jonathan, Ramón Viviana

Tabla 2.2 Historias de Usuario del cliente y criterios de aceptación **Tabla 2.2** Historias de Usuario del cliente y criterios de aceptación

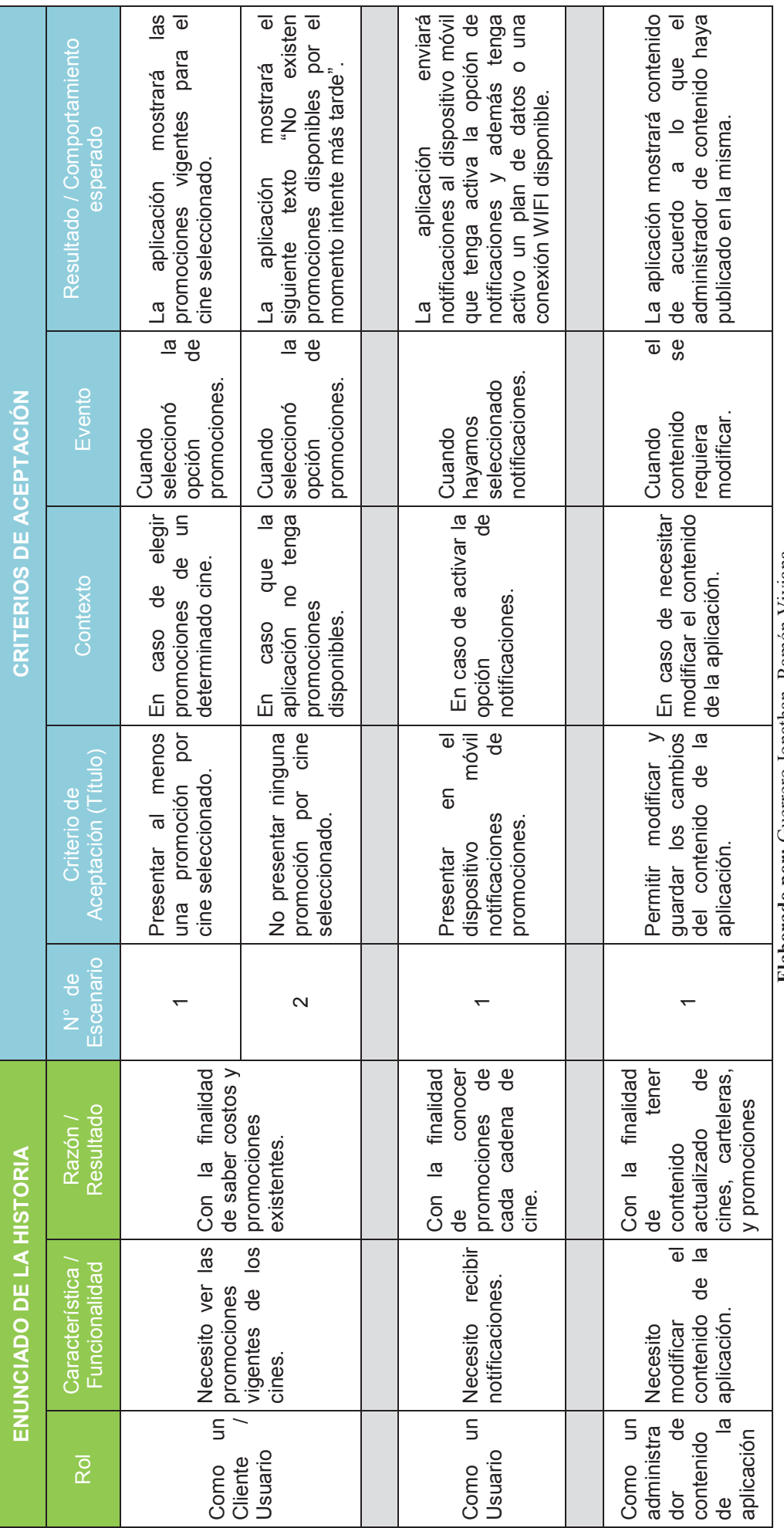

Elaborado por: Guerro Jonahan, Ramón Viviana<br>Puente de plantilla: (La Oficina de Proyectos de Informática, 2012, http://www.pmoinformatica.com/2012/10/plantillas-scrum-historias-de-usuario.html) **Fuente de plantilla:** (La Oficina de Proyectos de Informática, 2012, http://www.pmoinformatica.com/2012/10/plantillas-scrum-historias-de-usuario.html) **Elaborado por:** Guerrero Jonathan, Ramón Viviana

# **2.1.1 HISTORIAS DE USUARIO TÉCNICAS**

A partir de las historias de usuario del cliente y criterios de aceptación se va crear las historias de usuario técnicas, las cuales permiten determinar la prioridad de la historia de usuario para el desarrollo por el dueño del producto [32].

# **2.1.1.1 HU0**

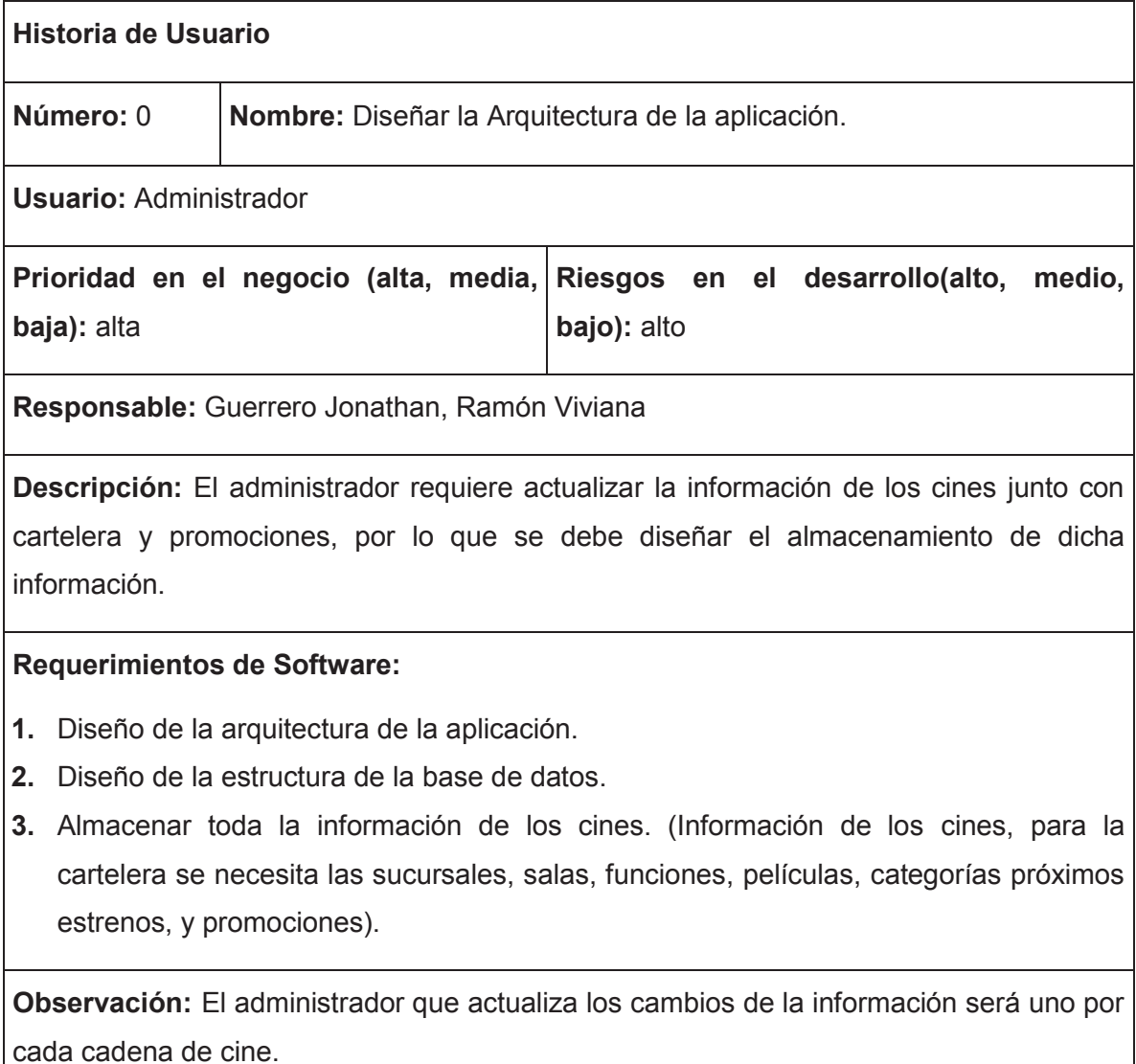

# **2.1.1.2 HU1**

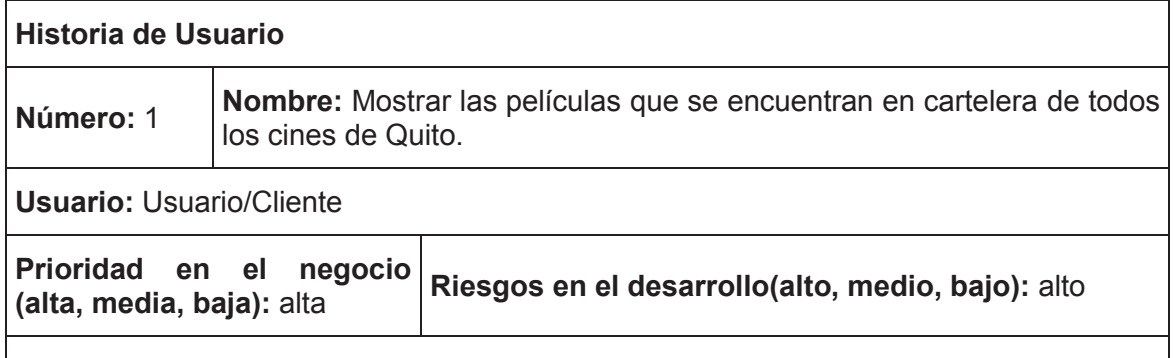

**Responsable:** Guerrero Jonathan, Ramón Viviana

**Descripción:** El usuario/cliente podrá revisar qué películas se encuentran actualmente en cartelera y permitirá seleccionarlas para revisar su sinopsis, tráiler, horarios y en qué cine está disponible.

# **Requerimientos de Software:**

**1.** Diseño de interfaz para mostrar películas que están en cartelera.

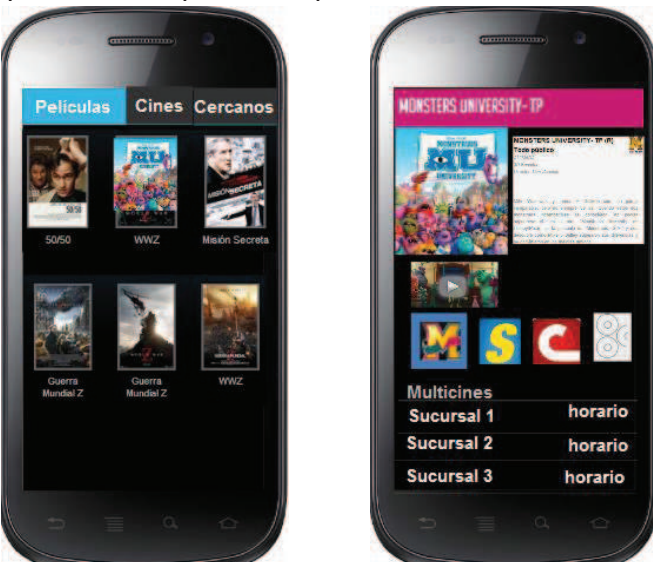

- **2.** Desplegar la imagen de la portada de películas actuales en cartelera, junto con el título.
- **3.** Seleccionar la película deseada.
- **4.** Mostrar información de la película como sinopsis, tráiler, duración, año de producción, sitio web, clasificación, país de origen, director, elenco, categoría y cines disponibles a elegir.
- **5.** Seleccionar el cine de preferencia.
- **6.** Desplegar las sucursales del cine seleccionado con los respectivos horarios de la función y precios.

**Observación:** Las películas que se muestran son basadas en la información que se encuentra en la base de datos centralizada y que viaja a través del web service.

# **2.1.1.3 HU2**

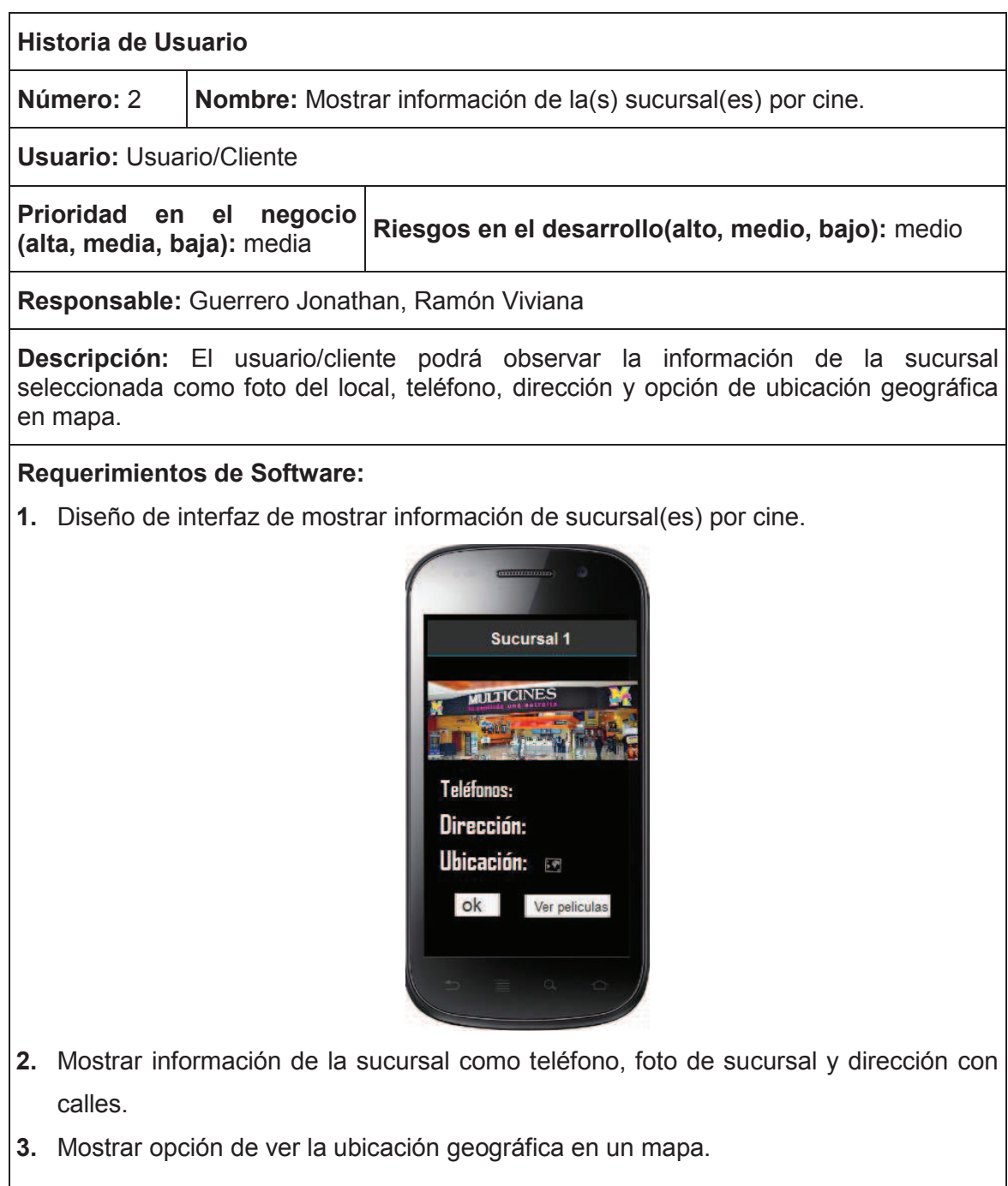

**Observación:** La ubicación de la sucursal se mostrará en el mapa dependiendo de las coordenadas ingresadas en la aplicación.

# **2.1.1.4 HU3**

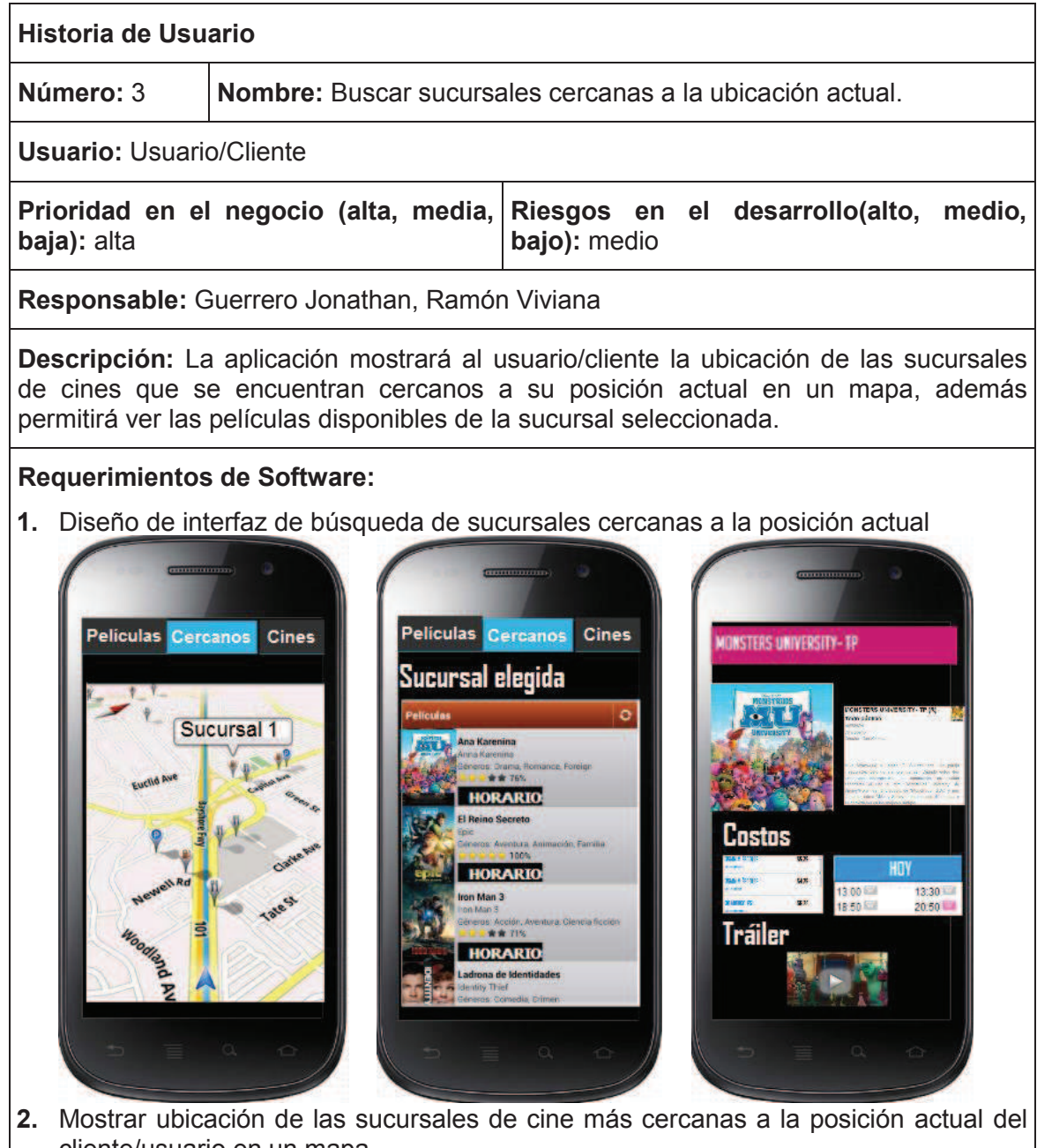

- cliente/usuario en un mapa.
- **3.** Permitir elegir la sucursal deseada en el mapa.
- **4.** Mostrar opción de ver películas que se encuentran en la cartelera de la sucursal elegida.
- **5.** Seleccionar la película deseada.
- **6.** Mostrar información de la película como sinopsis, tráiler, duración, año de producción, sitio web, clasificación, país de origen, director, elenco, categoría y cines disponibles a elegir.

**Observación:** El cliente/usuario necesita tener activado el GPS en su dispositivo móvil para obtener su ubicación geográfica actual, además se necesita utilizar un plan de datos móvil o WIFI para cargar el mapa en el dispositivo móvil.

# **2.1.1.5 HU4**

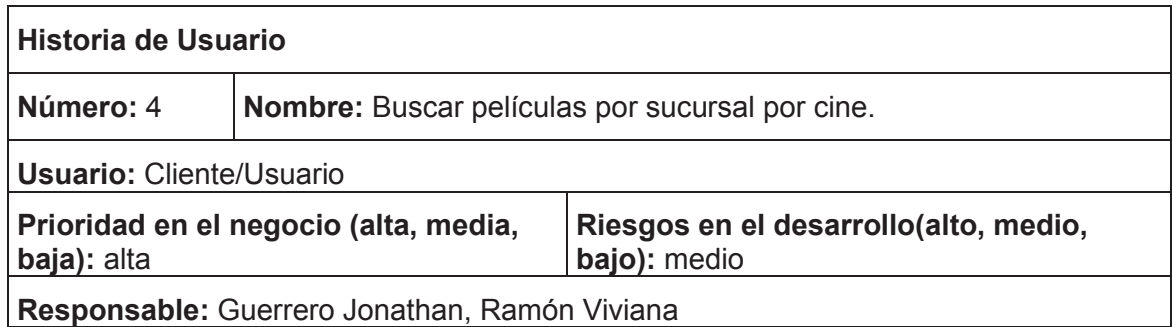

**Descripción:** El usuario/cliente podrá buscar películas de acuerdo a la sucursal del cine preferido.

# **Requerimientos de Software:**

**1.** Diseño de interfaz de Búsqueda de películas por sucursal por cine.

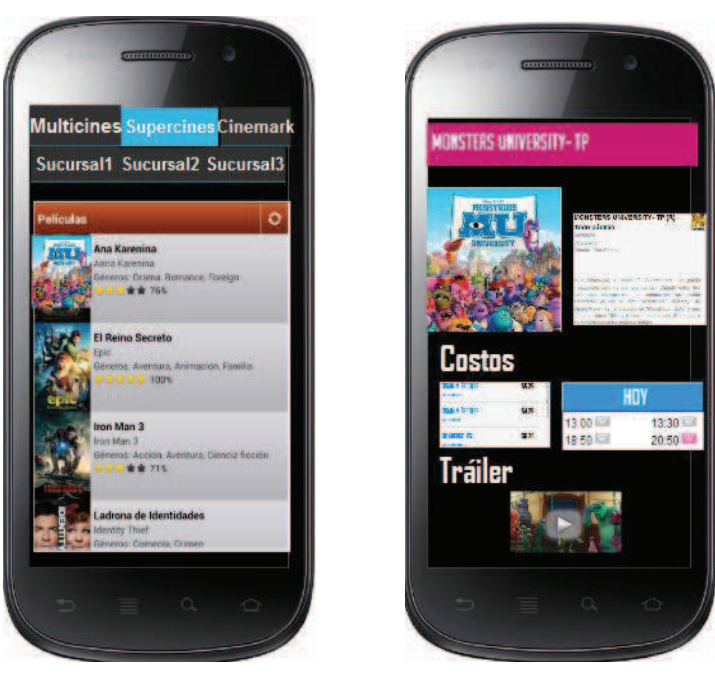

- **2.** Mostrar un menú de cines y elegir el cine de preferencia.
- **3.** Mostrar un menú de sucursales correspondientes al cine elegido junto con el listado de las películas existentes en cada sucursal.
- **4.** Permitir elegir una película y re-direccionar a ver la información de la misma como sinopsis, tráiler, duración, año de producción, sitio web, país de origen, director, elenco, categoría y cines disponibles a elegir.

**Observación:** Solo se podrá elegir una película a la vez, el cliente/usuario necesita tener habilitado un plan de datos o conexión WIFI en su dispositivo móvil para visualizar tráiler de la película.

# **2.1.1.6 HU5**

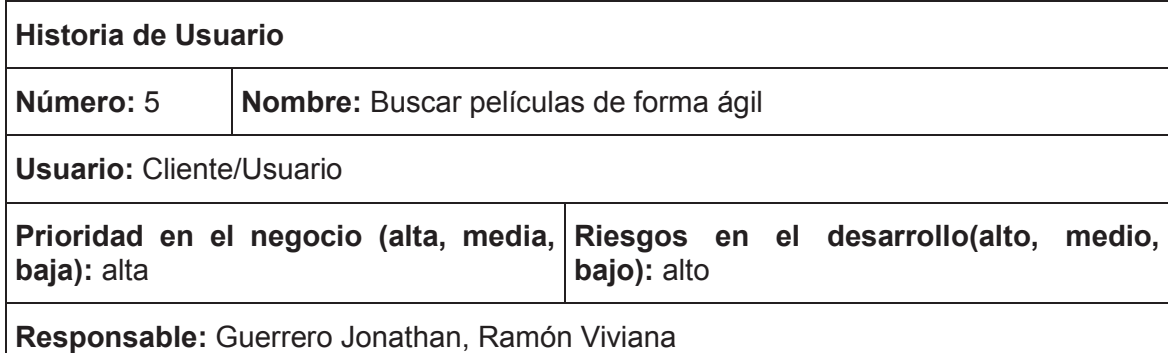

**Descripción:** El cliente podrá realizar la búsqueda de películas que se encuentran actualmente en cartelera mediante filtros y permitirá seleccionarlas para revisar su descripción, horarios, y tráiler.

## **Requerimientos de Software:**

**1.** Diseño de interfaz de Búsqueda ágil de películas

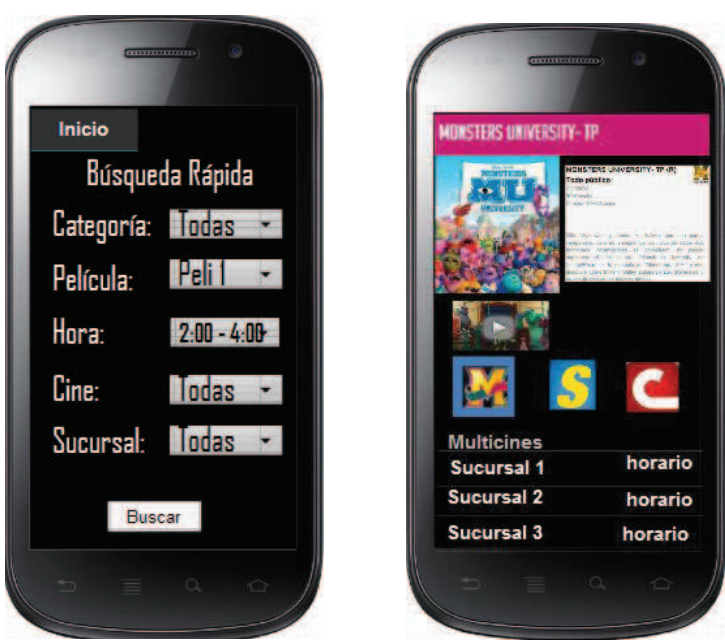

- **2.** Mostrar los filtros de búsqueda.
- **3.** Elegir el filtro de búsqueda y la opción Buscar.
- **4.** Mostrar película con información requerida.

**Observación:** Se realizará la búsqueda a través de filtros de búsqueda como: categoría, nombre de la película, horario de la película, nombre del cine y nombre de la sucursal.

# **2.1.1.7 HU6**

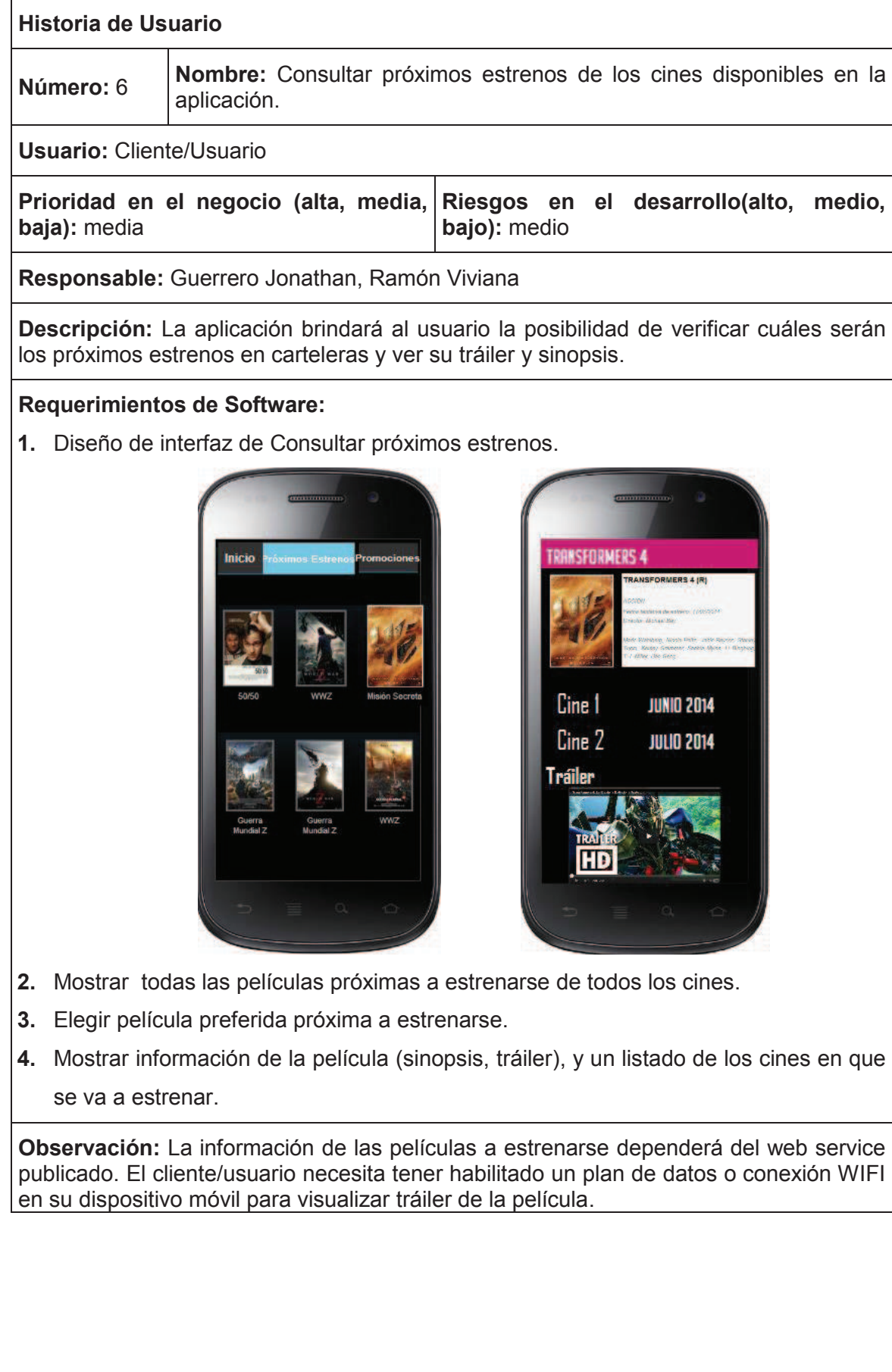

# **2.1.1.8 HU7**

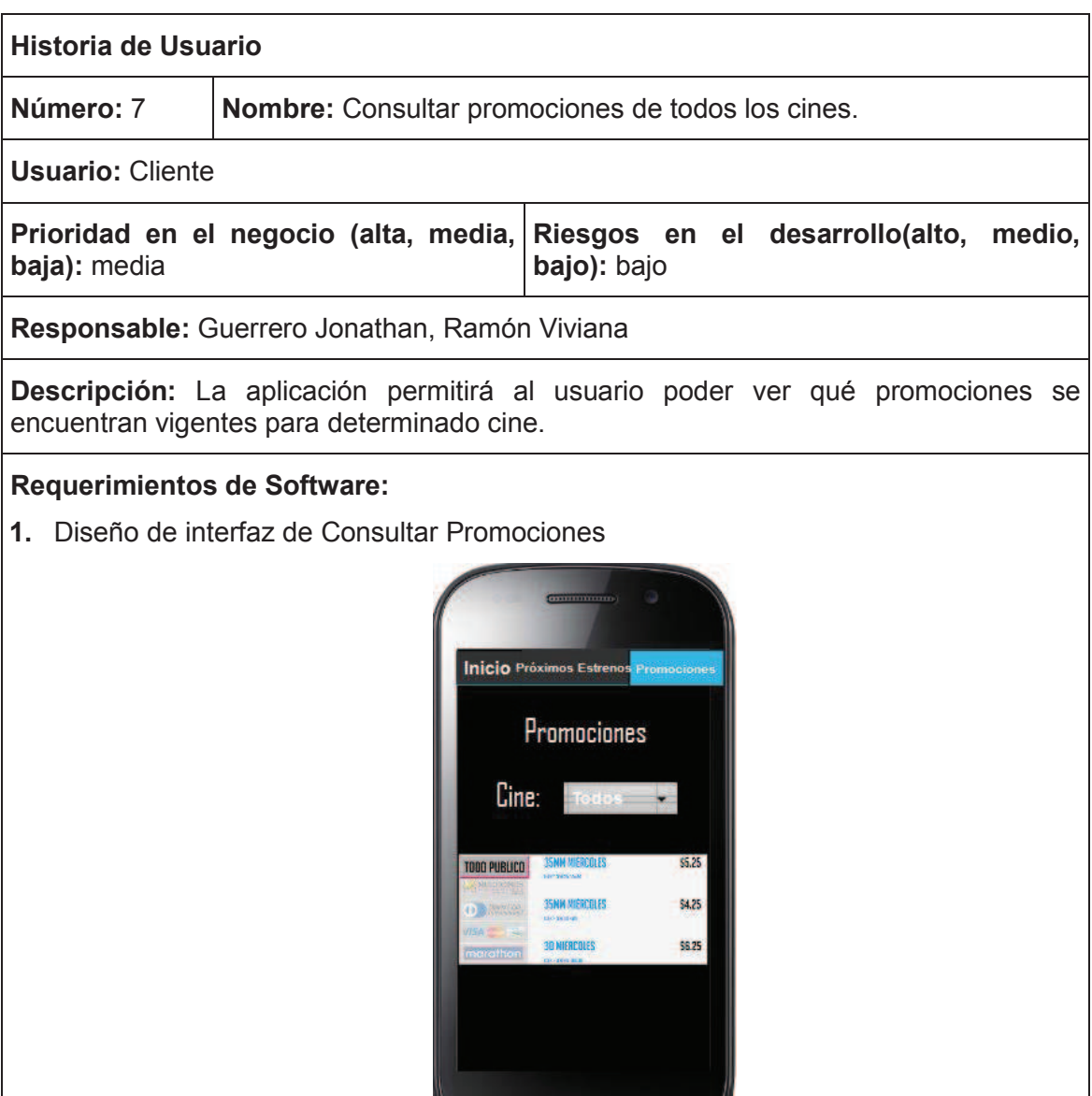

- **2.** Permitir elegir al cliente/usuario el cine de su preferencia.
- **3.** Mostrar información de las promociones vigentes para el cine elegido en una imagen.

**Observación:** El cliente/usuario necesita tener habilitado un plan de datos o conexión WIFI en su dispositivo móvil para obtener información actualizada de las promociones disponibles.

# **2.1.1.9 HU8**

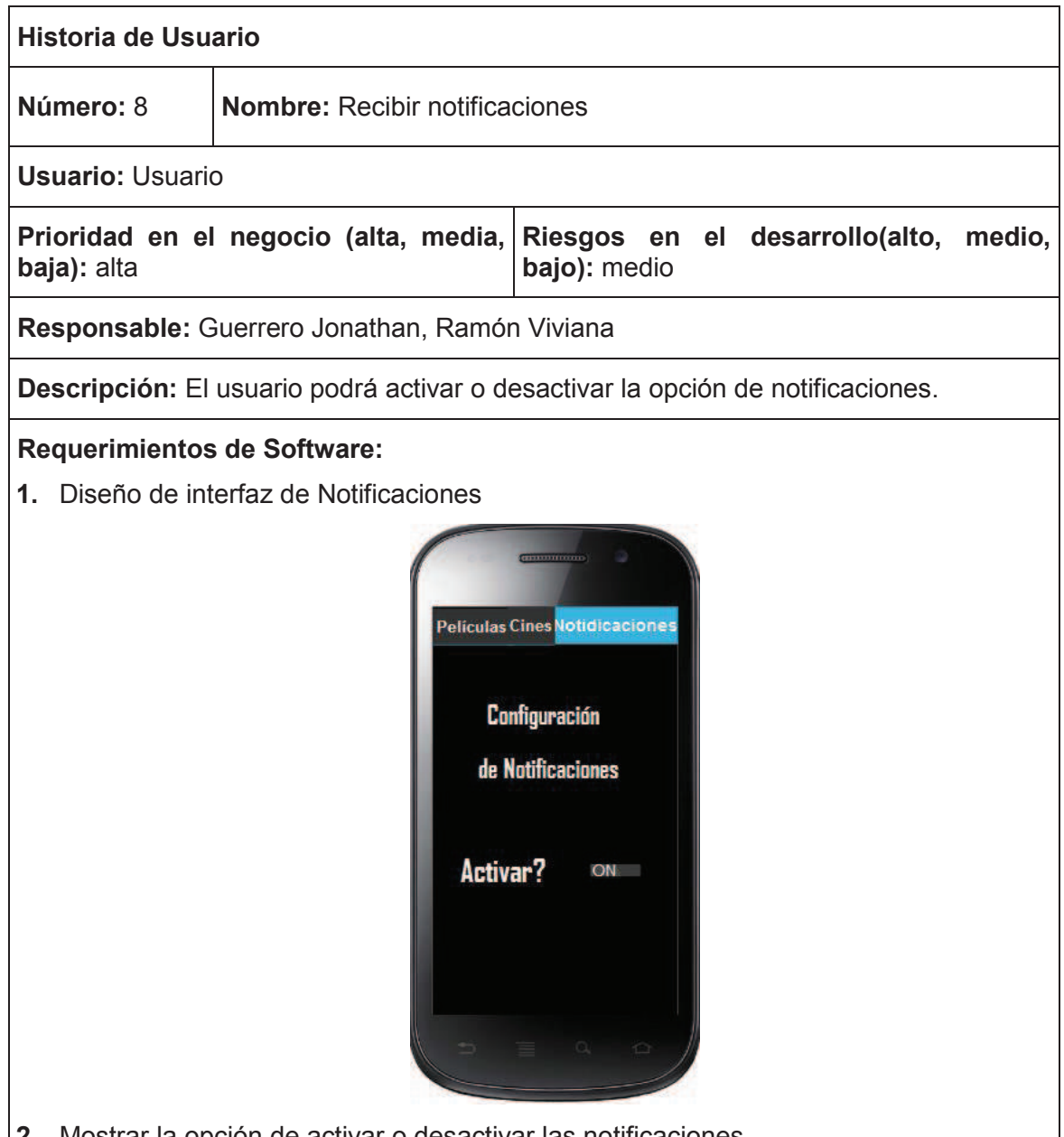

**2.** Mostrar la opción de activar o desactivar las notificaciones.

**Observación:** Para el funcionamiento de esta opción es necesario que el usuario se registre en la aplicación y tener habilitado un plan de datos o conexión WIFI en su dispositivo móvil.

# **2.1.1.10 HU9**

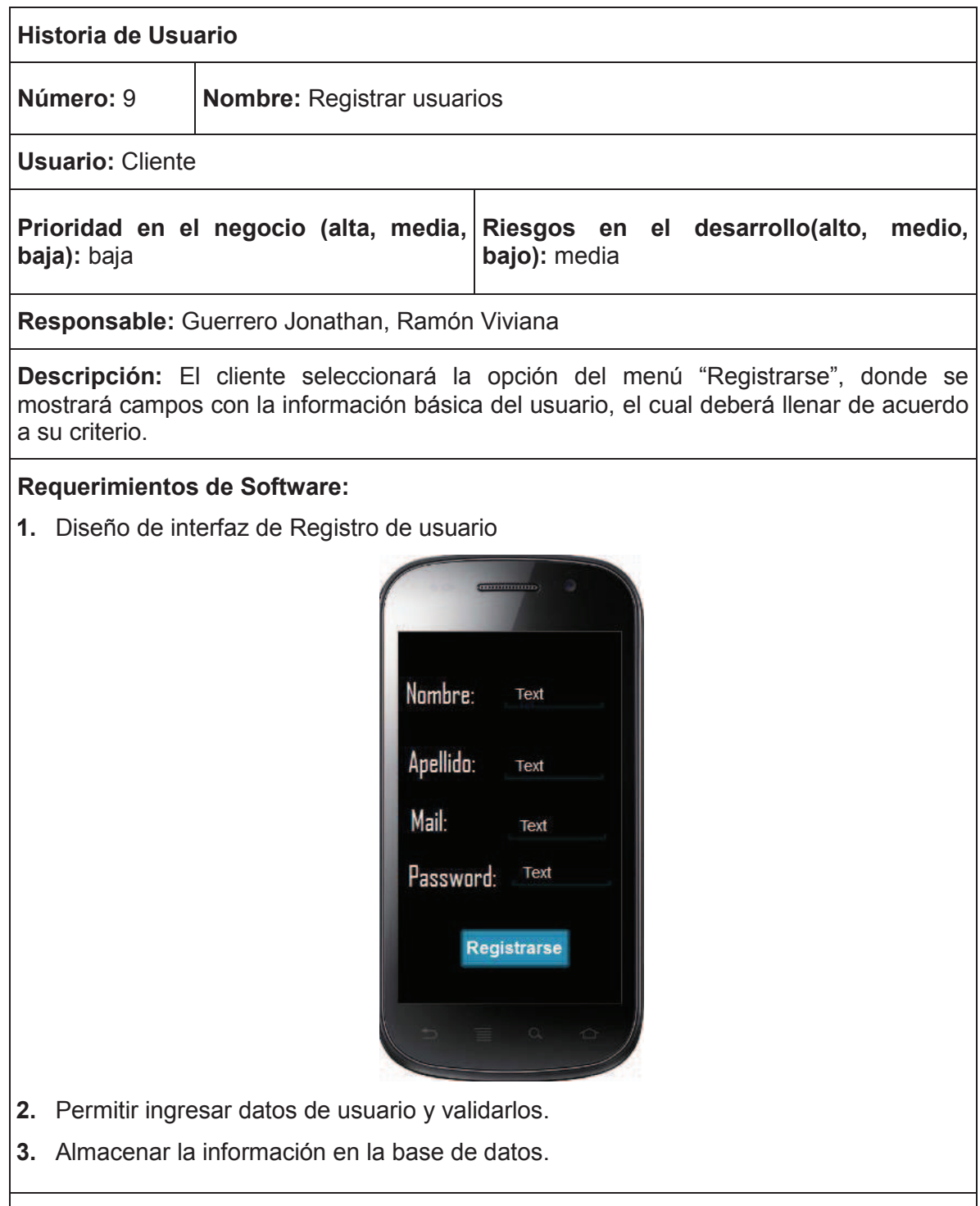

**Observación:** No podrá registrarse más de una vez el mismo cliente con el mismo correo. El cliente/usuario necesita tener habilitado un plan de datos o conexión WIFI en su dispositivo móvil para el registro.

# **2.1.1.11 HU10**

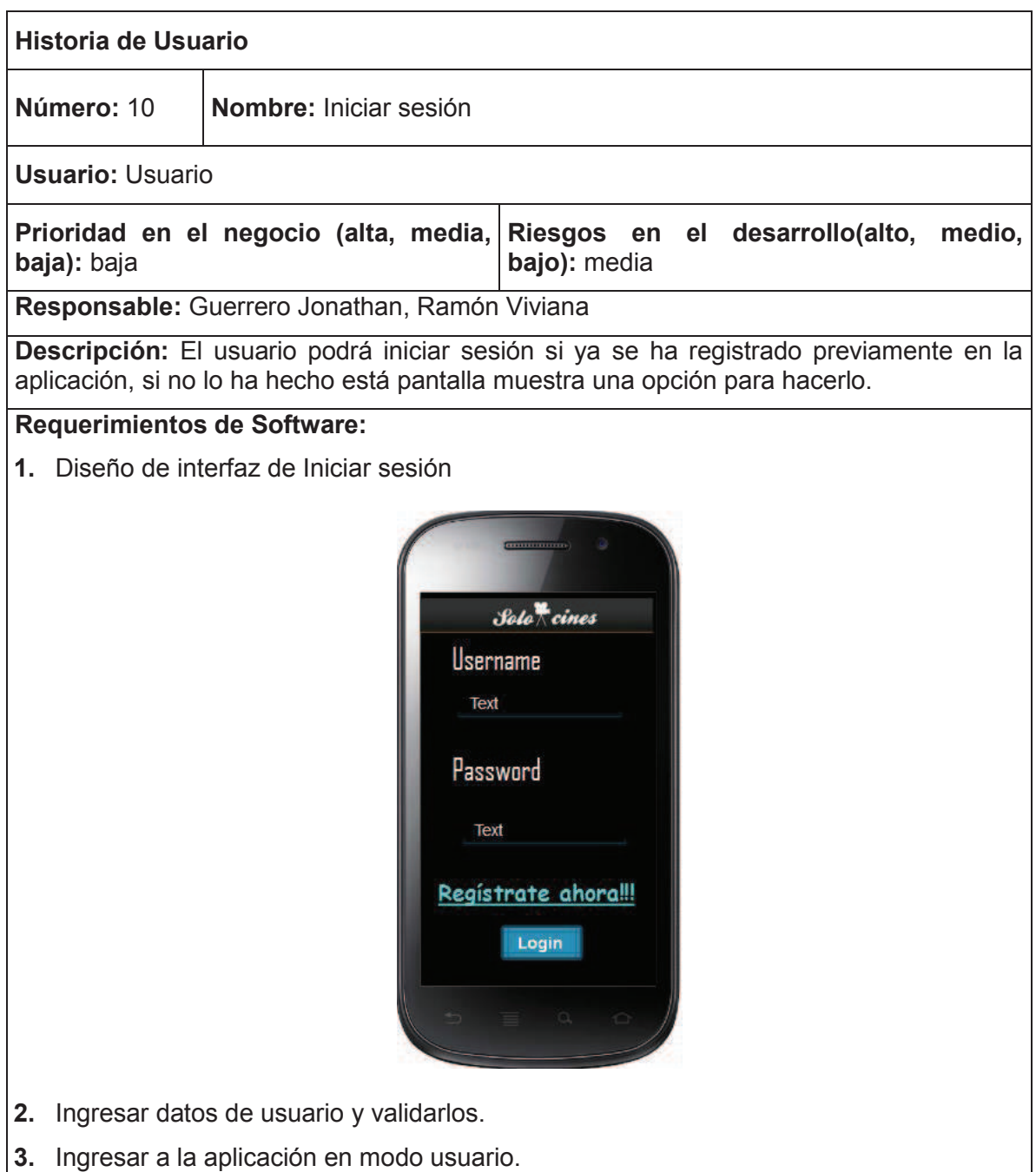

**Observación:** Solo podrá iniciar sesión los usuarios registrados, y previa validación de la autenticación.

#### **2.1.1.12 Análisis de riesgo del proyecto**

La gestión del riesgo se refiere a reducir la probabilidad e impacto de los eventos adversos en un proyecto [33]. En Scrum, debido a su carácter iterativo, la gestión del riesgo está implícita en la propia metodología no como una actividad paralela sino como una disciplina articulada de manera natural en todas las actividades que se llevan a cabo en el proyecto [34].

Dentro de esta gestión tenemos el estudio de las causas de las posibles amenazas y probables eventos no deseados y los daños y consecuencias que éstas puedan producir en los proyectos de software conocido como **Análisis de riesgos** [35], por lo que previo al desarrollo de la aplicación "SoloCines" se realizará dicho análisis para que de esta manera se pueda obtener el producto de una forma exitosa con la menor cantidad de riesgos posibles. Para dicho análisis se utilizó una plantilla de riesgos para proyectos realizados con SCRUM, la cual fue tomado de [36], en dicha plantilla las posibles causas de riesgo están divididas en cinco áreas: Adquisición, Suministro, Desarrollo, Soporte y Organizacionales, para cada área hay una tabla con las "preguntas-reactivo" las cuales podemos observar desde la Tabla 2.3 hasta la Tabla 2.7.

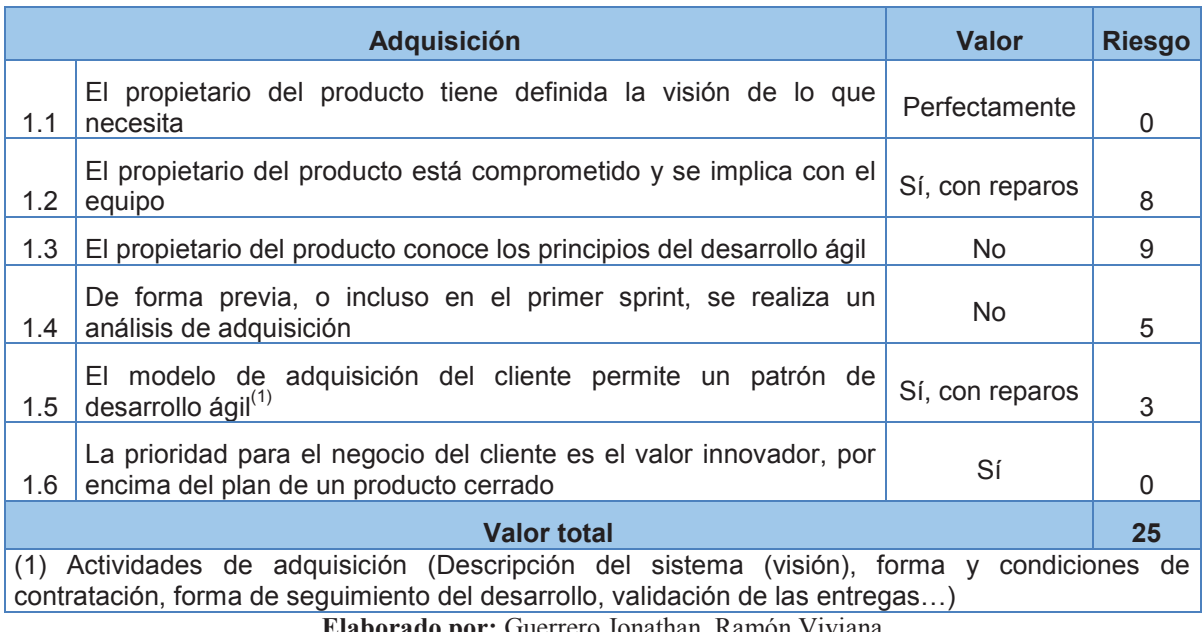

# **Tabla 2.3** Preguntas-reactivo para el Área de Adquisición

**Elaborado por:** Guerrero Jonathan, Ramón Viviana

**Fuente de plantilla: (**Juan Palacio, 2006**,** http://www.navegapolis.net)

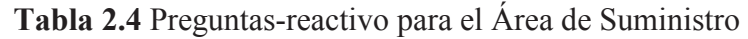

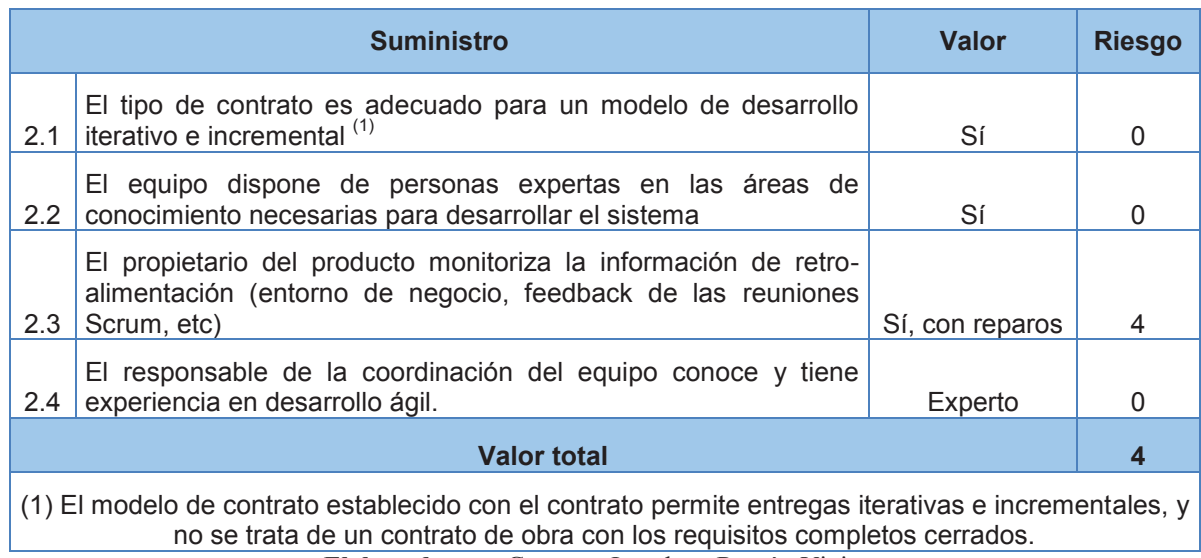

**Elaborado por:** Guerrero Jonathan, Ramón Viviana

**Fuente de plantilla: (**Juan Palacio, 2006**,** http://www.navegapolis.net)

# **Tabla 2.5** Preguntas-reactivo para el Área de Desarrollo

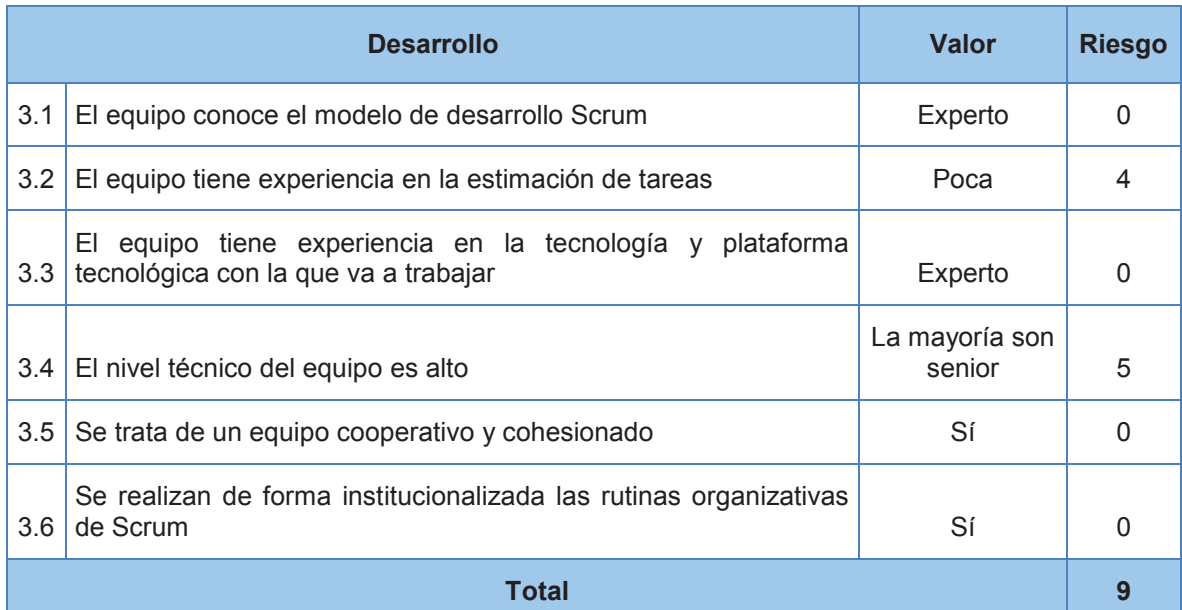

**Elaborado por:** Guerrero Jonathan, Ramón Viviana **Fuente de plantilla: (**Juan Palacio, 2006**,** http://www.navegapolis.net)

# **Tabla 2.6** Preguntas-reactivo para el Área de Soporte

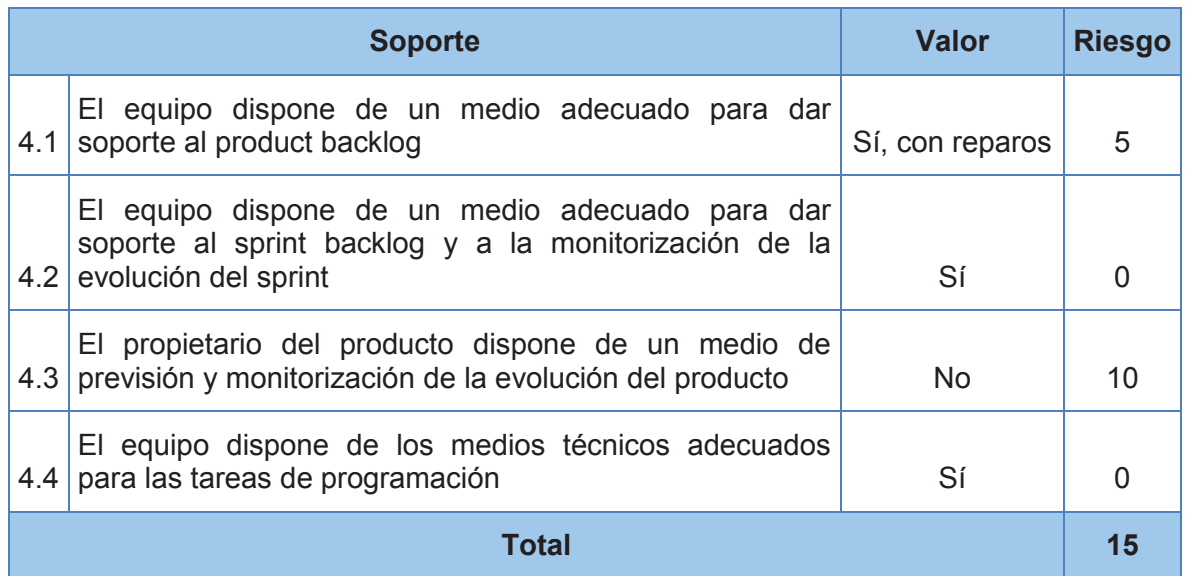

**Elaborado por:** Guerrero Jonathan, Ramón Viviana **Fuente de plantilla: (**Juan Palacio, 2006**,** http://www.navegapolis.net)

# **Tabla 2.7** Preguntas-reactivo para el Área Organizacionales

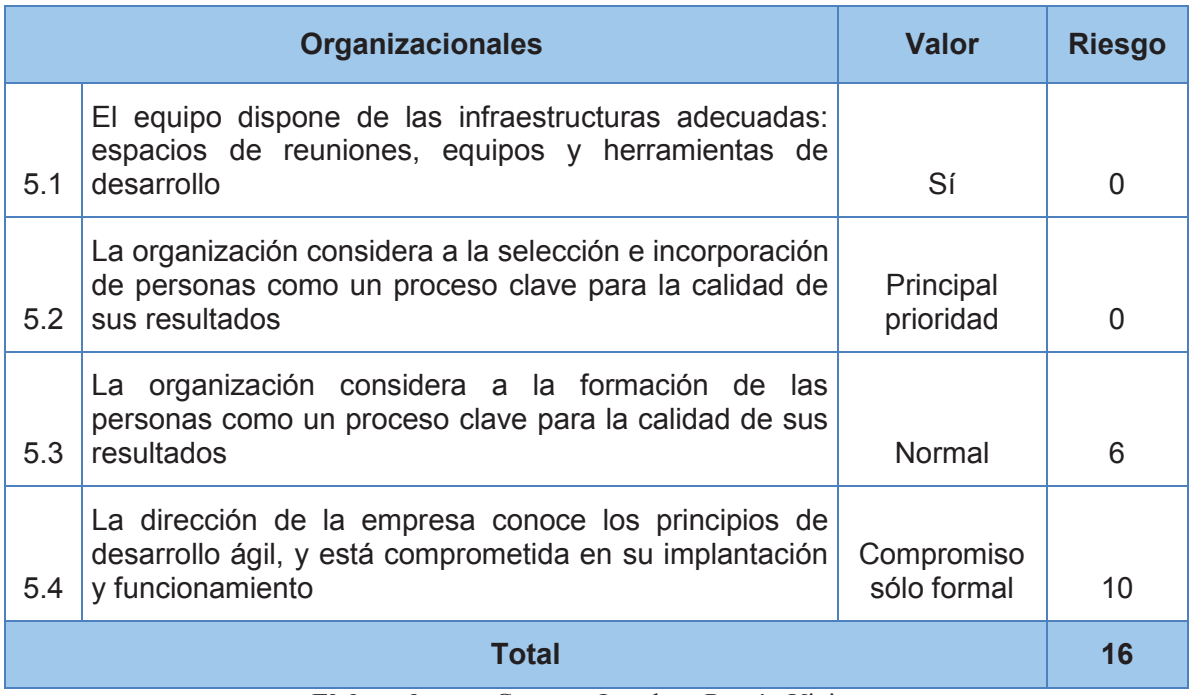

**Elaborado por:** Guerrero Jonathan, Ramón Viviana **Fuente de plantilla: (**Juan Palacio, 2006**,** http://www.navegapolis.net)

A partir de los valores obtenidos en las "preguntas-reactivo" se obtuvo los siguientes resultados mostrado en la Tabla 2.8 y Figura 2.1.

**Tabla 2.8** Cuadro de resumen de las áreas de riesgo previas para el desarrollo con Scrum

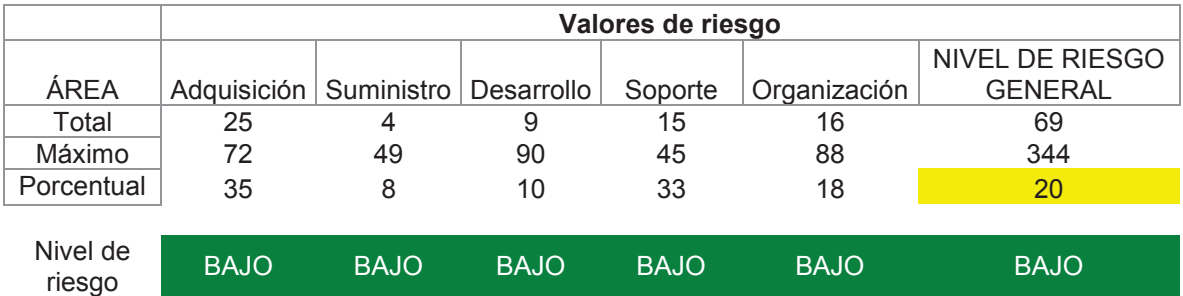

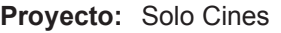

**Elaborado por:** Guerrero Jonathan, Ramón Viviana **Fuente de plantilla: (**Juan Palacio, 2006**,** http://www.navegapolis.net)

**Figura 2.1** Gráfico de porcentaje de riesgo del proyecto "SoloCines

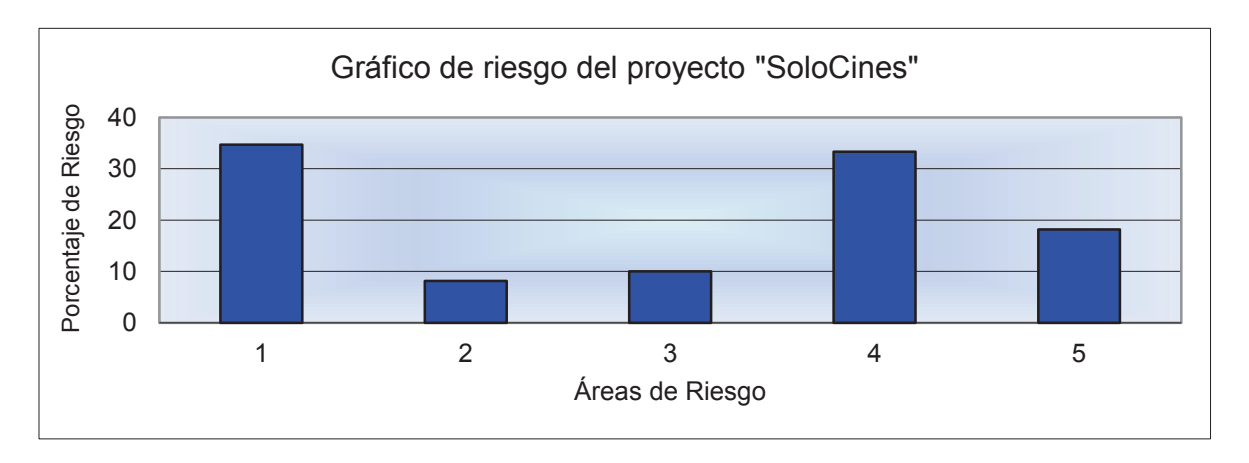

**Elaborado por:** Guerrero Jonathan, Ramón Viviana **Fuente de plantilla: (**Juan Palacio, 2006**,** http://www.navegapolis.net)

Se puede observar el porcentaje obtenido en cada Área según los parámetros de máximos posibles valores, en el área de Adquisición se obtuvo el 35%, en Suministro el 8%, Desarrollo el 10%, Soporte el 33% y finalmente Organización con el 18%. A nivel general se obtuvo un porcentaje del 20% por lo que se puede concluir que existe un riesgo bajo al momento de realizar la aplicación "SoloCines" por lo que el producto tiene un alto porcentaje de terminar con éxito, además los posibles riesgos se pueden mitigar tomando acciones preventivas y de esta manera tendremos un porcentaje de riesgo aún más bajo.

Una de las principales labores del Scrum Master sino es la principal, es actuar sobre los impedimentos y eliminarlos o mitigarlos en la mayor parte posible. Pero una cosa que debemos conocer es que a menudo hablar de un riesgo, detectarlo y tenerlo en cuenta es más que suficiente para mitigarlo. Scrum pone el peso en la comunicación continua (**Daily Scrum y Sprint Retrospective**) de los problemas que acechan al proyecto como instrumento para atajar los riesgos del proyecto [34].

# **2.1.2 LISTA INICIAL DEL PRODUCTO (INITIAL PRODUCT BACKLOG)**

Una vez terminado las historias de usuario se procederá a realizar la **lista del producto (Product Backlog) o pila del producto** , debido a la evolución del producto esta lista va ir cambiando siendo una lista dinámica, los cambios se dan por el refinamiento conjunto del equipo de desarrollo y el dueño del producto en cualquier momento del desarrollo [28]. El Product Backlog inicial se lo puede observar en la Tabla 2.9 con las siguientes columnas obtenidas en [28]:

**Orden**: se refiere a la proridad del requerimiento.

**Requerimiento:** nombre de la necesidad del usuario.

**Historia de Usuario**: hace referencia al detalle de la necesidad del usuario especificado en la historia de usuario técnica.

El Product Backlog se listó de la siguiente forma: primero empezamos a separar las historias de usuario por prioridad teniendo así 3 grupos: alta, media y baja; Entre las historias de usuario de alta prioridad para el negocio tenemos HU0, HU1, HU3, HU4, HU5 y HU8, La HU0 es de mayor prioridad entre el resto ya que en ésta define la arquitectura de la aplicación y el diseño de la estructura de la base de datos, por lo que va primero seguida de la HU1 ya que en la aplicación será la primera pantalla que se mostrará al usuario. Como la aplicación ayudará a la gestión de información de cines, es de mayor prioridad mostrar al usuario una búsqueda ágil de la información antes que la tradicional (por sucursales o cines) o la de mostrar notificaciones, por lo que la siguiente en la lista es HU5; las HU3 y HU4 son similares ya que ambas realizan una búsqueda por sucursal, pero la de mayor prioridad es HU3 por ser algo innovador que no se encuentra en otras

aplicaciones de cines, quedando así notificaciones al final de la lista de alta prioridad, retomando el orden mencionado la lista al momento quedaría así HU11, HU1, HU5, HU3, HU4, y HU8.

Ahora continuamos con las historias de usuario con prioridad media HU2, HU6 y HU7, tomando en cuenta la lógica del negocio, el usuario escogerá la película de su agrado en determinada sucursal, la cual este cercana a él o sea fácil de llegar por lo que se necesita mostrar información de la sucursal para poder complementar la elección, así la HU2 es de mayor prioridad que HU6 y HU7, está última es de mayor prioridad que HU6 ya que al usuario le interesa más buscar promociones las cuales podrá utilizar en el presente, a películas que se estrenarán en un futuro. Finalmente tenemos HU9 y HU10 que son de baja prioridad por el hecho que la única razón para registrar un usuario e iniciar sesión es para aquellos usuarios que deseen recibir notificaciones, por lógica del negocio primero se debe registrar al usuario antes de iniciar sesión por lo que HU9 debe ir primero.

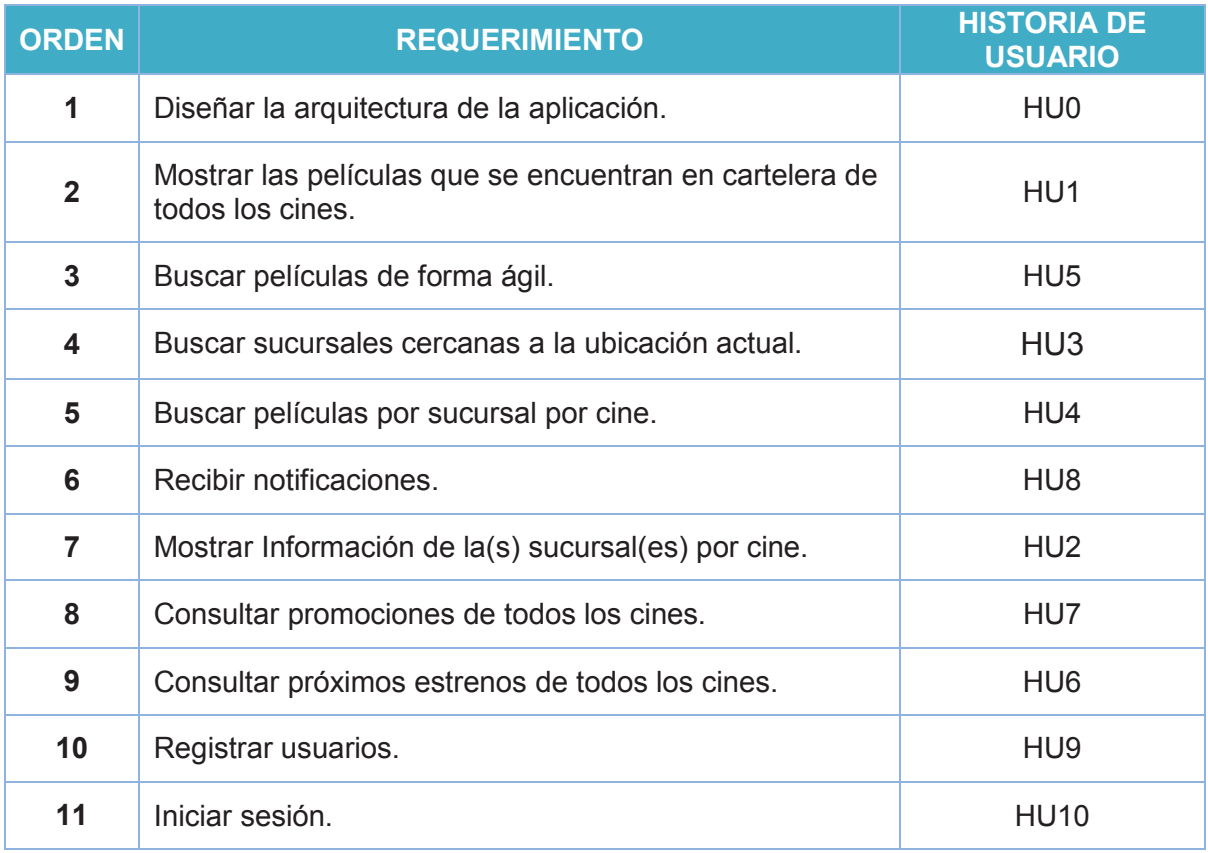

**Tabla 2.9** Lista inicial del producto (Initial Product Backlog)

**Elaborado por:** Guerrero Jonathan, Ramón Viviana

# **2.1.3 REFINAMIENTO DE LA LISTA DEL PRODUCTO (REFINEMENT PRODUCT BACKLOG)**

El Product Backlog inicial es el resultado de los requisitos mejor entendidos al inicio por el dueño del producto, esta lista no es estática al contrario va ir evolucionando a medida que el producto y el entorno en el que se usa también lo hacen. En el refinamiento se añade el detalle y orden a los elementos de la pila del producto, este trabajo se lo puede realizar en cualquier momento ya sea a criterio del equipo de desarrollo o el dueño del producto quienes son responsables del refinamiento [28]. A continuación se presenta la Tabla 2.10 la cual representa la lista refinada del producto en nuestro caso de la aplicación "SoloCines", donde cabe señalar que la columna de Tareas representa el detalle mencionado para cumplir el requerimiento.

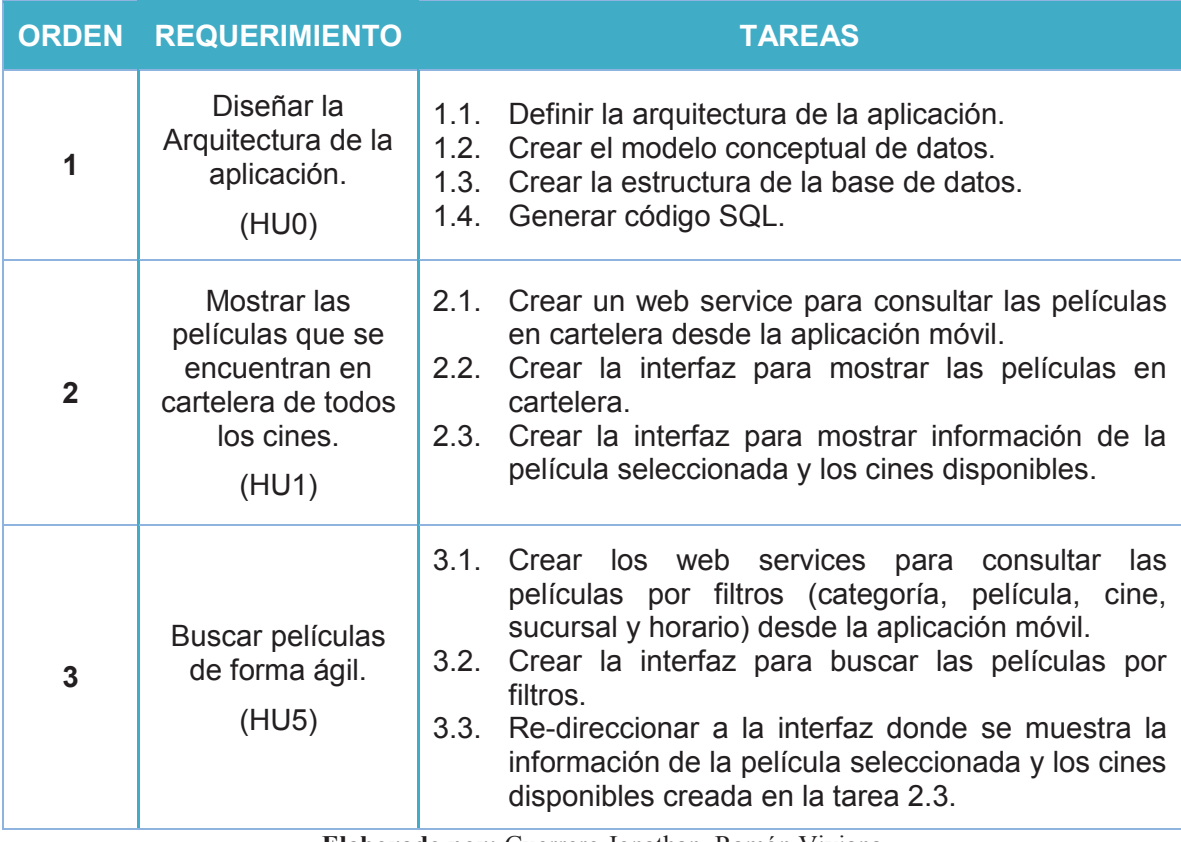

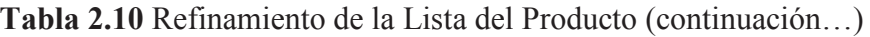

**Elaborado por:** Guerrero Jonathan, Ramón Viviana

# **Tabla 2.10** Refinamiento de la Lista del Producto

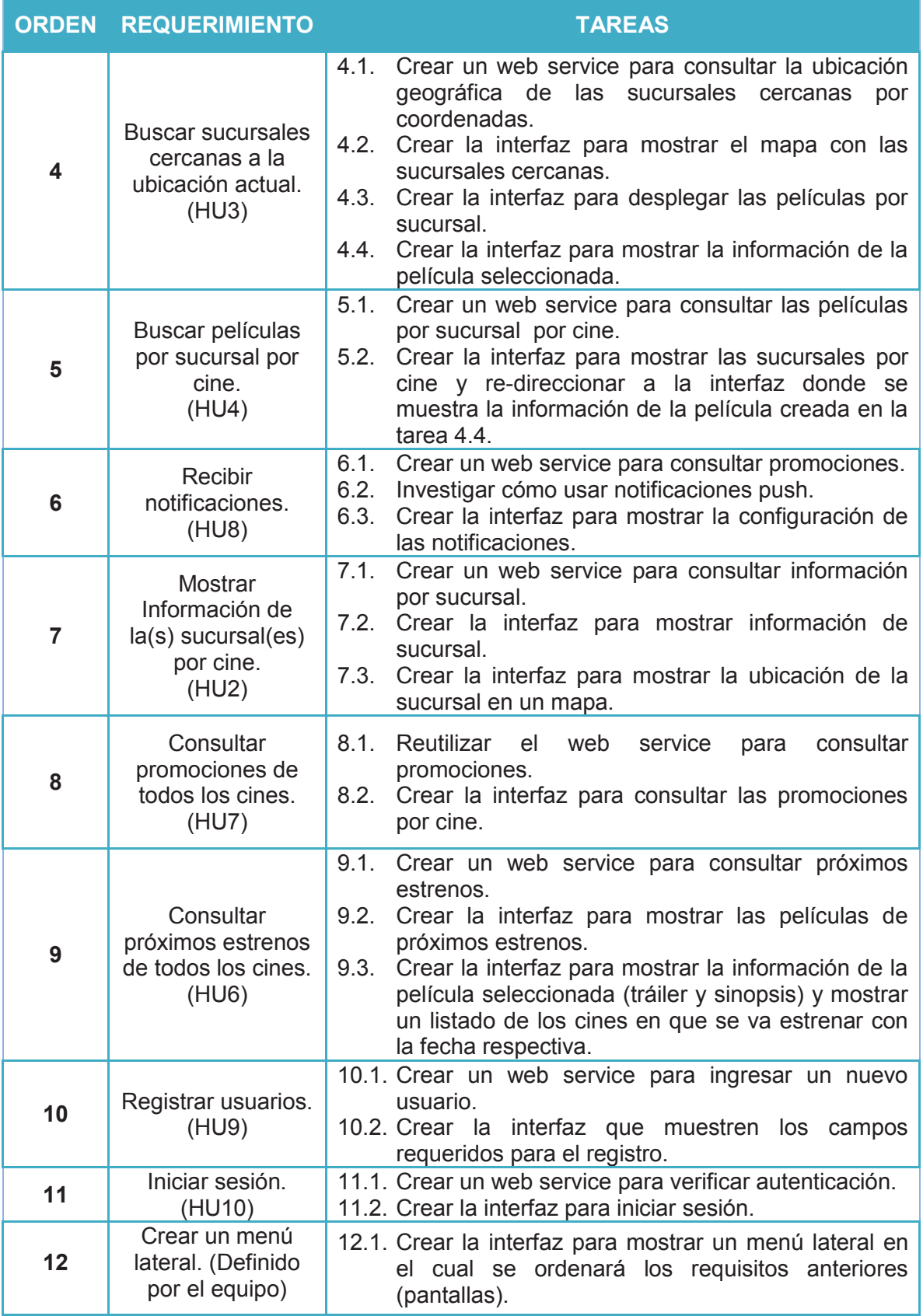

**Elaborado por:** Guerrero Jonathan, Ramón Viviana

#### **2.1.4 DEFINICIÓN DE SPRINTS**

Una vez que ya se tiene el Product Backlog, continuaremos con el paso 2 del desarrollo de la metodología Scrum (Ver sección 1.3.5), la reunión de planificación de Sprint (Sprint planning meetting), donde el objetivo es determinar las tareas que conformarán el Sprint Backlog a desarrollarse en el Sprint con su respectiva estimación, para dicha estimación se puede utilizar varios caminos pero usualmente no se la realiza en términos de tiempo sino más bien de números conocidos como "**puntaje de historias**" (**story points**), para la estimación de las tareas de la aplicación "SoloCines" se utilizará Planning Poker o Scrum Poker, método que permite minimizar la influencia entre los participantes obteniendo una estimación más precisa. Para empezar con el Planning Poker se necesita la pila de pendientes del Sprint (Sprint Backlog) y una baraja de cartas por persona, numeradas con la serie de Fibonacci incluyendo cero (0, 1, 2, 3, 5, 8, 13), se utiliza Fibonacci para reflejar la incertidumbre en la estimación de las tareas más grandes, luego se realiza los siguientes pasos para cada tarea los cuales fueron obtenidos en [37]:

- $\checkmark$  El Scrum master presenta y explica la tarea a estimar, si el equipo necesita una mayor explicación o tuviera dudas de algo, el dueño del producto puede estar presente para darla. Los únicos que participan en la votación son los miembros del equipo, el Scrum Master es sólo una guía para que se llegue a un acuerdo.
- $\checkmark$  Una vez que todo está claro el Scrum Master pide a cada miembro del equipo elegir una carta. A la cuenta de 3 todos muestran sus cartas simultáneamente.
- $\checkmark$  En caso de existir estimaciones que salgan del promedio con valores realmente significativos (Ej. 3 y 13), el Scrum Master debe hacer exponer a cada persona que haya dado los puntajes que salgan del promedio, las razones en las cuales se han basado para dar dicha estimación.
- $\checkmark$  Se vuelve a realizar la votación hasta llegar a una estimación no tan variada, es decir con valores que no se alejen demasiado del promedio.
- $\checkmark$  El Scrum Master asigna la media de las estimaciones, esta media se le conoce como story point.

La reunión de planificación de Sprint (Sprint planning meeting) y el Planning Poker se la realizó en cada iteración del desarrollo del proyecto, es decir en el inicio de cada Sprint se realizó la reunión donde se obtuvo la pila de pendientes del Sprint (Sprint Backlog) y a partir de este se realizó la estimación con los puntaje de historias (story points).

El proyecto requirió de 4 Sprints para culminarlo con una duración de 12 días para cada uno, a lo largo del desarrollo surgieron ciertos refinamientos necesarios.

# **2.1.4.1 Definición del primer sprint**

El primer Sprint tiene como duración 12 días, inició el 03/02/2014 y terminó el 18/02/2014, las tareas definidas para este sprint por el equipo son 1.1, 1.2, 1.3, 1.4, 2.1, 2.2, 2.3 que son de mayor prioridad, y 5.1 y 5.2 que aunque son de menor estimación, se podrán ajustar al sprint porque se podrá completar el requerimiento 5 antes que los requerimientos 3 y 4 queden incompletos, es decir se podrá tener un entregable funcional por tener una menor estimación. En la Tabla 2.11 se muestra dichas tareas con su respectiva estimación en **puntaje de historias (P.H)** o **story points**.

## 2.1.4.1.1 *Objetivo del primer sprint*

Este Sprint tiene como objetivo definir la arquitectura de la aplicación, crear la base de datos y empezar con el desarrollo de las primeras pantallas funcionales de la aplicación móvil junto con sus web services.

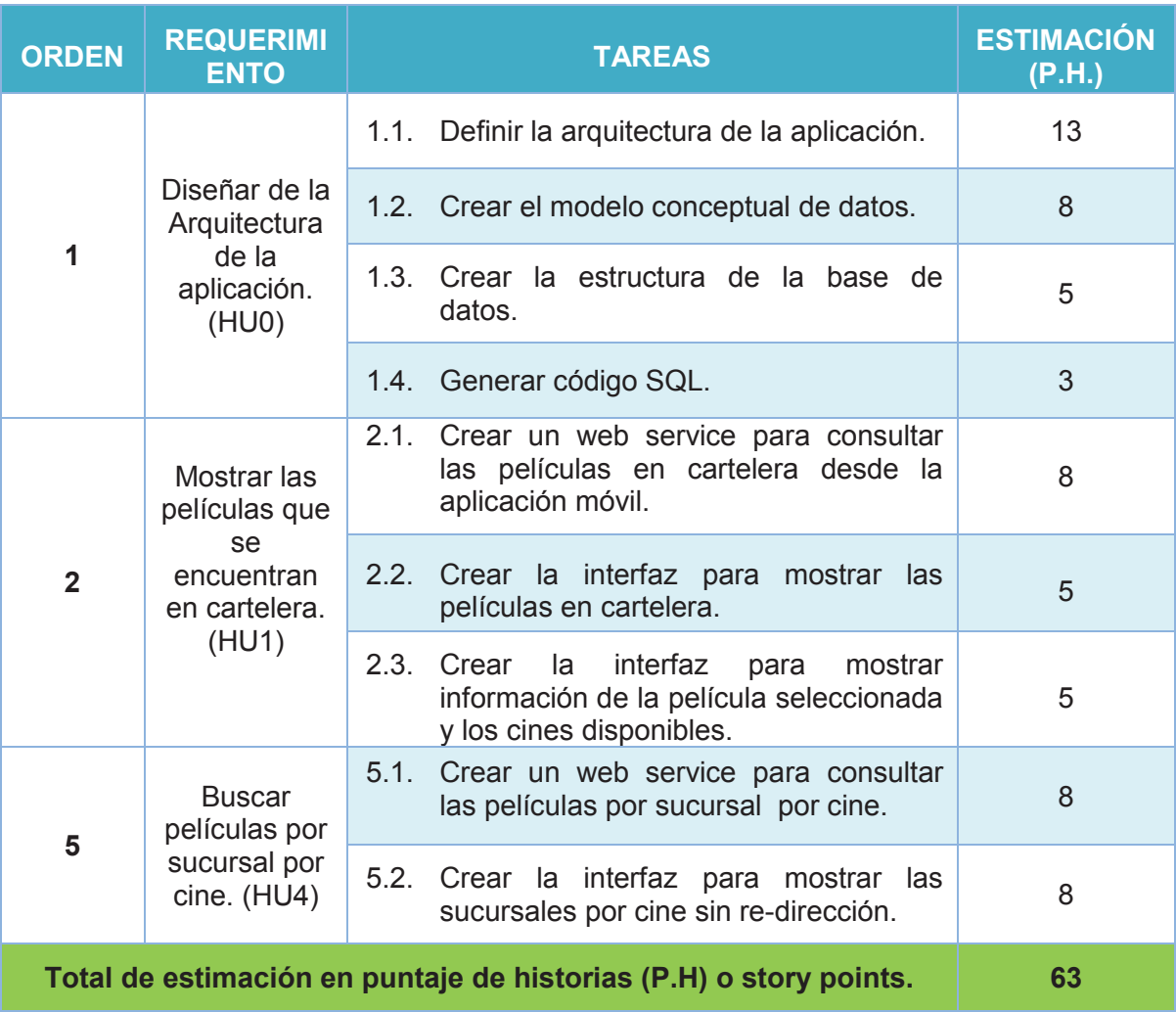

# **Tabla 2.11** Lista de pendientes del primer Sprint (Sprint Backlog)

**Elaborado por:** Guerrero Jonathan, Ramón Viviana

# 2.1.4.1.2 *Scrum Diario del primer sprint (Daily Scrum)*

La reunión de Scrum diaria es el cuarto paso en el desarrollo de Scrum (Ver sección 1.3.5), usualmente no se documentan ya que su objetivo es facilitar la colaboración entre los miembros del equipo para cumplir el objetivo del sprint [28], sin embargo podemos ver el esfuerzo diario que se ha hecho durante todo el Sprint en la Figura 2.2
|                                | <b>INICIO</b><br><b>SPRINT</b>                                                                  | <b>DURACION</b>                       |           |                            |                                |                 |                |       |                |                         |                         |                         |                    |                |            |                     |                |
|--------------------------------|-------------------------------------------------------------------------------------------------|---------------------------------------|-----------|----------------------------|--------------------------------|-----------------|----------------|-------|----------------|-------------------------|-------------------------|-------------------------|--------------------|----------------|------------|---------------------|----------------|
|                                | 3-feb-14                                                                                        | 12                                    |           |                            |                                |                 | M              |       |                |                         |                         |                         |                    |                |            |                     |                |
|                                |                                                                                                 |                                       |           |                            |                                | 3-feb           | $4-feb$        | 5-feb | 6-feb          | 7-feb                   | 10-feb<br>11-feb        |                         | 12.1e <sub>b</sub> | 13-feb         | $14 - feb$ | $17 - feb$          | 18-feb         |
|                                |                                                                                                 |                                       |           |                            | <b>Tareas pendientes</b>       | $\overline{9}$  | $\overline{9}$ | 9     | $\overline{9}$ | 9                       | $\overline{9}$          | $\overline{9}$          |                    | $\overline{5}$ | 5          | 3                   | $\blacksquare$ |
|                                |                                                                                                 |                                       |           |                            | <b>Story points pendientes</b> | 63              | 61             | 59    | 56             | 52                      | 44                      | 34                      | 26                 | 20             | 15         | 6                   | $\mathbf{z}$   |
| <b>Historias</b><br>Usuarios * | <b>Tarea</b>                                                                                    | <b>PILA DEL SPRINT</b><br>* Tipo<br>٠ | Estado *  | Responsable * estimado *   | <b>Esfuerzo</b>                |                 |                |       |                |                         | <b>ESFUERZO</b>         |                         |                    |                |            |                     |                |
| <b>HU11</b>                    | Definir arquitectura de la aplicación. Reunión                                                  |                                       | Terminada | Viviana                    | 13 <sup>°</sup>                | 13 <sup>1</sup> | 12             | 11    | 9              | 7                       | $\overline{5}$          | $\overline{\mathbf{3}}$ | $\mathbf{0}$       |                |            |                     |                |
|                                | Crear el modelo conceptual de<br>datos.                                                         | <b>Análisis</b>                       | Terminada | Viviana                    | 8                              | 8               | 7              | 6     | 5              | 3                       | $\overline{2}$          |                         | $\mathbf{0}$       |                |            |                     |                |
|                                | Crear la estructura de la base de<br>datos                                                      | <b>Análisis</b>                       | Terminada | Jonathan                   | 5                              | 5               | 5              | 5     | 5              | $\overline{5}$          | $\overline{\mathbf{3}}$ |                         | $\overline{0}$     |                |            |                     |                |
|                                | Generar código SQL.                                                                             | Codificación                          | Terminada | Jonathan                   | 3.                             | 3 <sup>1</sup>  | 3              | 3     | 3              | 3                       | 3                       | $\overline{2}$          | $\mathbf{0}$       |                |            |                     |                |
| HU <sub>1</sub>                | Crear un web service para consultar<br>las películas en cartelera desde la<br>aplicación móvil. | Codificación                          | Terminada | Viviana                    | $\overline{\mathbf{8}}$        | 8               | 8              | 8     | 8              | 8                       | 8                       | $\overline{7}$          | $\overline{7}$     | $\overline{5}$ | 3          | $\ddot{\mathbf{0}}$ |                |
|                                | Crear la interfaz para mostrar las<br>películas en cartelera.                                   | Prototipado                           | Terminada | Jonathan                   | 5                              | 5               | 5              | 5     | 5              | 5                       | 5                       | 4                       |                    | $\overline{3}$ | 3          | $\overline{2}$      | $\mathbf{0}$   |
|                                | Crear la interfaz para mostrar<br>información de la película<br>seleccionada y los cines        | Prototipado                           | Terminada | Jonathan                   | 5                              | $\overline{5}$  | 5              | 5     | 5              | $\overline{\mathbf{s}}$ |                         |                         |                    | $\overline{3}$ | 3          | $\overline{0}$      |                |
| HU4                            | Crear un web service para consultar<br>las películas por sucursal por cine.                     | Codificación                          | Terminada | Viviana                    | 8                              | 8               | 8              | 8     | 8              | 8                       |                         | 6                       | 5                  | $\overline{5}$ | 3          | $\overline{2}$      | $\bf{0}$       |
|                                | Crear la interfaz para mostrar las<br>sucursales por cine sin redirección.                      | Prototipado                           | Terminada | Jonathan                   | $\overline{\mathbf{8}}$        | 8               | 8              | 8     | 8              | 8                       | 8                       | 6                       | 6                  | $\overline{4}$ | 3          | $\overline{2}$      | $\overline{2}$ |
|                                |                                                                                                 |                                       |           | Total de esfuerzo estimado | 63                             |                 |                |       |                |                         |                         |                         |                    |                |            |                     |                |

**Figura 2.2** Definición del Primer Sprint y esfuerzo realizado

**Elaborado por:** Guerrero Jonathan, Ramón Viviana **Fuente de plantilla: (**Juan Palacio, 2006**,** http://www.navegapolis.net)

### **2.1.4.2 Definición del segundo sprint**

El segundo Sprint tiene como duración 12 días, inició el 19/02/2014 y terminó el 06/03/2014, sin embargo se tiene 10 días laborales debido al feriado por carnaval que son 03, 04 de marzo, las tareas definidas para este sprint por el equipo son 5.2 que es una tarea pendiente del primer sprint y 3.1, 3.2, 3.3, 4.1, 4.2, 4.3 y 4.4 las cuales son de mayor prioridad. En la Tabla 2.12 se muestra dichas tareas con su respectiva estimación en **puntaje de historias (P.H)** o **story points**.

#### 2.1.4.2.1 *Objetivo del segundo Sprint*

Este Sprint tiene como objetivo el desarrollo de las pantallas funcionales para buscar películas por sucursal por cine, buscar películas de forma ágil y consultar promociones junto con sus web services.

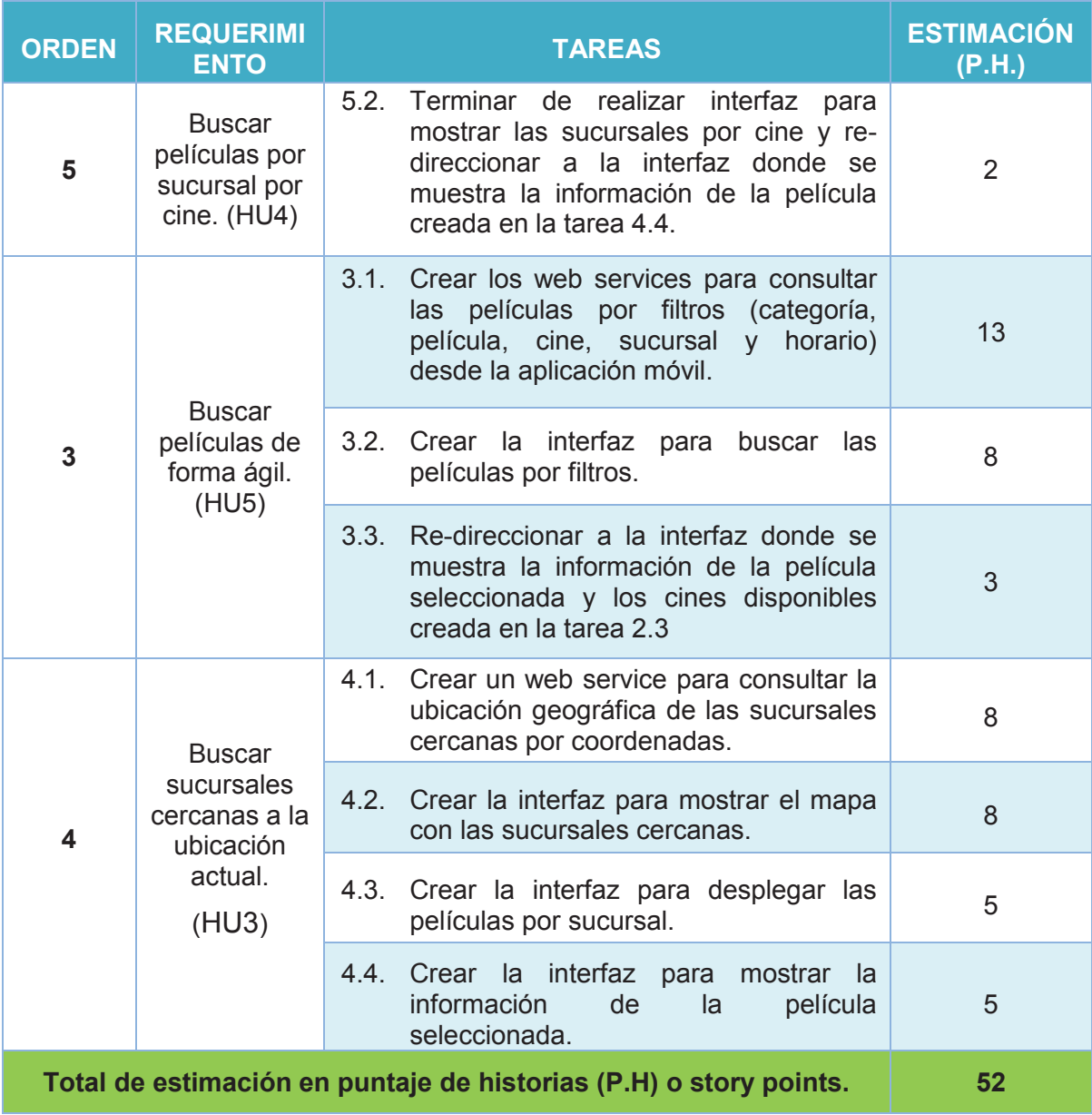

# **Tabla 2.12** Lista de pendientes del segundo Sprint (Sprint Backlog)

**Elaborado por:** Guerrero Jonathan, Ramón Viviana

### 2.1.4.2.2 *Scrum Diario del segundo sprint (Daily Scrum)*

En la Figura 2.3 podemos ver reflejar el esfuerzo diario que se ha hecho para el segundo Sprint.

|                       | <b>INICIO</b><br><b>SPRINT</b>                                                                                                    | <b>DURACION</b> |           |                            |                                |                |                |                |                  |                |                 |                |                |                |              |
|-----------------------|----------------------------------------------------------------------------------------------------|-----------------|-----------|----------------------------|--------------------------------|----------------|----------------|----------------|------------------|----------------|-----------------|----------------|----------------|----------------|--------------|
|                       | 19-feb-14                                                                                                    | 12              |           |                            |                                |                |                |                |                  |                |                 |                |                |                |              |
|                       |                                                                                                    |                 |           |                            |                                | $19-f$ eb      | $20$ -feb      | $21$ -feb      | 24-feb<br>25-feb |                | 26-feb          | $27-feb$       | $28-feb$       | 5-mar          | 6-mar        |
|                       |                                                                                                    |                 |           |                            | <b>Tareas pendientes</b>       | 8              | 8              | 8              | 8                | 8              | 8               |                |                | $\overline{2}$ |              |
|                       |                                                                                                    |                 |           |                            | <b>Story Points pendientes</b> | 52             |                | 48             | 43               | 38             |                 | 21             |                |                |              |
|                       | <b>PILA DEL SPRINT</b>                                                                                                    |                 |           |                            |                                |                |                |                |                  |                |                 |                |                |                |              |
| <b>Historias</b>      |                                                                                                    |                 |           |                            | <b>Esfuerzo</b>                |                |                |                |                  |                | <b>FSFUER70</b> |                |                |                |              |
| Usuarios <sup>*</sup> | Tarea                                                                                                    | * Tipo          |           | * Estado * Responsable *   | estimado *                     |                |                |                |                  |                |                 |                |                |                |              |
| HU4                   | Terminar de realizar interfaz para mostrar las<br>sucursales por cine y redireccionar a la<br>interfaz donde se muestra la información de la<br>película creada en la tarea 44 | Prototipado     | Terminada | Viviana                    | $\overline{2}$                 | $\overline{2}$ | $\overline{2}$ | $\overline{2}$ | $\overline{2}$   | $\overline{2}$ | $\overline{2}$  | $\overline{2}$ | $\overline{2}$ | 0              |              |
| HU <sub>5</sub>       | Crear los web services para consultar las<br>películas por filtros (categoría, película, cine,<br>sucursal y horario) desde la aplicación móvil.                               | Codificación    | Terminada | Viviana                    | 13                             | 13             | 12             | 11             | 11               | 8              | 6               | 3              | $\overline{2}$ | $\bf{0}$       |              |
|                       | Crear la interfaz para buscar las películas por<br>filtros                                                                                                    | Prototipado     | Terminada | Jonathan                   | 8                              | 8              |                | 7              | $6\phantom{a}$   | 6              | 4               | 3              | $\overline{2}$ | ۵              |              |
|                       | Redireccionar a la interfaz donde se muestra<br>la información de la película seleccionada y<br>los cines disponibles creada en la tarea 2.3                                   | Prototipado     | Terminada | Jonathan                   | 3                              | $\overline{3}$ | 3              | з              | 3                | 3              | 2 <sup>1</sup>  | $\mathbf{0}$   |                |                |              |
| HUS                   | Crear un web service para consultar la<br>ubicación geográfica de las sucursales<br>cercanas por coordenadas.                                                                  | Codificación    | Terminada | Viviana                    | 8                              | $\bf{8}$       | 8              | 8              |                  | 7              | $6\phantom{a}$  | А              | 3              | 2              | $\bf{0}$     |
|                       | Crear la interfaz para mostrar el mapa con las<br>sucursales cercanas                                                                                                    | Prototipado     | Terminada | Jonathan                   | 8                              | 8              | 8              | 8              |                  | 5              | 5               |                | $\overline{2}$ | $\overline{2}$ | $\mathbf{0}$ |
|                       | Crear la interfaz para desplegar las películas<br>por sucursal.                                                                                                    | Prototipado     | Terminada | Jonathan                   | 5                              | 5              | 5              | 5              |                  | Δ              | 4               | 3              | $\overline{2}$ | $\bf{0}$       |              |
|                       | Crear la interfaz para mostrar la información<br>de la película seleccionada.                                                                                                  | Prototipado     | Terminada | Jonathan                   | 5                              | 5              | 5              |                | 3                | 3              | $\overline{2}$  | 2              | $\overline{2}$ | $\bf{0}$       |              |
|                       |                                                                                                    |                 |           | Total de esfuerzo estimado | 52                             |                |                |                |                  |                |                 |                |                |                |              |

**Figura 2.3** Definición del Segundo Sprint y esfuerzo realizado

**Elaborado por:** Guerrero Jonathan, Ramón Viviana **Fuente de plantilla: (**Juan Palacio, 2006**,** http://www.navegapolis.net)

#### **2.1.4.3 Definición del tercer sprint**

El tercer Sprint tiene como duración 12 días, inicia el 07/03/2014 y termina el 24/03/2014, las tareas definidas para este sprint por el equipo son 6.1, 6.2, 6.3, 8.1 y 8.2 que es la de mayor prioridad debido a que las configuraciones de notificaciones son específicas para cada usuario, se debe registrar el usuario e iniciar sesión por esta razón se realizará las tareas 10.1, 10.2, 11.1 y 11.2. En la Tabla 2.13 se muestra dichas tareas con su respectiva estimación en **puntaje de historias (P.H)** o **story points**.

#### 2.1.4.3.1 *Objetivo del tercer Sprint*

El objetivo de este Sprint es desarrollar las pantallas funcionales para consultar las promociones de todos los cines, registrar un usuario, iniciar sesión y configurar notificaciones junto con sus web services.

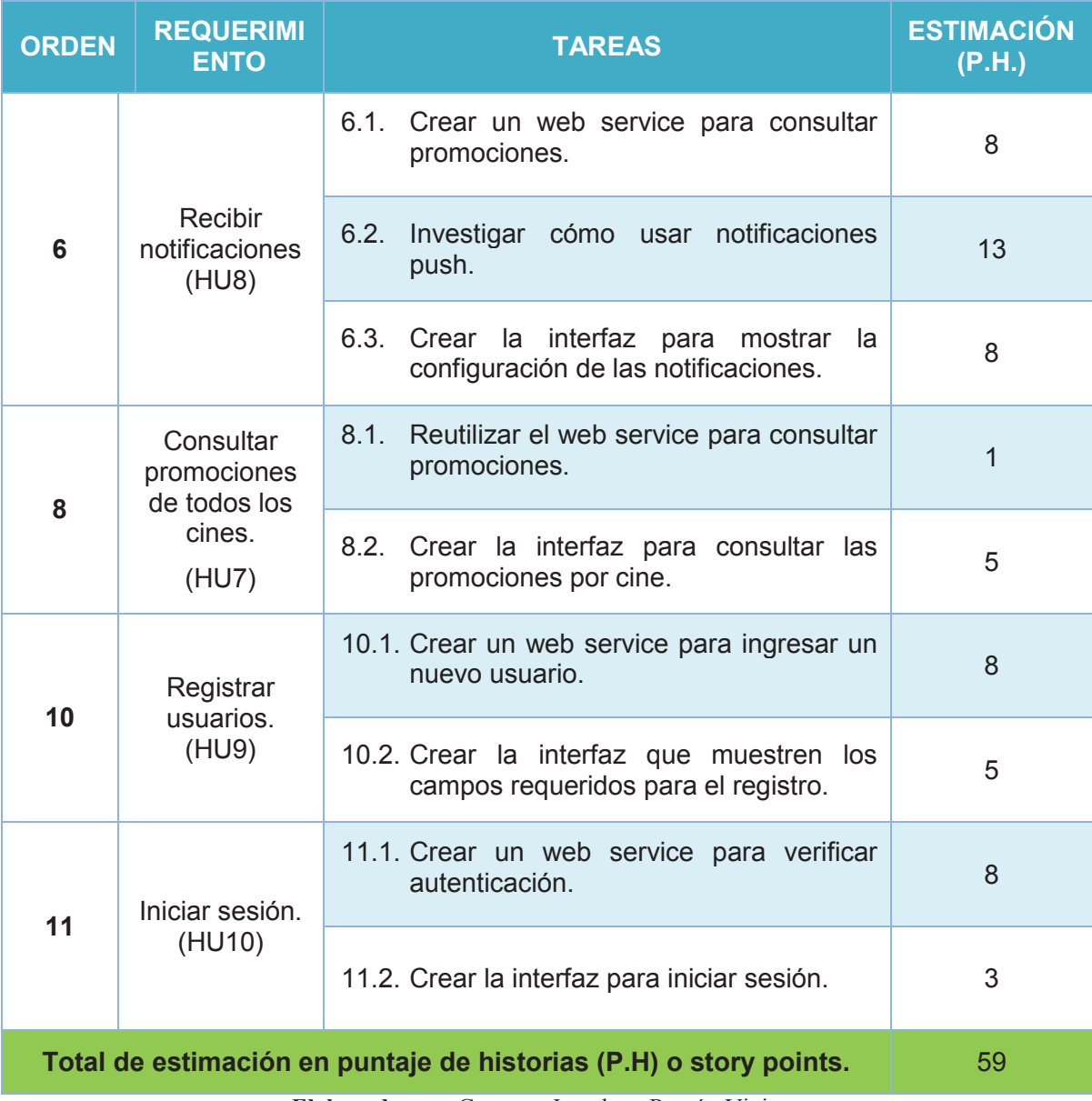

# **Tabla 2.13** Lista de pendientes del tercer Sprint (Sprint Backlog)

**Elaborado por:** Guerrero Jonathan, Ramón Viviana

# 2.1.4.3.2 *Scrum Diario del tercer sprint (Daily Scrum)*

En la Figura 2.4 podemos ver reflejar el esfuerzo diario que se ha hecho para el tercer Sprint.

|                                           | <b>SPRINT</b><br><b>INICIO</b>                                            | <b>DURACIÓN</b>        |           |                            |                                |                         |                 |                  |                |                         |                 |                |                         |                |                |                     |              |
|-------------------------------------------|---------------------------------------------------------------------------|------------------------|-----------|----------------------------|--------------------------------|-------------------------|-----------------|------------------|----------------|-------------------------|-----------------|----------------|-------------------------|----------------|----------------|---------------------|--------------|
|                                           | $7 - mar - 14$<br>3                                                       | 12                     |           |                            |                                | v                       |                 | M                |                |                         |                 |                |                         |                |                | V                   |              |
|                                           |                                                                           |                        |           |                            |                                | 7-mar                   | 10-mar          | $1 - \text{max}$ | 12-mar         | 13-mar                  | $14-mat$        | $17 - max$     | 18-mar                  | 19-mar         | 20-mar         | $21 - max$          | 24-mar       |
|                                           |                                                                           |                        |           |                            | <b>Tareas pendientes</b>       | $\overline{9}$          | $\overline{9}$  | 9                | $\overline{9}$ | 8                       | 8               | $\overline{7}$ |                         | 6              | 6              | $\overline{3}$      |              |
|                                           |                                                                           | <b>PILA DEL SPRINT</b> |           |                            | <b>Story Points pendientes</b> | 59                      | 56              | 53               | 49             | 43                      | 38              | 30             | 24                      | 18             | 10             |                     |              |
| <b>Historias</b><br>Usuarios <sup>*</sup> | Tarea                                                                     | * Tipo                 |           | * Estado * Responsable *   | <b>Esfuerzo</b><br>estimado *  |                         |                 |                  |                |                         | <b>ESFUERZO</b> |                |                         |                |                |                     |              |
|                                           | Crear un web service para consultar<br>estrenos y promociones.            | Codificación           | Terminada | Viviana                    | $\overline{\mathbf{8}}$        | $\overline{\mathbf{8}}$ | 8               | $\overline{t}$   | 6              | 6                       |                 | 4              | $\overline{2}$          | $\overline{2}$ |                | 0                   |              |
| HU <sub>8</sub>                           | Investigar cómo usar notificaciones<br>push.                              | Analisis               | Terminada | Jonathan                   | 13                             | 13                      | 12              | 12               | 11             | 10                      | 10              | 8              | 6                       | 4              | $\overline{2}$ |                     | $\bf{0}$     |
|                                           | Crear la interfaz para mostrar la<br>configuración de las notificaciones. | Prototipado            | Terminada | Jonathan                   | 8                              | 8                       | 8               | 8                |                | $\overline{t}$          | 5               | 5              | $\overline{\mathbf{3}}$ | 3              | $\overline{2}$ |                     | $\bf{0}$     |
| HU7                                       | Reutilizar el web service para<br>consultar promociones.                  | Codificación           | Terminada | Viviana                    |                                |                         |                 |                  |                |                         |                 |                |                         | $\overline{0}$ |                |                     |              |
|                                           | Crear la interfaz para consultar las<br>promociones por cine.             | Prototipado            | Terminada | Viviana                    | 5                              | 5                       | 5               | 5                | 5              | 5                       | 5               | 4              |                         | 3              | $\overline{2}$ | $\bf{0}$            |              |
| HU9                                       | Crear un web service para ingresar<br>un nuevo usuario.                   | Codificación           | Terminada | Viviana                    | 8                              | 8                       | 8               | 8                | 8              | $\overline{I}$          |                 | 5              | 5                       | 3              | $\overline{2}$ | $\overline{2}$      | $\mathbf{0}$ |
|                                           | Crear la interfaz que muestren los<br>campos requeridos para el registro. | Prototipado            | Terminada | Jonathan                   | 5                              | 5                       | 5               | 5                | 5              | 4                       |                 | 3              | $\overline{\mathbf{3}}$ | 3              |                | $\ddot{\mathbf{0}}$ |              |
| <b>HU10</b>                               | Crear un web service para verificar<br>autenticación.                     | Codificación           | Terminada | Viviana                    | 8                              | 8                       | $6\phantom{.}6$ | 4                | 4              | $\overline{\mathbf{3}}$ | $\overline{2}$  | 0              |                         |                |                |                     |              |
|                                           | Crear la interfaz para iniciar sesión. Prototipado                        |                        | Terminada | Jonathan                   | $\overline{\mathbf{3}}$        | $\overline{3}$          | $\overline{3}$  | 3                | $\overline{2}$ | $\mathbf 0$             |                 |                |                         |                |                |                     |              |
|                                           |                                                                           |                        |           | Total de esfuerzo estimado | 59                             |                         |                 |                  |                |                         |                 |                |                         |                |                |                     |              |

**Figura 2.4** Definición del Tercer Sprint y esfuerzo realizado

**Elaborado por:** Guerrero Jonathan, Ramón Viviana **Fuente de plantilla: (**Juan Palacio, 2006**,** http://www.navegapolis.net)

#### **2.1.4.4 Definición del Cuarto Sprint**

El cuarto Sprint tiene como duración 12 días, inicia el 25/03/2014 y termina el 09/04/2014, las tareas definidas para este sprint por el equipo son las faltantes es decir 7.1, 7.2, 7.3, 9.1, 9.2, 9.3 y 12.1. En la Tabla 2.14 se muestra dichas tareas con su respectiva estimación en **puntaje de historias (P.H)** o **story points**.

#### 2.1.4.4.1 *Objetivo cuarto del Sprint*

Este Sprint tiene como objetivo el desarrollo de las pantallas funcionales para mostrar información de las sucursales, consultar los próximos estrenos junto con sus web services y ordenar todas las pantallas en un menú amigable para el usuario.

| <b>ORDEN</b>   | <b>REQUERIMI</b><br><b>ENTO</b>                          | <b>TAREAS</b>                                                                                                    | <b>ESTIMACIÓN</b><br>(P.H.) |
|----------------|----------------------------------------------------------|----------------------------------------------------------------------------------------------------|-----------------------------|
|                | Mostrar<br>Información                                   | 7.1.<br>Crear un web service para consultar<br>información por sucursal.                                                                                                    | 8                           |
| $\overline{7}$ | $de$ la $(s)$<br>sucursal(es)<br>por cine.               | 7.2. Crear<br>$l$ a<br>interfaz<br>mostrar<br>para<br>información de sucursal.                                                                                                    | 8                           |
|                | (HU2)                                                    | 7.3. Crear la interfaz para mostrar<br>la<br>ubicación de la sucursal en un mapa.                                                                                                    | 13                          |
| 9              |                                                          | 9.1.<br>Crear un web service para consultar<br>próximos estrenos.                                                                                                    | 5                           |
|                | Consultar<br>próximos<br>estrenos de                     | 9.2.<br>Crear la interfaz para mostrar<br>las<br>películas de próximos estrenos.                                                                                                    | 3                           |
|                | todos los<br>cines.<br>(HU6)                             | 9.3.<br>Crear la interfaz para mostrar<br>la<br>información de la película seleccionada<br>(tráiler y sinopsis) y mostrar un listado<br>de los cines en que se va estrenar con<br>la fecha respectiva. | 5                           |
| 12             | Crear un<br>menú lateral.<br>(Definido por<br>el equipo) | 12.1. Crear la interfaz para mostrar un menú<br>lateral en el cual se ordenará los<br>requisitos anteriores o pantallas.                                                                               | 13                          |
|                |                                                          | Total de estimación en puntaje de historias (P.H) o story points.                                                                                                    | 55                          |

**Tabla 2.14** Lista de pendientes del cuarto Sprint (Sprint Backlog)

**Elaborado por:** Guerrero Jonathan, Ramón Viviana

# 2.1.4.4.2 *Scrum Diario del cuarto sprint (Daily Scrum)*

En la Figura 2.5 podemos ver reflejar el esfuerzo diario que se ha hecho para el cuarto Sprint.

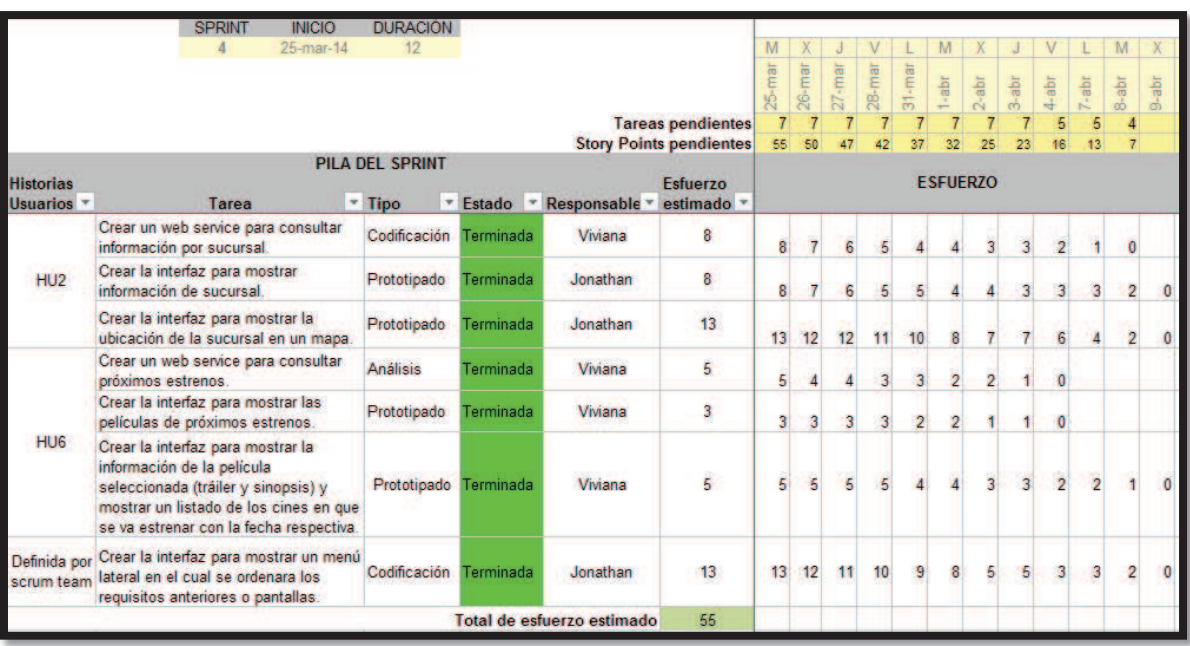

# **Figura 2.5** Definición del Cuarto Sprint y esfuerzo realizado

**Elaborado** por Guerrero Jonathan, Ramón Viviana **Fuente de plantilla: (**Juan Palacio, 2006**,** http://www.navegapolis.net)

### **2.1.5 LISTA FINAL DEL PRODUCTO (FINAL PRODUCT BACKLOG)**

Durante el desarrollo de la aplicación se ha ido refinando la pila del producto, a continuación se presenta la Tabla 2.15 la cual representa los cambios realizados a lo largo del proyecto en los sprint respectivos, donde las columnas son:

**Orden**: se refiere a la proridad del requisito.

**Requerimiento:** el requerimiento o requisito como tal.

**Tareas Iniciales**: corresponden a las tares con que iniciamos el desarrollo.

**Tareas Finales**: las tareas que se agregaron o que suplantaron a una inicial. **Observaciones:** específica a detalle cual fue el cambio.

**Sprint:** específica en que sprint se realizó el cambio.

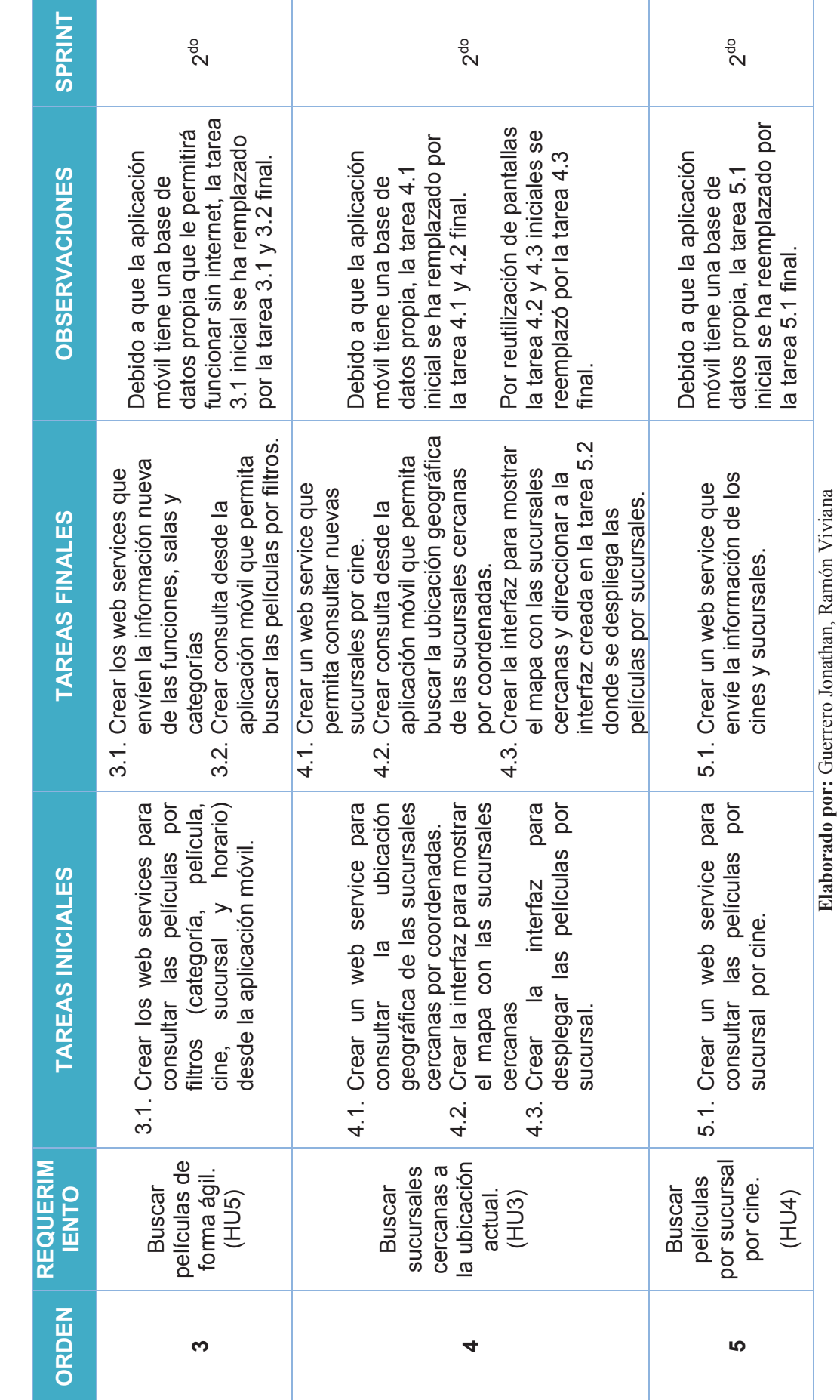

**Elaborado por:** Guerrero Jonathan, Ramón Viviana

Tabla 2.15 Cambios de la Pila del Producto (continuación...) **Tabla 2.15** Cambios de la Pila del Producto (continuación…)

59

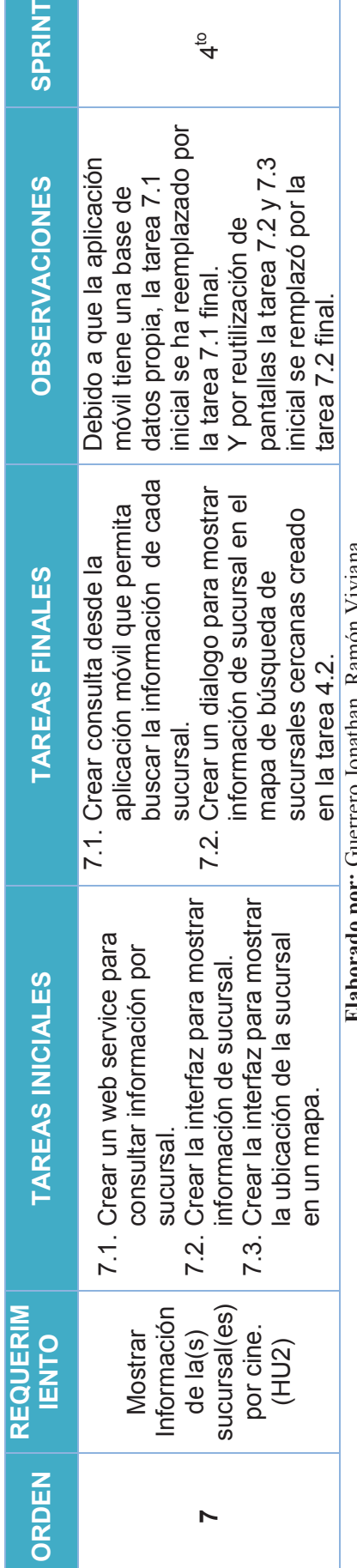

Tabla 2.15 Cambios de la Pila del Producto **Tabla 2.15** Cambios de la Pila del Producto

**Elaborado por:** Guerrero Jonathan, Ramón Viviana Jonathan, Kamon Viviana Elaborado por: Guerrero

Por lo expuesto en esta tabla la pila de producto final del proyecto "SoloCines" se presenta en la Tabla 2.16. Por lo expuesto en esta tabla la pila de producto final del proyecto "SoloCines" se presenta en la Tabla 2.16.

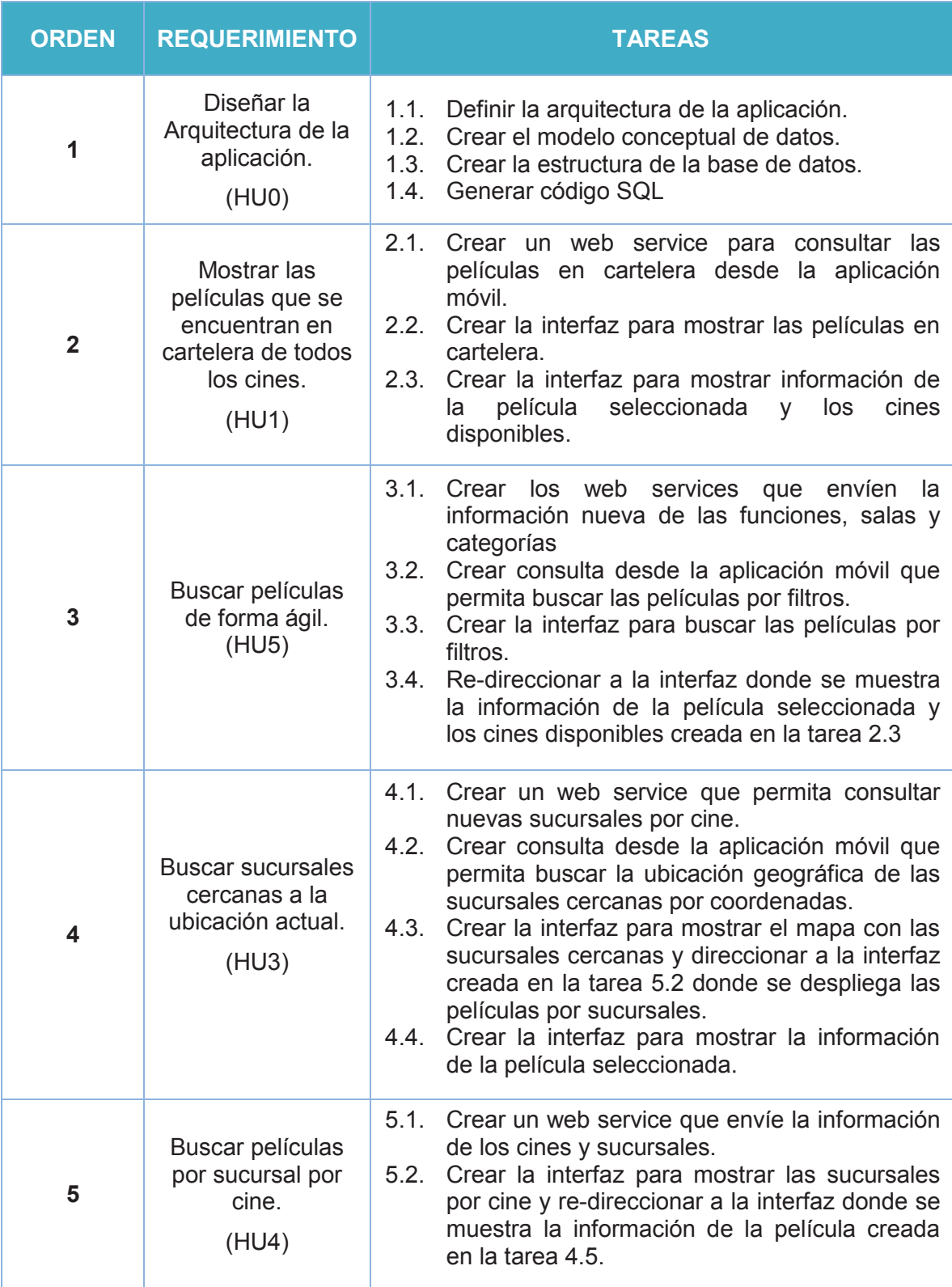

# **Tabla 2.16** Pila del Producto Final (continuación…)

**Elaborado por:** Guerrero Jonathan, Ramón Viviana

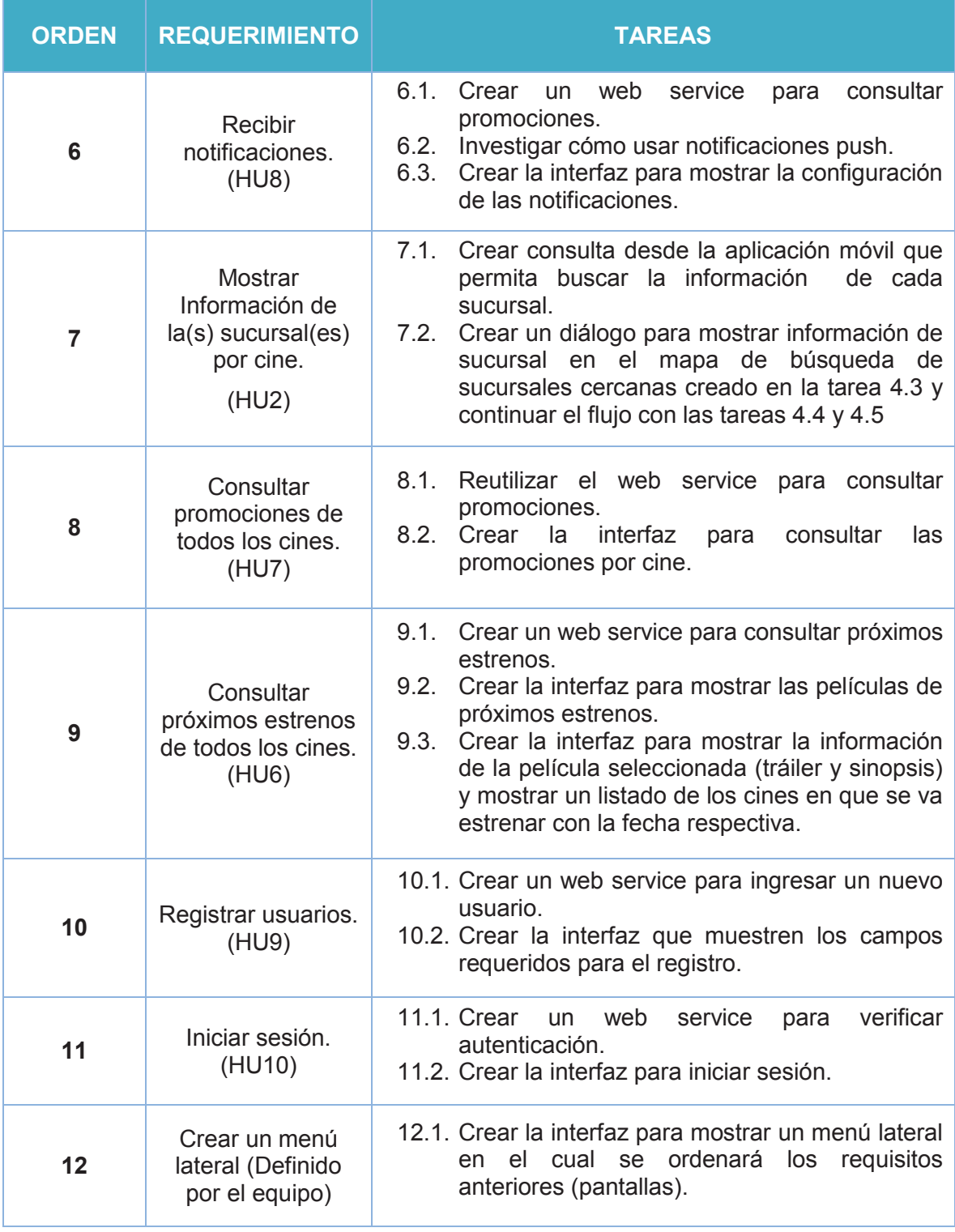

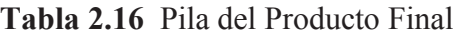

**Elaborado por:** Guerrero Jonathan, Ramón Viviana

# **2.2 DISEÑO (SPRINT)**

Luego que se tiene la lista de pendientes del Sprint (Sprint Backlog) se procede con el tercer paso de Scrum (Ver sección 1.3.5), en nuestro caso durante cada iteración luego de definir el Sprint Backlog se procedió a realizar el desarrollo de las tareas por lo que se empezó con el diseño, dependiendo de cada sprint se listo los requerimientos que requerían especificar un diseño. Para las interfaces de la aplicación, el diseño se encuentra en las historias de usuario, lo que se agregará en esta sección es el diseño de la navegación entre ellas, cabe recalcar que son pantallas iniciales a medida que se desarrolle todo el sistema, el diseño puede ir variando.

#### **2.2.1 PRIMER SPRINT**

En el primer Sprint las tareas que requieren un diseño son:

- 1.1 Definir la arquitectura de la aplicación.
- 1.2 Crear el modelo conceptual de BDD
- 1.3 Crear el modelo físico de BDD
- 2.2 Crear la interfaz para mostrar las películas en cartelera.
- 2.3 Crear la interfaz para mostrar información de la película seleccionada y los cines disponibles.
- 5.2 Crear la interfaz para mostrar las sucursales por cine sin redirección.

#### **2.2.1.1 Arquitectura del sistema**

Para la gestión de información de cines en la ciudad de Quito se propuso crear una aplicación móvil, la cual necesita tener acceso a la información de cada cadena de cine, una forma de obtener dicha información sería teniendo acceso directo a la base de datos de cada cine, sin embargo esta opción es muy poco probable que se dé; otra opción es tener un web service que nos permita intercambiar datos entre la aplicación de cada cadena de cine y la aplicación móvil a desarrollar.

La idea planteada funcionaría de la siguiente forma, cada cadena de cine tiene su respectiva aplicación o página web donde muestra al usuario la información de sus películas, promociones, etc., dichas aplicaciones están atadas a una base de datos, como no vamos a tener acceso directo a dichas bases debemos buscar otra forma de obtener la información, la cual podría ser consumiendo un web service publicado por cada cadena de cine y así permita a la aplicación móvil consultar la información necesaria, así, siempre que este expuesto el web service, la aplicación móvil podrá consumir la información. Si no se quiere tener una aplicación móvil que funcione únicamente con internet, se debería tener una base de datos en el dispositivo móvil, en la Figura 2.6 se muestra cómo funcionaría dicha arquitectura

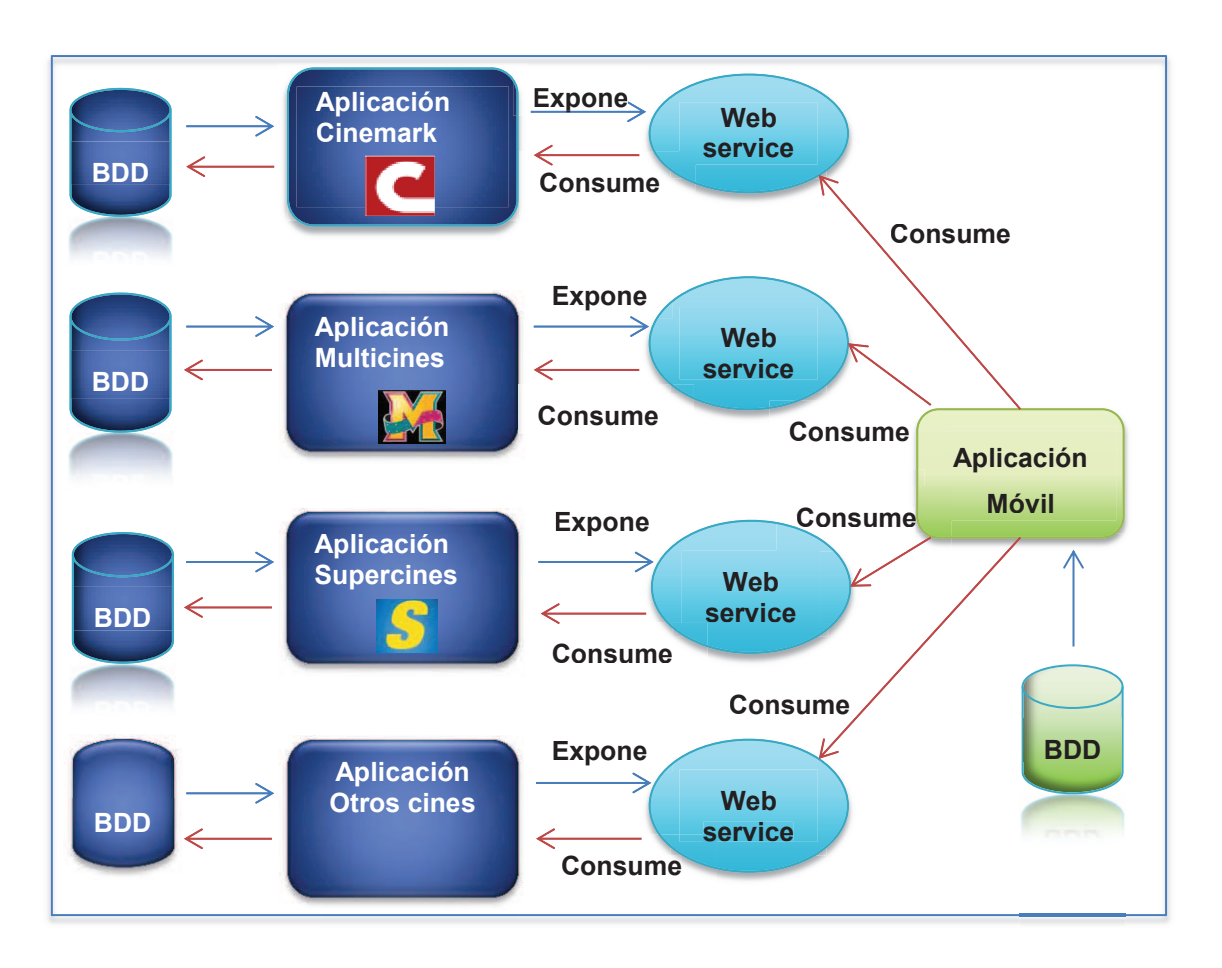

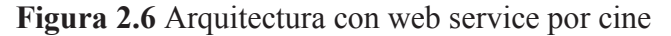

**Elaborado por:** Guerrero Jonathan, Ramón Viviana

Sin embargo con esta arquitectura estamos atando a la aplicación móvil a consumir un web service por cada cadena de cine, el cual envía la información

dependiendo de cómo está en cada base de datos, complicando el consumo de la información porque se la tendría que normalizarla al momento de consumir cada web service. Lo ideal sería tener una **base de datos** común (Capa de datos) la cual sea alimentada por cada cadena de cine ya sea a través de una **aplicación web** o un **web service adicional**, una vez que se tenga la información en la base de datos centralizada se expondrá un web service (Capa de negocio) con la información normalizada de todos los cines y finalmente la aplicación móvil (Capa de presentación) podrá consumirlo, para visualizar la idea de mejor manera lo encontramos en la Figura 2.7.

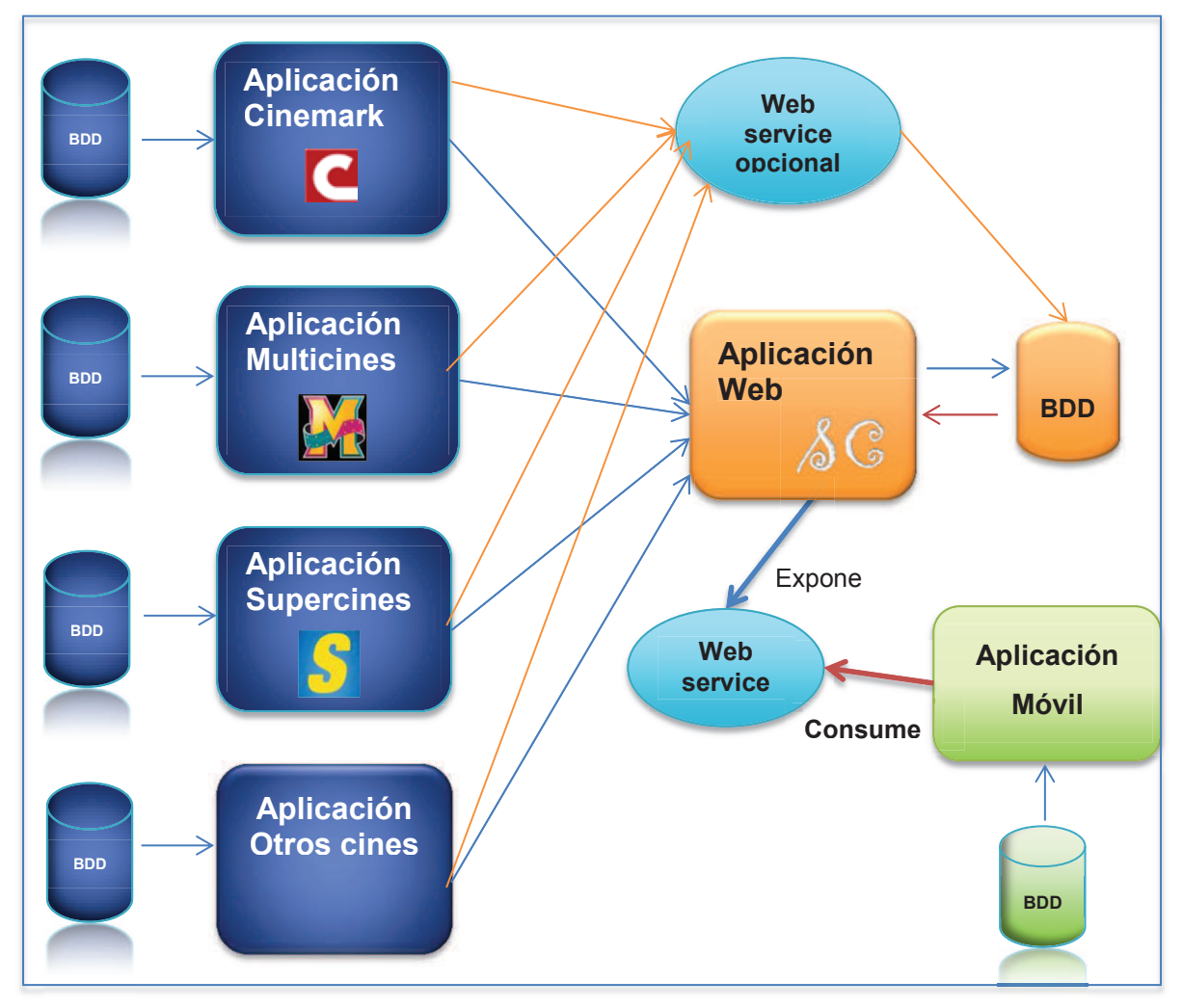

**Figura 2.7** Arquitectura con base de datos centralizada

**Elaborado por:** Guerrero Jonathan, Ramón Viviana

Por lo explicado anteriormente la aplicación móvil se basará en esta arquitectura, la misma que se encuentra detallada en capas en la Figura 2.8.

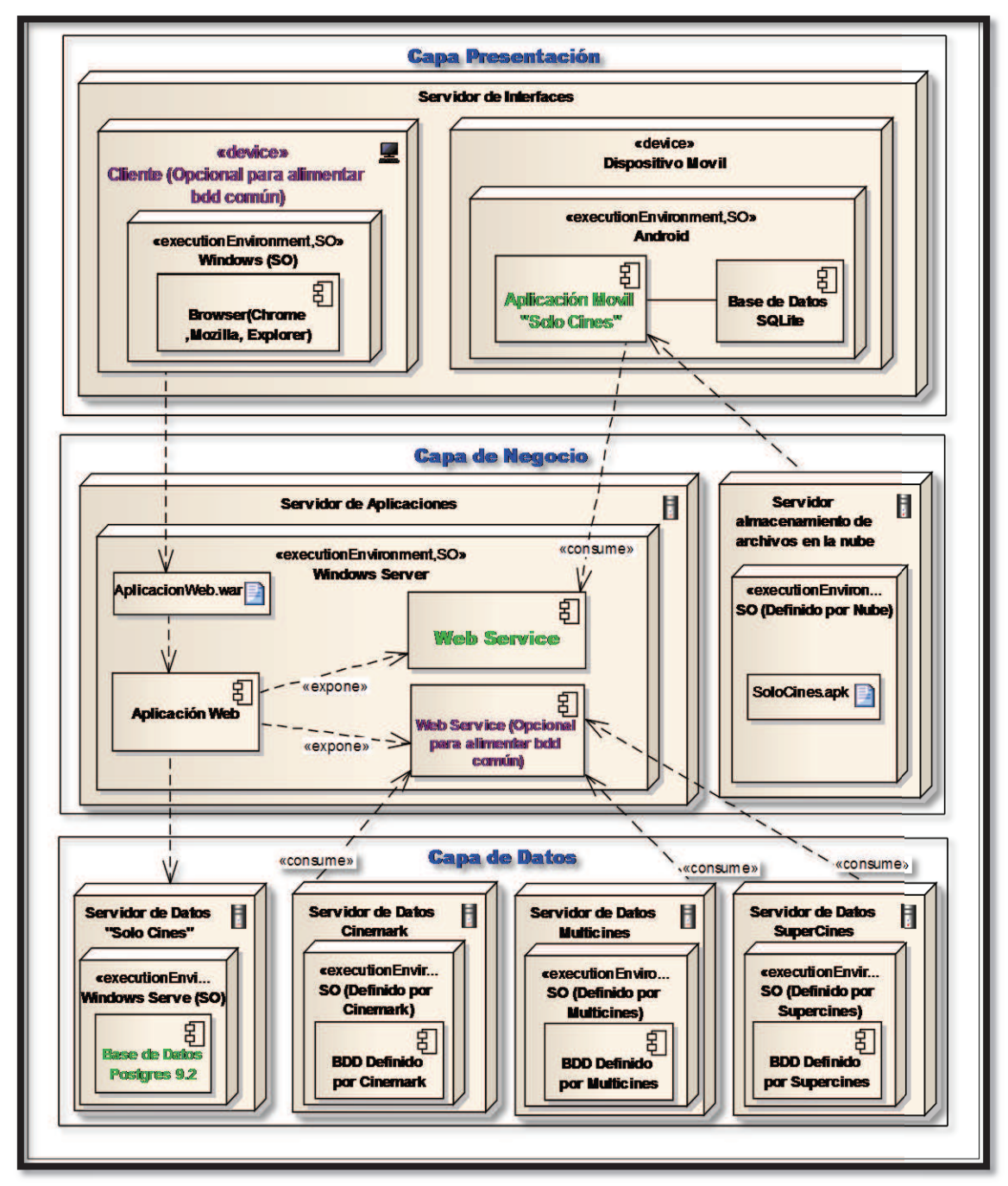

**Figura 2.8** Arquitectura por capas "SoloCines"

**Elaborado por:** Guerrero Jonathan, Ramón Viviana

#### **2.2.1.2 Modelo conceptual de datos**

En la Figura 2.9 se presenta el modelo conceptual de datos el cual se creó a partir del análisis de los requerimientos y diseñado en la herramienta PowerDesigner.

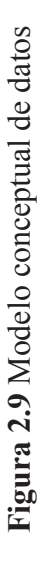

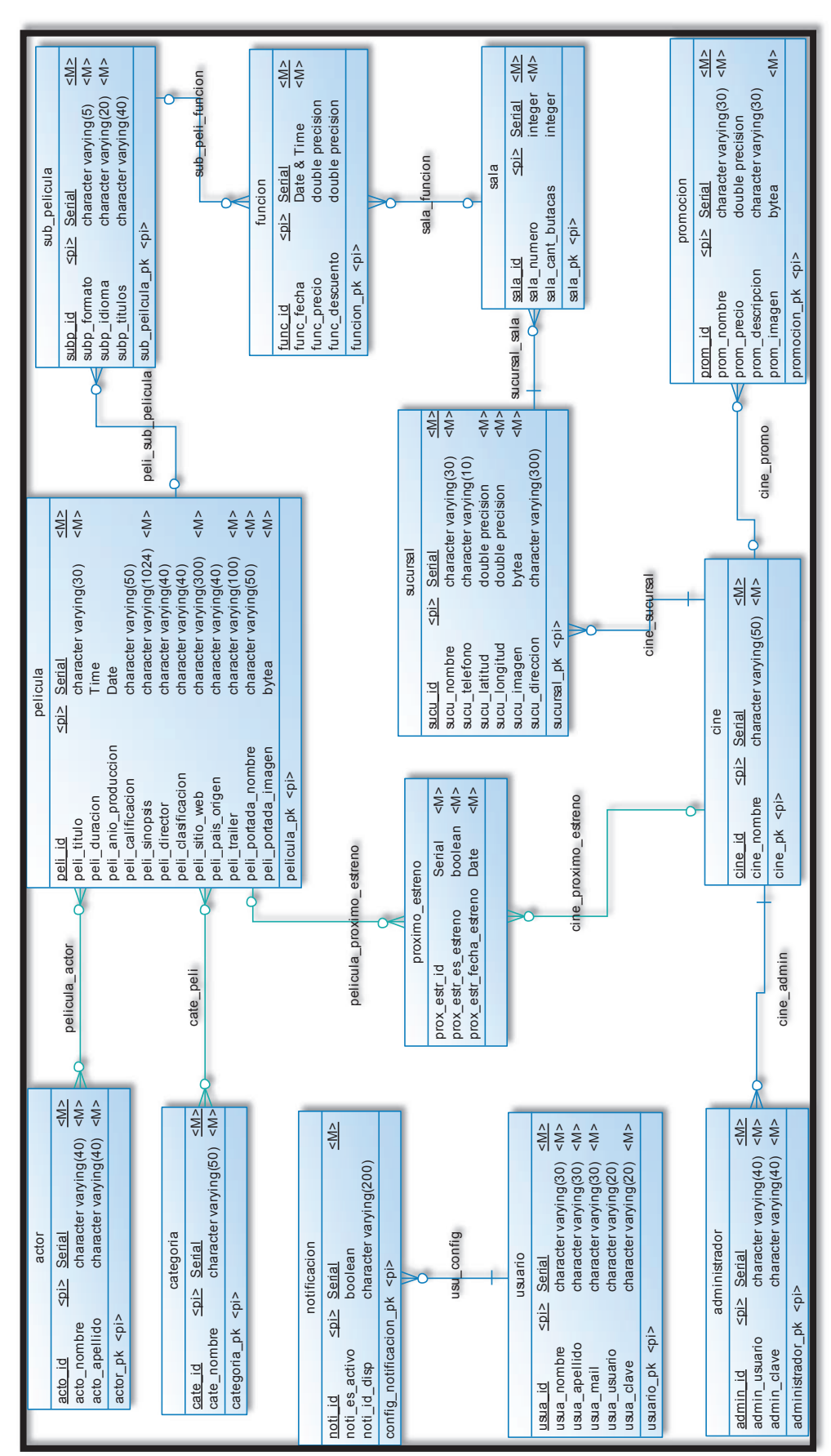

**Elaborado por:** Guerrero Jonathan, Ramón Viviana Elaborado por: Guerrero Jonathan, Ramón Viviana

Para dicho análisis se utilizó la siguiente plantilla donde se llenó los campos de:

**Requerimiento:** especifica cual es el/los requerimiento(s) del usuario en base a las historias de usuario técnico, que justifican la necesidad de crear la entidad.

**Entidad:** nombre de la entidad.

**Atributo:** nombre del atributo de la entidad, los cuales serán tomados de las características detalladas en las historias de usuario.

**Tipo de dato:** especifica qué tipo de dato tiene el atributo

**Longitud:** especifica la longitud del tipo de dato del atributo

**Descripción:** detalla el atributo

### **Diseño de la entidad Administrador**

**Requerimiento:** Diseñar la Arquitectura de la aplicación.HU0

Si el modo de alimentar la base de datos es por medio de una aplicación web, se necesita almacenar un administrador por cada cadena de cine.

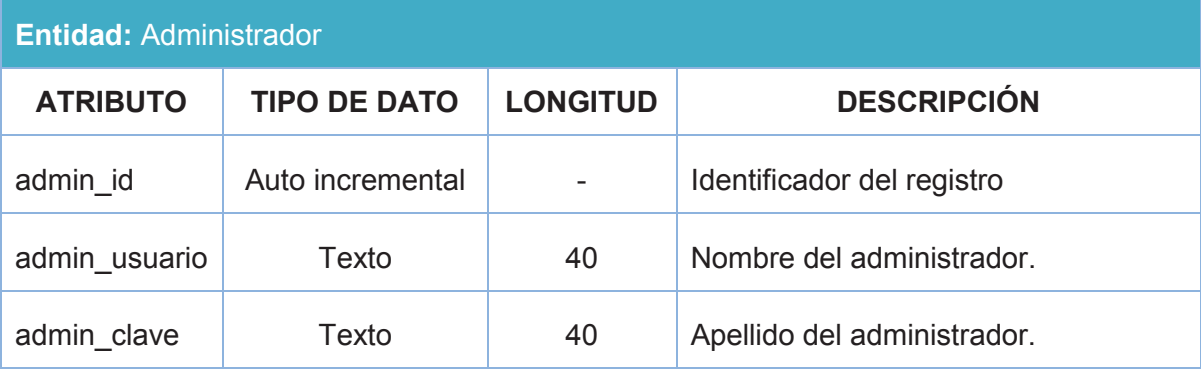

### **Diseño de la entidad Cine**

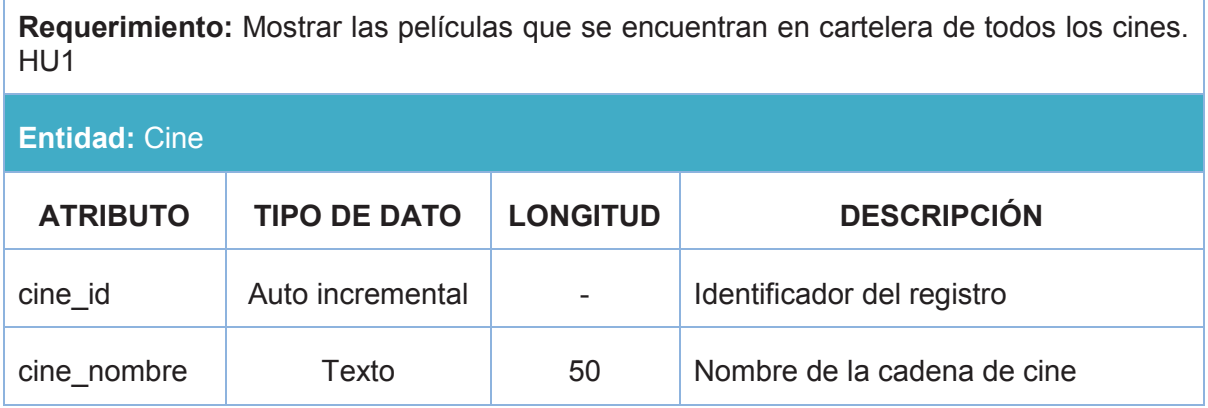

### **Diseño de la entidad Sucursal**

**Requerimiento:** Buscar sucursales cercanas a la ubicación actual. HU3 Mostrar información de la(s) sucursal(es) por cine. HU2

#### **Entidad:** Sucursal

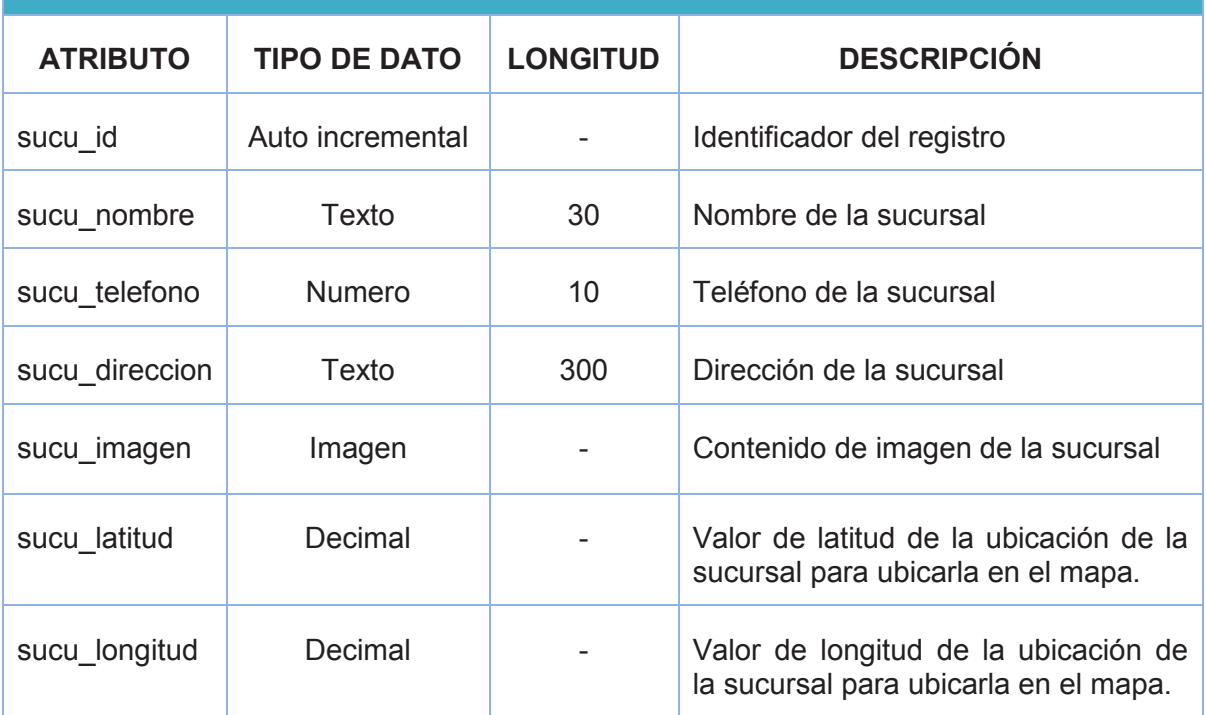

### **Diseño de la entidad Sala**

Debido a que una sucursal puede tener varias salas, se creó una entidad específica para estas.

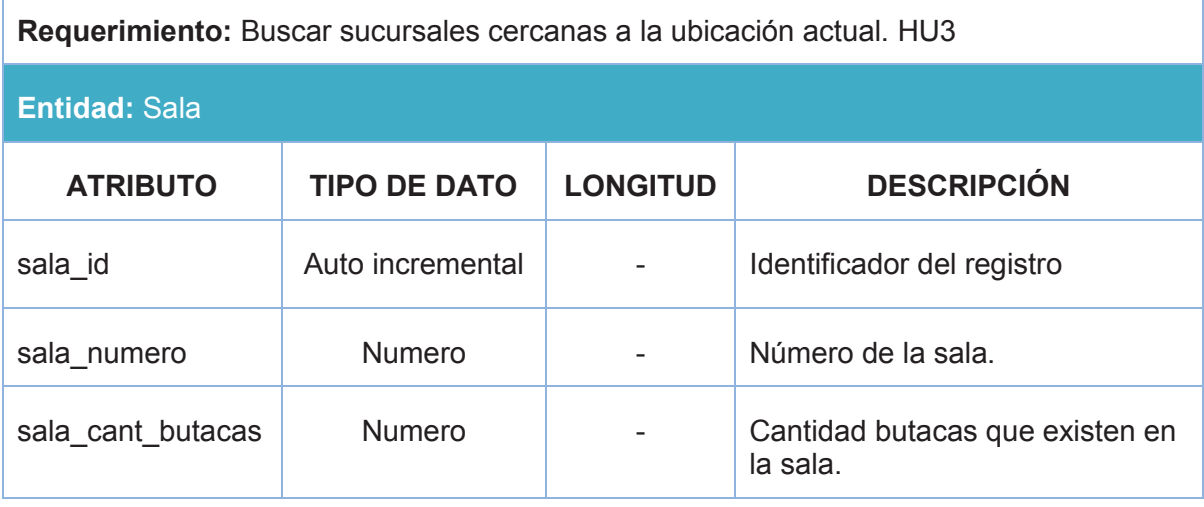

### **Diseño de la entidad Función**

Debido a que se quiere mostrar las películas que se encuentra en cartelera, es decir que tienen una función, se creó una tabla específica para ello.

**Requerimiento:** Mostrar las películas que se encuentran en cartelera de todos los cines. HU<sup>1</sup>

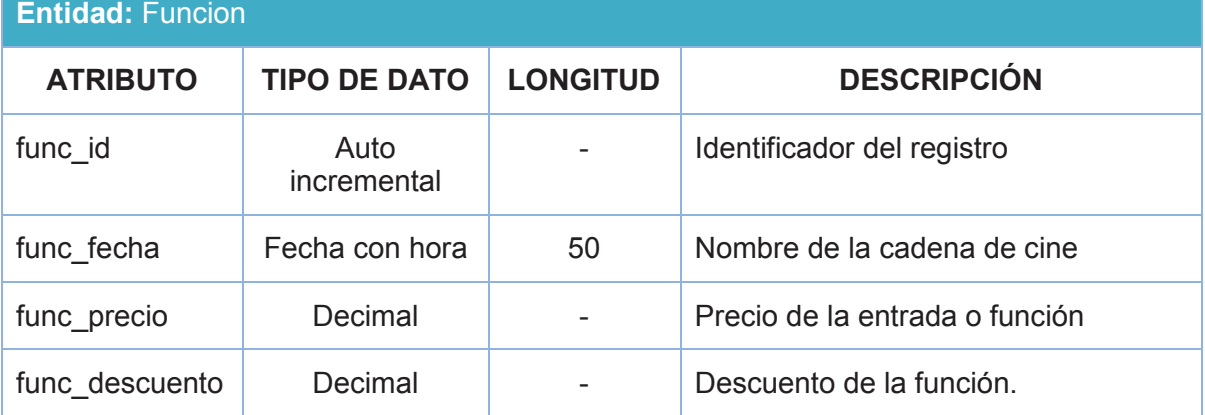

### **Diseño de la entidad SubPelicula**

Debido a que una película puede estar en varios formatos e idiomas, se creó una entidad específica para ello.

**Requerimiento:** Mostrar las películas que se encuentran en cartelera de todos los cines. HU1

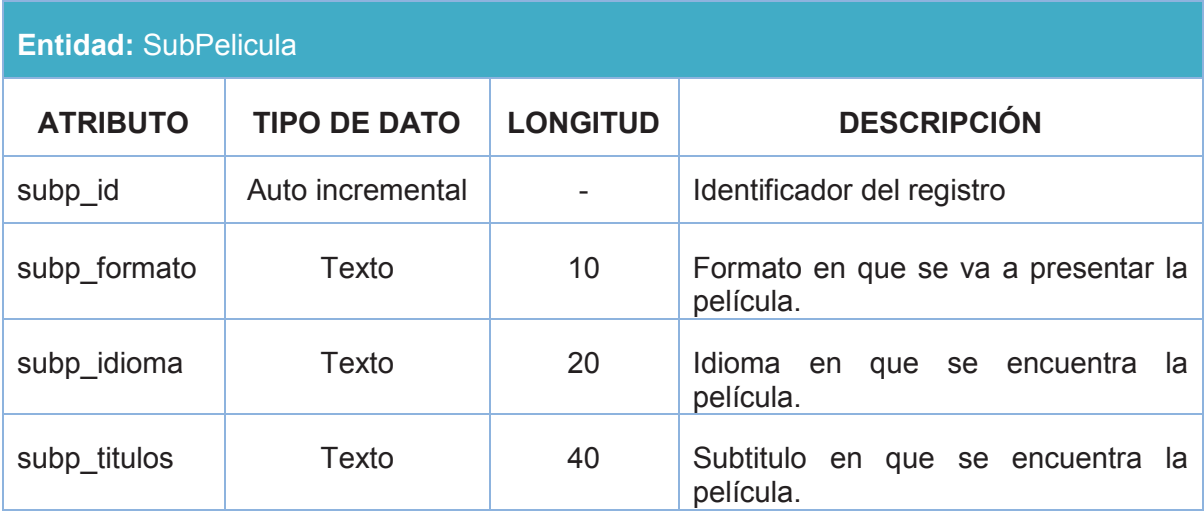

# **Diseño de la entidad Película**

**Requerimiento:** Mostrar las películas que se encuentran en cartelera de todos los cines. HU1

# **Entidad:** Pelicula

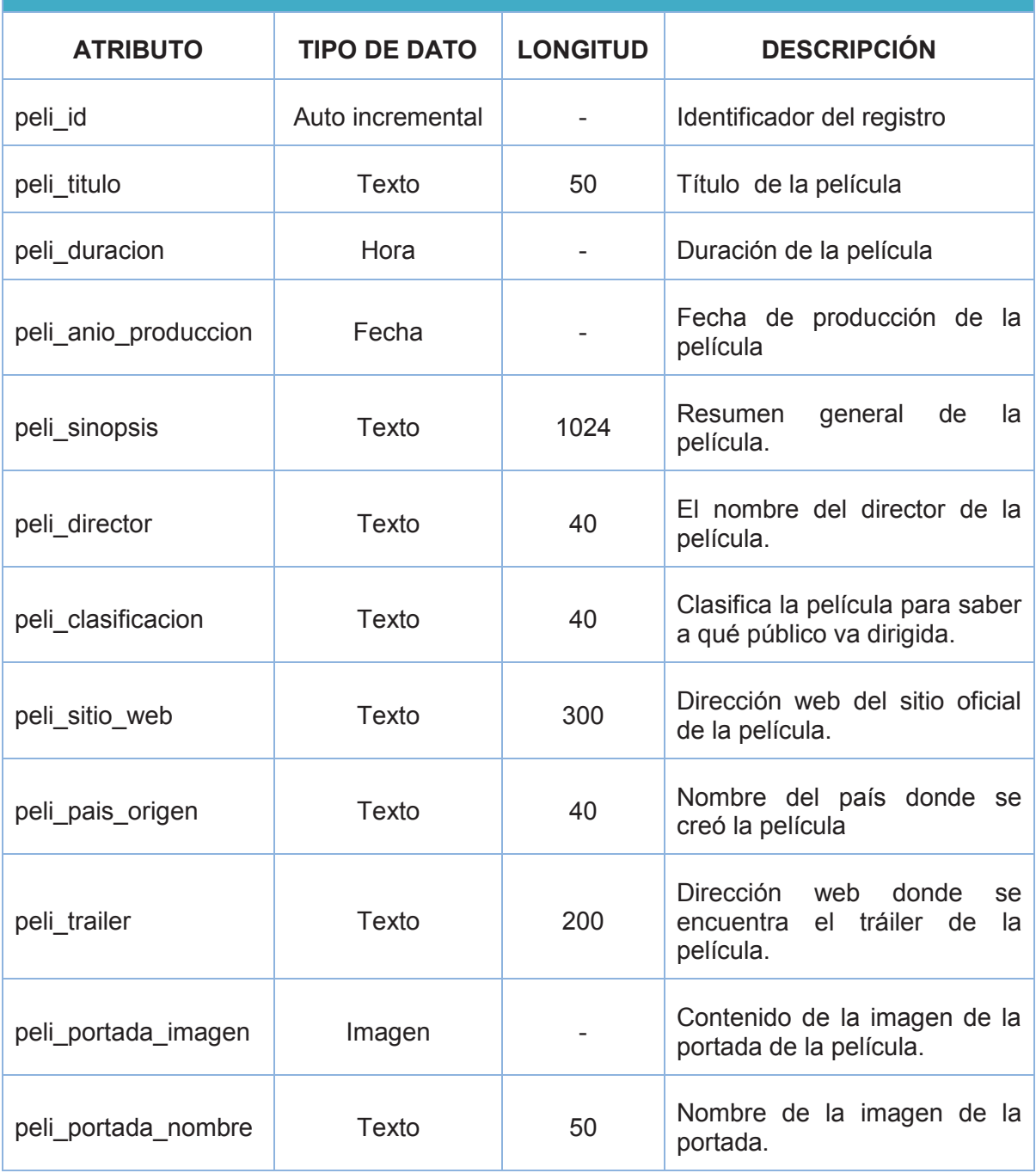

### **Diseño de la entidad Actor**

Debido a que una película puede tener varios actores, se creó una entidad específica para ello.

**Requerimiento:** Mostrar las películas que se encuentran en cartelera de todos los cines. HU1

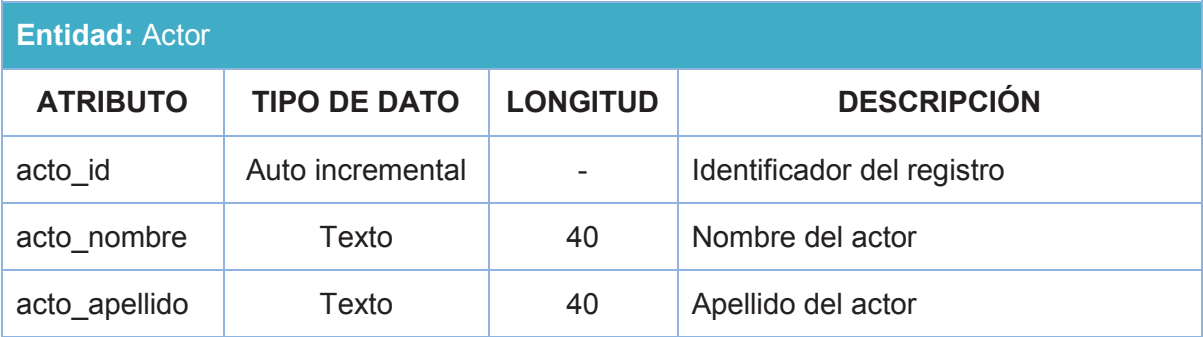

# **Diseño de la entidad Categoría**

Debido a que una película puede ser de varias categorías, se creó una entidad específica para ello.

**Requerimiento:** Mostrar las películas que se encuentran en cartelera de todos los cines. HU1

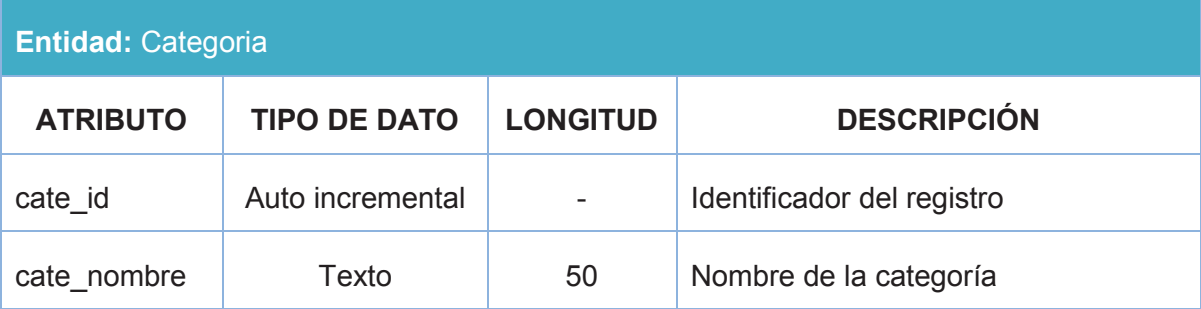

# **Diseño de la entidad Próximos Estrenos**

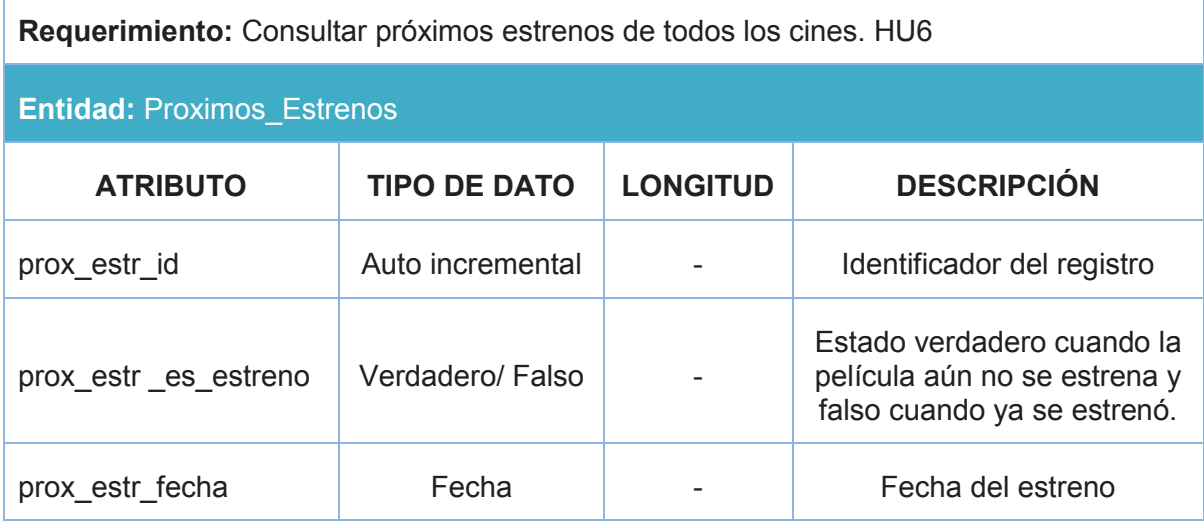

# **Diseño de la entidad Promoción**

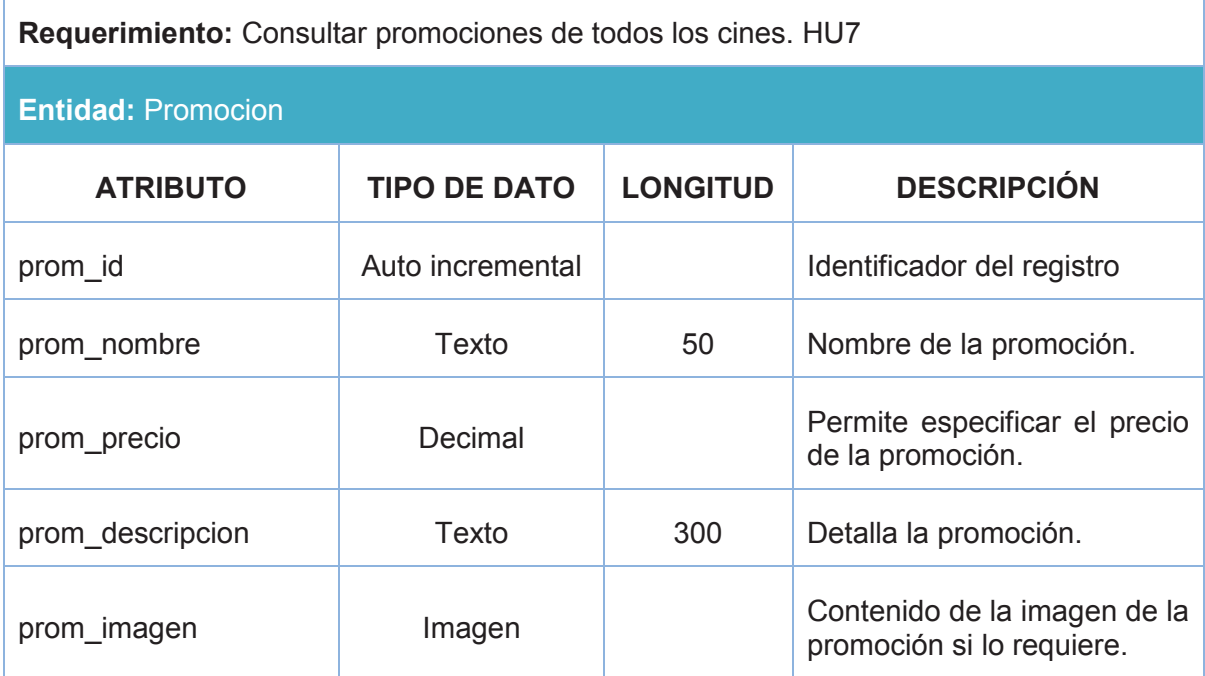

# **Diseño de la entidad de Notificaciones**

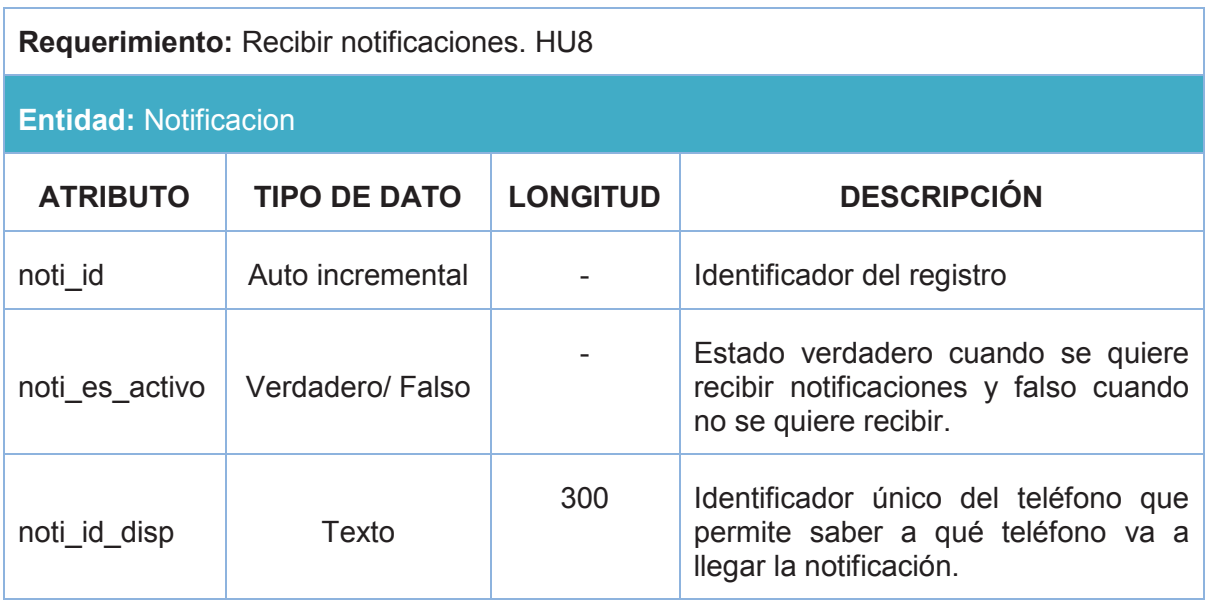

# **Diseño de la entidad Usuario**

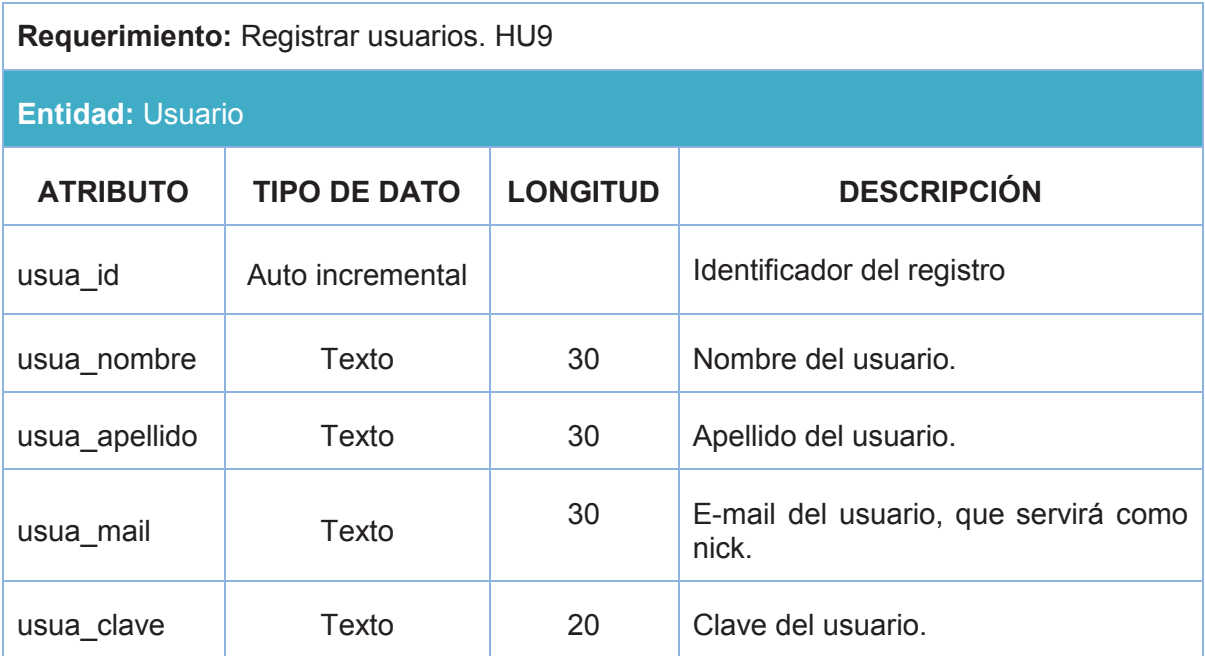

**2.2.1.3 Estructura de la base de datos.**  2.2.1.3 Estructura de la base de datos.

A partir del diagrama conceptual realizaremos el diagrama físico utilizando la herramienta PowerDesigner. A partir del diagrama conceptual realizaremos el diagrama físico utilizando la herramienta PowerDesigner.

Figura 2.10 Estructura de la base de datos.  **Figura 2.10** Estructura de la base de datos.

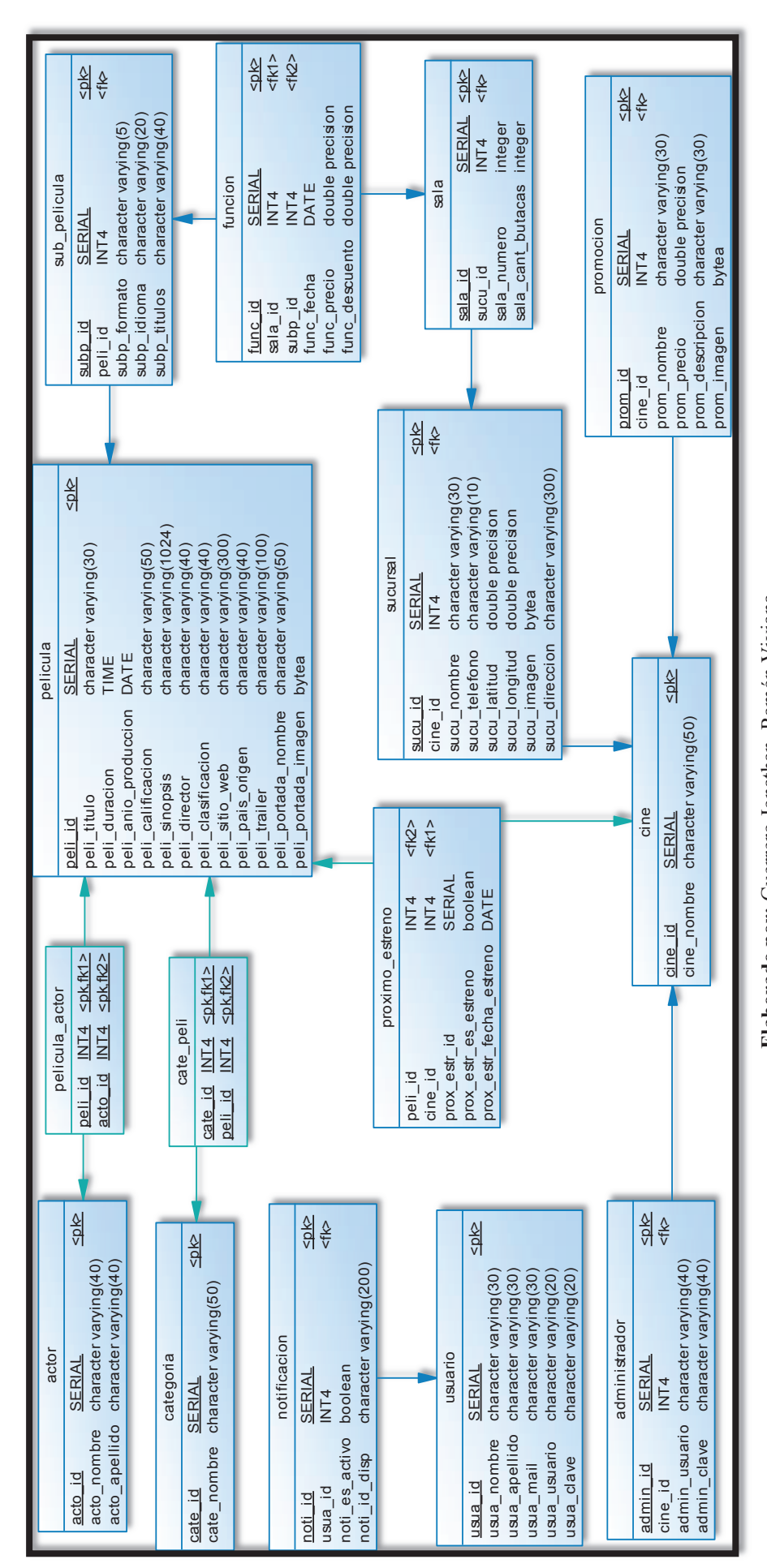

**Elaborado por:** Guerrero Jonathan, Ramón Viviana Elaborado por: Guerrero Jonathan, Ramón Viviana

#### **2.2.1.4 Diseño de interfaces**

En la Figura 2.11 se encuentra el prototipo de las interfaces para mostrar todas las películas de todas las cadenas de cine que se encuentran en cartelera, entre las cuales se elige la de preferencia, y navega a la interfaz donde se muestra los detalles de la película y opciones de cines, cuando se elige un cine se despliega las funciones existentes. En la interfaz de las películas en cartelera, cuando pulse el botón de back del teléfono, sólo desde esta pantalla, saldrá de la aplicación, los demás regresarán a una pantalla de jerarquía superior.

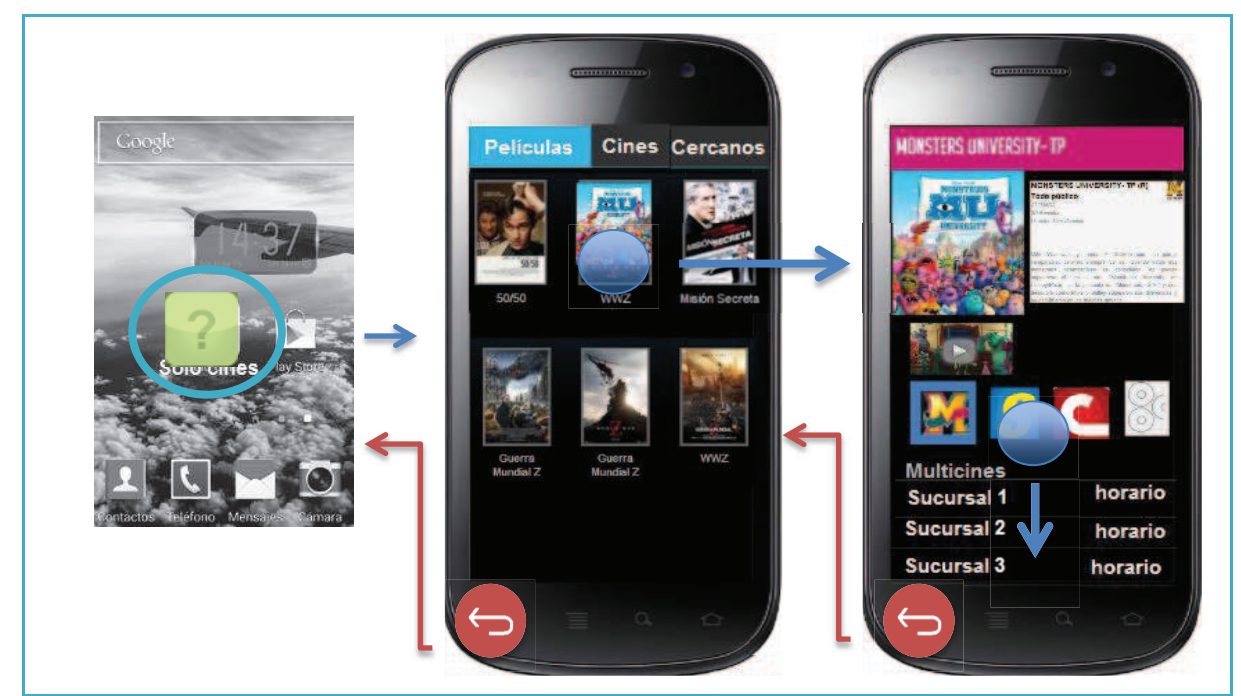

**Figura 2.11 In**terfaces de películas en cartelera e información de película con navegación

**Elaborado por:** Guerrero Jonathan, Ramón Viviana **Referencia de diseño: (**Google Inc. y Open Handset Alliance, http://developer.android.com/design/patterns/navigation.html)

En la Figura 2.12 se encuentra el prototipo de la interfaz para mostrar las películas por sucursal por cine sin tener todavía redirección hacía la información de cada película.

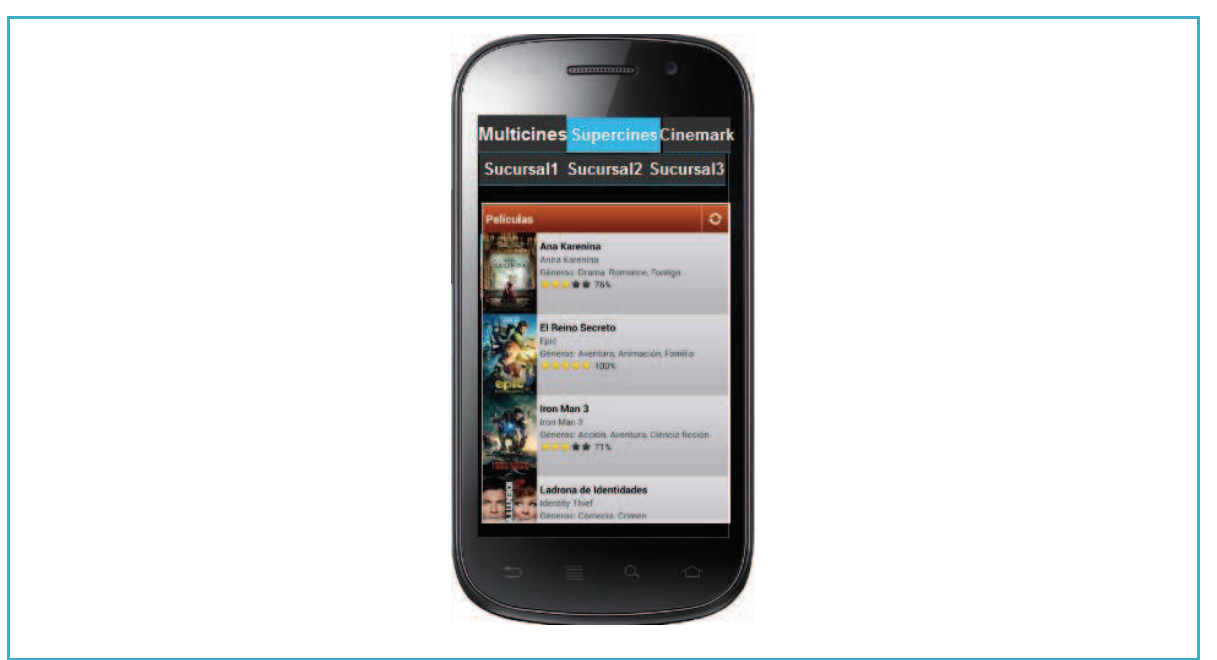

 **Figura 2.12** Interfaces de películas por sucursal por cine

**Elaborado por:** Guerrero Jonathan, Ramón Viviana **Referencia de diseño: (**Google Inc. y Open Handset Alliance, http://developer.android.com/design/patterns/navigation.html)

#### **2.2.2 SEGUNDO SPRINT**

En el segundo Sprint las tareas que requieren un diseño son:

- 5.2. Terminar de realizar interfaz para mostrar las sucursales por cine y redireccionar a la interfaz donde se muestra la información de la película creada en la tarea 4.4.
- 3.2. Crear la interfaz para buscar las películas por filtros.
- 3.3. Re-direccionar a la interfaz donde se muestra la información de la película seleccionada y los cines disponibles creada en la tarea 2.3
- 4.2. Crear la interfaz para mostrar el mapa con las sucursales cercanas.
- 4.3. Crear la interfaz para desplegar las películas por sucursal.
- 4.4. Crear la interfaz para mostrar la información de la película seleccionada.

En el caso de la tarea 4.3 ya no se va a crear debido a que puede reutilizar la interfaz realizada en la tarea 5.2.

#### **2.2.2.1 Diseño de interfaces**

En la Figura 2.13 inicia la navegación con el prototipo de la interfaz donde se muestra un mapa con las sucursales cercanas, al elegir una sucursal navega a la interfaz donde lista las películas existentes para dicha sucursal, a la vez al elegir sobre una película nos direcciona a la información de la misma.

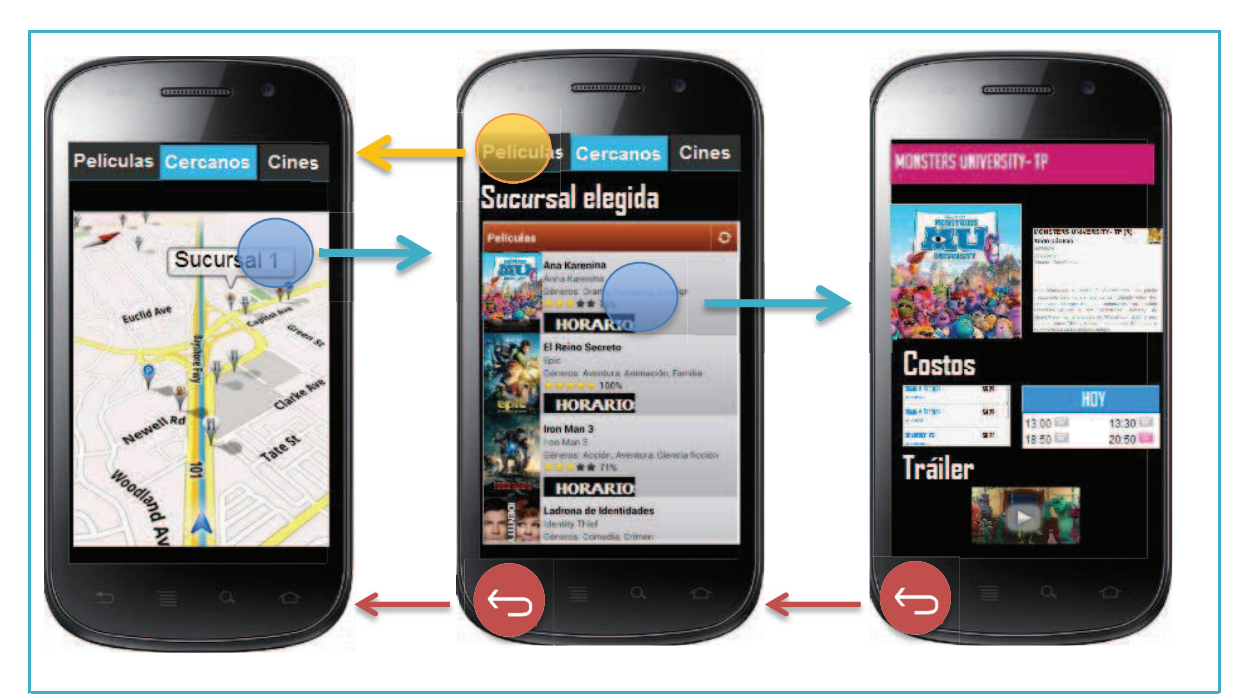

**Figura 2.13** Interfaces de sucursales cercanas e información de película con navegación

**Elaborado por:** Guerrero Jonathan, Ramón Viviana **Referencia de diseño: (**Google Inc. y Open Handset Alliance, http://developer.android.com/design/patterns/navigation.html)

Para la Figura 2.14 tenemos la navegación desde la interfaz, donde podemos elegir diferentes filtros de búsqueda para la película preferida hacia la interfaz donde muestra el resultado de la búsqueda, dicha navegación ocurrirá siempre y cuando se presione sobre el botón de búsqueda y los parámetros de búsqueda sean llenados correctamente.

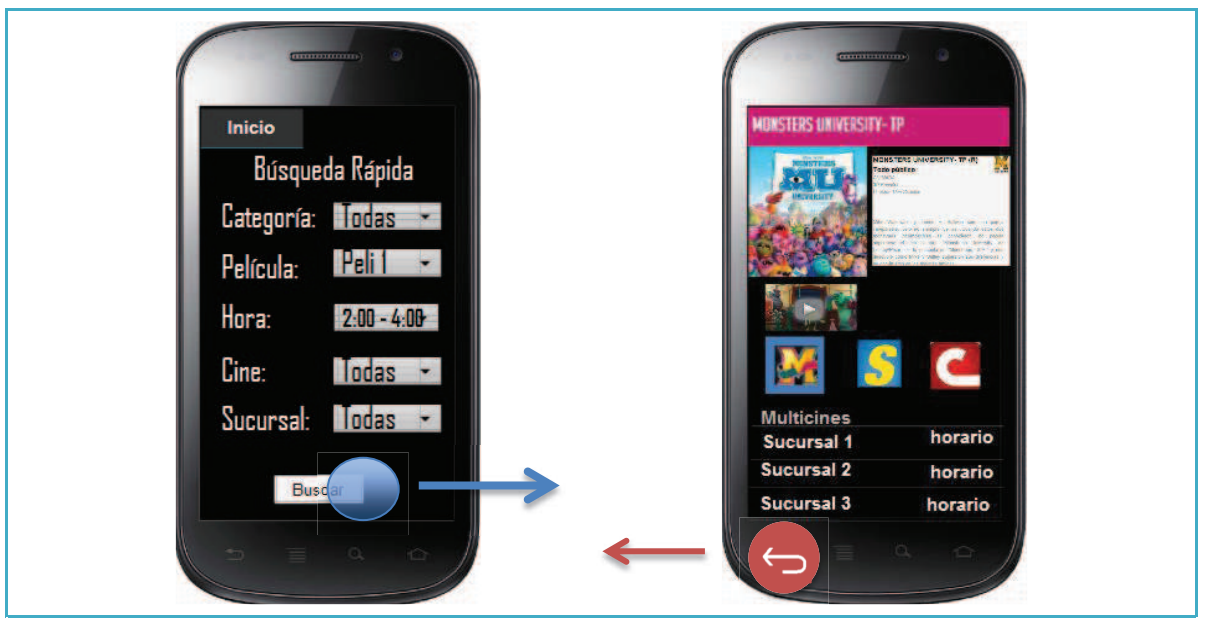

 **Figura 2.14** Interfaces de búsqueda ágil e información de película con navegación

**Elaborado por:** Guerrero Jonathan, Ramón Viviana **Referencia de diseño: (**Google Inc. y Open Handset Alliance, http://developer.android.com/design/patterns/navigation.html)

En la Figura 2.15 completamos el prototipo de la Figura 2.12 con la navegación hacia la interfaz donde muestra la información de la película, como ya se creó esta interfaz en la Figura 2.13, se la va a reutilizar en vez de crearla nuevamente.

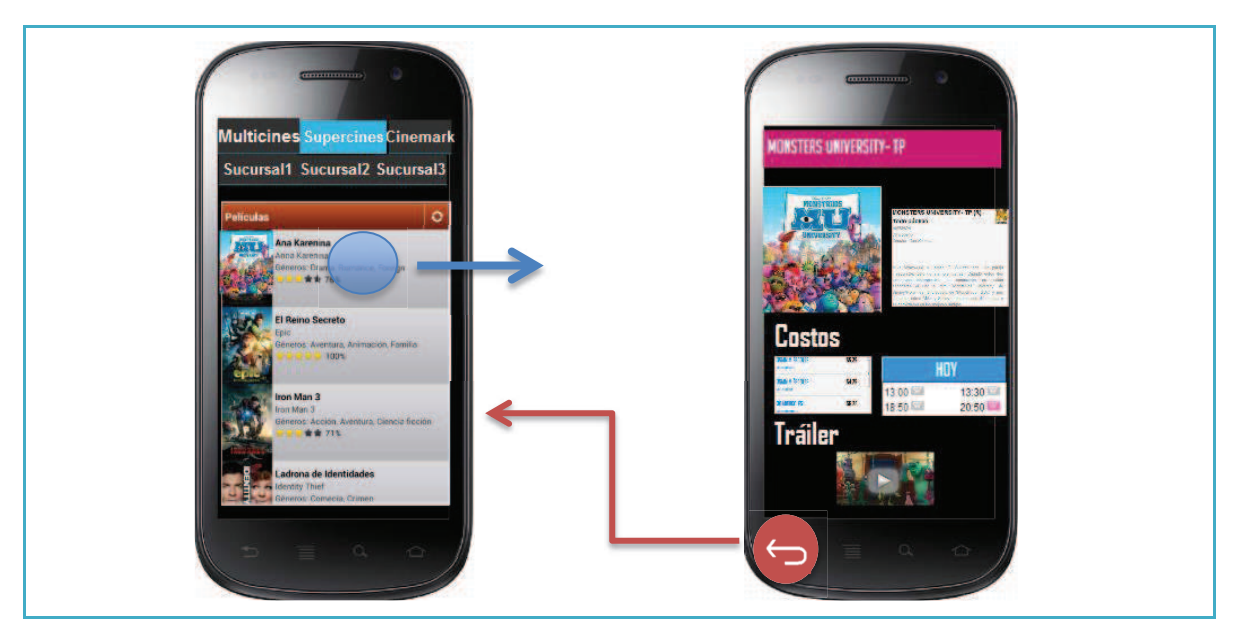

 **Figura 2.15** Interfaces de películas por sucursal por cine con navegación

**Elaborado por:** Guerrero Jonathan, Ramón Viviana **Referencia de diseño: (**Googleq Inc. y Open Handset Alliance, http://developer.android.com/design/patterns/navigation.html)

#### **2.2.3 TERCER SPRINT**

En el tercer Sprint las tareas que requieren un diseño son:

- 6.3. Crear la interfaz para mostrar la configuración de las notificaciones.
- 8.2. Crear la interfaz para consultar las promociones por cine.
- 10.2. Crear la interfaz que muestren los campos requeridos para el registro.
- 11.2. Crear la interfaz para iniciar sesión.

# **2.2.3.1 Diseño de interfaces**

A continuación se muestra la Figura 2.16 con el prototipo de la interfaz para ver las promociones, las cuales se mostrarán en imagen según el cine que se elija, para ver la siguiente promoción se debe deslizar la imagen hacia la izquierda.

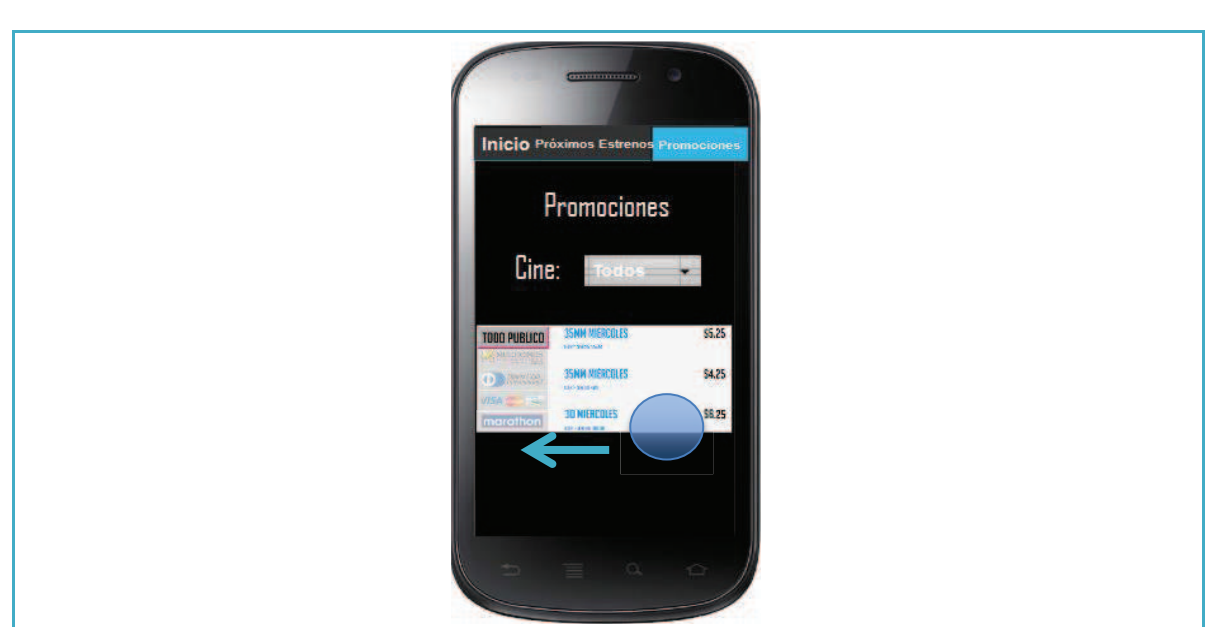

### **Figura 2.16** Interfaces de promociones por cine

**Elaborado por:** Guerrero Jonathan, Ramón Viviana **Referencia de diseño: (**Google Inc. y Open Handset Alliance, http://developer.android.com/design/patterns/navigation.html)

En la Figura 2.17 se observa en primer lugar la pantalla de autenticación, donde los usuarios que ya estén registrados deben llenar la información requerida y presionar el botón de "Login" para iniciar sesión, siempre y cuando la información esté correcta y completa, navegará hacia la pantalla de inicio donde se mostrará el correo de la persona que ha iniciado sesión, y sólo para la personas que iniciaron sesión se mostrará la opción para configurar las notificaciones. Para

registrarse se lo debe hacer presionando la opción de "Regístrate ahora" que hará navegar hacia la pantalla de registro donde se debe llenar toda la información requerida, al presionar la opción de "Registrarse" se creará un nuevo usuario.

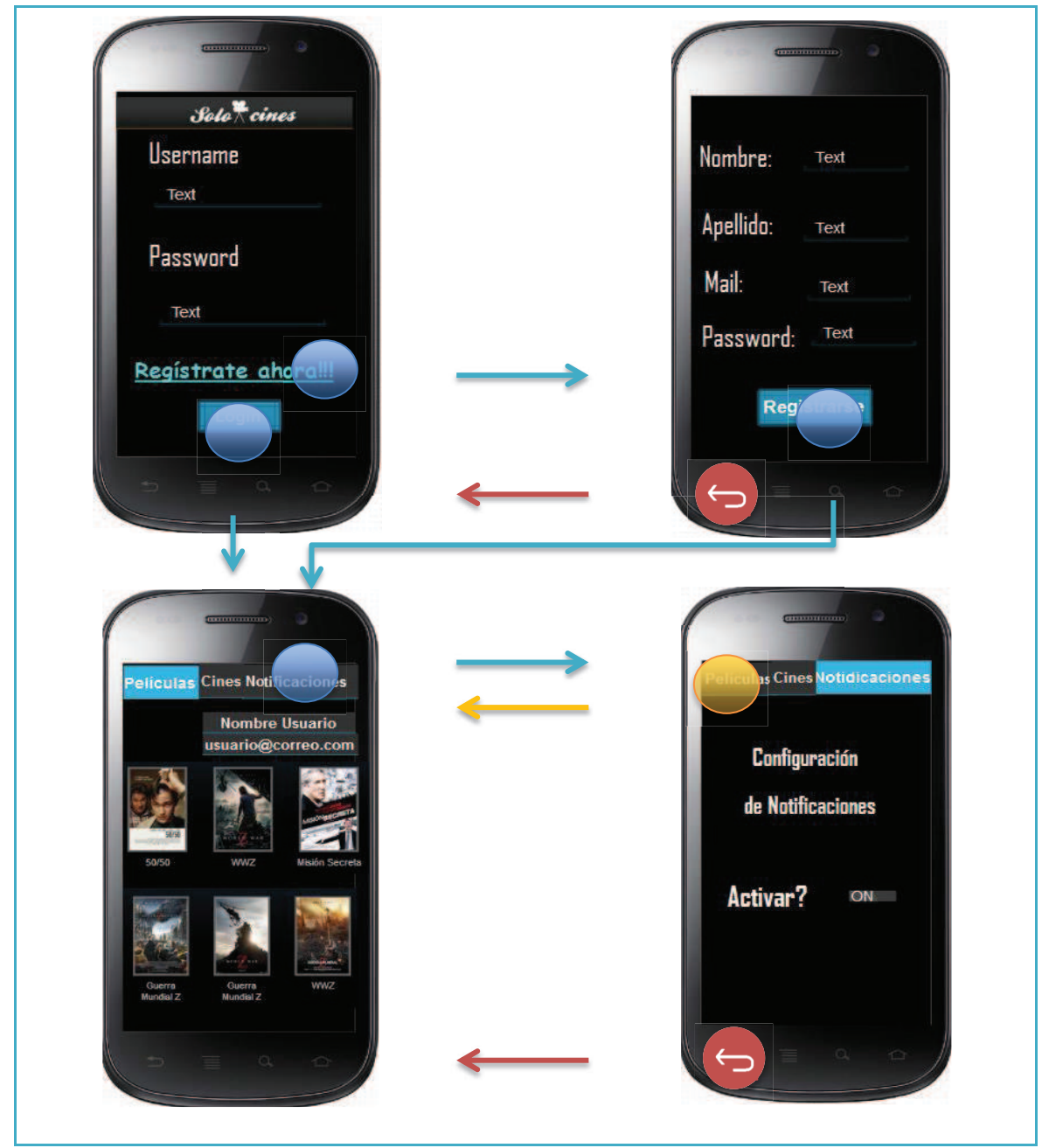

**Figura 2.17** Interfaces de registro e inicio de sesión para configurar notificaciones con navegación

**Elaborado por:** Guerrero Jonathan, Ramón Viviana **Referencia de diseño: (**Google Inc. y Open Handset Alliance, http://developer.android.com/design/patterns/navigation.html)

#### **2.2.4 CUARTO SPRINT**

En el cuarto Sprint las tareas que requieren un diseño son:

- 7.2. Crear la interfaz para mostrar información de sucursal.
- 7.3. Crear la interfaz para mostrar la ubicación de la sucursal en un mapa.
- 9.2. Crear la interfaz para mostrar las películas de próximos estrenos.
- 9.3. Crear la interfaz para mostrar la información de la película seleccionada (tráiler y sinopsis) y mostrar un listado de los cines en que se va estrenar con la fecha respectiva.
- 12.1. Crear la interfaz para mostrar un menú lateral en el cual se ordenará los requisitos anteriores o pantallas.

### **2.2.4.1 Diseño de interfaces**

A continuación en la Figura 2.18 se muestra el prototipo de la interfaz para ver los próximos estrenos, al seleccionar una película se navegará hacia una pantalla donde se encuentra la información de la misma con un listado de los cines donde se va estrenar con su respectiva fecha.

**Figura 2.18** Interfaces de próximos estrenos con navegación

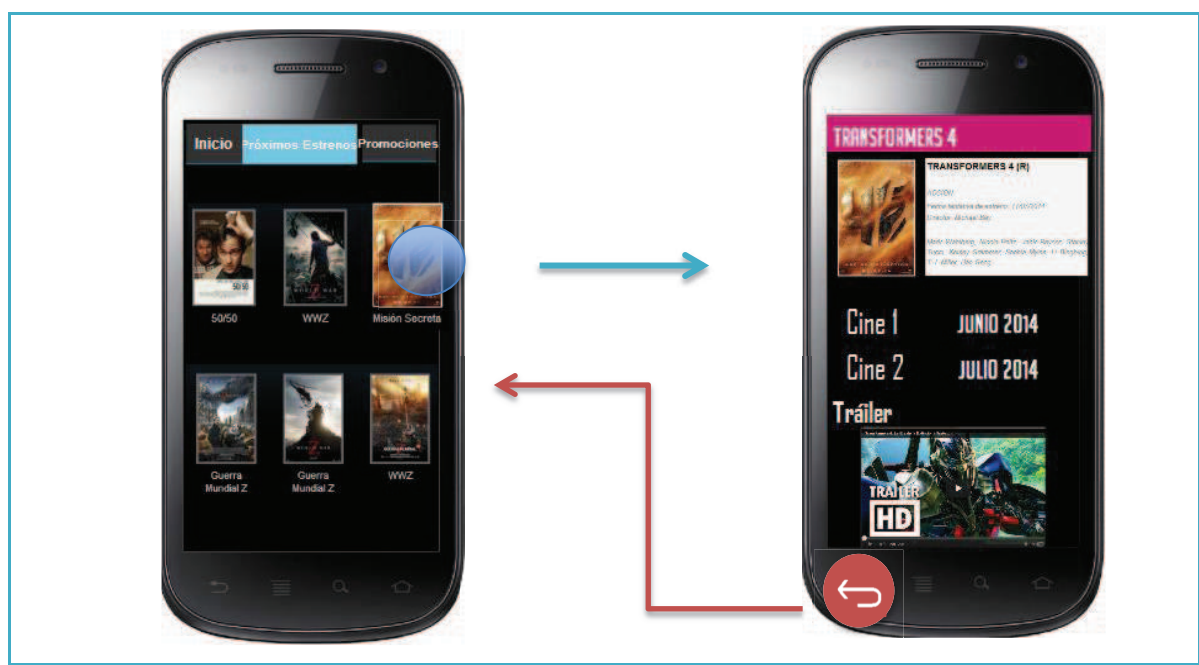

Elaborado por: Guerrero Jonathan, Ramón Viviana **Referencia de diseño: (**Google Inc. y Open Handset Alliance, http://developer.android.com/design/patterns/navigation.html)

En el caso de la tarea 7.2 y 7.3 se realizará el siguiente refinamiento, debido a que ya se tiene una pantalla donde se muestra las sucursales en el mapa (tarea 4.2), se la reutilizará en vez de volver a crear otra, por lo que la información de la sucursal se la presentará en un diálogo cuando se escoja dicha sucursal en el mapa, además mostrará dos opciones: "ok" para cerrar el diálogo y "ver películas", que continuará con la navegación explicada para la Figura 2.13. A continuación en la Figura 2.19 se ve el flujo de las pantallas explicadas.

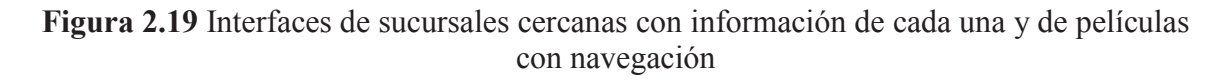

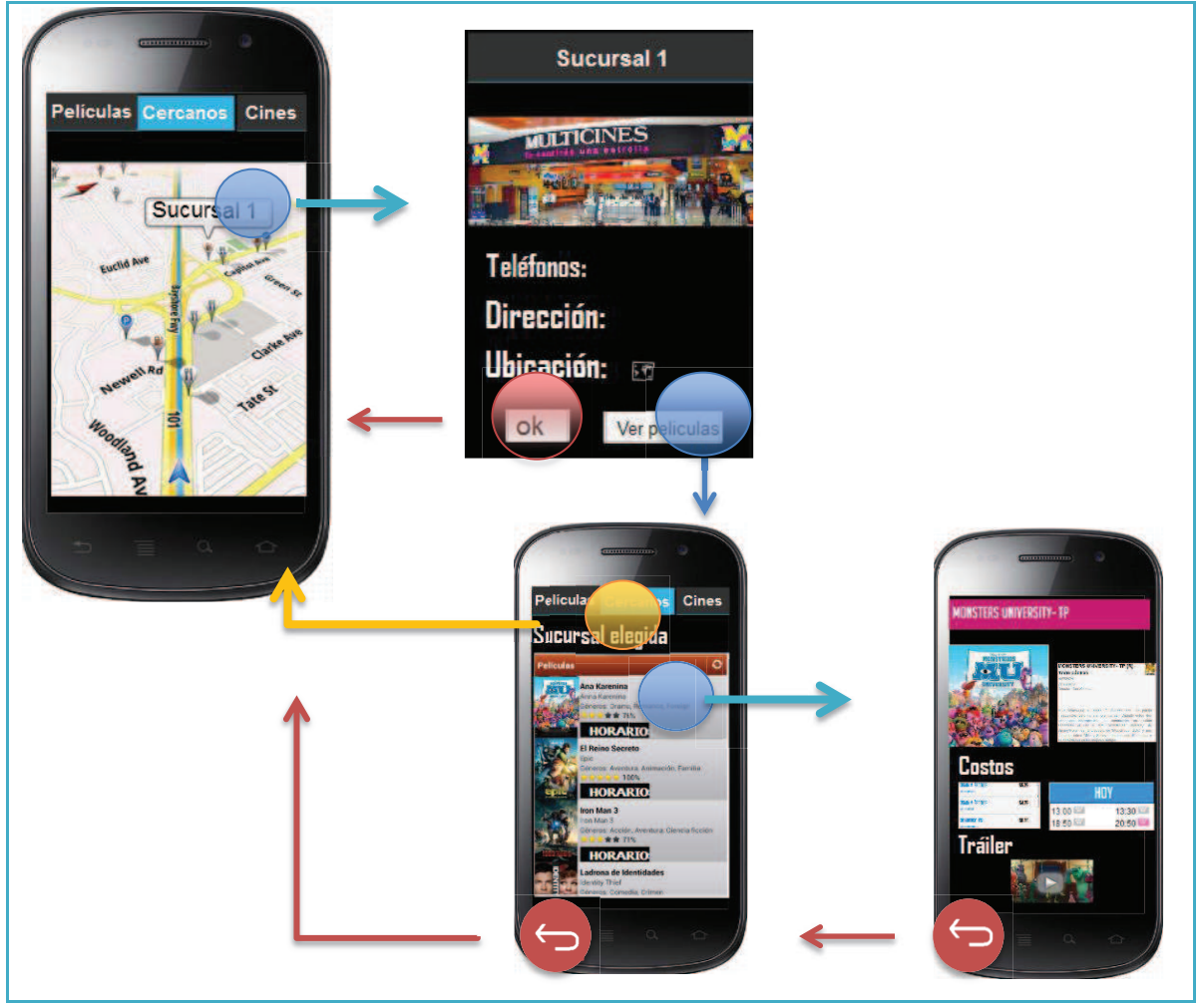

**Elaborado por:** Guerrero Jonathan, Ramón Viviana **Referencia de diseño: (**Google Inc. y Open Handset Alliance, http://developer.android.com/design/patterns/navigation.html)

Finalmente se tiene las Figura 2.20 y 2.21 con el prototipo de la interfaz para el menú lateral, el cual ayudará a ordenar las pantallas creadas anteriormente, y se podrá observar la navegación de toda la aplicación.

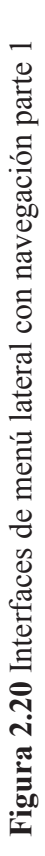

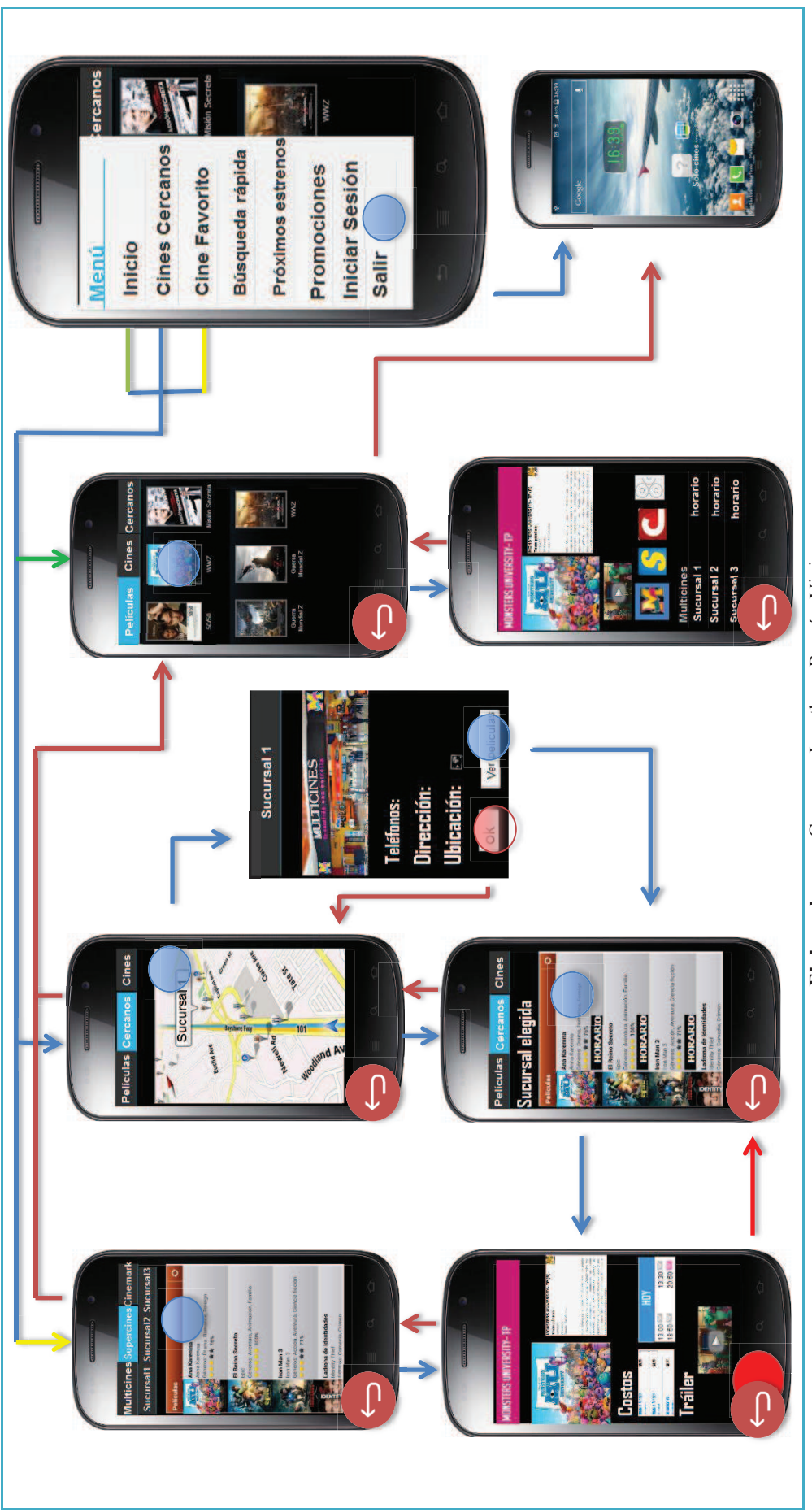

Elaborado por: Guerrero Jonathan, Ramón Viviana<br>Referencia de diseño: (Google Inc. y Open Handset Alliance, http://developer.android.com/design/patterns/navigation.html) **Referencia de diseño: (**Google Inc. y Open Handset Alliance, http://developer.android.com/design/patterns/navigation.html) **Elaborado por:** Guerrero Jonathan, Ramón Viviana

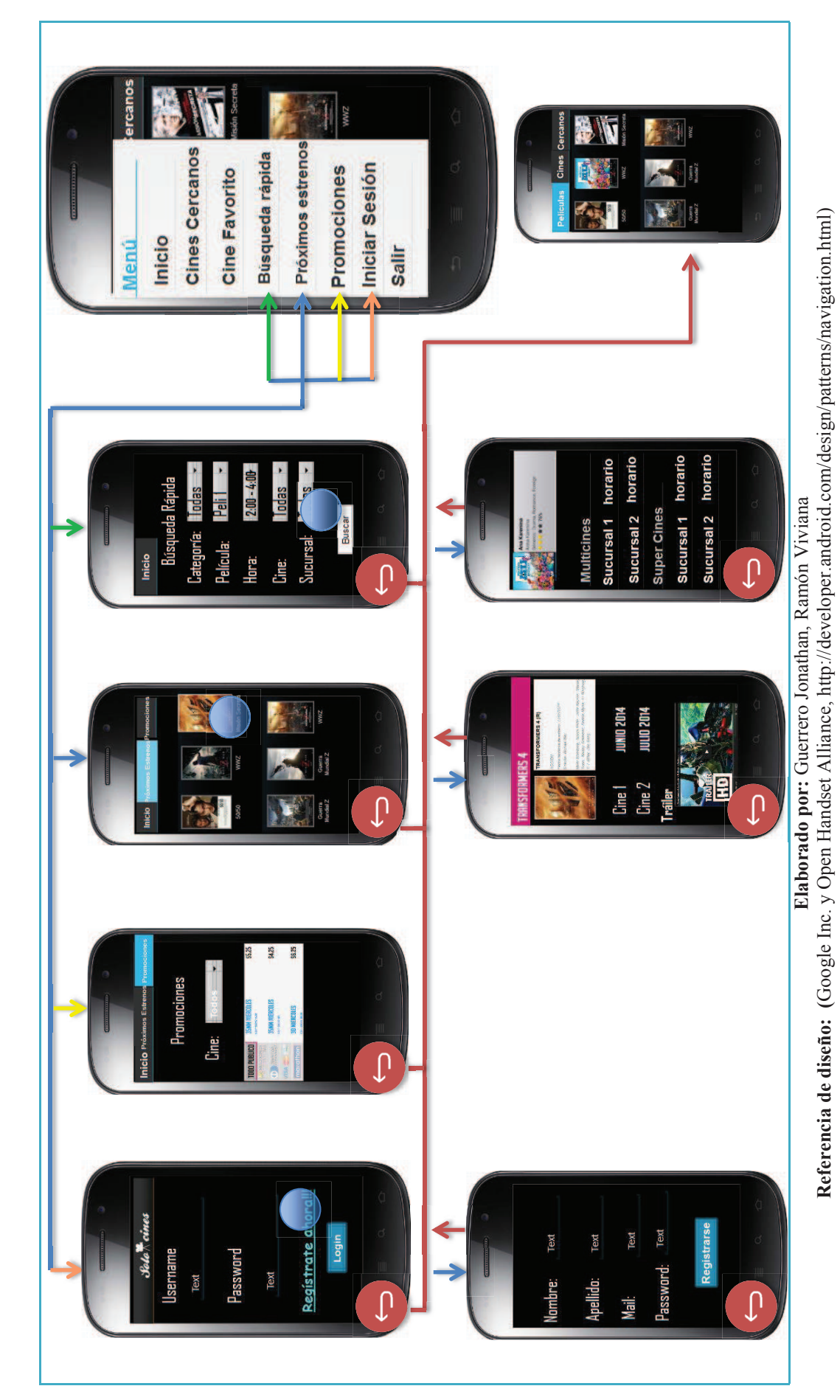

Figura 2.21 Interfaces de menú lateral con navegación parte 2 **Figura 2.21** Interfaces de menú lateral con navegación parte 2

En la Figura 2.22 se muestra como es la navegación cuando se inicia sesión, primero se parte desde la pantalla de autenticación, la que nos llevará a la página principal, es decir donde se muestra la cartelera, con la diferencia que se muestra el correo del usuario que inicio sesión. Al ver el menú también se puede ver que se cambió la opción de iniciar sesión por cerrar sesión y que se agregó la opción de configuración de notificaciones.

**Figura 2.22** Interfaces de menú lateral cuando se inicia sesión con navegación

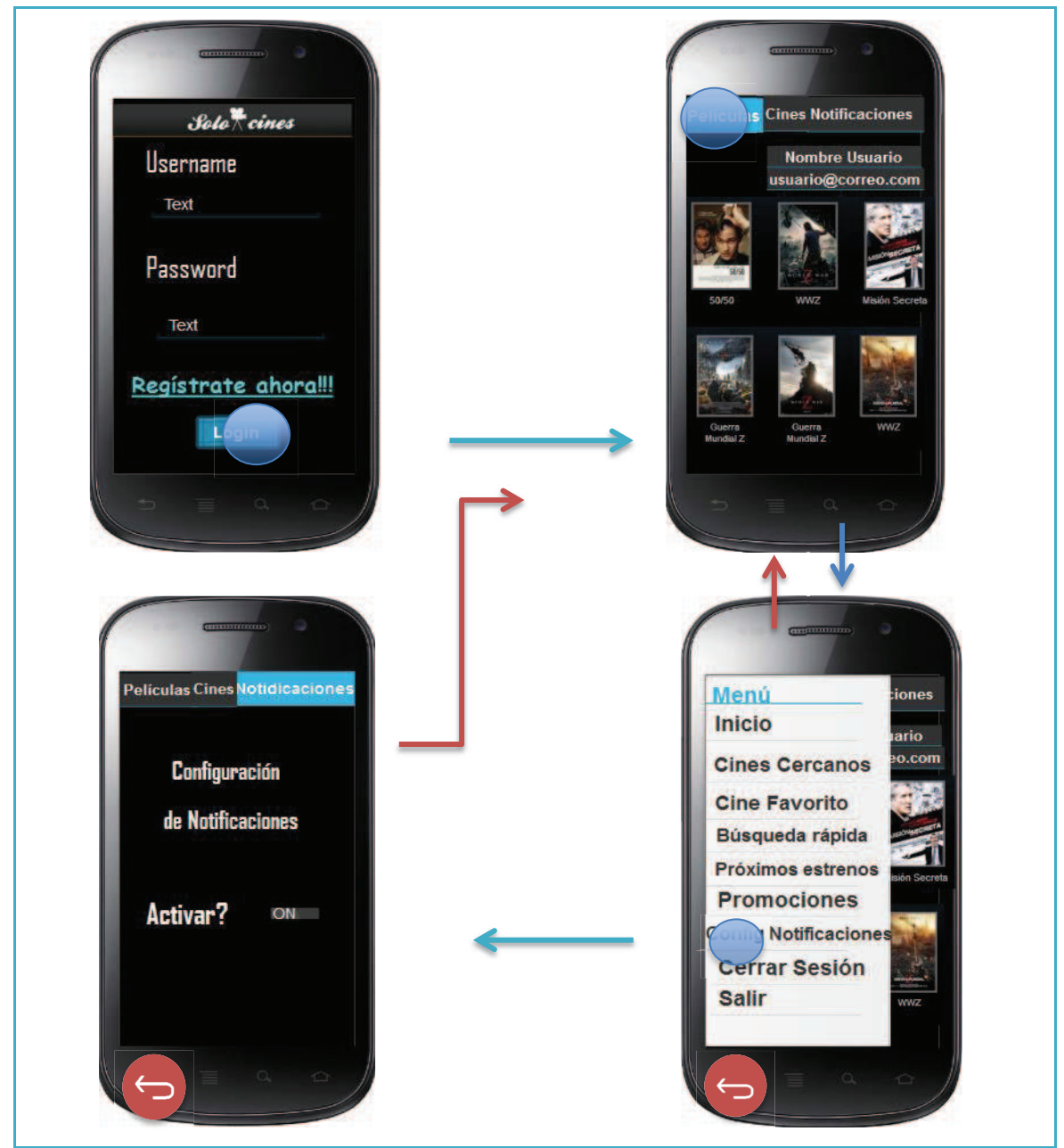

**Elaborado por:** Guerrero Jonathan, Ramón Viviana **Referencia de diseño: (**Google Inc. y Open Handset Alliance, http://developer.android.com/design/patterns/navigation.html)

# **2.3 IMPLEMENTACIÓN DEL SOFTWARE**

Continuando con el tercer paso de Scrum y una vez terminado el diseño se procederá con la implementación de cada sprint de igual forma se listará las tareas que requieren especificar el código fuente. Para el código fuente de los web services cabe señalar que debido a que la aplicación móvil tiene una base de datos propia que le permitirá funcionar sin internet, para algunas consultas con condicional o cláusulas se las realizará desde el teléfono, por lo que la mayoría de web services se encargarán solo de enviar la información necesaria para almacenar dicha base de datos y más no de enviar información filtrada.

### **2.3.1 PRIMER SPRINT**

Para el primer sprint se especificará el código fuente de las siguientes tareas.

- 1.4. Generar código SQL
- 2.1. Crear un web service para consultar las películas en cartelera desde la aplicación móvil.
- 5.1. Crear un web service para consultar las películas por sucursal por cine.

#### **2.3.1.1 Código fuente de web services**

En la Figura 2.23 se encuentra el código fuente del web service para consultar sí existen películas nuevas en cartelera, para que no se envíe información repetida a través del web service al móvil, el método recibe como parámetro las películas ya existentes lo que le permitirá filtrar la información repetida permitiéndole enviar únicamente las nuevas películas. Desde el teléfono se consumirá este web service y guardará la información en su base de datos, la cual se estará actualizando diariamente.
**Figura 2.23** Código fuente del web service para consultar películas en cartelera

```
@POST
@Path("/buscarPeliculasNuevas")
@Produces({ "application/json" })
@Consumes("application/json")
public List<Integer> buscarPeliculasNuevas(List<Integer> peliculasEnMovil) {
    List<Pelicula> peliculasTodas = servPelicula.buscarPeliculasEnFuncion();
    List<Pelicula> peliculasNuevas = new CopyOnWriteArrayList<>();
    if (peliculasTodas != null) {
       peliculasNuevas.addAll(peliculasTodas);
    ŀ
    for (Integer pelisMovil : peliculasEnMovil) {
        for (Pelicula pelicula : peliculasNuevas) {
            if (pelisMovil.equals(pelicula.getPeliId())) {
                peliculasNuevas.remove(pelicula);}}
    List<Integer> pelisMovil = new ArrayList<Integer>();
    for (Pelicula pelicula : peliculasNuevas) {
       pelisMovil.add(pelicula.getPeliId());
    ٦
    return pelisMovil;
@POST
@Path("/buscarPeliculaPorId")
@Produces({ "application/json" })
@Consumes("application/json")
public PeliculaMovil buscarPeliculasPorId(Integer idPeli) {
    PeliculaMovil peliculaMovil = null;
    try fPelicula pelicula = servPelicula.buscarPorId(idPeli);
        peliculaMovil = new PeliculaMovil();
        peliculaMovil.setPeliAnioProduccion(pelicula
                .getPeliAnioProduccion());
        peliculaMovil.setPeliCalificacion(pelicula.getPeliCalificacion());
        peliculaMovil.setPeliClasificacion(pelicula.getPeliCalificacion());
        peliculaMovil.setPeliDirector(pelicula.getPeliDirector());
        peliculaMovil.setPeliDuracion(pelicula.getPeliDuracion());
        peliculaMovil.setPeliId(pelicula.getPeliId());
        String imagenComoString = "";
        if (pelicula.getPeliPortadaImagen() != null) {
            imagenComoString = Base64.encodeBytes(pelicula
                    .getPeliPortadaImagen());
        peliculaMovil.setPeliPortadaImagen(imagenComoString);
        peliculaMovil.setPeliPortadaNombre(pelicula.getPeliPortadaNombre());
        peliculaMovil.setPeliPaisOrigen(pelicula.getPeliPaisOrigen());
        peliculaMovil.setPeliSinopsis(pelicula.getPeliSinopsis());
        peliculaMovil.setPeliSitioWeb(pelicula.getPeliSitioWeb());
        peliculaMovil.setPeliTitulo(pelicula.getPeliTitulo());
        peliculaMovil.setPeliTrailer(pelicula.getPeliTrailer());
    } catch (Exception e) {
        e.printStackTrace();
    Þ
    return peliculaMovil;
```
**Elaborado por:** Guerrero Jonathan, Ramón Viviana

Para la tarea 5.1 se definió al inicio del Sprint crear un web service para consultar las películas por sucursal por cine, esto se cambiará por crear un web service que envié la información de los cines y sucursales como se muestra en la figura 2.24 luego desde la aplicación móvil se consumirá y guardará la información, para mostrar las películas por sucursal por cine se consultará en la base del móvil como se muestra en la figura 2.25

**Figura 2.24** Código fuente del web service para consultar cines con sus sucursales

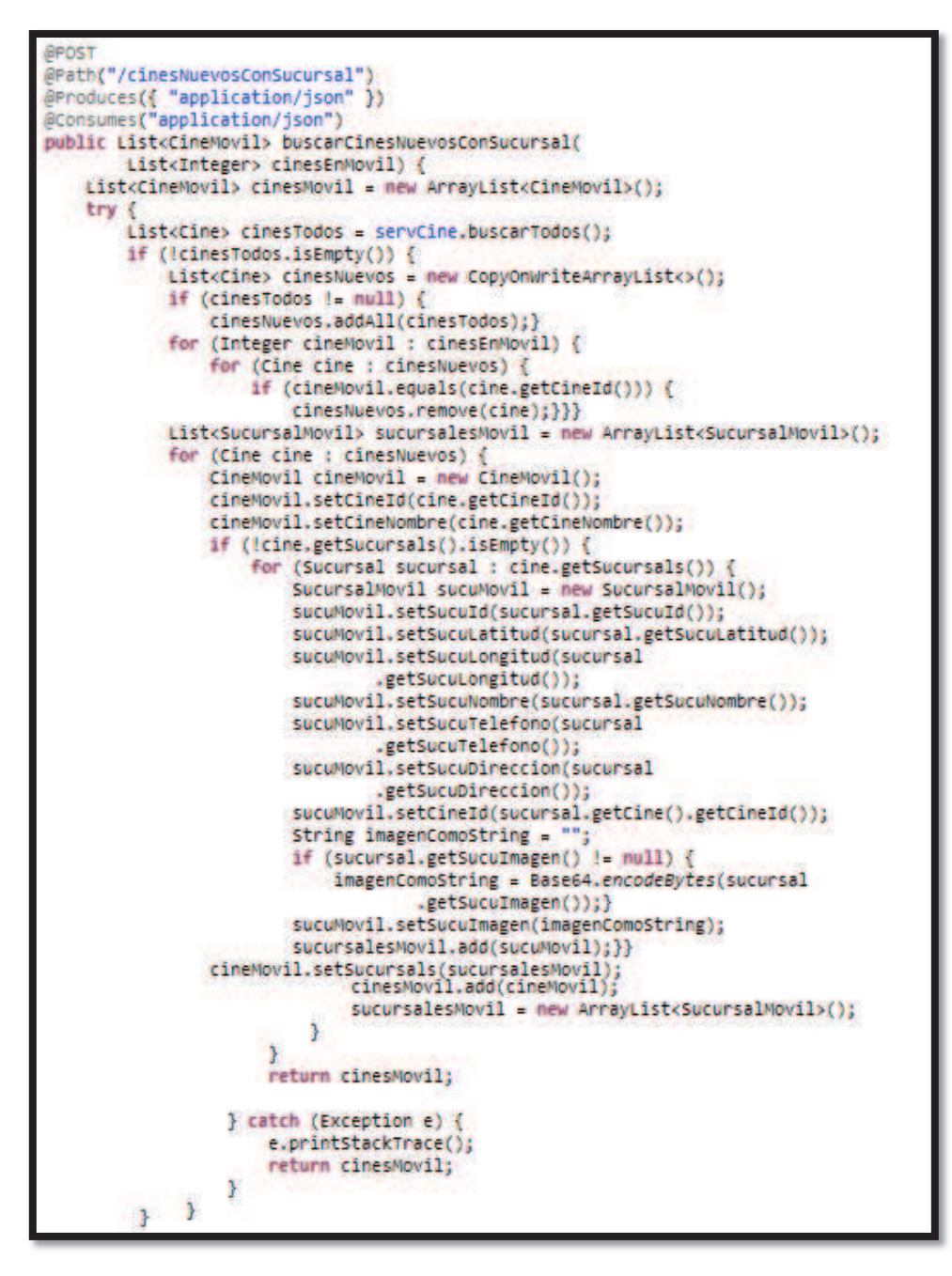

**Elaborado por:** Guerrero Jonathan, Ramón Viviana

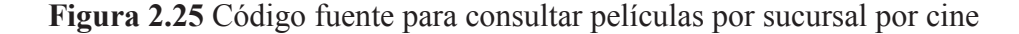

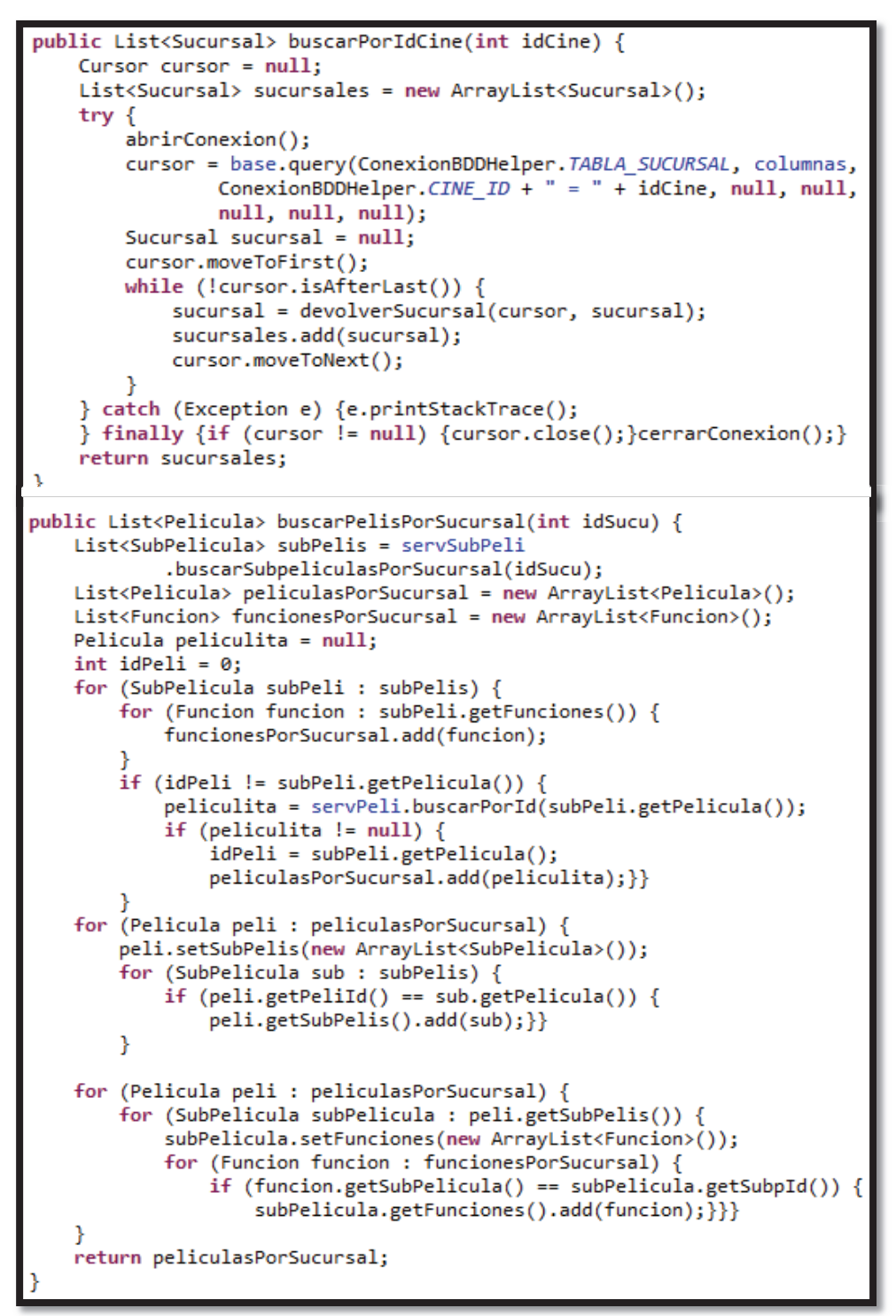

**Elaborado por:** Guerrero Jonathan, Ramón Viviana

### **2.3.1.2 Código SQL de base de Datos**

El código fuente de la base de datos fue generado por la herramienta PowerDesigner, en la Figura 2.26 y 2.27 se encuentra imágenes de dicho código. Figura 2.26 Código SQL de BDD parte 1 **Figura 2.26** Código SQL de BDD parte 1

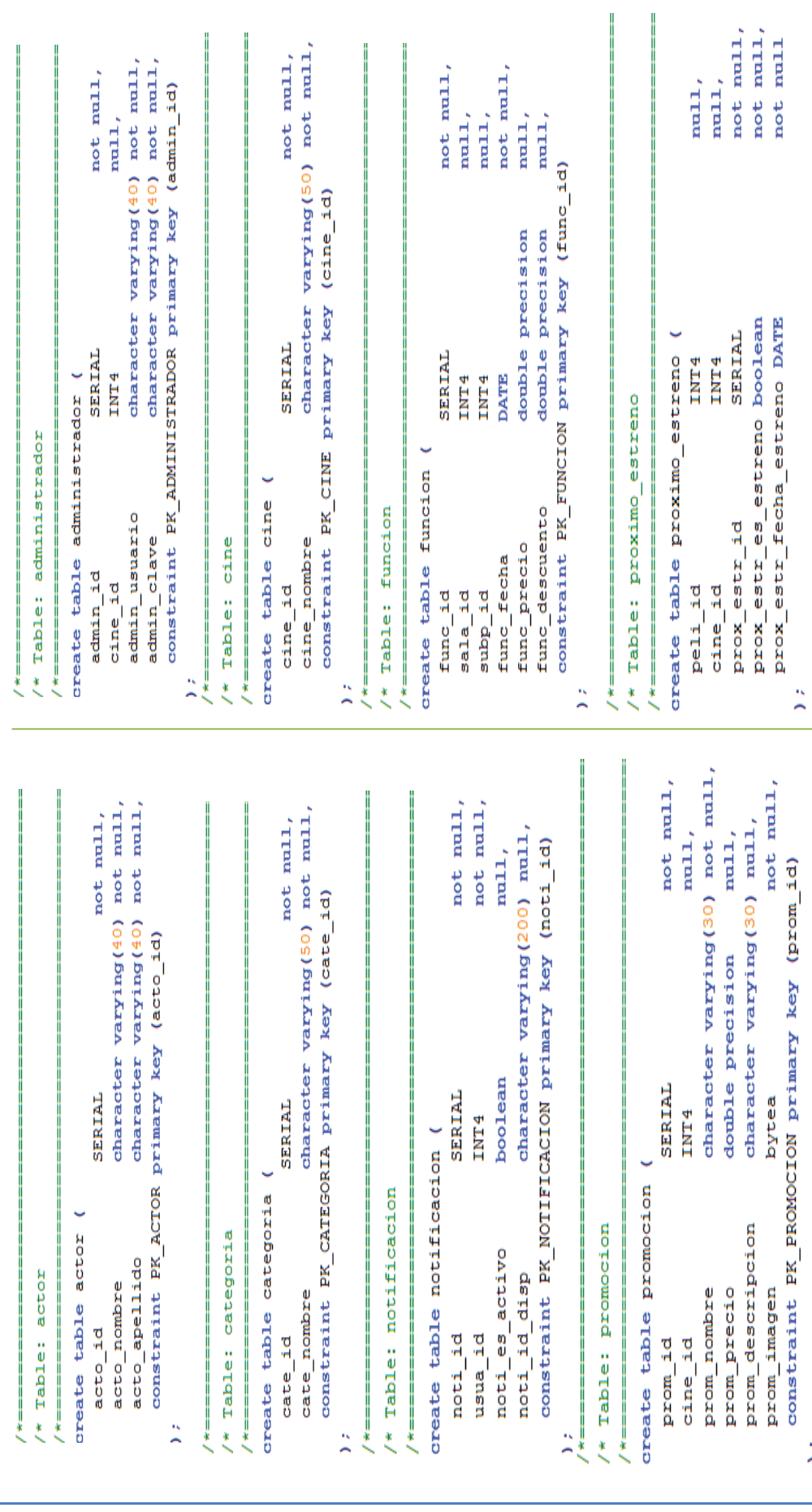

Elaborado por: Guerrero Jonathan, Ramón Viviana **Elaborado por:** Guerrero Jonathan, Ramón Viviana

 $\frac{1}{2}$ 

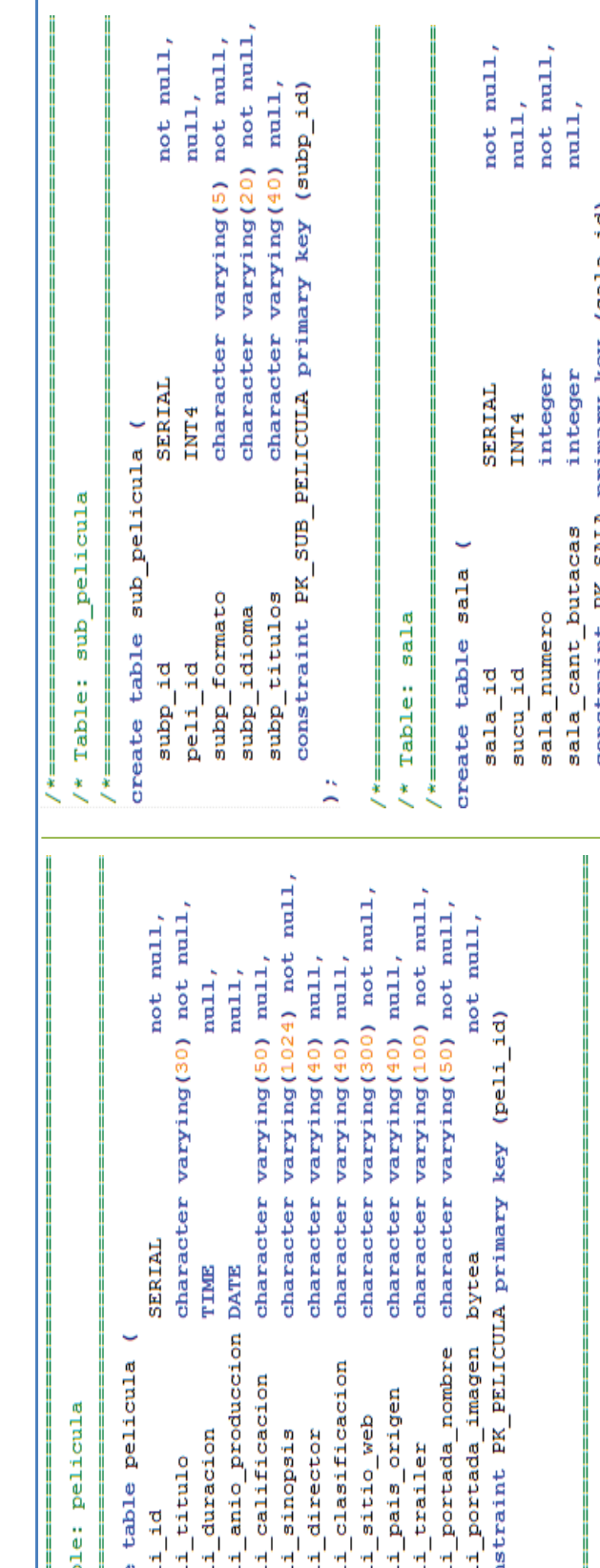

l,

Elaborado por: Guerrero Jonathan, Ramón Viviana **Elaborado por:** Guerrero Jonathan, Ramón Viviana

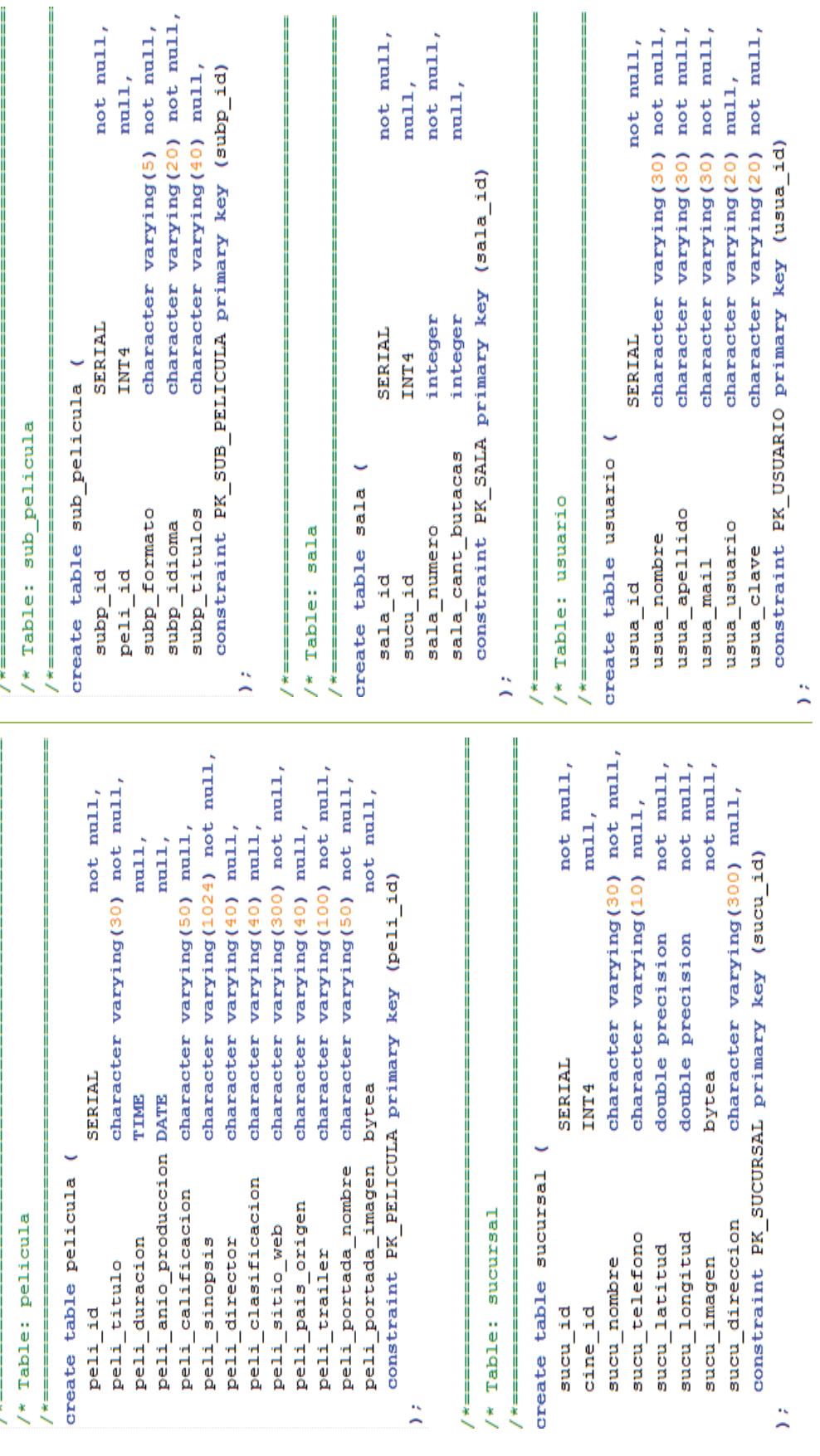

Figura 2.27 Código SQL de BDD parte $\sqrt{2}$ **Figura 2.27** Código SQL de BDD parte 2

92

### **2.3.2 SEGUNDO SPRINT**

Para el segundo sprint se especificará el código fuente de las siguientes tareas.

- 3.1. Crear los web services para consultar las películas por filtros (categoría, película, cine, sucursal y horario) desde la aplicación móvil.
- 4.1. Crear un web service para consultar la ubicación geográfica de las sucursales cercanas por coordenadas.

# **2.3.2.1 Código fuente de web services**

Para la tarea 3.1 se definió al inicio del Sprint crear los web services para consultar las películas por filtros, esto se cambiará por crear los web services que envíen la información nueva de las funciones, salas y categorías como se muestra en las figuras 2.28, 2.29 y 2.30 respectivamente luego desde la aplicación móvil se consumirá y guardará la información, para consultar las películas por filtros se lo hará en la base del móvil como se muestra en la figura 2.31

**Figura 2.28** Código fuente del web service para consultar funciones nuevas

```
@POST
@Path("/buscarFuncionesNuevas")
@Produces({ "application/json" })
@Consumes("application/json")
public List<FuncionMovil> buscarFuncionesNuevas(
       List<Integer> funcionesEnMovil) {
   List<Funcion> funcionesTodas = servFuncion.buscarFuncionesNuevas();
   List<Funcion> funcionesNuevas = new CopyOnWriteArrayList<>();
   if (funcionesTodas != null) {
        funcionesNuevas.addAll(funcionesTodas);
   for (Integer funcionMovil : funcionesEnMovil) {
       for (Funcion funcion : funcionesNuevas) {
            if (funcionMovil.equals(funcion.getFuncId())) {
                funcionesNuevas.remove(funcion); }}
   List<FuncionMovil> funcMovil = new ArrayList<FuncionMovil>();
   for (Funcion funcion : funcionesNuevas) {
       FuncionMovil funcionMovil = new FuncionMovil();
       funcionMovil.setFuncId(funcion.getFuncId());
       funcionMovil.setFuncDescuento(funcion.getFuncDescuento());
       funcionMovil.setFuncFecha(funcion.getFuncFecha());
       funcionMovil.setFuncHora(funcion.getFuncHora());
       funcionMovil.setFuncPrecio(funcion.getFuncPrecio());
       funcionMovil.setSala(funcion.getSala().getSalaId());
        funcionMovil.setSubPelicula(funcion.getSubPelicula().getSubpId());
       funcMovil.add(funcionMovil);
   return funcMovil;
```
**Elaborado por:** Guerrero Jonathan, Ramón Viviana

**Figura 2.29** Código fuente del web service para consultar salas nuevas

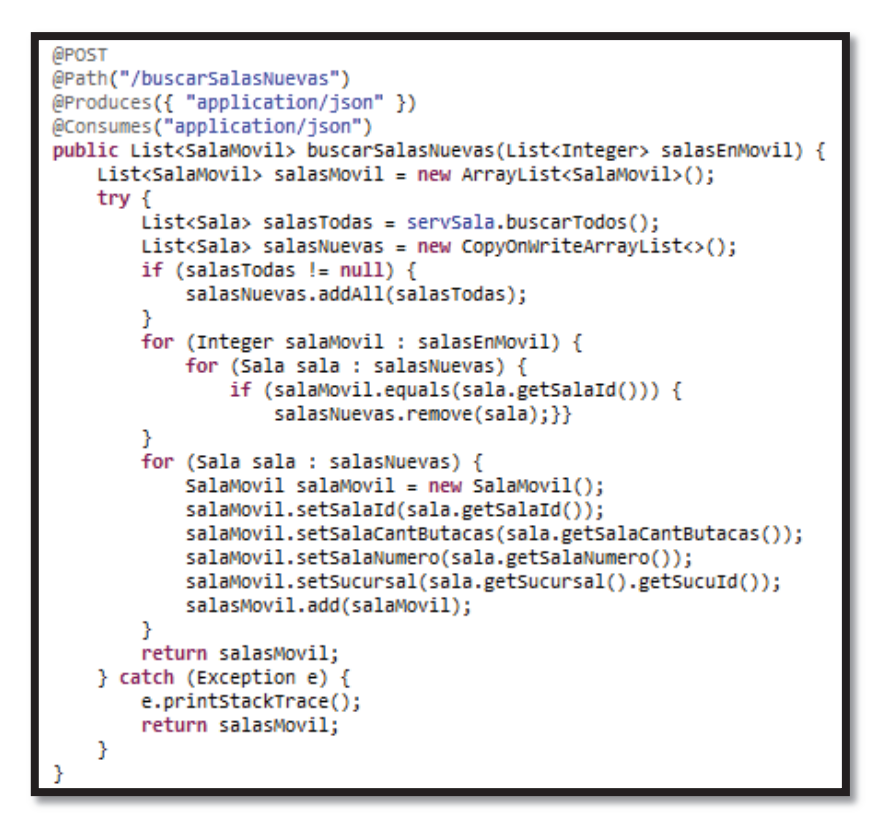

**Elaborado por:** Guerrero Jonathan, Ramón Viviana

**Figura 2.30** Código fuente del web service para consultar categorías nuevas

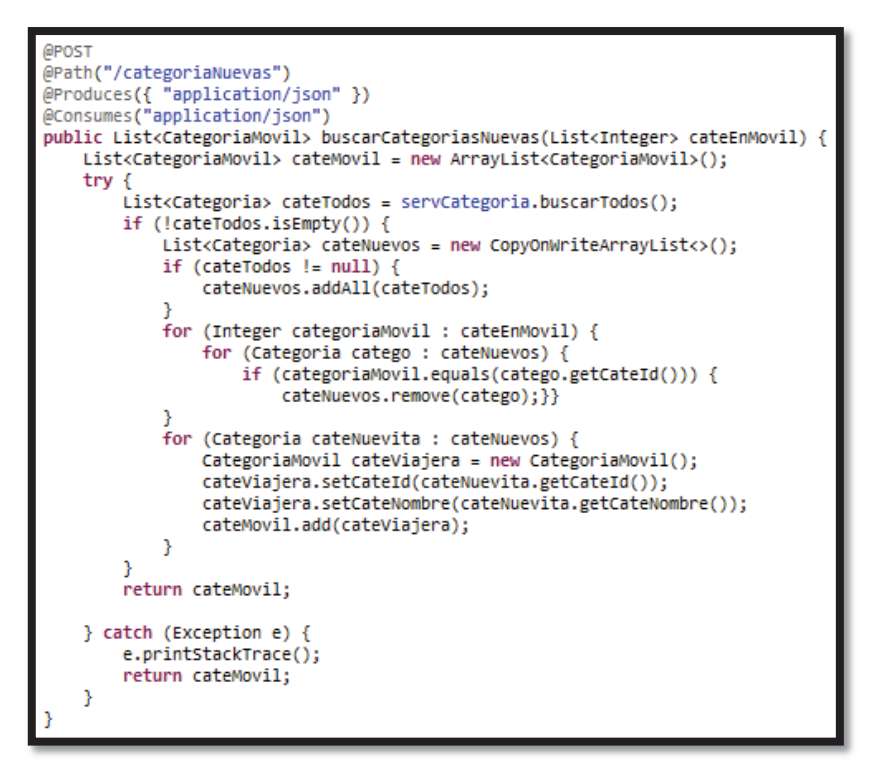

**Elaborado por:** Guerrero Jonathan, Ramón Viviana

```
public List<Pelicula> bucarPelisPorCategoriaEnFuncion(int idCate) {
    curson = null:
    peliculas = new ArravList<Pelicula>();
    try \{abrirConexion();
        cursor = base.rawQuery("SELECT DISTINCT " + columnasAliasPeli()
                + " FROM " + ConexionBDDHelper.TABLA FUNCION + " F .
                + ConexionBDDHelper.TABLA SUB PELI + " SP ,
                + ConexionBDDHelper.TABLA PELI + " P .
                + ConexionBDDHelper.TABLA_PELI_CATE + " PC WHERE F."
                + ConexionBDDHelper.SUBP_ID + \bar{ } = SP."
                + ConexionBDDHelper.SUBP_ID + " AND SP."
                + ConexionBDDHelper. PELI_ID + " = P."
                + ConexionBDDHelper. PELI_ID + " AND P."
                + ConexionBDDHelper. PELI ID + " = PC."
                + ConexionBDDHelper. PELI ID + " AND PC."
                + ConexionBDDHelper.CATE_ID + " = " + idCate, null);
        Pelicula peli = null;
        cursor.moveToFirst();
        while (!cursor.isAfterLast()) {
            peli = devolverPeli(cursor, peli);
            peliculas.add(peli);
            cursor.moveToNext();
        P
        System.out.println("la busqueda de todas las pelis POR CATE SON"
                + peliculas.size());
    } catch (Exception e) {e.printStackTrace();
    } finally {if (cursor != null) {cursor.close();}cerrarConexion();}
    return peliculas;
٦
public List<Cine> buscarCinesPorPeli(int idPeli, long fecha,
        long fechaInicio, long fechaFin) {
   List<Sucursal> sursales = servSucu.buscarSucuPorPeliEnFuncionPorFecha(
            idPeli, fecha, fechaInicio, fechaFin);
   List<Cine> cinesDePeli = new ArrayList<Cine>();
   Set{lt;}Cine> cinesNoRepeatidos = new TreeSet{lt;}cine>();
   Set<Sucursal> sursalesNoRepetidas = new TreeSet<Sucursal>();
   Cine cine = null;int idSucursal = 0;for (Sucursal sucursal : sursales) {
        if (idSucursal != sucursal.getSucuId()) {
            idSucursal = sucursal.getSucuId();
           cine = servCine.buscarPorId(sucursal.getCineId());
           cinesNoRepetidos.add(cine);
           sursalesNoRepetidas.add(sucursal);}
   if (!cinesNoRepetidos.isEmpty()) {
        cinesDePeli.addAll(cinesNoRepetidos);
        for (Cine cine2 : cinesDePeli) {
            cine2.setSucursals(new ArrayList<Sucursal>());
           for (Sucursal sucursal : sursalesNoRepetidas) {
                if (cine2.getCineId() == succursal.getCineId()) {
                    cine2.getSucursals().add(sucursal);}}}
   ł
   return cinesDePeli;
```
**Figura 2.31** Código fuente para consultar las películas por filtro

**Elaborado por:** Guerrero Jonathan, Ramón Viviana

Para consultar la ubicación geográfica de las sucursales cercanas por coordenadas no se lo hará en un web service, sino en una consulta desde la aplicación móvil como se encuentra en la figura 2.33, para tener la información actualizada en la base de datos móvil se creará un web service que permita consultar nuevas sucursales por cine como se ve en la figura 2.32

**Figura 2.32** Código fuente del web service para consultar nuevas sucursales por cine

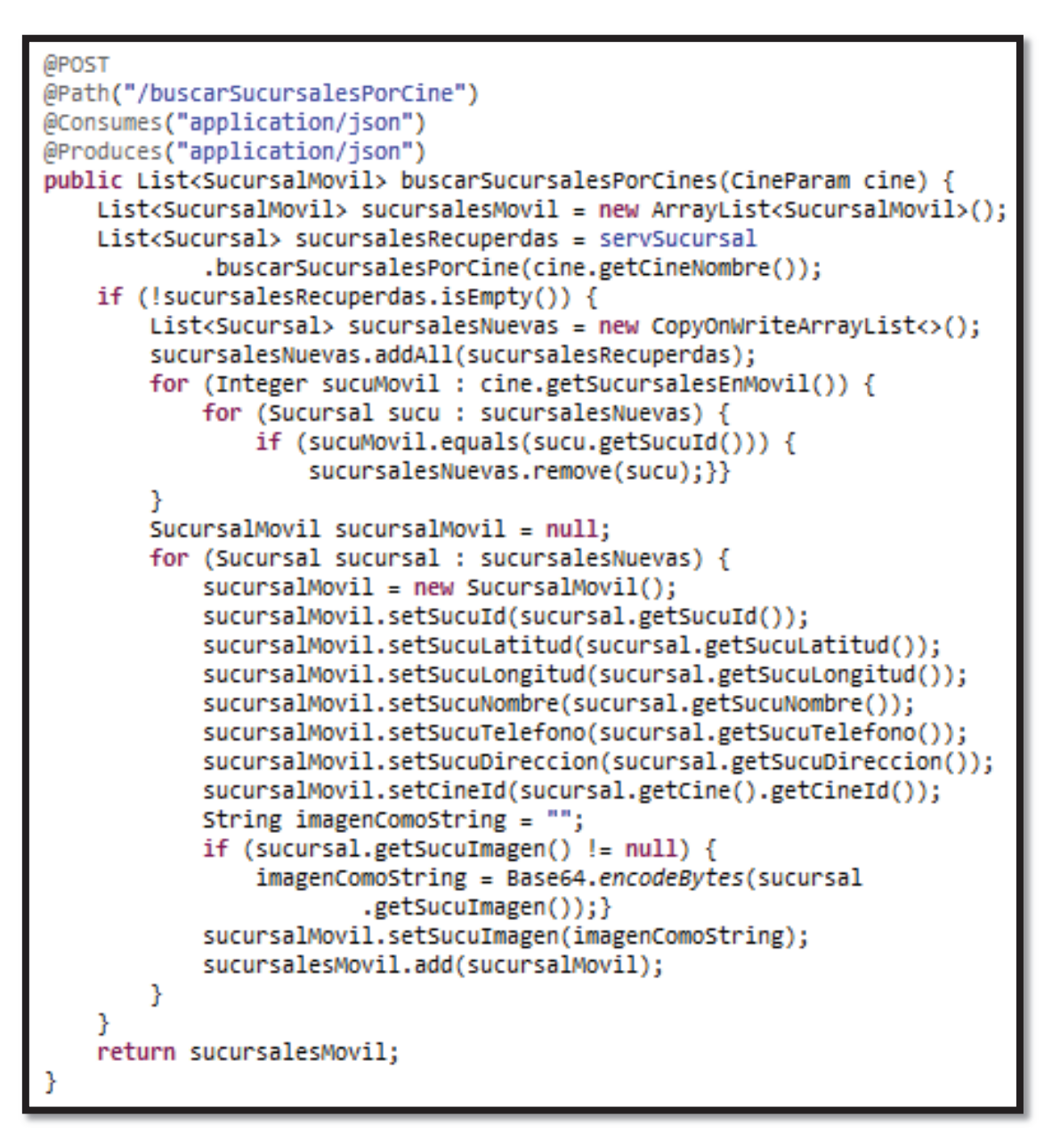

**Elaborado por:** Guerrero Jonathan, Ramón Viviana

**Figura 2.33** Código fuente para consultar la ubicación geográfica de las sucursales cercanas

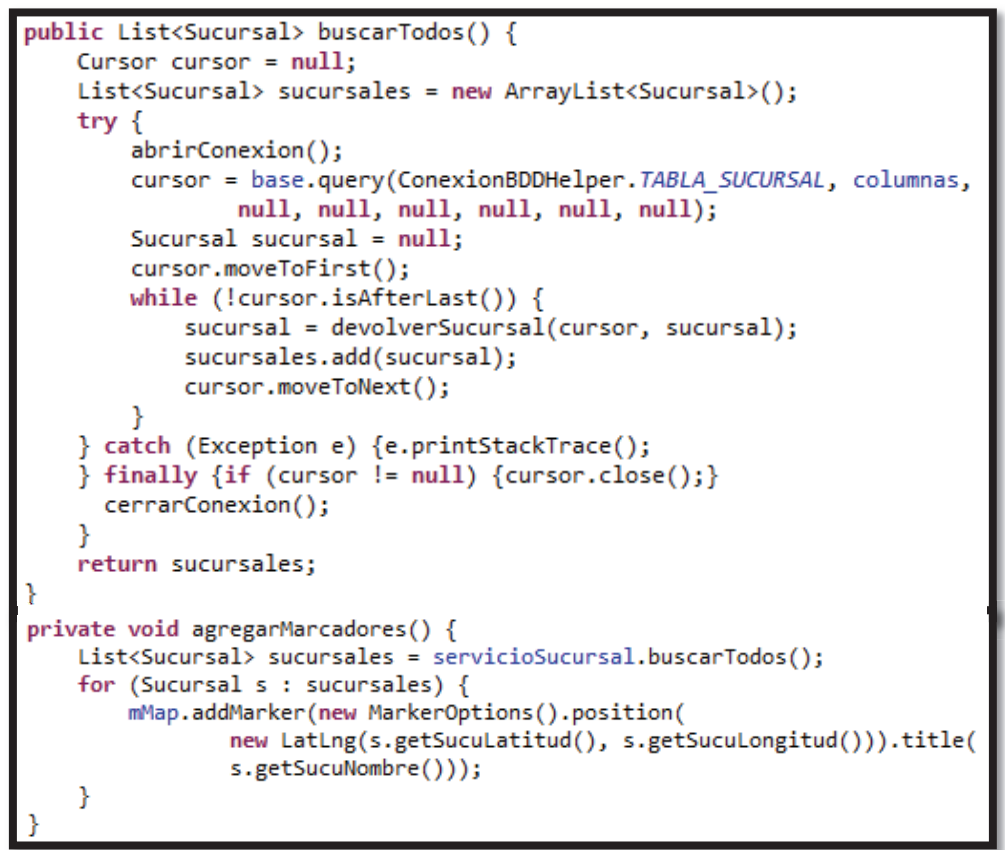

**Elaborado por:** Guerrero Jonathan, Ramón Viviana

# **2.3.3 TERCER SPRINT**

Para el tercer sprint se especificará el código fuente de las siguientes tareas.

- 6.1. Crear un web service para consultar promociones.
- 10.1. Crear un web service para ingresar un nuevo usuario.
- 11.1. Crear un web service para verificar autenticación del usuario registrado.

### **2.3.3.1 Código fuente de los web services**

En la figura 2.34 se encuentra el código para buscar nuevas promociones el cual recibe como parámetros las promociones que ya se encuentran en la base de la aplicación móvil lo que le evita enviar información repetida.

**Figura 2.34** Código fuente del web service para consultar nuevas promociones

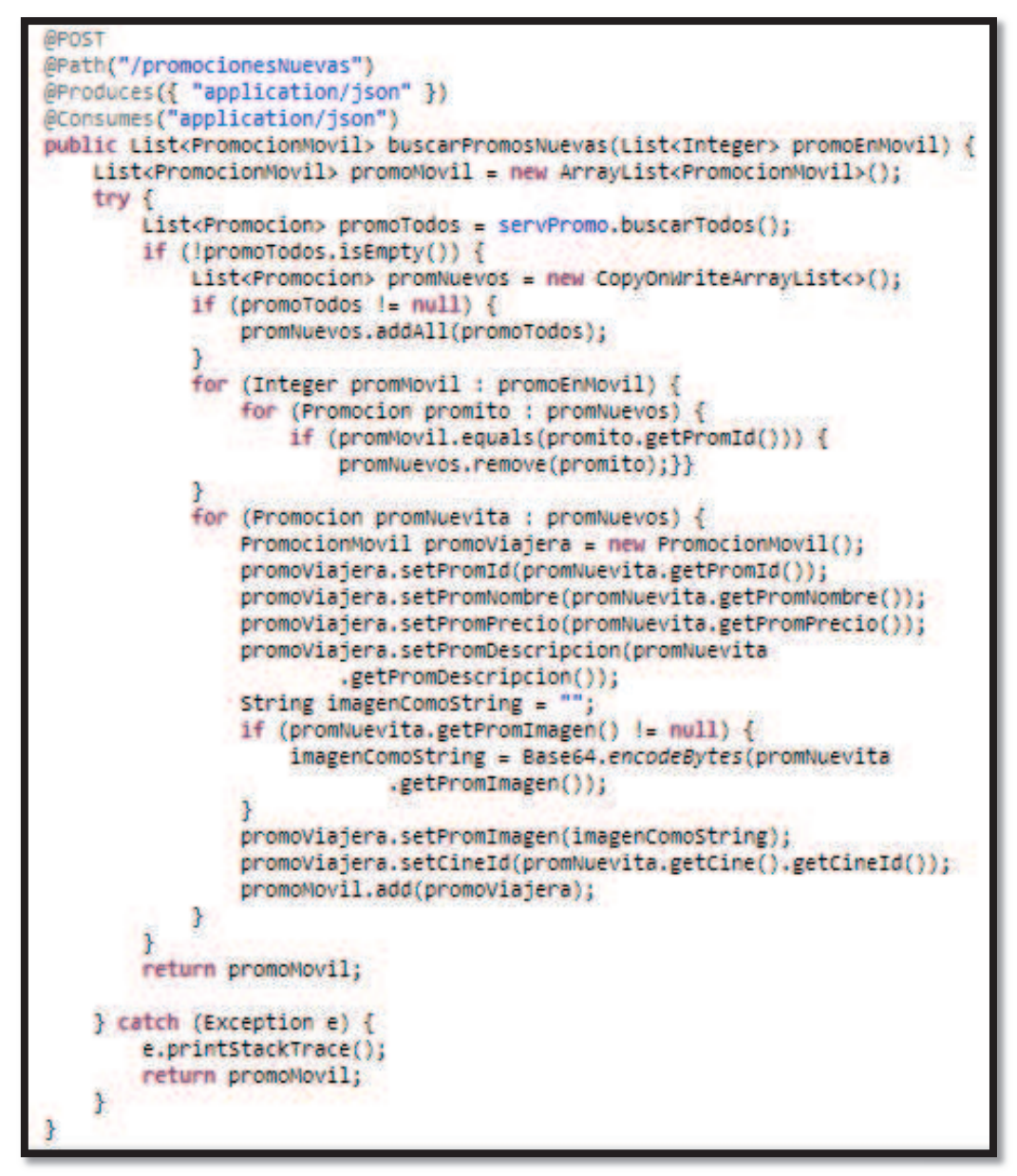

**Elaborado por:** Guerrero Jonathan, Ramón Viviana

Para ingresar un usuario nuevo se lo hace desde el dispositivo móvil, por lo que el web service recibirá como parámetro el usuario nuevo que se va ingresar y retornará un valor de confirmación como se muestra en la figura 2.35, para la verificación de la autenticación el método del web service recibe como parámetro el usuario con el correo que corresponde al usuario como tal y la clave, con ello valida la información y devuelve un mensaje valor de éxito u error como se puede observar en la figura 2.36

**Figura 2.35** Código fuente del web service para ingresar un nuevo usuario

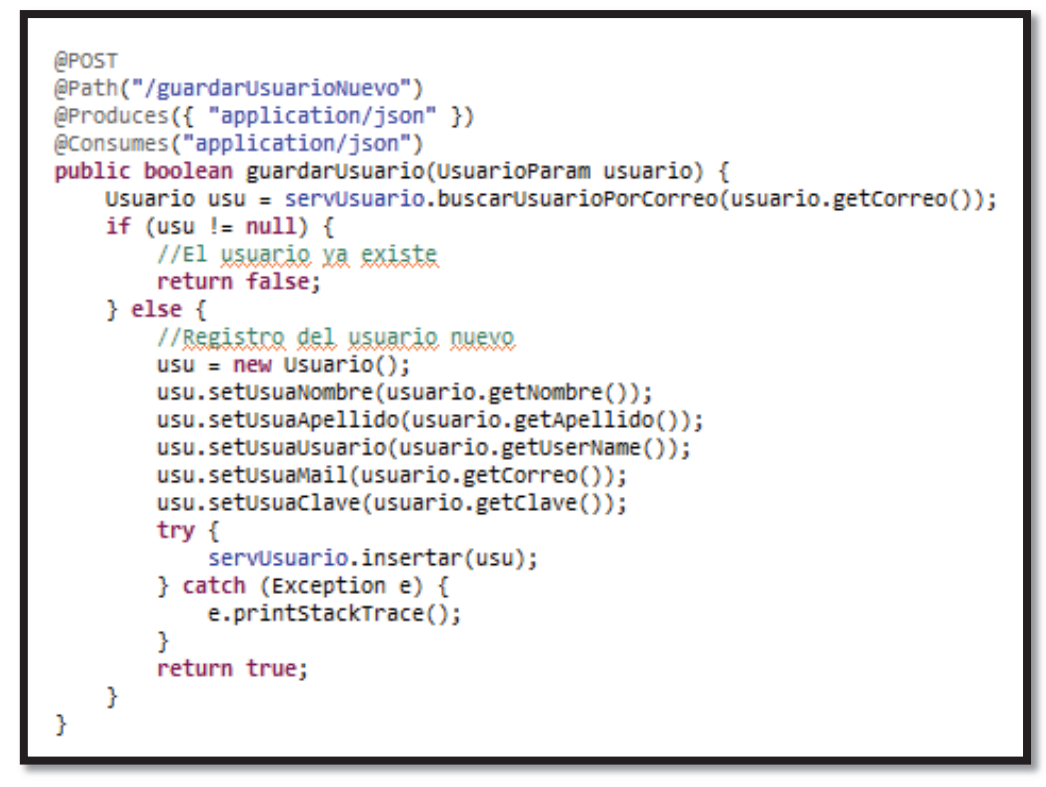

**Elaborado por:** Guerrero Jonathan, Ramón Viviana

**Figura 2.36** Código fuente del web service para verificar autenticación del usuario registrado

```
@Path("/wsUsuario")
@Stateless
public class UsuariosWS {
   @EJB
   private ServicioCine servCine;
   @ЕЈВ
   private ServicioUsuario servUsuario;
   @POST
   @Path("/logueoUsuarios")
   @Produces({ "application/json" })
   @Consumes("application/json")
   public boolean loguearUsuario(UsuarioParam usuarioLogueo) {
       Usuario usu = servUsuario.loguearUsuario(usuarioLogueo.getUserName(),
                usuarioLogueo.getClave());
       if (usu != null)return true;
       else
            return false;
   3
```
**Elaborado por:** Guerrero Jonathan, Ramón Viviana

# **2.3.4 CUARTO SPRINT**

Para el cuarto sprint se especificará el código fuente de las siguientes tareas.

- 7.1. Crear un web service para consultar información por sucursal.
- 9.1. Crear un web service para consultar próximos estrenos.

# **2.3.4.1 Código fuente de los web services**

Para consultar la información de cada sucursal no hace falta crear un web service porque la información de las sucursales ya se la guardó en el teléfono cuando se consumió el web service utilizado en la tarea 4.1, lo que se debe hacer es consultar en la base del teléfono móvil como se muestra en la figura 2.37

**Figura 2.37** Código fuente para buscar la información de cada sucursal.

```
public Sucursal buscarPorNombre(String nombreSucursal) {
   Cursor cursor = null:Sucursal sucursal = null;try \{abrirConexion();
        cursor = base.query(ConexionBDDHelper.TABLA SUCURSAL, columnas,
               ConexionBDDHelper.SUCU_NOMBRE + " = " + ""
                        + nombreSucursal + """, null, null, null, null,
               null);cursor.moveToFirst();
        if (cursor.moveToFirst()) {
            sucursal = devolverSucursal(cursor, sucursal);
        ₹
    } catch (Exception e) {
        e.printStackTrace();
    } finally {
       if (cursor != null) {
            cursor.close();
        P.
        cerrarConexion();
    P
   return sucursal;
ł
```
**Elaborado por:** Guerrero Jonathan, Ramón Viviana

En la figura 2.38 se encuentra el código para buscar próximos estrenos el cual recibe como parámetros los próximos estrenos que ya se encuentran en la base de la aplicación móvil lo que le evita enviar información repetida.

**Figura 2.38** Código fuente del web service para consultar próximos estrenos

```
@POST
@Path("/proximosEstrenos")
@Produces({ "application/json" })
@Consumes("application/json")
public List<CinePeliMovil> buscarProximosEstrenos(List<Integer> cinesPeliEnMovil) {
    List<CinePeliMovil> cinesPeliMovil = new ArrayList<CinePeliMovil>();
    try {
        List<CinePeli> cinesTodos = servCinePeli.buscarTodos();
        if (!cinesTodos.isEmpty()) {
            List<CinePeli> cinesNuevos = new CopyOnWriteArrayList<>();
            if (cinesTodos != null) {
                cinesNuevos.addAll(cinesTodos);
            Þ
            for (Integer cineMovil : cinesPeliEnMovil) {
                for (CinePeli cine : cinesNuevos) {
                    if (cineMovil.equals(cine.getCinePeliId())) {
                        cinesNuevos.remove(cine);}}
            CinePeliMovil cineMovil = null;
            for (CinePeli cine : cinesNuevos) {
                cineMovil = new CinePeliMovil();cineMovil.setCinePeliId(cine.getCinePeliId());
                cineMovil.setCine(cine.getCine().getCineId());
                cineMovil.setPelicula(cine.getPelicula().getPeliId());
                cineMovil.setCinePeliEsEstreno(cine.isCinePeliEsEstreno());
                cineMovil.setCinePeliFechaEstreno(cine
                        .getCinePeliFechaEstreno());
                cinesPeliMovil.add(cineMovil);
            ł
        <sup>3</sup>
        return cinesPeliMovil;
    } catch (Exception e) {
        e.printStackTrace();
        return cinesPeliMovil;
    3
```
**Elaborado por:** Guerrero Jonathan, Ramón Viviana

# **2.4 PRUEBAS (SPRINT REVIEW)**

Durante y después del proceso de implementación se debe comprobar la aplicación para asegurarse que satisface la especificación de quién lo realiza y de los requerimientos del usuario, a este proceso de análisis y pruebas se le conoce como verificación y validación (V&V). Boehm en 1979 diferenció a cada una con las siguientes preguntas [38].

Verificación.- ¿Estamos construyendo el producto correctamente?

Validación.- ¿Estamos construyendo el producto correcto?

## **2.4.1 PRUEBAS DE VERIFICACIÓN**

El objetivo de las pruebas de verificación es demostrar que el software cumple con las especificaciones de quién lo realiza. Dentro de estas pruebas se tiene dos tipos de pruebas de fundamentales, las pruebas unitarias (que prueban partes del sistema) y pruebas de integración (probar el sistema como un todo) [38].

# **2.4.1.1 Pruebas unitarias**

La finalidad de estas pruebas es encontrar defectos probando componentes de programas individuales o partes del sistema. En nuestro caso las pruebas unitarias se realizarán en cada sprint en base a los requerimientos, y se utilizará un plantilla llamada prueba unitaria, con los siguientes campos:

## **Número**: es el número de la prueba realizada

**Descripción de interfaz:** debido a que las pruebas se las realizará a las interfaces, esta sección corresponde a la especificación de la interfaz a la que se realizará la prueba junto con identificador de la historia de usuario al que pertenece la interfaz.

**Descripción de prueba:** es la especificación de la prueba, es decir, un caso de prueba en el lenguaje propio de cliente.

**Prerrequisitos:** son los requisitos previos para que la prueba sea exitosa.

**Pasos de ejecución:** corresponde a los pasos que se hacen para ejecutar la prueba.

**Resultado:** especifica el resultado con la pantalla correspondiente.

**Análisis:** corresponde al análisis de por qué es un defecto y cómo se lo debe solucionar.

# 2.4.1.1.1 *Pruebas unitarias del Primer Sprint*

Para este sprint las pruebas unitarias se las realizarán a las siguientes interfaces.

- 2.2. Interfaz para mostrar las películas en cartelera.
- 2.3. Interfaz para mostrar información de la película seleccionada y los cines disponibles.
- 5.2. Interfaz para mostrar las sucursales por cine sin redirección.

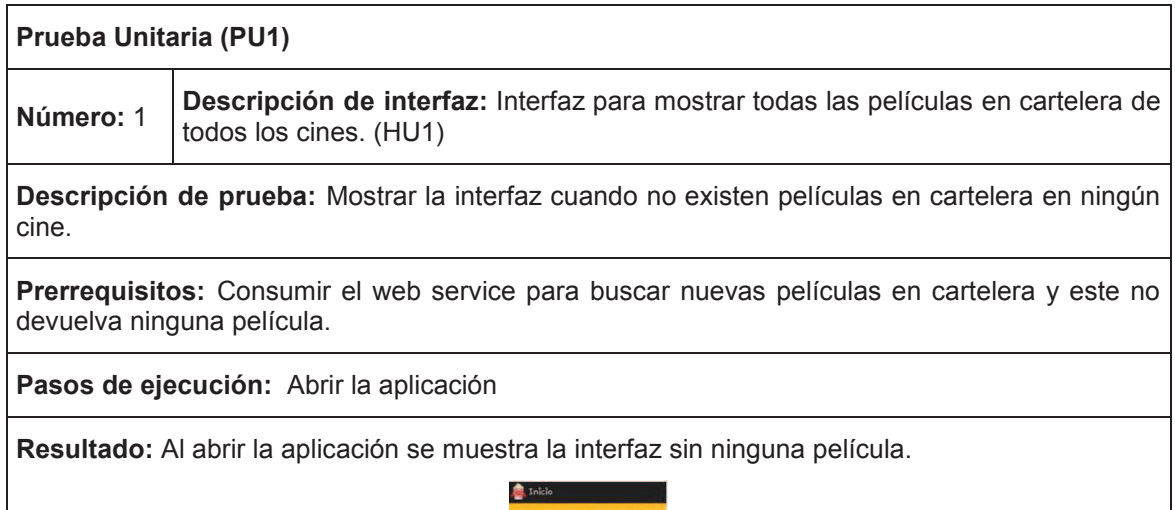

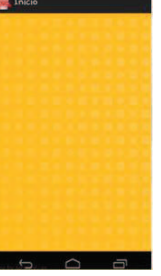

**Análisis:** El resultado de la interfaz es un defecto, no por el hecho de no mostrar ninguna película ya que sí es un criterio de aceptación, sino por no informar al usuario que no existe actualmente películas en cartelera, al mostrar solo la pantalla puede dar a entender al usuario que la aplicación no funciona.

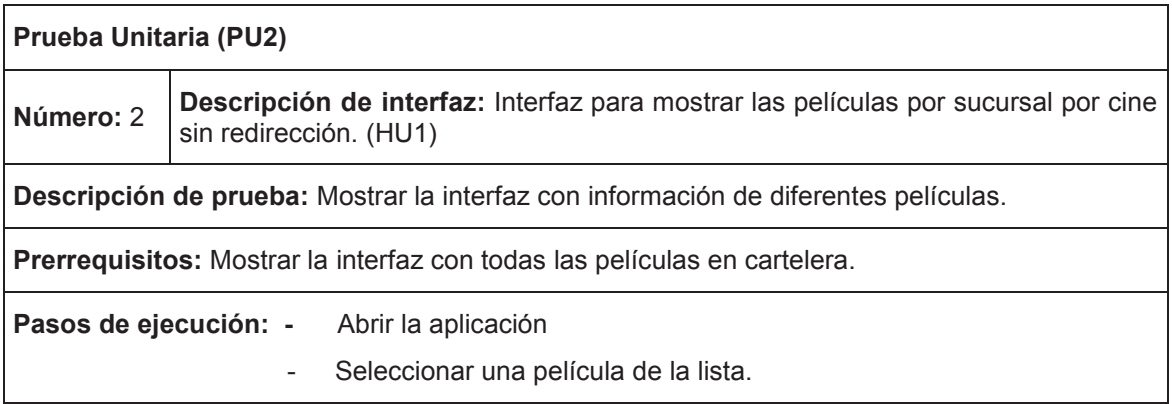

**Resultado:** Dependiendo de la información de la película, el contenido no se ajustó en el espacio definido, como se ve el nombre de una película tuvo más caracteres de lo que se esperaba, lo que provocó que cubra información de la sinopsis.

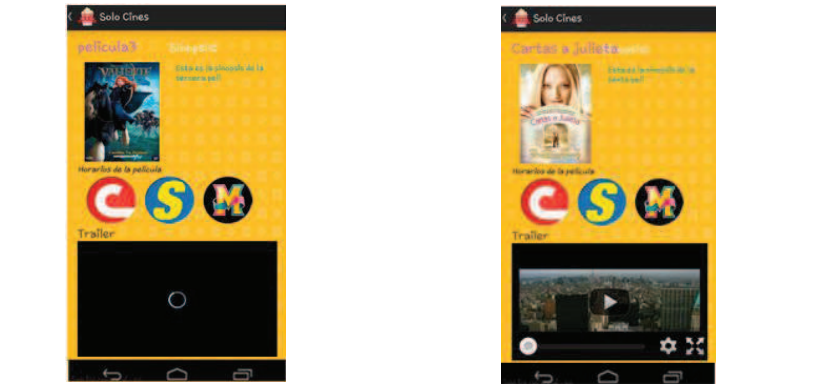

**Análisis:** El resultado de la interfaz es un defecto, por no presentar la información ordenada y clara, siendo un sistema que tiene como objetivo gestionar la información, es de gran importancia mostrarla de una forma clara. Lo correcto es que la información de la película sea capaz de ajustarse a la interfaz sin importar la cantidad de información.

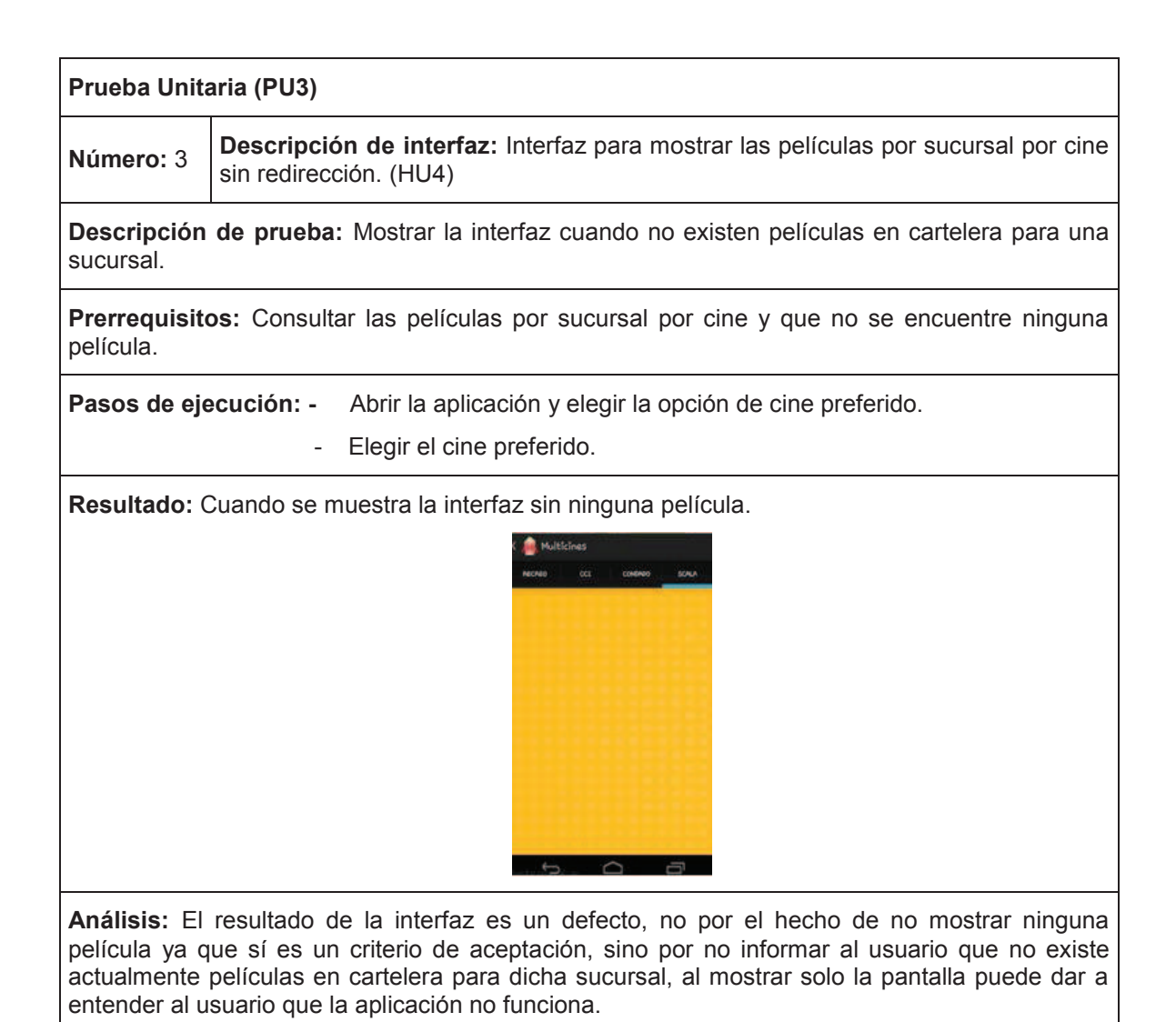

Para este sprint las pruebas unitarias se las realizarán a las siguientes interfaces.

- 3.2. Interfaz para buscar las películas por filtros.
- 4.2. Interfaz para mostrar el mapa con las sucursales cercanas y direccionar a la interfaz creada en la tarea 5.2 donde se despliega las películas por sucursales.
- 4.3. Interfaz para mostrar la información de la película seleccionada.

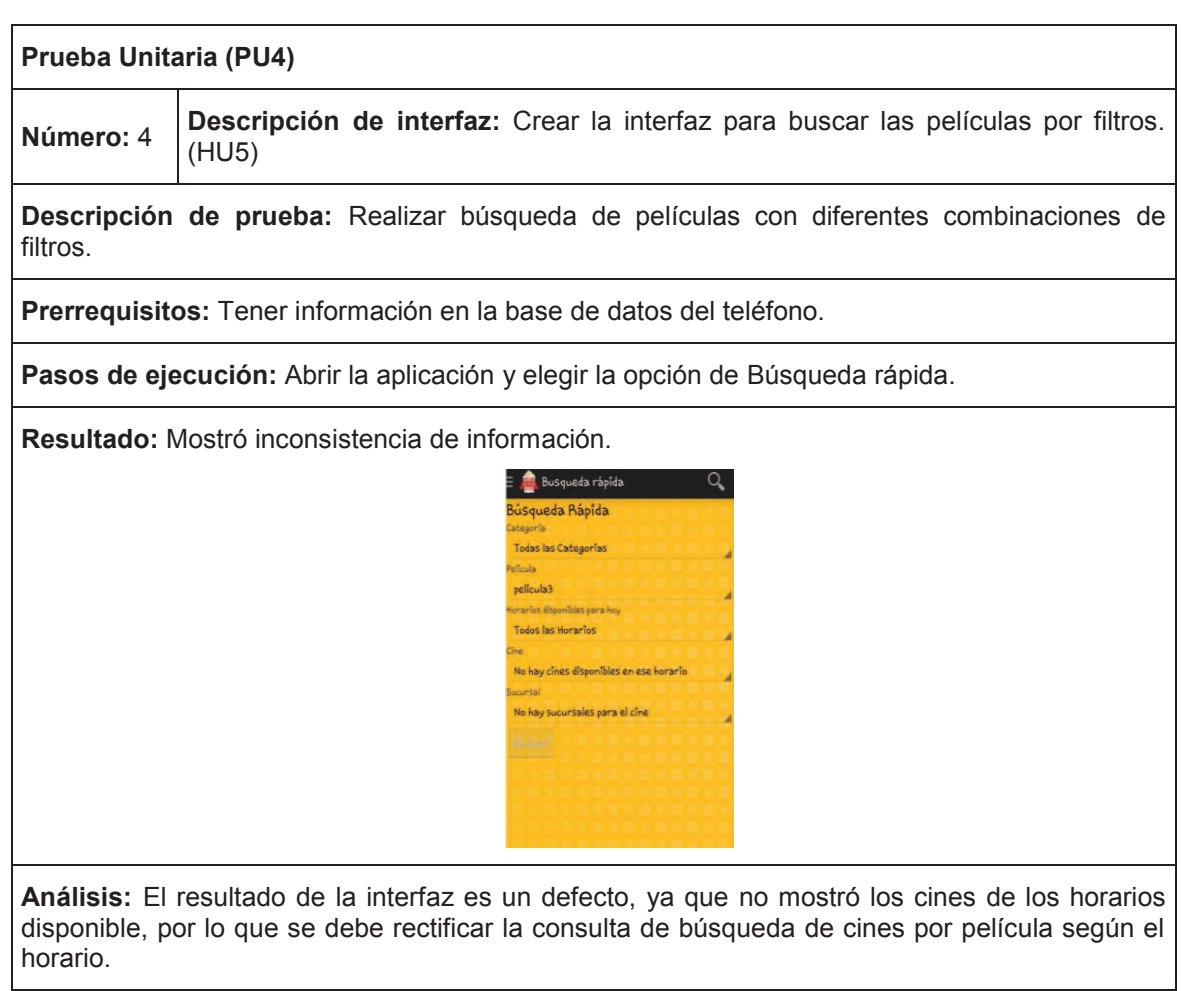

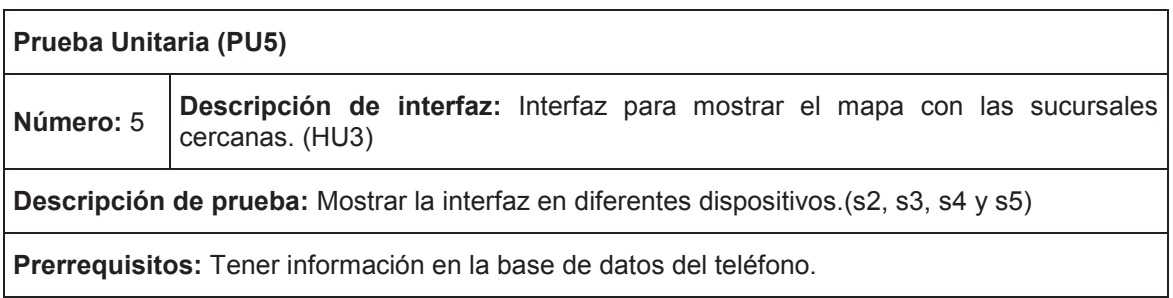

**Pasos de ejecución:** Abrir la aplicación y elegir la opción de cines cercanos.

**Resultado:** Cuando se probó en los celulares s2, s3 y s4 no existieron novedades, sin embargo cuando se lo hizo en el s5, el mapa no se mostró y se cerró la aplicación. Error de activar gps

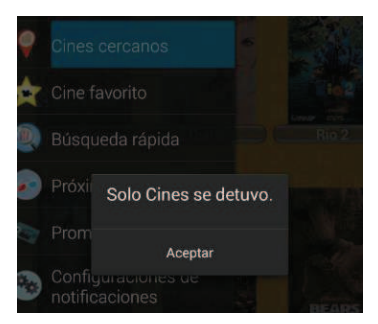

**Análisis:** El resultado de la interfaz en el s5 es un defecto, ya que la aplicación tuvo una caída, esto se debe a que para usar mapas en los dispositivos s2, s3 y s4 no hace falta tener activado el GPS, pero para el s5 si es necesario, para ello se debe agregar una acción que permita activar el GPS cuando sea necesario.

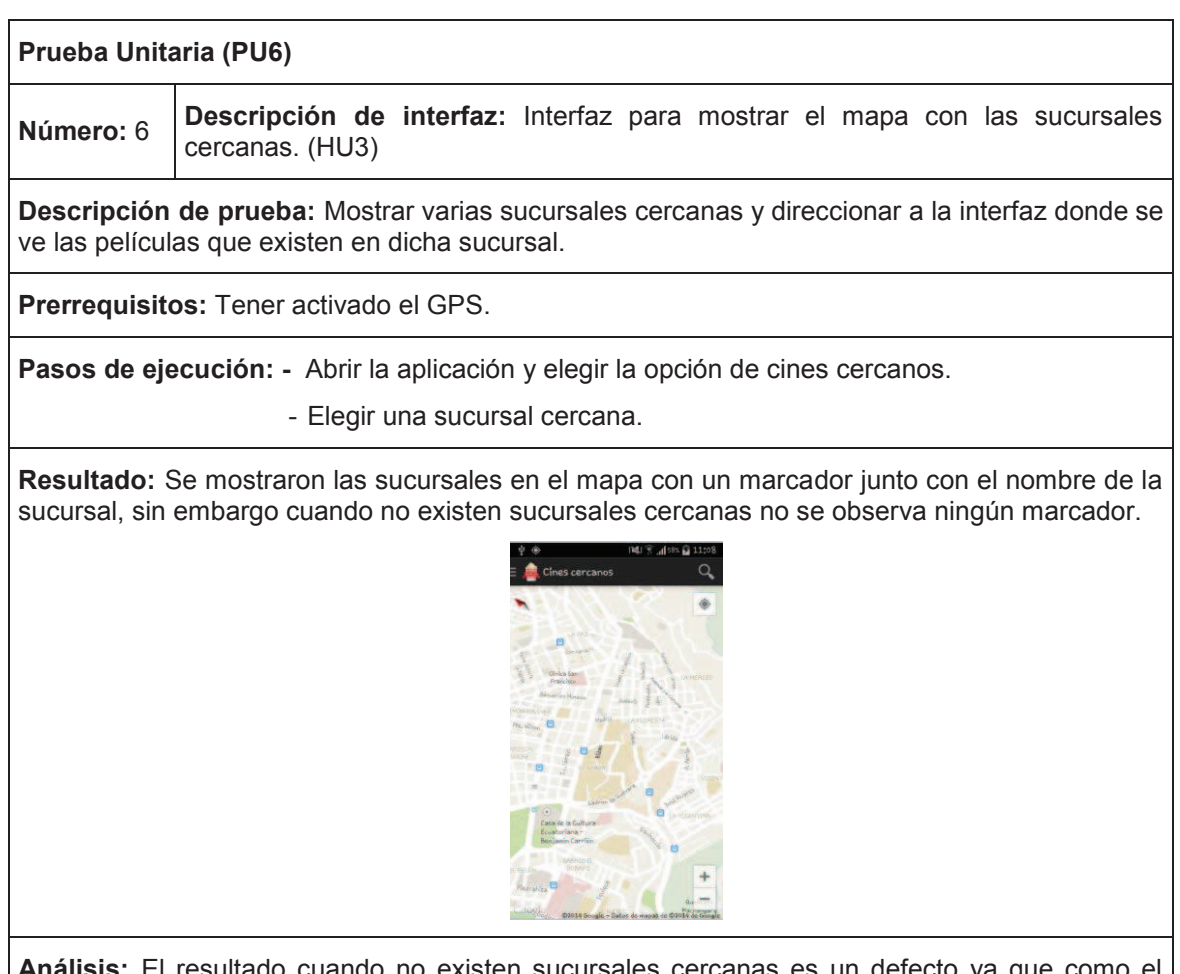

**Análisis:** El resultado cuando no existen sucursales cercanas es un defecto ya que como el zoom es muy cercano, no se logra ver nada. Se debería ampliar el zoom para ver al menos una sucursal siempre y cuando existan en la base de datos.

# 2.4.1.1.3 *Pruebas unitarias del Tercer Sprint*

Para este sprint las pruebas unitarias se las realizarán a las siguientes interfaces.

- 6.3. Interfaz para mostrar la configuración de las notificaciones.
- 8.2. Interfaz para consultar las promociones por cine.
- 10.2. Interfaz que muestren los campos requeridos para el registro.
- 11.2. Interfaz para iniciar sesión.

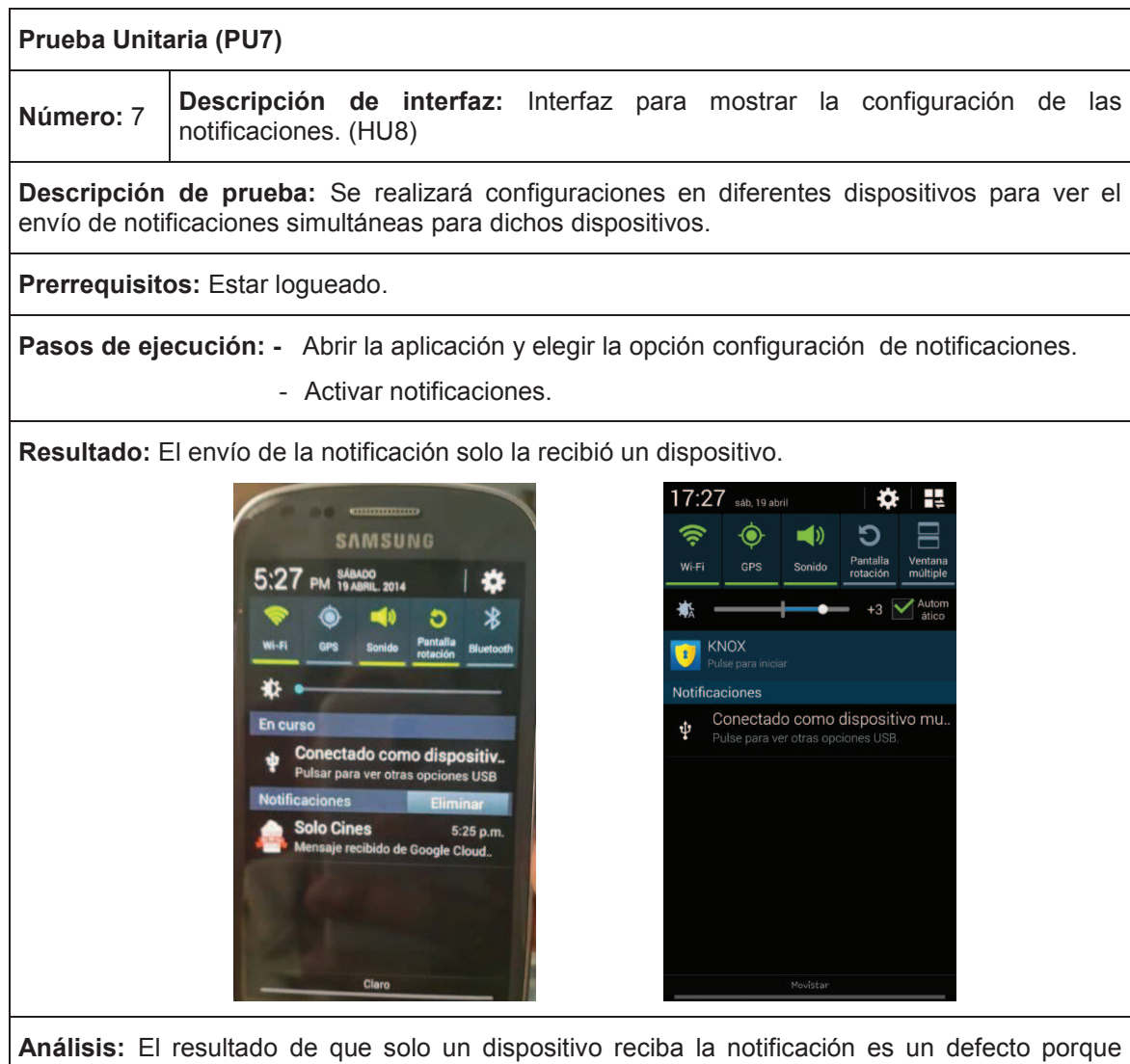

todos los dispositivos registrados tienen activo la opción, esto se debe a que no se están almacenando los identificadores del dispositivo para recibir notificación, por lo que se debe corregir dicho error.

**Prueba Unitaria (PU8)** 

**Número:** 8 **Descripción de interfaz:** Interfaz para consultar las promociones por cine. (HU7)

**Descripción de prueba:** Mostrar la interfaz en diferentes dispositivos (s5, s4, s3, s2, s4 mini y s3 mini).

**Prerrequisitos:** Tener información en la base de datos del teléfono.

Pasos de ejecución: - Abrir la aplicación y elegir la opción de promociones.

Elegir un cine.

**Resultado:** Cuando se probó en los celulares s2, s3, s4 y s5 y no existieron novedades, sin embargo cuando se lo hizo en el s4 mini y s3 mini, al tener una pantalla más pequeña no se puede visualizar que existe 2 promociones a pesar que se muestra en texto el resultado está muy separadas las promociones.

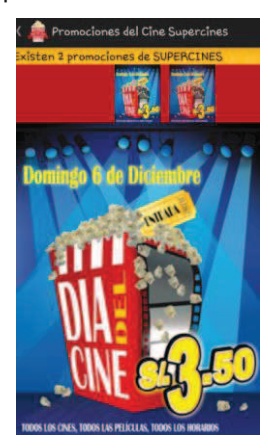

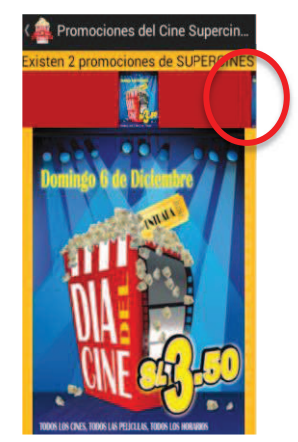

**Análisis:** El resultado es un pequeño defecto ya que es importante en esta aplicación mostrar la información lo más amigable posible al usuario, por lo que se debe tomar en cuenta el tamaño de todos los dispositivos.

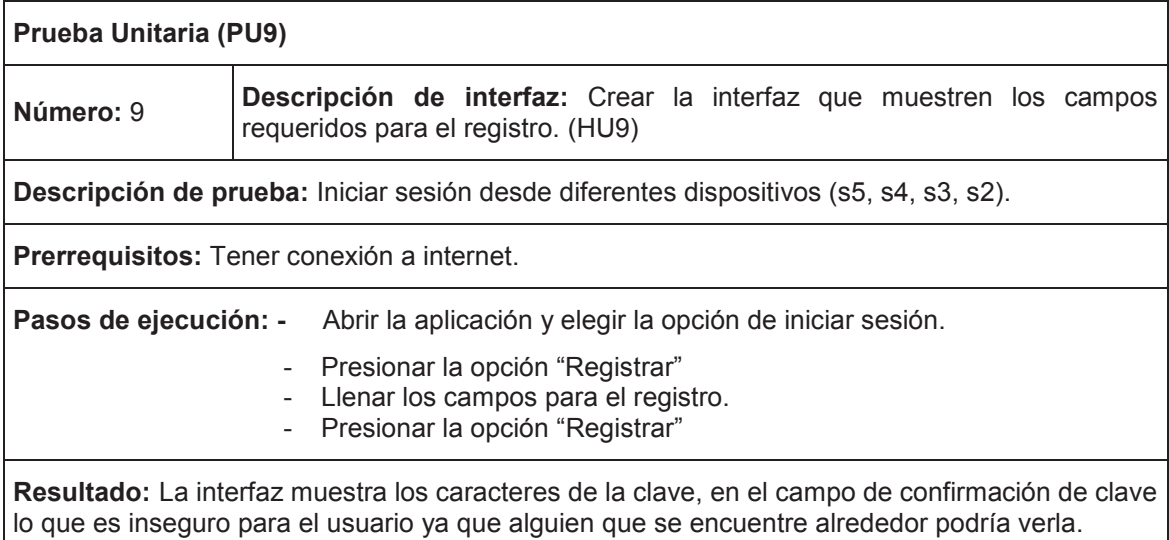

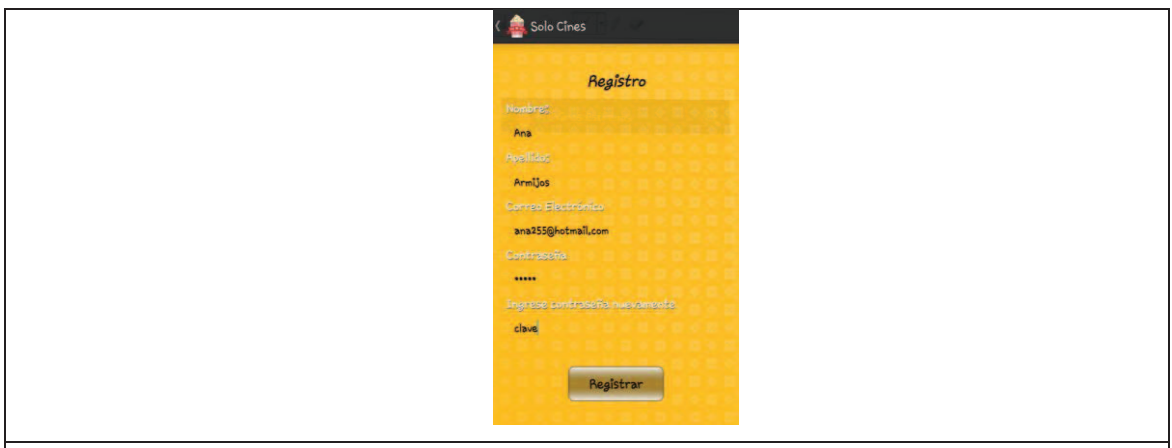

**Análisis:** El resultado es un defecto ya que los campos de clave siempre deben estar encriptados.

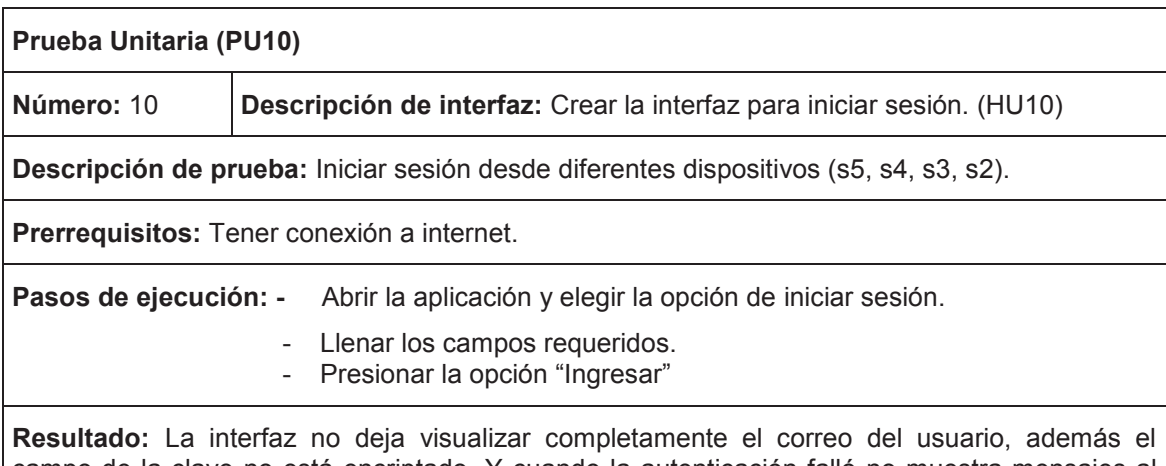

campo de la clave no está encriptado. Y cuando la autenticación falló no muestra mensajes al usuario de lo que ocurrió.

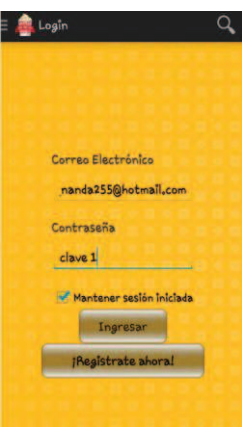

**Análisis:** El resultado es un defecto porque siempre hay que mostrar mensajes al usuario de lo que ocurre, y tener encriptada la clave.

# 2.4.1.1.4 *Pruebas unitarias del Cuarto Sprint*

Para este sprint las pruebas unitarias se las realizarán a las siguientes interfaces.

9.2. Interfaz para mostrar las películas de próximos estrenos.

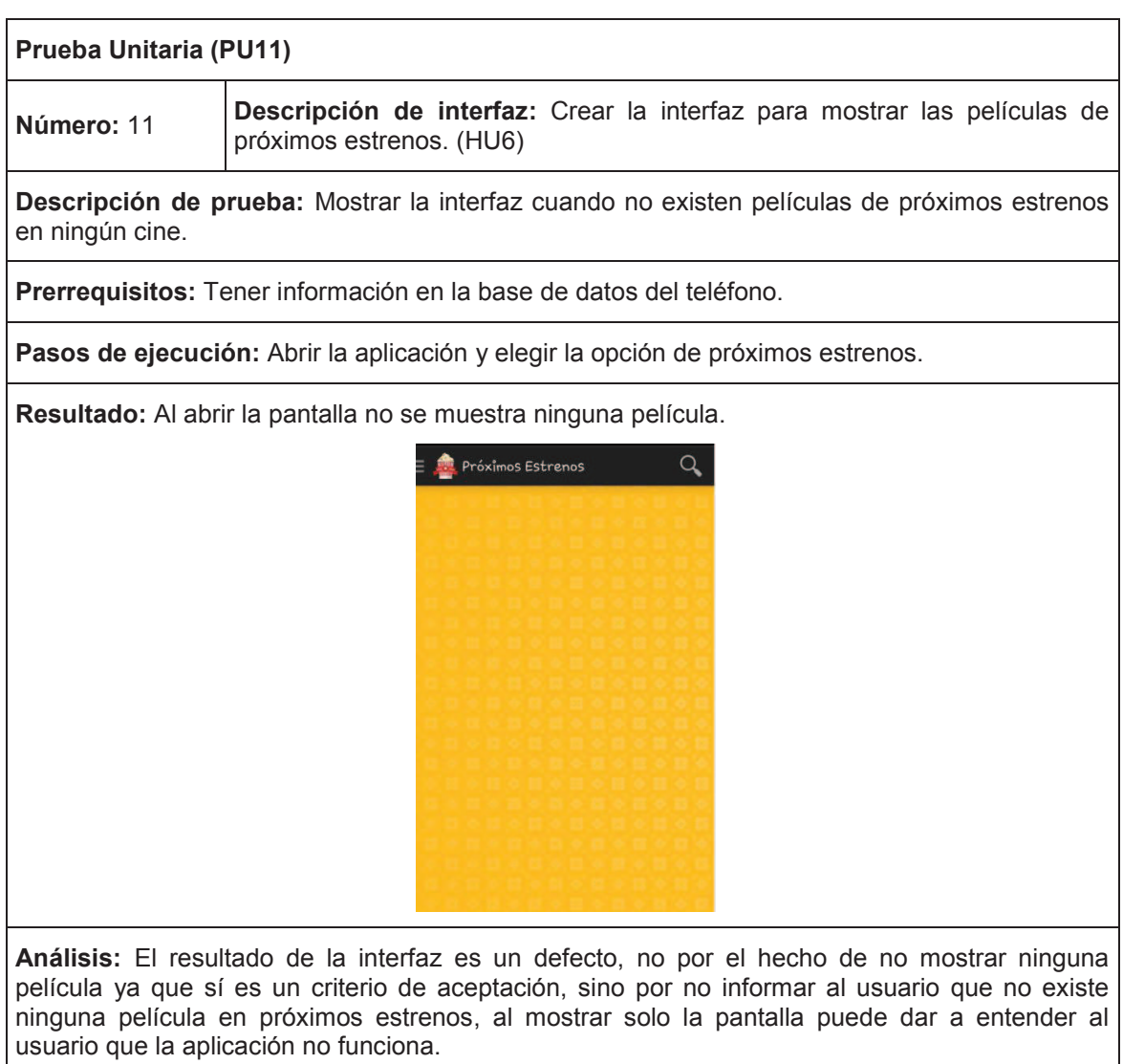

### **2.4.1.2 Pruebas funcionales**

Una vez detectado los defectos en cada sprint se procede a corregirlo y con ello terminamos el paso tres de Scrum con el estado "Hecho", el paso cuatro corresponde a la reunión diaria de Scrum, al ser reuniones cortas y de ayuda para el desarrollo no hace falta documentarlas.

Para realizar el paso 6 es decir la revisión del Sprint se realizó pruebas de aceptación en cada iteración en base a las historias de usuario las cuales aseguran el comportamiento correcto de la aplicación, estas pruebas deben ser realizadas por el cliente o usuario. Cuando se realizaron estas pruebas, pocas de ellas no cumplieron las necesidades del cliente de forma satisfactoria, por lo que el equipo realizó la respectiva retroalimentación y mejora en la retrospectiva del Sprint, siendo éste el último paso de cada iteración o sprint. A continuación se presentará las pruebas finales que cumplieron los requerimientos del cliente en cada Sprint, para ello se utilizó una plantilla donde se deben llenar los siguientes campos:

# **Número**: es el número de la prueba realizada

**Historia de usuario:** corresponde al identificador y nombre de la historia que será probada mediante la presente prueba de aceptación, permitirá que la historia sea rápidamente identificada.

**Descripción de prueba:** es la especificación de la prueba, es decir, un caso de prueba en el lenguaje propio de cliente, el cuál comprobará que la historia de usuario cumple con los objetivos presentados por él.

**Prerrequisitos:** son los requisitos previos para que la prueba sea exitosa.

**Pasos de ejecución:** corresponde a los pasos que se hacen para ejecutar la prueba.

**Resultado esperado:** especifica el resultado correcto que se espera.

**Resultado de la prueba:** corresponde al resultado real de la prueba, junto con una pantalla.

# 2.4.1.2.1 *Pruebas funcionales del Primer Sprint*

Para este sprint las pruebas se las realizarán a las siguientes interfaces.

- 2.2. Interfaz para mostrar las películas en cartelera.
- 2.3. Interfaz para mostrar información de la película seleccionada y los cines disponibles.

**Prueba de Aceptación (PA1)**

**Número:** 1 **Historia de Usuario:** Mostrar las películas que se encuentran en cartelera de todos los cines. (HU1)

**Descripción de prueba:** Probar que se muestre la información correcta y la navegación según el diseño establecido.

**Prerrequisitos:** Tener información en la base de datos.

#### **Pasos de ejecución:**

- **1.** Desplegar las películas en cartelera, la portada junto con el título.
- **2.** Seleccionar la película deseada.
- **3.** Mostrar información de la película como sinopsis, tráiler, duración, año de producción, clasificación, sitio web, país de origen, director, elenco, categoría y cines disponibles a elegir.
- **4.** Seleccionar el cine de preferencia.
- **5.** Desplegar las sucursales del cine seleccionado con los respectivos horarios de la función y precios.

**Resultado Esperado:** El usuario/cliente podrá revisar que películas se encuentran actualmente en cartelera y permitirá seleccionarlas para revisar su sinopsis, tráiler, horarios y en qué cine está disponible. Mostrar información de la película como sinopsis, tráiler, duración, año de producción, clasificación o género, sitio web, país de origen, director, elenco, categoría y cines disponibles a elegir.

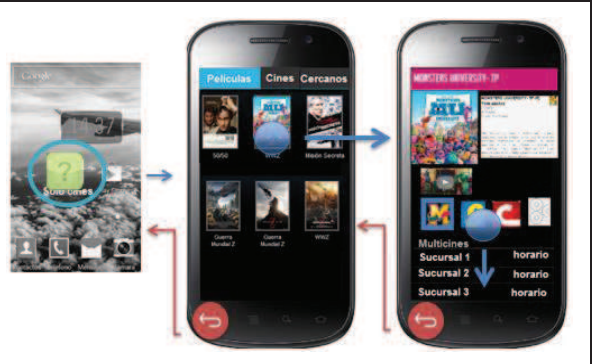

### **Criterios de Aceptación:**

- Presentar al menos una película. (En caso que la película a presentarse se encuentre disponible en cartelera.)
- No mostrar ninguna película en la Aplicación. (En caso que la aplicación no tenga películas disponibles en cartelera.)
- Presentar la película seleccionada y al menos un cine para elegir. (En caso de elegir una película, presentar toda su información junto con los cines donde se encuentra disponible.)
- No poder visualizar el tráiler de la película cuando no hay una conexión a internet. (En caso de elegir una película y no haya conexión a internet.)

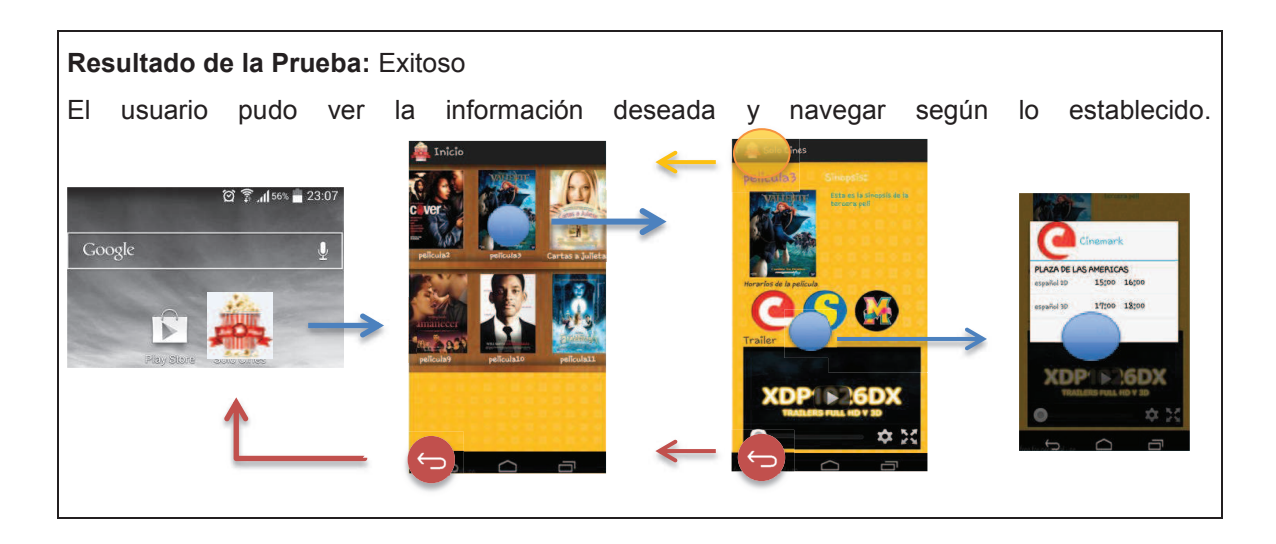

# 2.4.1.2.2 *Pruebas funcionales del Segundo Sprint*

Para este sprint las pruebas se las realizarán a las siguientes interfaces.

- 5.2. Interfaz para mostrar las sucursales por cine sin redirección.
- 3.2. Interfaz para buscar las películas por filtros.
- 4.2. Interfaz para mostrar el mapa con las sucursales cercanas y direccionar a la interfaz creada en la tarea 5.2 donde se despliega las películas por sucursales.
- 4.3. Interfaz para mostrar la información de la película seleccionada.

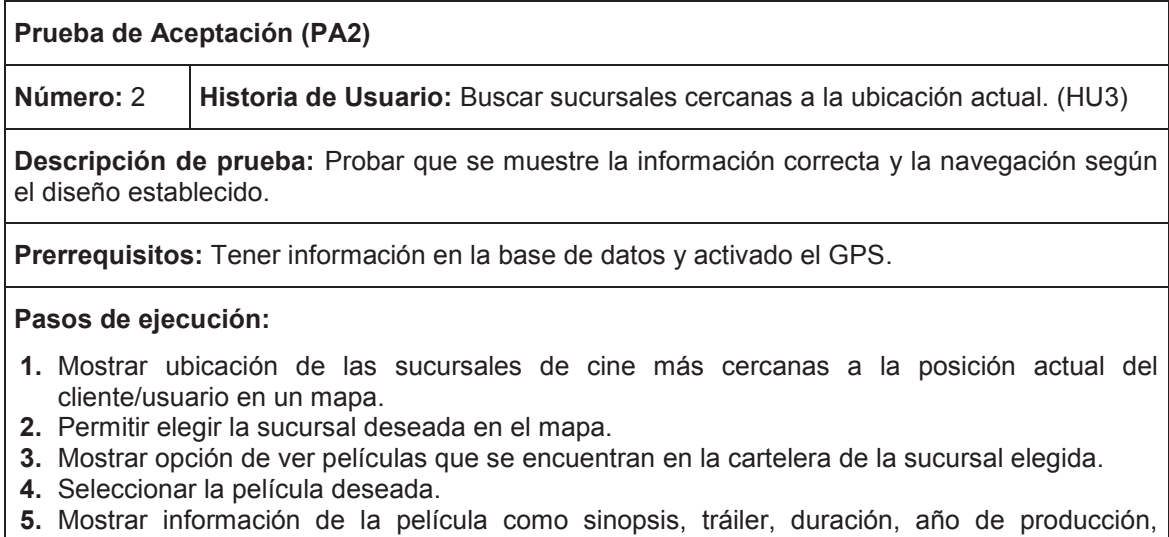

clasificación o género, sitio web, país de origen, director, elenco, categoría y cines disponibles a elegir.

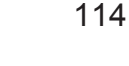

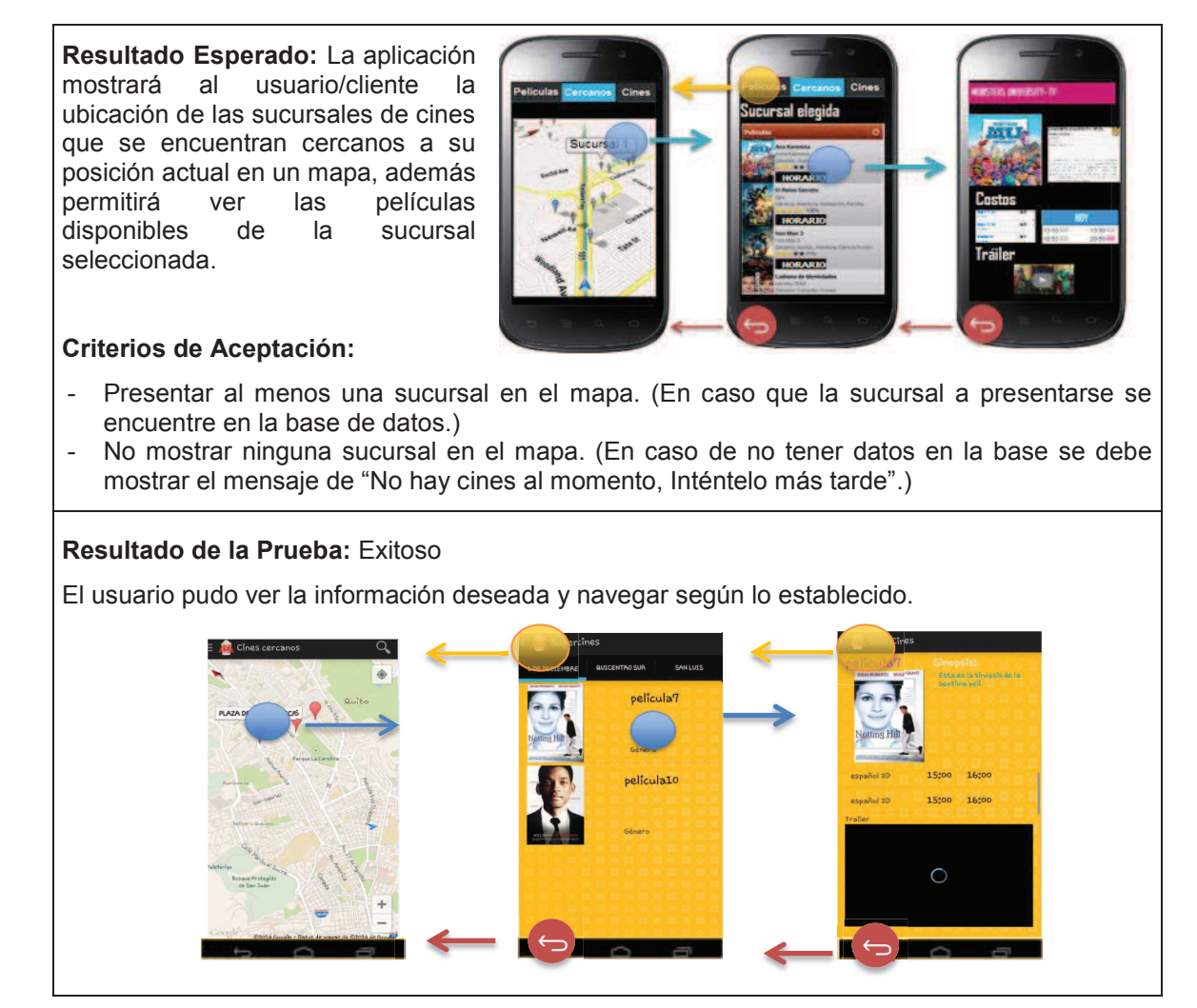

#### **Prueba de Aceptación (PA3)**

**Número:** 3 **Historia de Usuario:** Buscar películas por sucursal por cine. (HU4)

**Descripción de prueba:** Probar que se muestre la información correcta y la navegación según el diseño establecido.

**Prerrequisitos:** Tener información en la base de datos.

#### **Pasos de ejecución:**

- **1.** Mostrar un menú de cines y elegir el cine de preferencia.
- **2.** Mostrar un menú de sucursales correspondientes al cine elegido junto con el listado de las películas existentes en cada sucursal.
- **3.** Permitir elegir una película y re-direccionar a ver la información de la misma como sinopsis, tráiler, duración, año de producción, clasificación o género, sitio web, país de origen, director, elenco, categoría y cines disponibles a elegir.

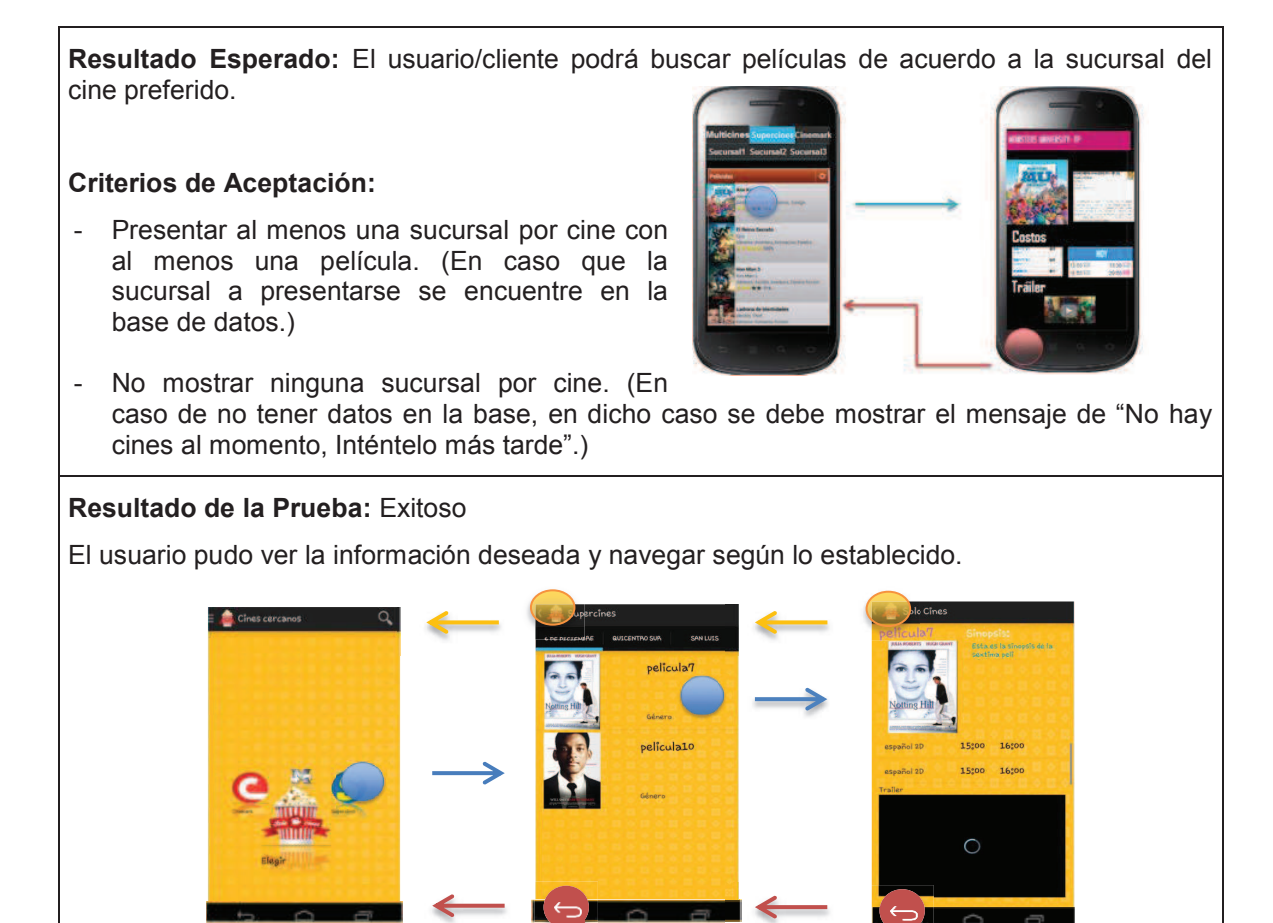

#### **Prueba de Aceptación (PA4)**

**Número:** 4 **Historia de Usuario:** Buscar películas de forma ágil (HU5)

**Descripción de prueba:** Probar que se muestre la información correcta y la navegación según el diseño establecido.

**Prerrequisitos:** Tener información en la base de datos.

#### **Pasos de ejecución:**

- **1.** Mostrar los filtros de búsqueda
- **2.** Elegir el filtro de búsqueda
- **3.** Mostrar película con información requerida.

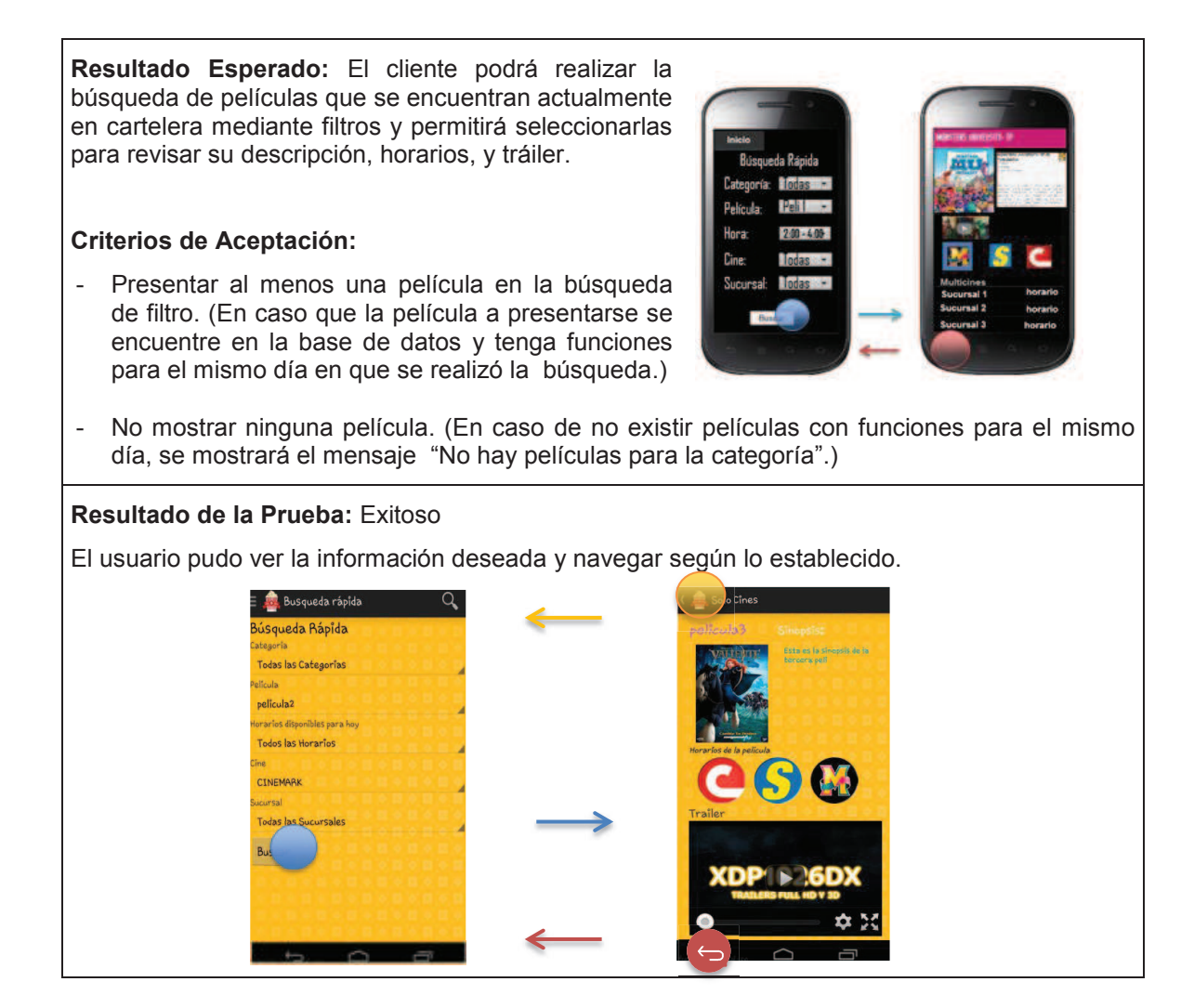

# 2.4.1.2.3 *Pruebas funcionales del Tercer Sprint*

Para este sprint las pruebas se las realizarán a las siguientes interfaces.

- 6.3. Interfaz para mostrar la configuración de las notificaciones.
- 8.2. Interfaz para consultar las promociones por cine.
- 10.2. Interfaz que muestren los campos requeridos para el registro.
- 11.2. Interfaz para iniciar sesión.

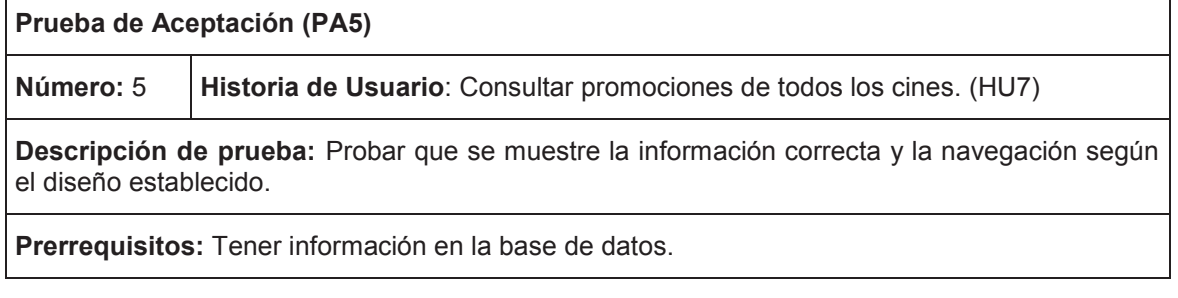

#### **Pasos de ejecución:**

- **1.** Permitir elegir al cliente/usuario el cine de su preferencia.
- **2.** Mostrar información de las promociones vigentes para el cine elegido en una imagen.

**Resultado Esperado:** La aplicación permitirá al usuario poder ver qué promociones se encuentran vigentes para determinado cine.

### **Criterios de Aceptación:**

- Presentar al menos una promoción por cine. (En caso que la promoción a presentarse se encuentre en la base de datos.)
- No mostrar ninguna promoción. (En caso de no existir promociones en la base de datos mostrar el mensaje "No existen promociones al momento".)

# **Resultado de la Prueba:** Exitoso

El usuario pudo ver la información deseada y navegar según lo establecido.

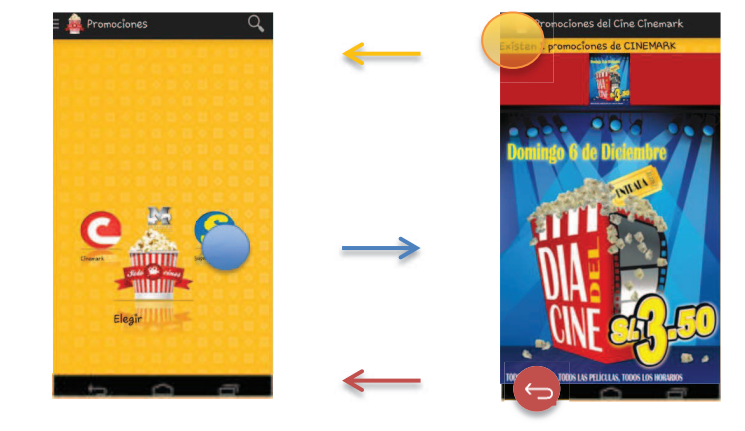

### **Prueba de Aceptación (PA6)**

**Número:** 6 **Historia de Usuario:** Recibir notificaciones(HU8)

**Descripción de prueba:** Probar que se reciba o no, notificaciones según la configuración y verificar la navegación según el diseño establecido.

**Prerrequisitos:** Tener activado el WIFI o plan de datos.

**Pasos de ejecución:** Mostrar la opción de activar o desactivar las notificaciones.

**Resultado Esperado:** El usuario podrá activar o desactivar la opción de notificaciones.

### **Criterios de Aceptación:**

- Recibir notificaciones cuando exista nuevas películas en cartelera.
- No recibir notificaciones cuando no hay conexión a internet.

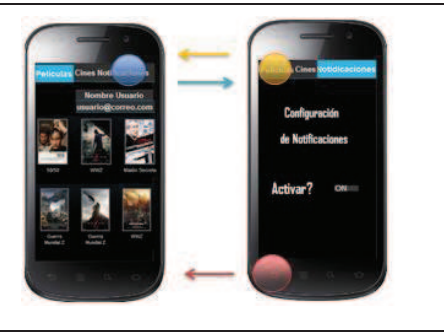

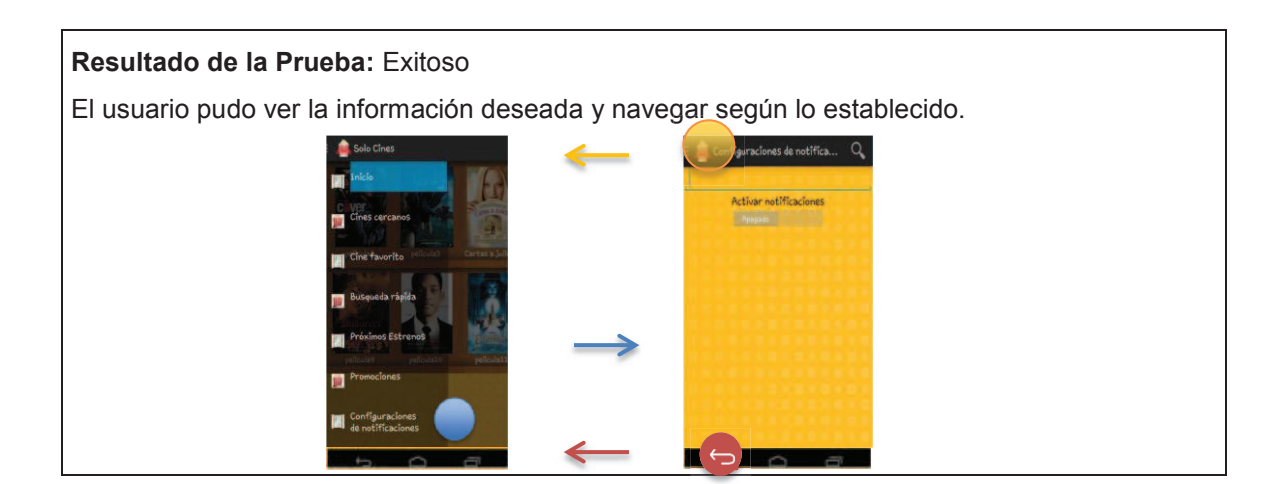

### **Prueba de Aceptación (PA7)**

**Número:** 7 **Historia de Usuario:** Registrar usuarios (HU9)

**Descripción de prueba:** Probar que se registren varios usuarios.

**Prerrequisitos:** Tener activado el WIFI o plan de datos.

### **Pasos de ejecución:**

- **1.** Permitir ingresar datos de usuario y validarlos.
- **2.** Almacenar la información en la base de datos.

**Resultado Esperado:** El cliente seleccionará la opción del menú "Registrarse", donde se mostrará campos con la información básica del usuario, el cual deberá llenar de acuerdo a su criterio.

# **Criterios de Aceptación:**

- Registrar un usuario.
- No poder registrarse cuando no hay conexión a internet.

# **Resultado de la Prueba:** Exitoso

Los usuarios se pudieron registrar correctamente.

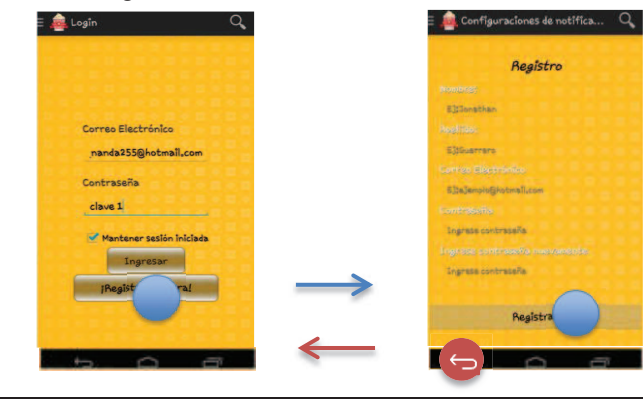

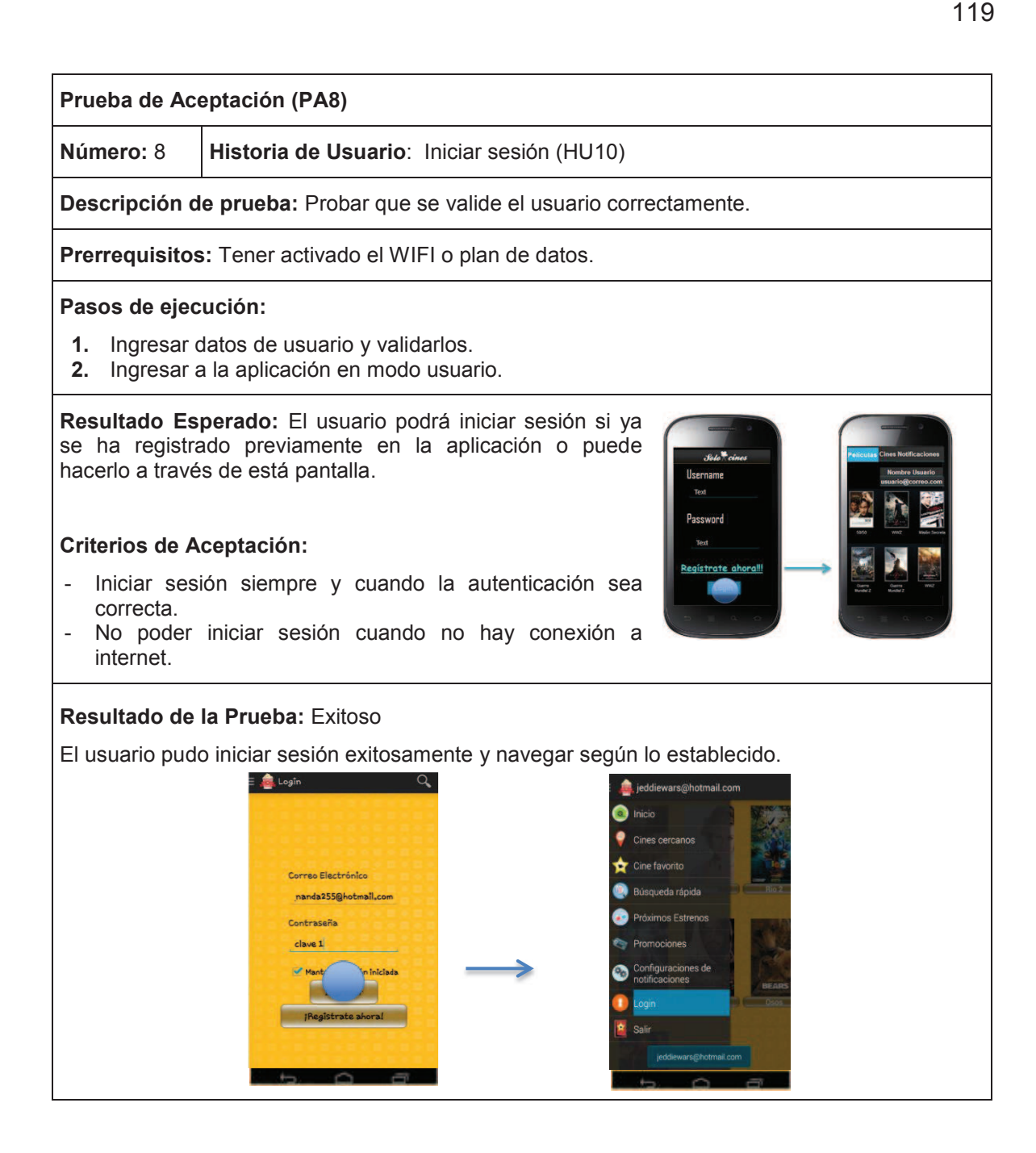

# 2.4.1.2.4 *Pruebas funcionales del Cuarto Sprint*

Para este sprint las pruebas se las realizarán a las siguientes interfaces.

- 9.2. Interfaz para mostrar las películas de próximos estrenos.
- 9.3. Interfaz para mostrar la información de la película seleccionada (tráiler y sinopsis) y mostrar un listado de los cines en que se va estrenar con la fecha respectiva.

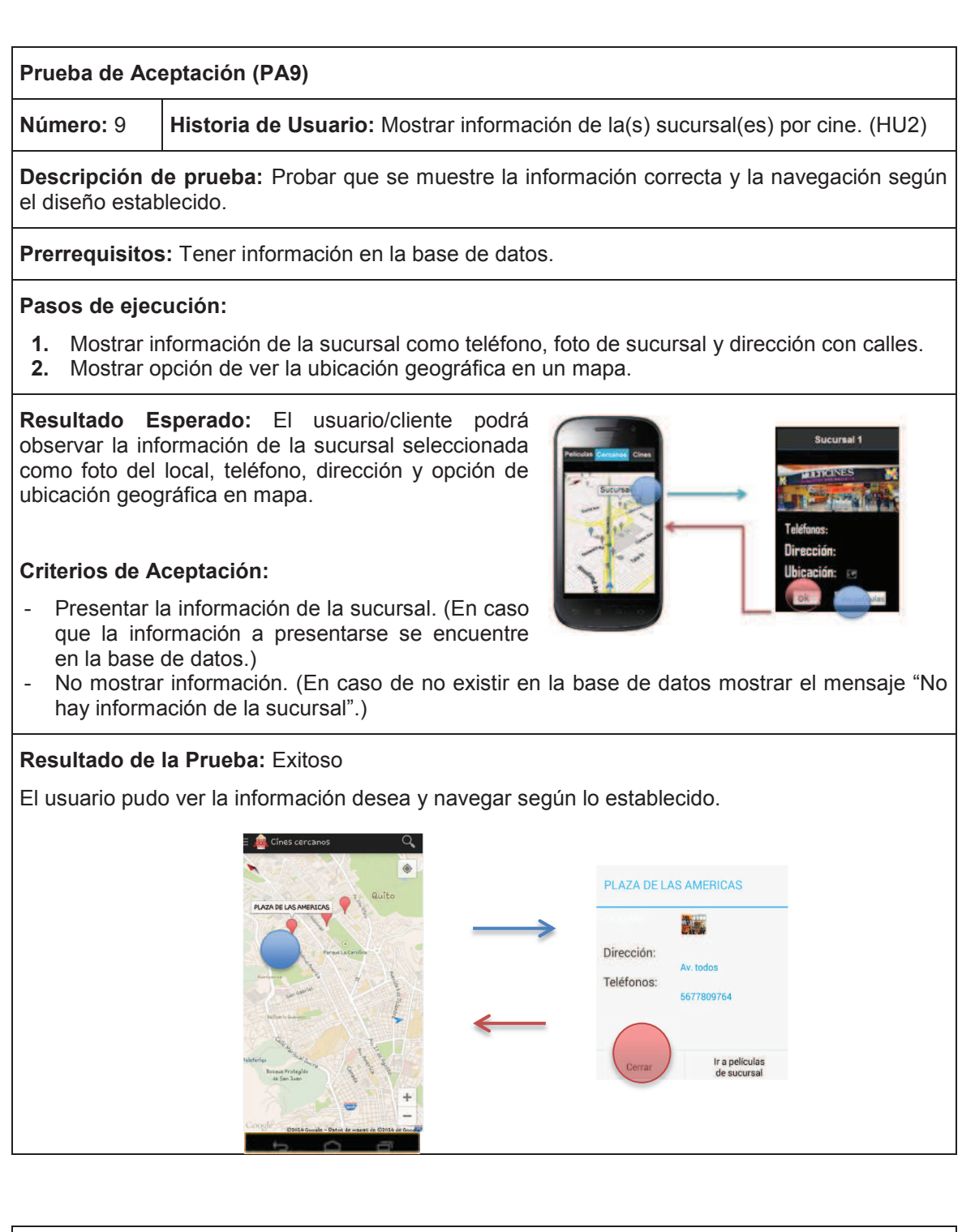

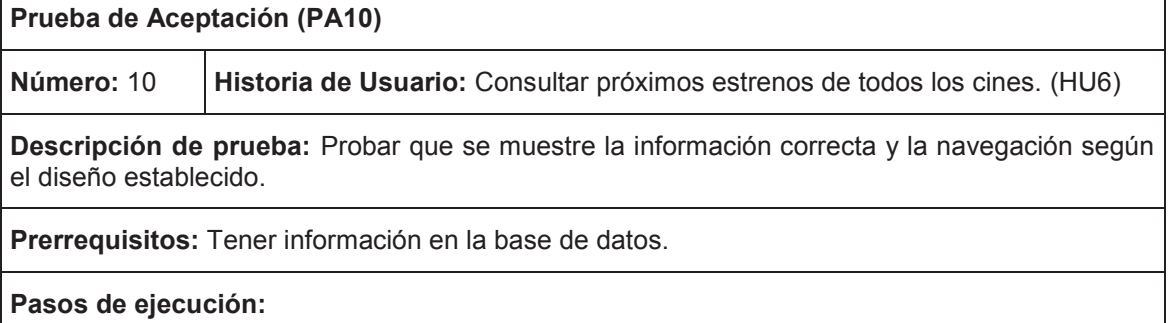

- **1.** Mostrar todas las películas próximas a estrenarse de todos los cines.
- **2.** Elegir película preferida próxima a estrenarse.
- **3.** Mostrar información de la película (sinopsis, tráiler), y un listado de los cines en que se va a estrenar.

**Resultado Esperado:** La aplicación brindará al usuario la posibilidad de verificar cuáles serán los próximos estrenos en carteleras, ver su tráiler y sinopsis.

### **Criterios de Aceptación:**

- Presentar al menos una película de próximo estreno. (En caso que la película a presentarse se encuentre en la base de datos.)

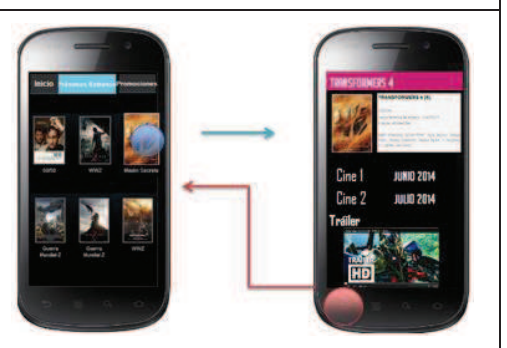

No mostrar ninguna promoción. (En caso de no existir promociones en la base de datos mostrar el mensaje "No existen promociones al momento".)

## **Resultado de la Prueba:** Exitoso

El usuario pudo ver la información que desea y navegar según lo establecido.

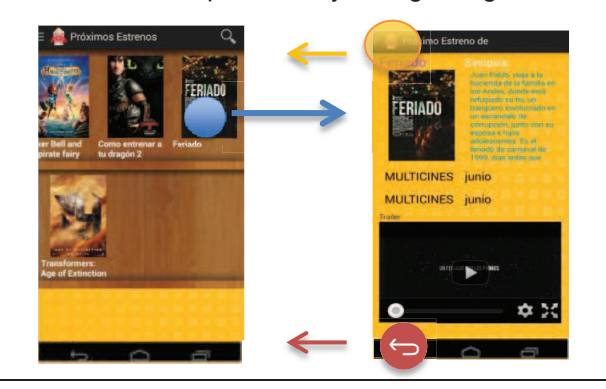

# **2.4.1.3 Pruebas de integración**

El propósito de estas pruebas es integrar los subsistemas o partes del sistema para formar el sistema final, en nuestro caso integraremos los sprints.

# 2.4.1.3.1 *Integración del primer y segundo Sprint*

A continuación se presenta la Tabla 2.17 en la cual se observa las pantallas creadas en el primer y segundo sprint asignadas un número, para facilitar la explicación de la integración.

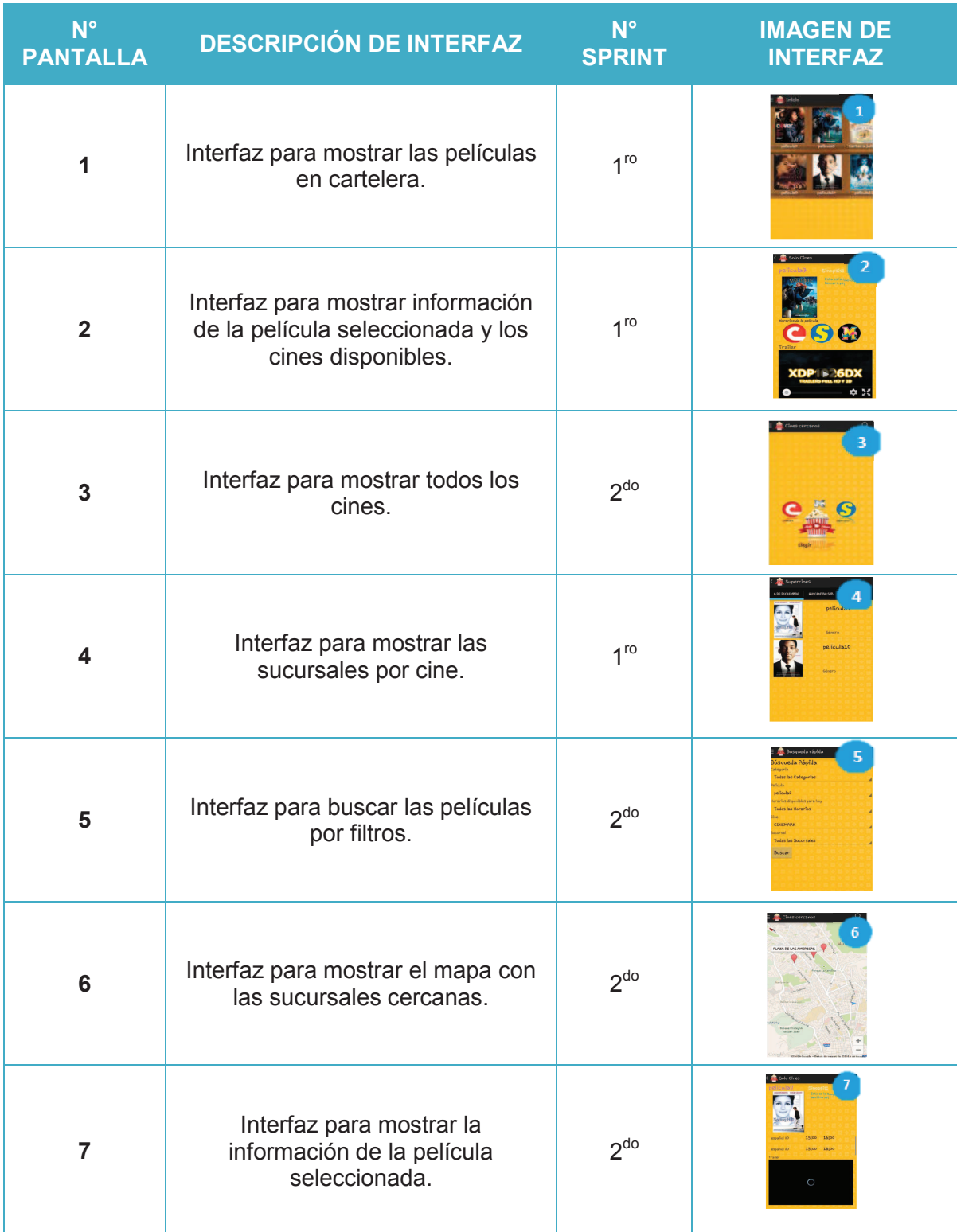

# **Tabla 2.17** Pantallas creadas en el primer y segundo sprint

**Elaborado por:** Guerrero Jonathan, Ramón Viviana

En la Tabla 2.18 se procede a explicar la integración entre los dos sprints, y en la Figura 2.39 se muestra gráficamente la integración.

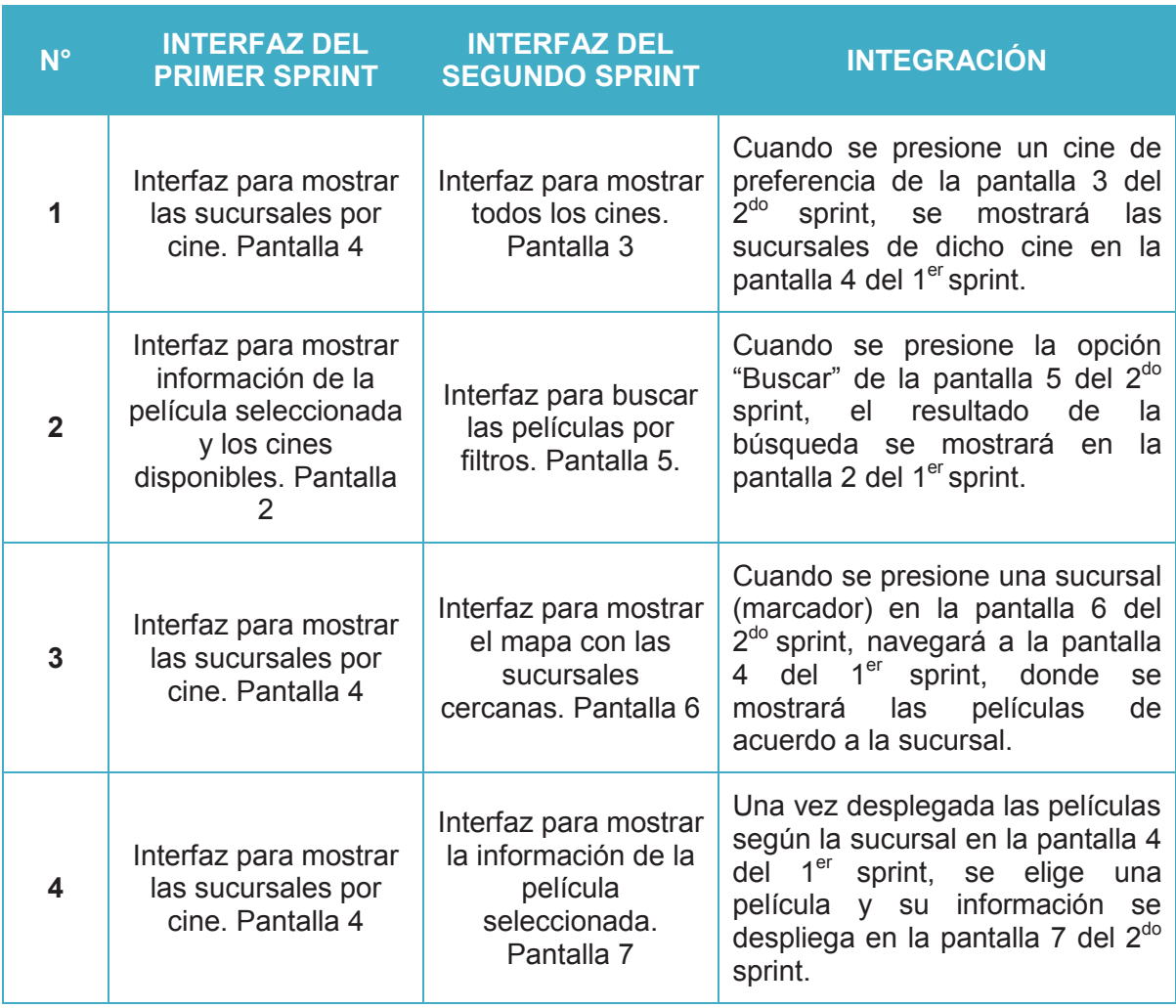

# **Tabla 2.18** Integración del primer y segundo sprint

**Elaborado por:** Guerrero Jonathan, Ramón Viviana
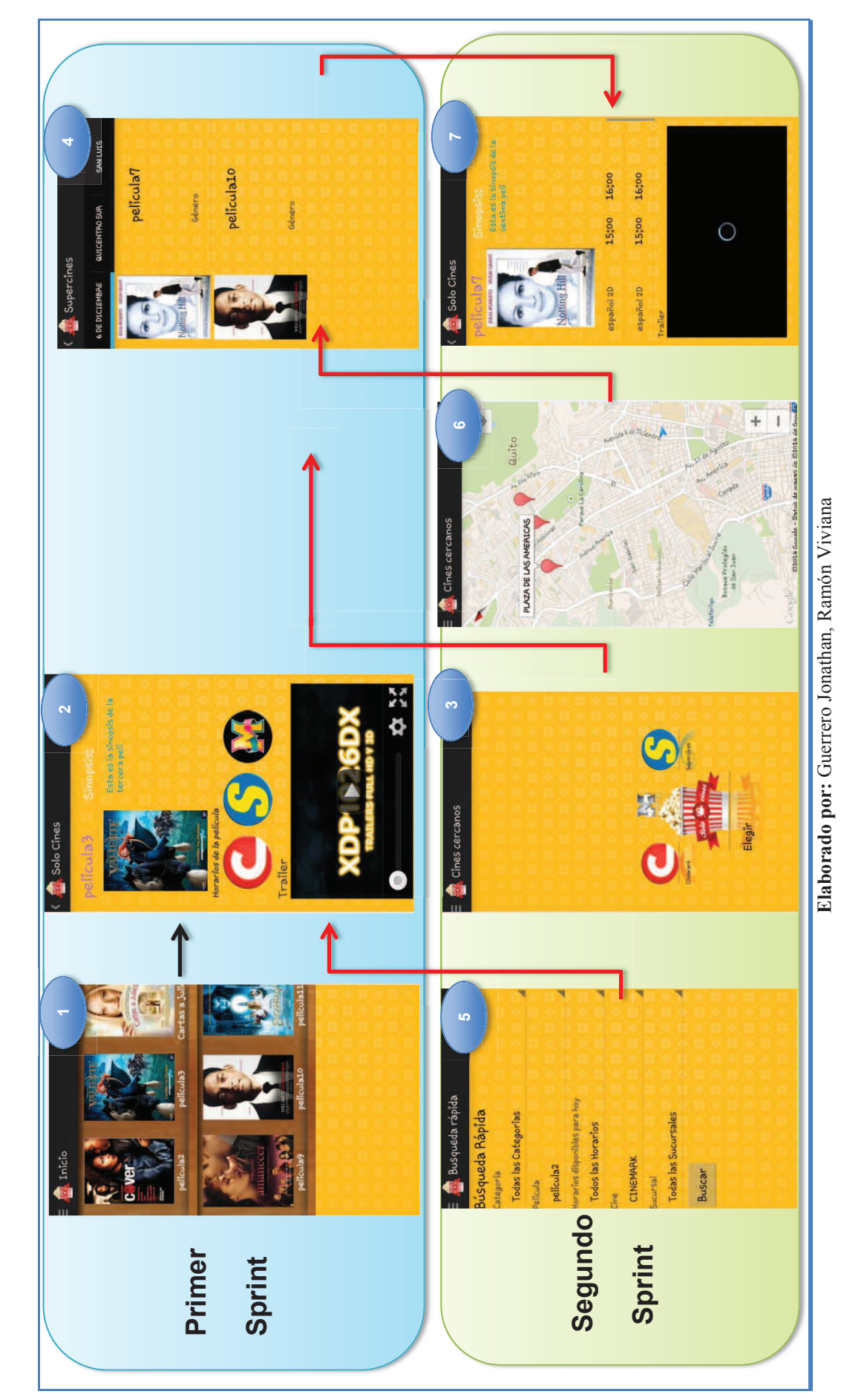

Figura 2.39 Integración del primer y segundo sprint **Figura 2.39** Integración del primer y segundo sprint

### 2.4.1.3.2 *Integración del primer, segundo y tercer Sprint*

En la Tabla 2.19 se observa las pantallas creadas en el tercer sprint asignadas con un número para continuar con la integración.

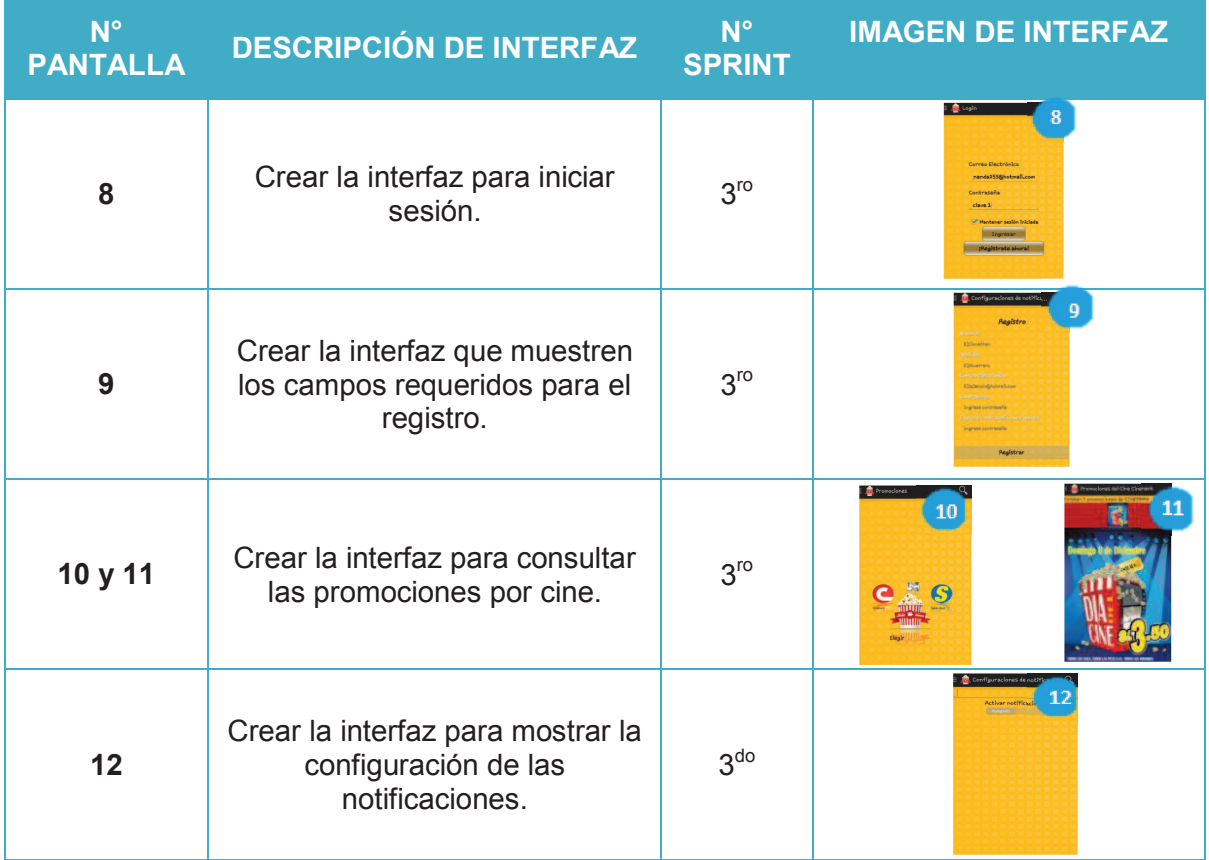

### **Tabla 2.19** Pantallas creadas en el tercer sprint

**Elaborado por:** Guerrero Jonathan, Ramón Viviana

Por otro lado tenemos la Tabla 2.20 donde se explica la integración entre los tres sprints, y en la Figura 2.40 se muestra gráficamente la integración.

**Tabla 2.20** Integración del primer, segundo y tercer sprint

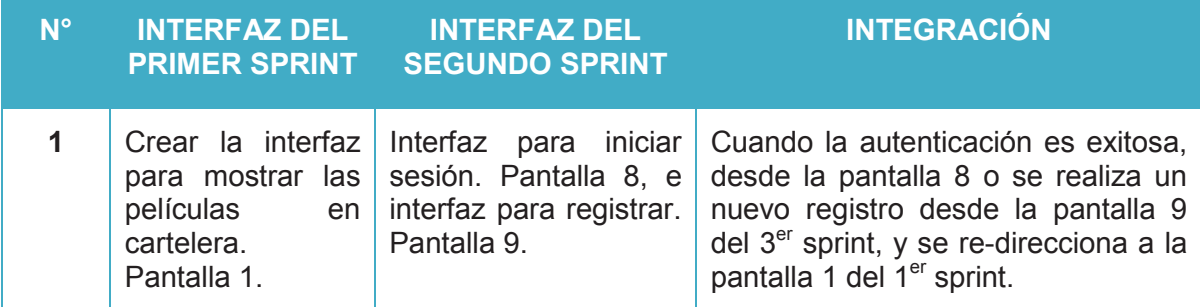

**Elaborado por:** Guerrero Jonathan, Ramón Viviana

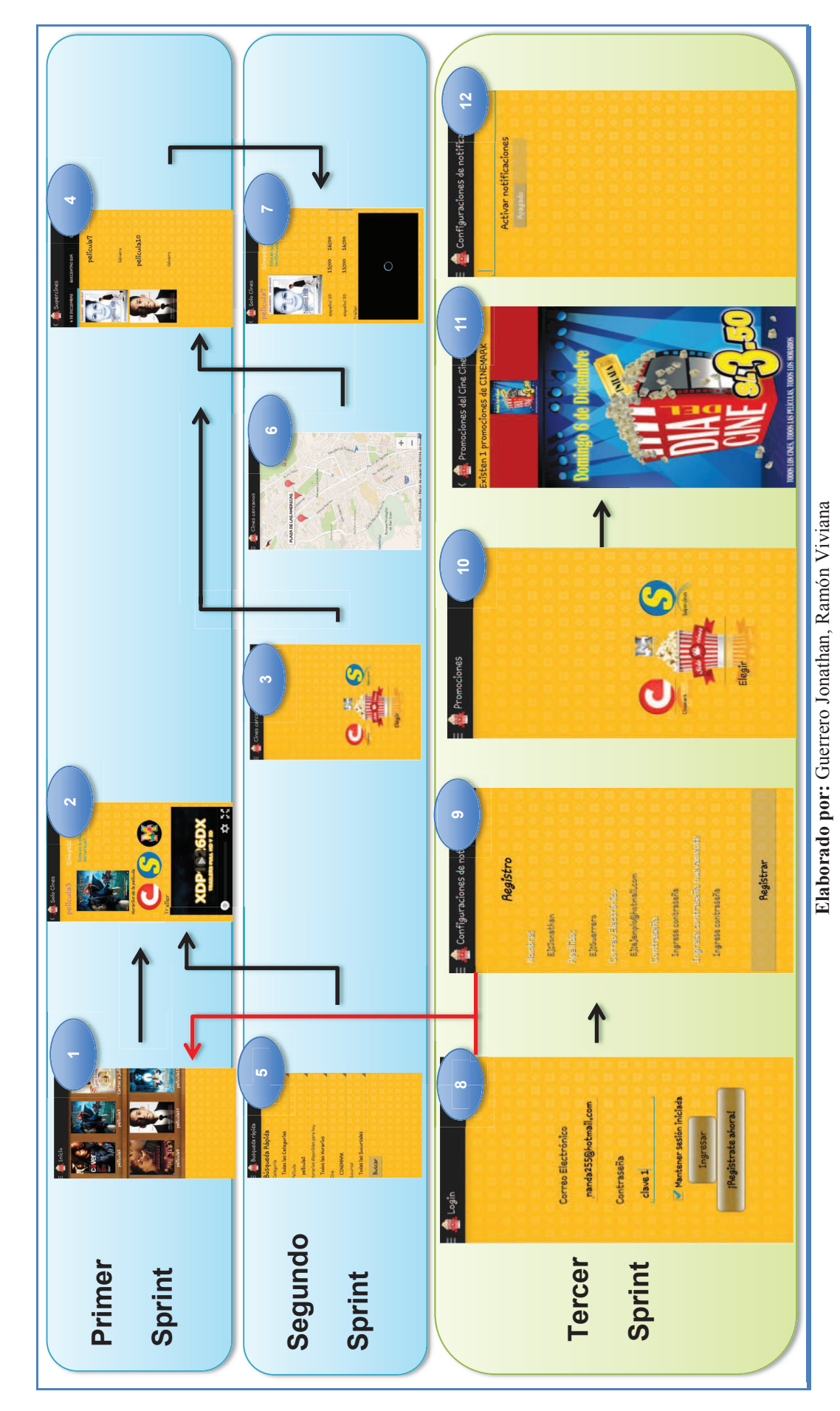

Figura 2.40 Integración del primer, segundo y tercer sprint **Figura 2.40** Integración del primer, segundo y tercer sprint

En la Tabla 2.21 se observa las pantallas creadas en el cuarto sprint asignadas con un número para finalizar con la integración.

| $N^{\circ}$<br><b>PANTALLA</b> | <b>DESCRIPCIÓN DE INTERFAZ</b>                                                                                        | $N^{\circ}$<br><b>SPRINT</b> | <b>IMAGEN DE INTERFAZ</b>                                                                                                    |
|--------------------------------|----------------------------------------------------------------------------------------------------|------------------------------|----------------------------------------------------------------------------------------------------|
| 13                             | Crear la interfaz para mostrar un<br>menú lateral en el cual se<br>ordenará los requisitos anteriores<br>(pantallas). | 4 <sup>to</sup>              | <b>Solo Cines</b><br>13<br>Cines cercanos<br>Cine favorito<br>Búsqueda rápida<br>róximos Fetrenor<br>Promociones<br>Configuraciones de |
| 14 y 15                        | Crear la interfaz para mostrar las<br>películas de próximos estrenos.                                                 | 4 <sup>to</sup>              | <b>MULTICINES</b> junio<br><b>MULTICINES</b> junio                                                                                     |
| 16                             | Crear la interfaz para mostrar<br>información de sucursal.                                                            | 4 <sup>to</sup>              | <b>PLAZA DE LAS AMERICAS</b><br>16<br>武蔵<br>Dirección:<br>Av. todos<br>Teléfonos<br>5677809764<br>Ir a pelicular<br>Cerrar             |

**Tabla 2.21** Pantallas creadas en el cuarto sprint

**Elaborado por:** Guerrero Jonathan, Ramón Viviana

Por otro lado tenemos la Tabla 2.22 donde se explica la integración de todos los sprints, y finalmente la Figura 2.41 se muestra gráficamente la integración de todos.

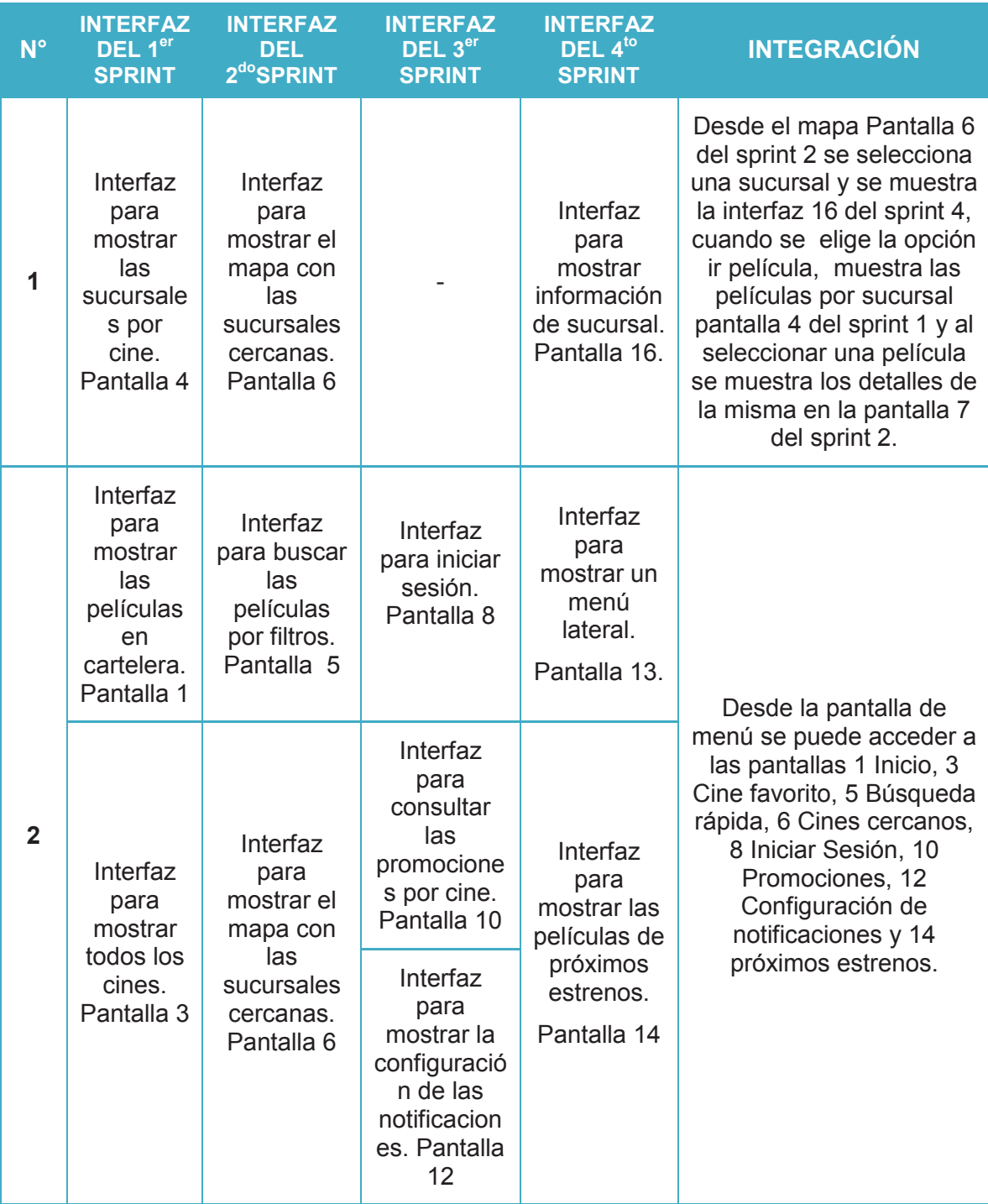

# **Tabla 2.22** Integración de los cuatro sprint

**Elaborado por:** Guerrero Jonathan, Ramón Viviana

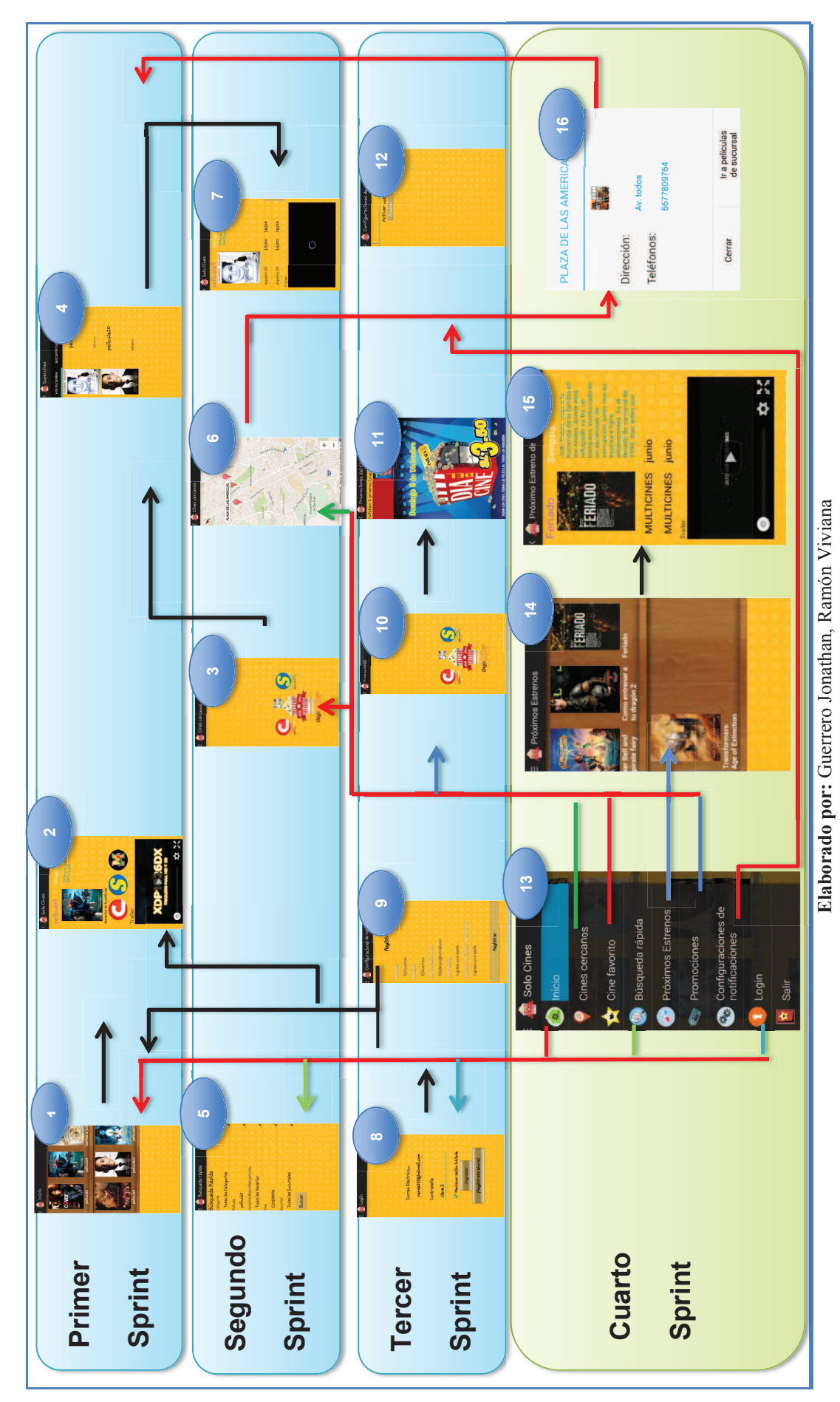

Figura 2.41 Integración de los cuatro sprint **Figura 2.41** Integración de los cuatro sprint

# **2.4.2 PRUEBAS DE VALIDACIÓN**

El objetivo de las pruebas de validación es demostrar que el software cumple con los requerimientos del cliente, en nuestro caso se realizaron pruebas de aceptación en base a las historias de usuario (Ver tabla 2.2), a partir de las pruebas funcionales (Ver sección 2.4.1.2) se creó la Tabla 2.23 donde se observa en detalle el cumplimento de requerimientos por sprint, en esta tabla tenemos los siguientes campos:

**Orden**: se refiere a la proridad del requerimiento.

**Requerimiento:** nombre de la necesidad del usuario.

**Componente:** pantalla(s) que se usó para cumplir el requerimiento.

**Tarea:** qué se definió en la pila del producto para cumplir el requerimiento.

**S.P (Sprint de Planificación):** especifica el número de sprint en que se planificó la tarea.

**Sprint en que se cumplió:** especifica el número de sprint en que se cumplió la tarea.

**Estado:** estado actual de la tarea. (Aceptada/Eliminada)

**Criterios de Aceptación:** especifica los criterios de aceptación del requerimiento.

 **C.C.A (Cumplimiento del Criterio de Aceptación):** especifica el cumplimiento de los criterios de aceptación.

**Observación:** especifica el detalle del estado de la tarea.

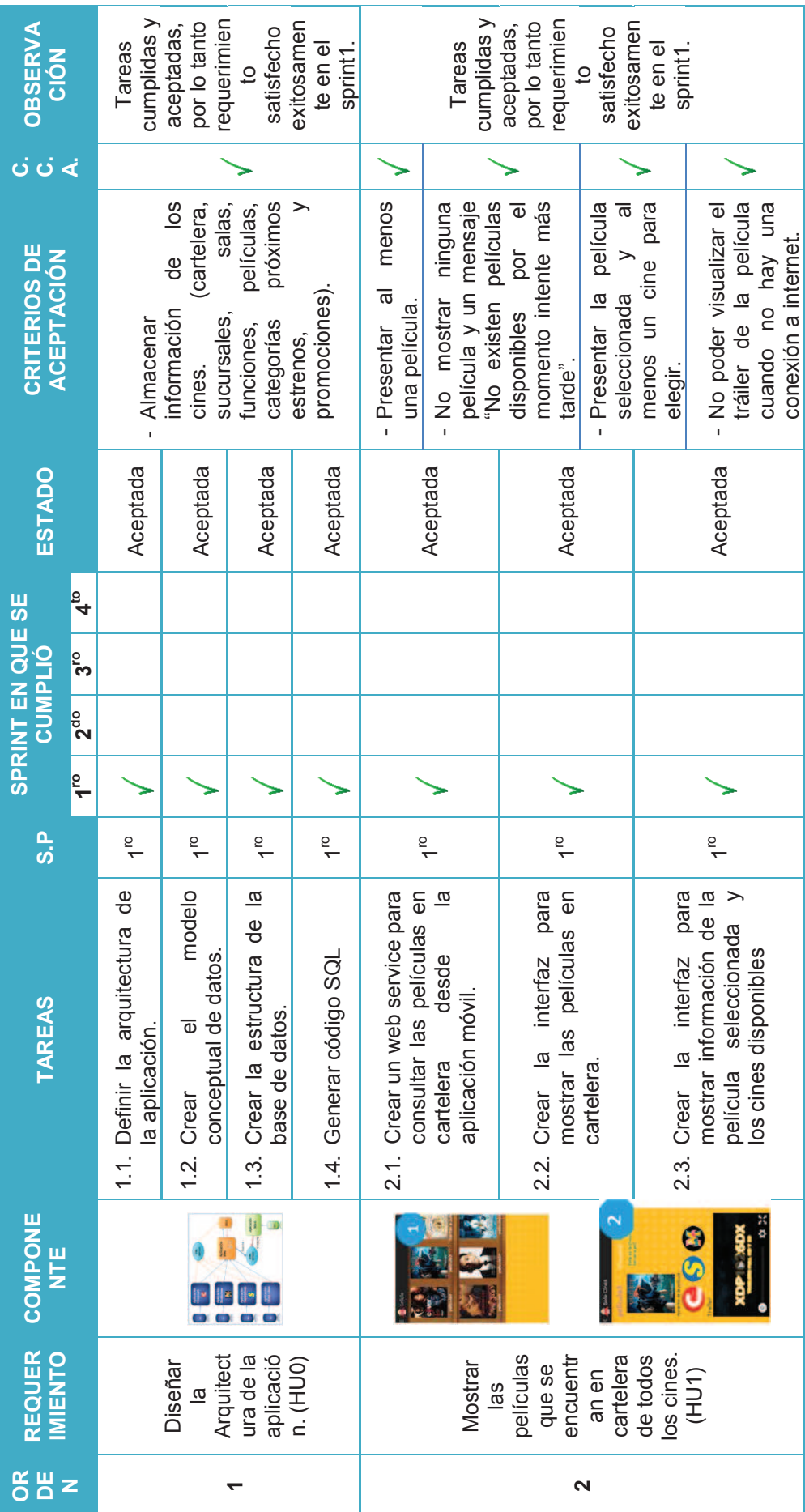

Elaborado por: Guerrero Jonathan, Ramón Viviana **Elaborado por:** Guerrero Jonathan, Ramón Viviana

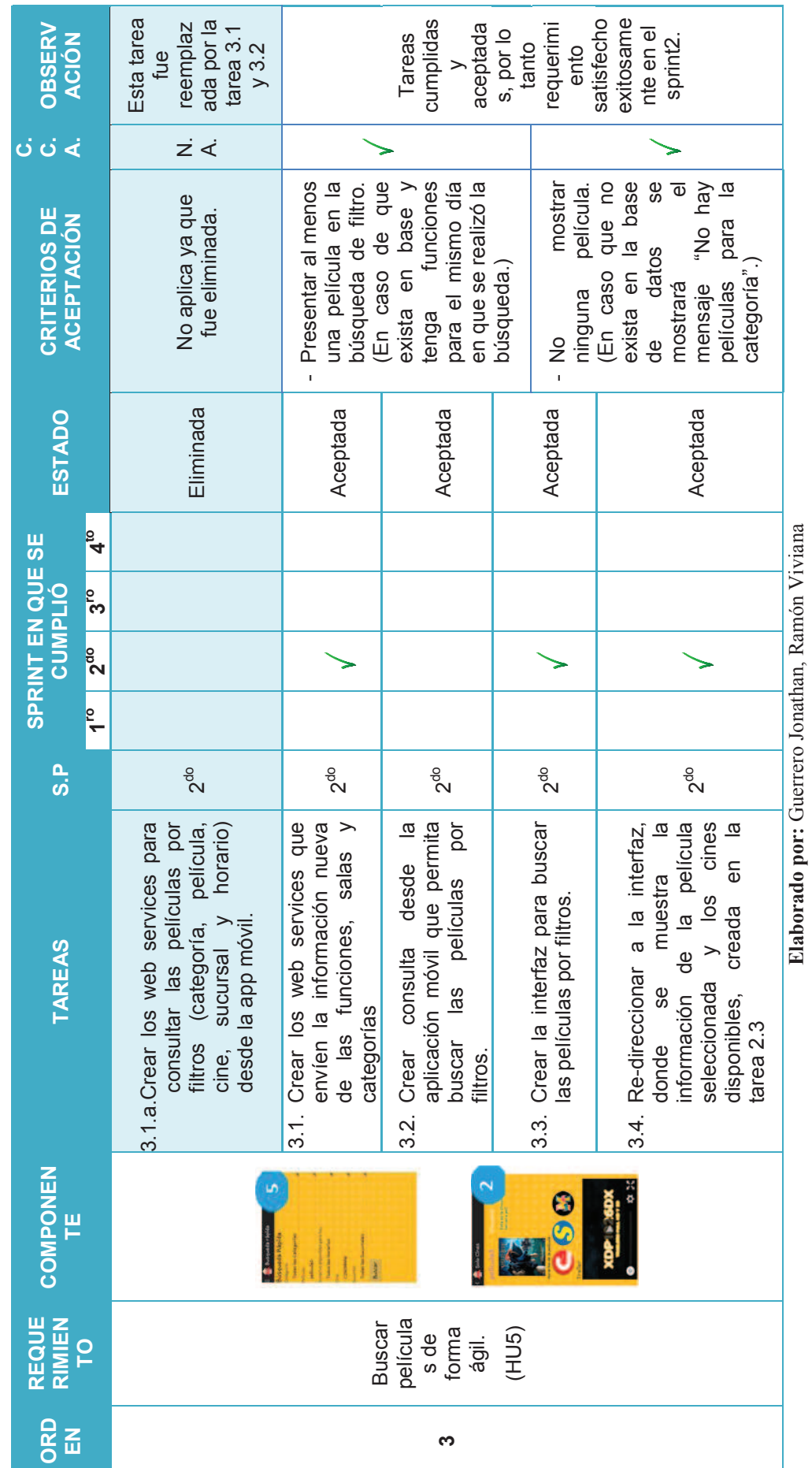

**Elaborado por:** Guerrero Jonathan, Ramón Viviana

Tabla 2.23 Cumplimento de requerimientos del usuario (continuación...) **Tabla 2.23** Cumplimento de requerimientos del usuario (continuación…)

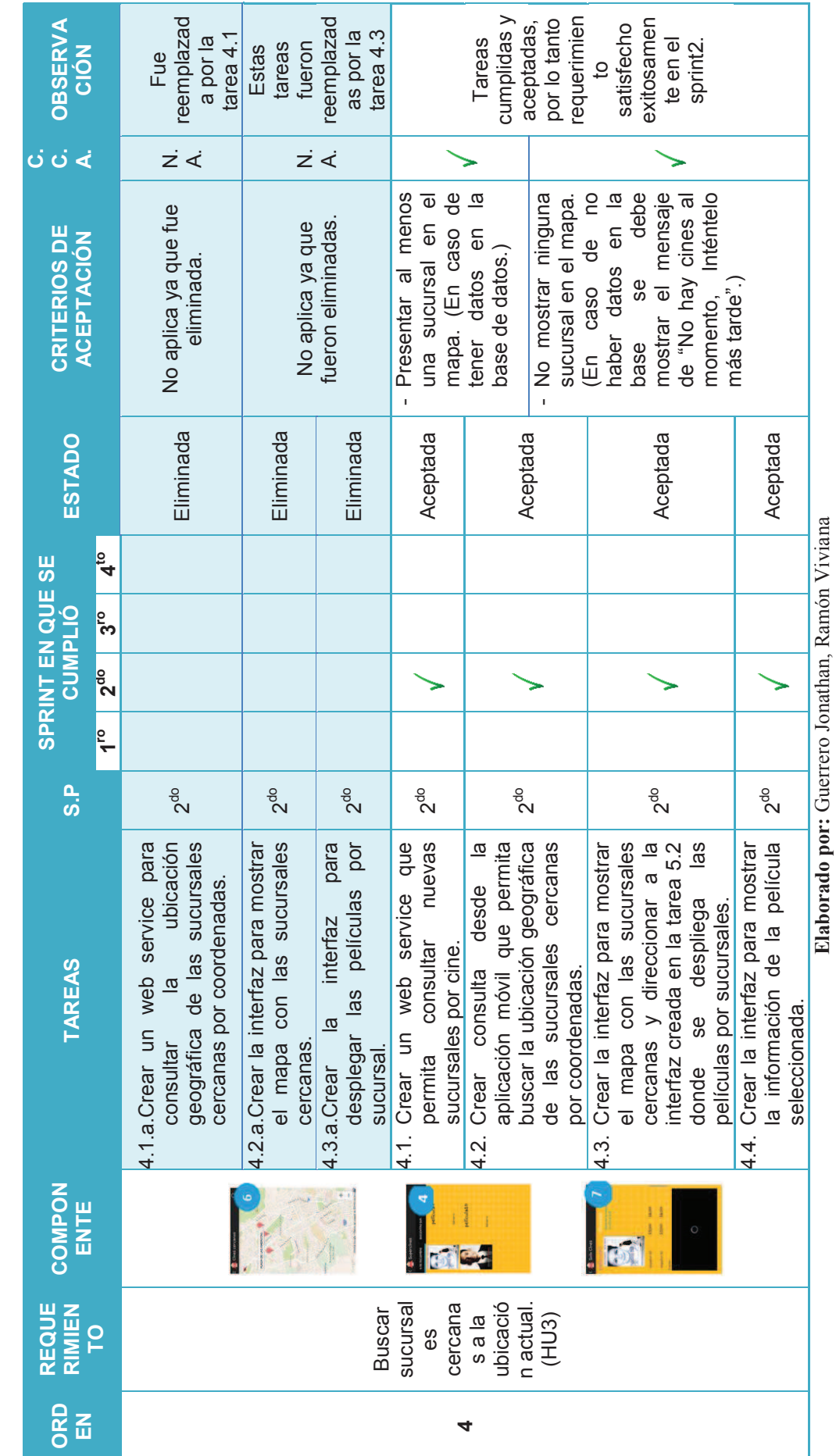

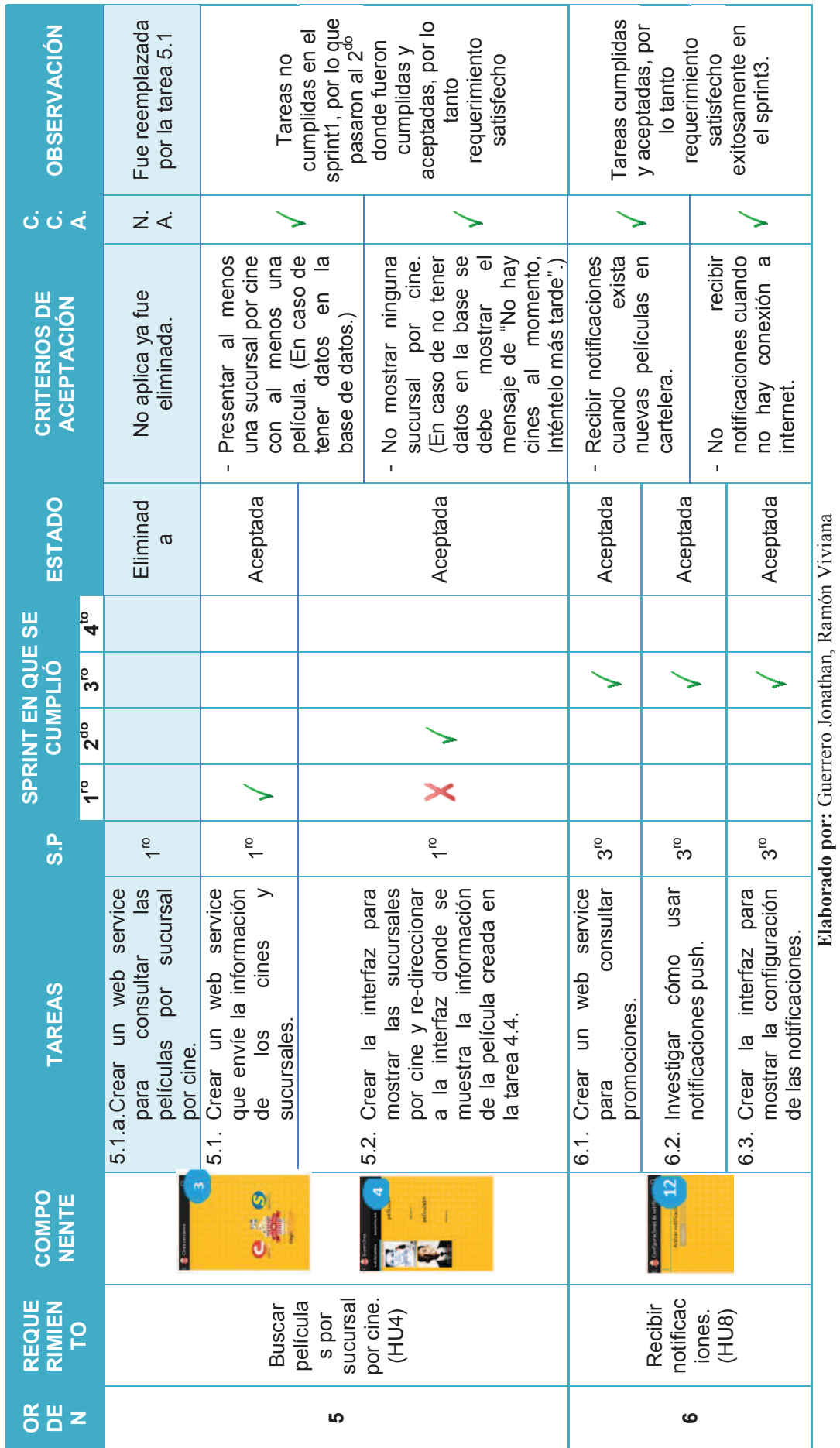

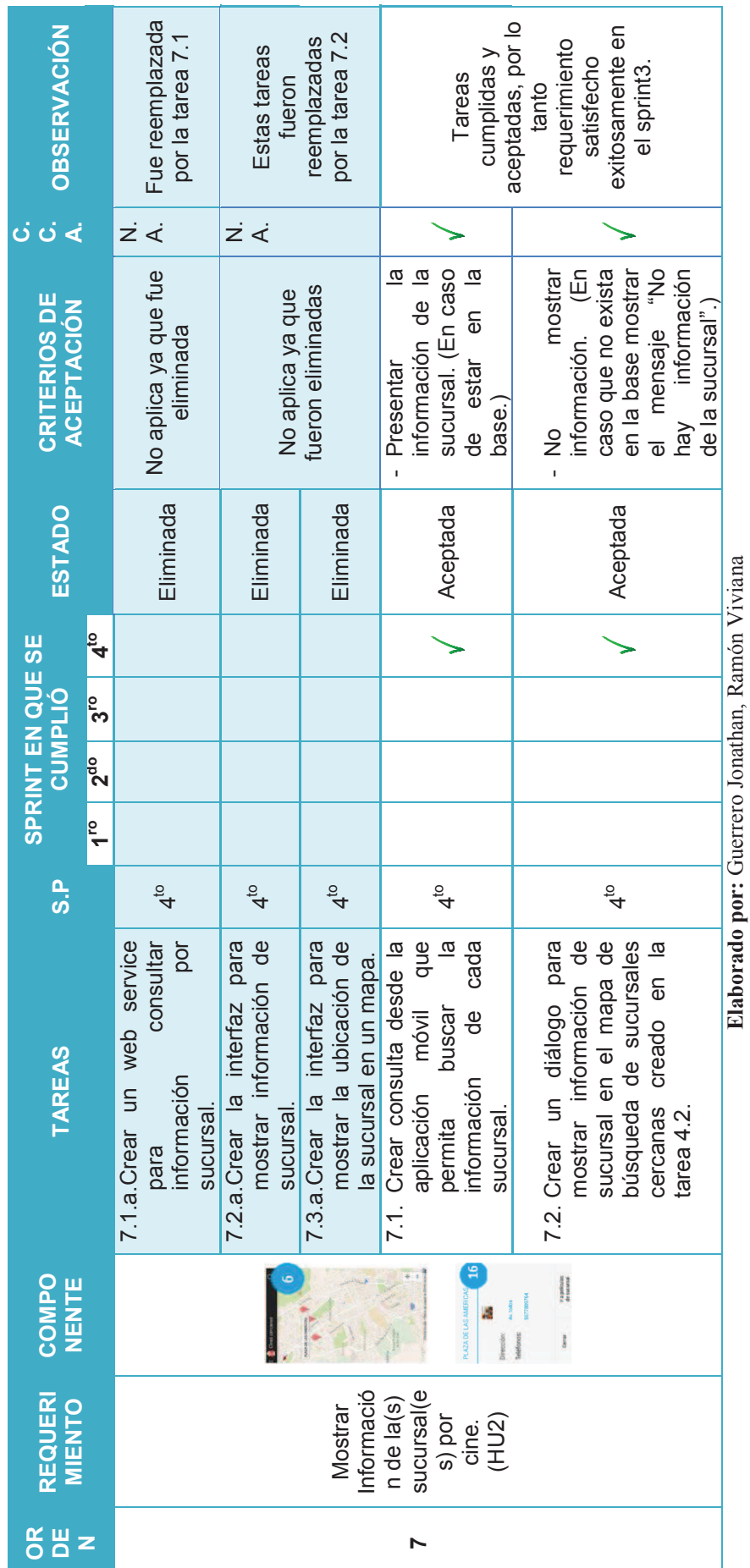

exitosamente en exitosamente en aceptadas, por satisfecho e en aceptadas, por **OBSERVACIÓ** satisfecho e en aceptadas, por requerimiento aceptadas, por requerimiento lo tanto<br>requerimiento lo tanto<br>requerimiento Tareas<br>cumplidas y cumplidas y cumplidas y Tareas<br>cumplidas y satisfecho el sprint4. el sprint3. **N C. C. A.** promociones al 4<sup>to  $\sqrt{ }$  Aceptada celícula de próximo película de próximo película de próximo película de próximo película de próximo película de próximo de  $\frac{1}{2}$ </sup> estreno. (En caso de promoción. (En caso de no existir mostrar el promociones al 3<sup>ro</sup> **Aceptada** - Presentar al menos una promoción por cine. (En promoción por cine. (En caso de estar en la caso de estar en la ninguna 3<sup>ro</sup> **Aceptada** - No mostrar ninguna promoción.<br>Aceptada promoción. (Mostrar el promoción. (Mostrar el mensaje "No existen mensaje "No existen Presentar al menos una de próximo (En caso de 4<sup>to</sup> V Aceptada - No mostrar ninguna ninguna promoción. (En caso de no existir mostrar el mensaje "No existen mensaje "No existen Presentar al menos una  $\overline{\sigma}$  $\overline{\sigma}$ CRITERIOS DE<br>ACEPTACIÓN **CUMPLIÓ ESTADO CRITERIOS DE ACEPTACIÓN**  existir en la base.) existir en la base.) No mostrar No mostrar promociones promociones momento".) momento".) película estreno. base.)  $\overline{1}$ 4to Aceptada ESTADO Aceptada Aceptada Aceptada Aceptada Aceptada  $\frac{1}{4}$ **SPRINT EN QUE SE**  SPRINT EN QUE SE **1ro 2do 3ro 4to** ↘ ↘  $\frac{1}{3}$ **CUMPLIÓ** ↘  $2<sup>do</sup>$ P<sub>c</sub>  $4^{10}$ <u>o.</u> ို<br>က  $\frac{4}{5}$ ို<br>က  $\frac{4}{6}$ **NENTE TAREAS S.P** web 8.1. Reutilizar el web service para consultar service para consultar 8.2. Crear la interfaz para  $rac{8}{10}$ consultar las 9.1. Crear un web service para consultar Crear la interfaz para 9.2. Crear la interfaz para mostrar las películas de 9.3. Crear la interfaz para mostrar la información película de la película seleccionada (tráiler y sinopsis) y mostrar un listado de los cines en listado de los cines en que se va estrenar con<br>la fecha respectiva. que se va estrenar con 8.2. Crear la interfaz para Crear un web service consultar mostrar las películas de Crear la interfaz para mostrar la información seleccionada (tráiler y sinopsis) y mostrar un promociones por cine. promociones por cine. la fecha respectiva. próximos estrenos. próximos estrenos. próximos estrenos. próximos estrenos.  $\overline{\Phi}$ **TAREAS** promociones. promociones.  $\overline{a}$ 8.1. Reutilizar consultar para  $\frac{1}{\sigma}$  $9.1$  $\frac{2}{9}$ <u>ვ.</u> is de **COMPO**  $\begin{bmatrix} \mathbf{Q}^{\dagger} \\ \mathbf{B}^{\dagger} \\ \mathbf{Q}^{\dagger} \end{bmatrix}$ 年 E próximos **Consulta** ones de todos los de todos **Consulta** estrenos **REQUE RIMIEN** promoci cines. (HU7) **TO** los cines. (HU6) r L. 8님 **89**

**Elaborado por:** Guerrero Jonathan, Ramón Viviana

Elaborado por: Guerrero Jonathan, Ramón Viviana

Tabla 2.23 Cumplimento de requerimientos del usuario (continuación...) **Tabla 2.23** Cumplimento de requerimientos del usuario (continuación…)

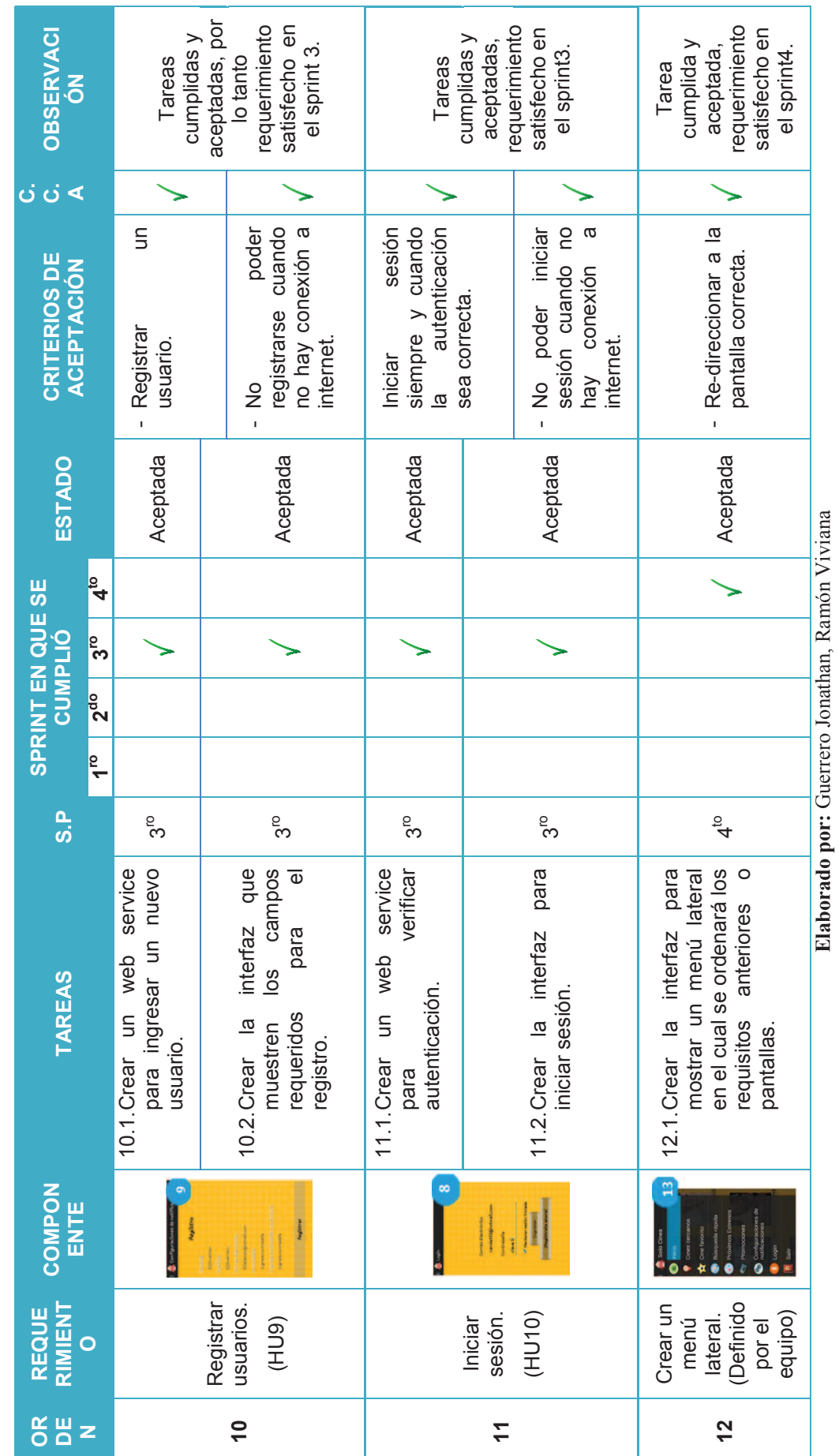

**Elaborado por:** Guerrero Jonathan, Ramón Viviana

Tabla 2.23 Cumplimento de requerimientos del usuario **Tabla 2.23** Cumplimento de requerimientos del usuario

# **2.4.3 ANÁLISIS DEL PROYECTO**

Una vez concluido el desarrollo del proyecto procederemos a realizar el siguiente análisis:

# **2.4.3.1 CUMPLIMENTO DE PLANIFICACIÓN**

El proyecto se inició con 32 tareas de las cuales debido a la evolución del proyecto y razones explicadas en la Tabla 2.15 (Cambios de la pila del producto) 8 fueron eliminadas y coincidencialmente 8 fueron creadas, terminando con un pila del producto de 32 tareas.

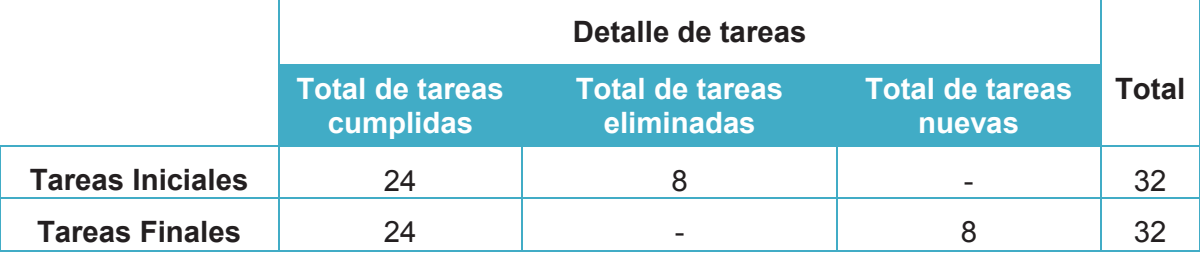

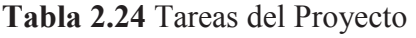

En base a estos datos se realizó un gráfico de pastel observado en la Figura 2.42, donde podemos observar que el 60% de las tareas planificadas inicialmente se cumplieron, el 20% fueron eliminadas y el porcentaje de cambio del proyecto fue del 20%.

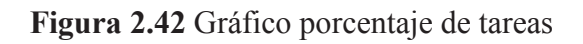

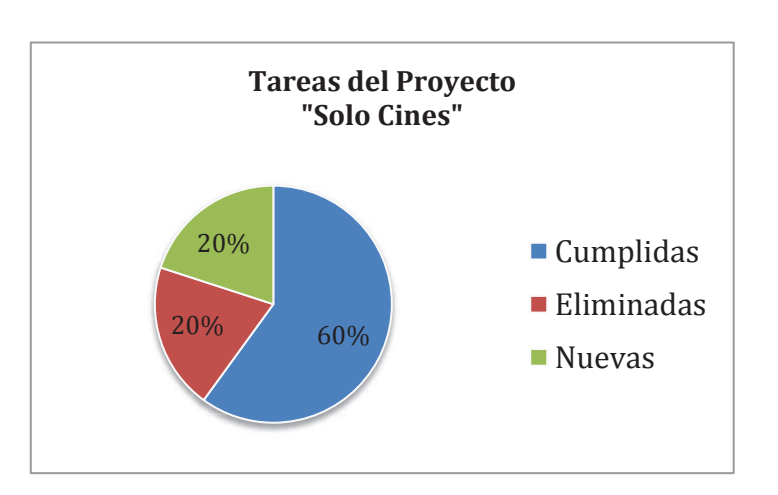

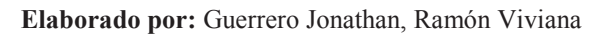

**Elaborado por:** Guerrero Jonathan, Ramón Viviana

### **2.4.3.2 GRÁFICO DE ESFUERZO (GRÁFICOS BURNDOWN)**

El gráfico de esfuerzo por Sprint muestra el progreso hacia el logro de la meta del Sprint. Proporciona transparencia sobre el rendimiento actual y permite tomar medidas adicionales para acelerar la finalización de las actividades restantes en caso que se observe que el objetivo del sprint no se va a cumplir en el tiempo establecido. Cuando el objetivo del sprint se ha cumplido a tiempo, es fácil para el equipo estimar los siguientes sprints [39]. Esta sección corresponde al paso 5.

### 2.4.3.2.1 *Primer sprint*

Durante el primer sprint el gráfico de esfuerzo se presenta en la Figura 2.43, en el cual el eje Y representa el total de story points en el sprint (63 story points), que deben ser completados y en el eje X representa los días (12 días), que duró dicho sprint. El progreso ideal se representa en la línea roja, que asume todas las tareas se completarán a finales de sprint.

El área azul en el gráfico muestra el esfuerzo que queda a diario, en este caso dicha área está por encima de la línea roja, lo que significa que vamos a un ritmo más lento, en el transcurso del sprint esto hizo pensar que no íbamos a ser capaces de completar todas las tareas ofrecidas, lo que género que nos esforcemos aún más alto nivel, sin embargo a pesar del esfuerzo quedó inconclusa una tarea, la cual pasó a formar parte de la siguiente lista de pendientes del sprint (Sprint Backlog).

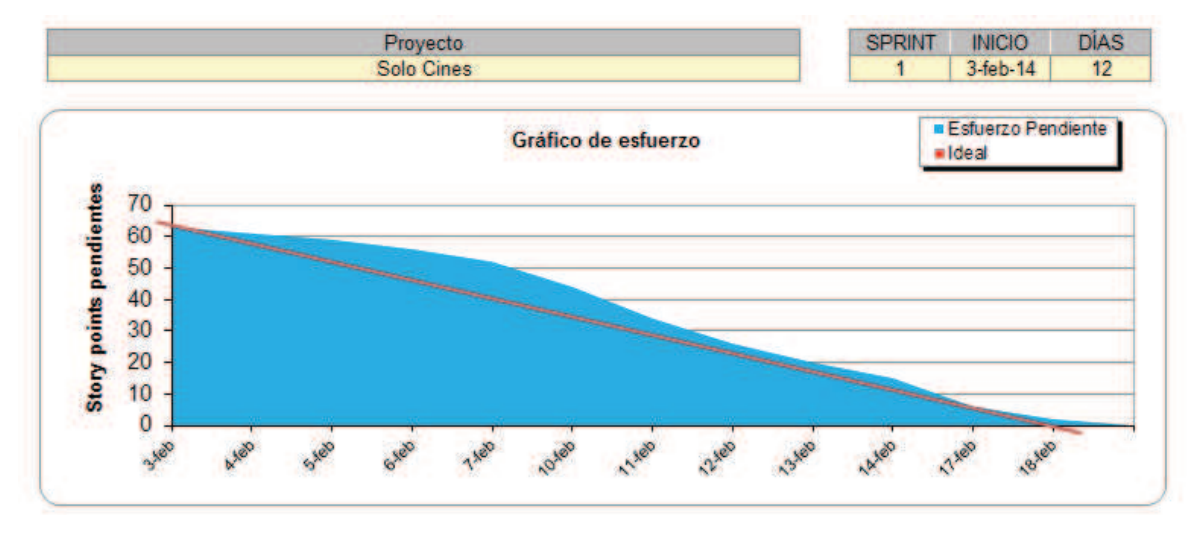

### **Figura 2.43** Gráfico de esfuerzo del primer Sprint

**Elaborado por:** Guerrero Jonathan, Ramón Viviana **Fuente de plantilla: (**Juan Palacio, 2006**,** http://www.navegapolis.net)

Por otro lado en la Figura 2.44 se puede observar cómo se avanza el cumplimiento de las tareas a lo largo del sprint, el eje Y representa el total de tareas pendientes en el sprint (9 tareas pendientes) y en el eje X representa los días (12 días) que duró dicho sprint, la línea azul horizontal al inicio significa que las tareas tuvieron mayor dificultad de la que se esperaba y por ello no se las puede culminar, a partir del séptimo día la línea azul baja, lo que significa que se están empezando a cumplir las tareas ofrecidas, sin embargo se puede observar que la línea no llega a cero en los 12 días que duró el sprint, por lo que quedó una tarea inconclusa la que debe ser completada en el siguiente sprint.

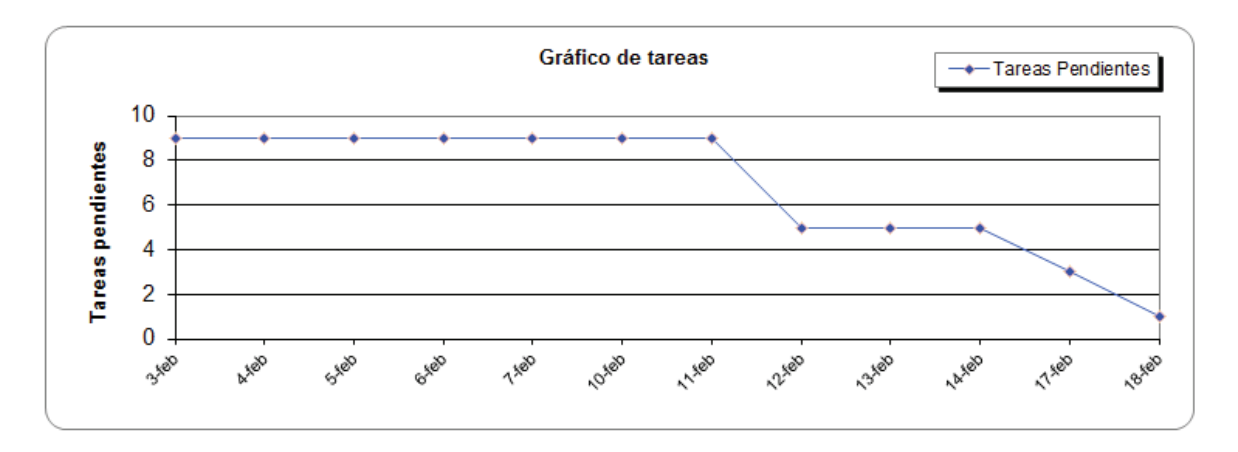

**Figura 2.44** Gráfico de avance de tareas durante el primer Sprint

**Elaborado por:** Guerrero Jonathan, Ramón Viviana **Fuente de plantilla: (**Juan Palacio, 2006**,** http://www.navegapolis.net)

### 2.4.3.2.2 *Segundo sprint*

Para el segundo sprint el gráfico de esfuerzo se muestra en la Figura 2.45, en el eje Y del gráfico tenemos 52 story points en total, y en el eje X a 10 días, son dos días menos debido al feriado, en este gráfico el área azul aún sigue por encima de la línea roja, sin embargo es menor que la del primer sprint y se cumple todas las tareas ofrecidas incluyendo la pendiente del primer sprint.

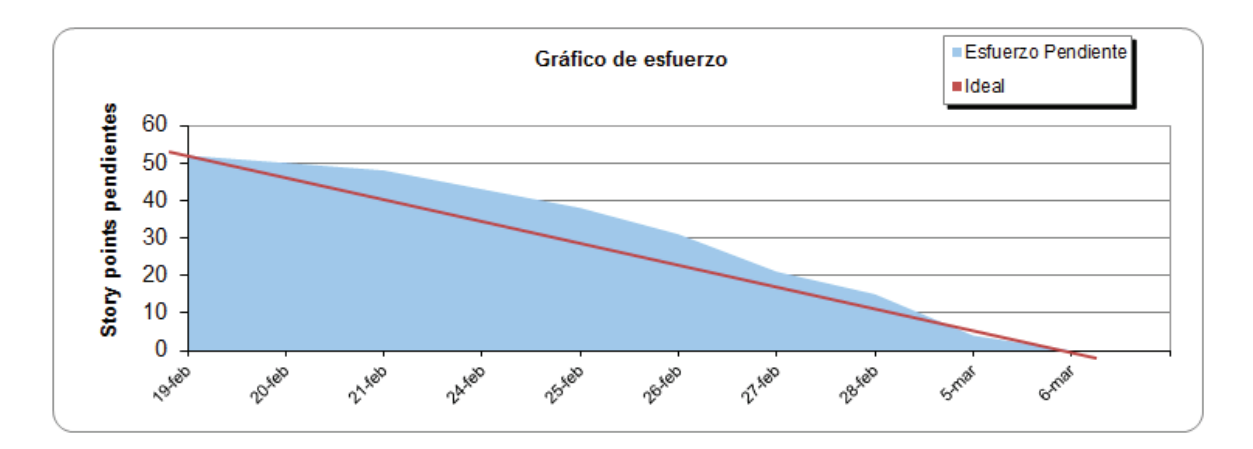

### **Figura 2.45** Gráfico de esfuerzo del segundo Sprint

**Elaborado por:** Guerrero Jonathan, Ramón Viviana **Fuente de plantilla: (**Juan Palacio, 2006**,** http://www.navegapolis.net)

El gráfico de avance de las tareas del segundo sprint lo podemos observar en la Figura 2.46, en el eje Y del gráfico tenemos 8 tareas pendientes en total y en el eje X los 10 días del sprint, al inicio del gráfico la línea azul es horizontal lo que significa que las tareas tienen mayor dificultad al inicio y a partir del sexto día se las va concluyendo de a poco hasta no quedar ninguna.

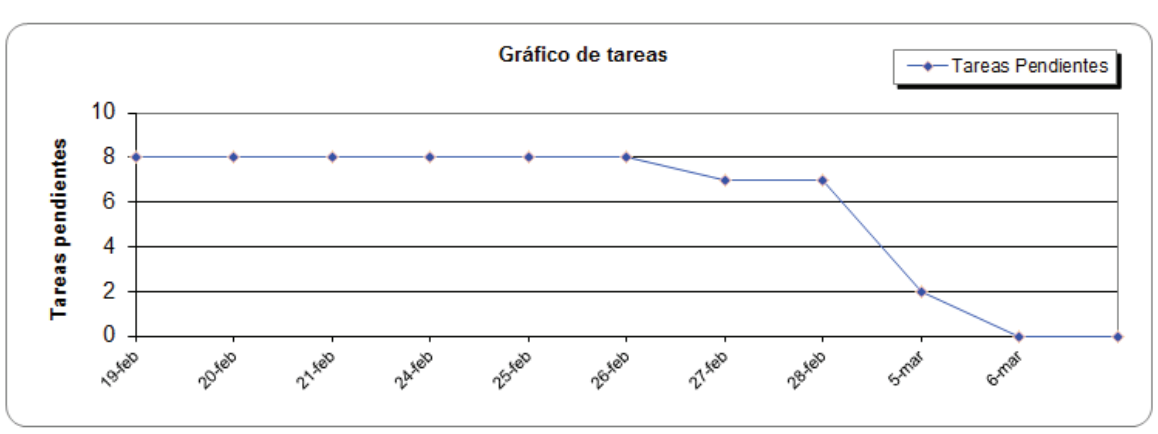

**Figura 2.46** Gráfico de avance de tareas durante el segundo Sprint

**Elaborado por:** Guerrero Jonathan, Ramón Viviana **Fuente de plantilla: (**Juan Palacio, 2006**,** http://www.navegapolis.net)

#### 2.4.3.2.3 *Tercer sprint*

Para el tercer sprint el gráfico del esfuerzo se muestra en la Figura 2.47, en el eje Y del gráfico tenemos 59 story points en total y en el eje X a 12 días, en este gráfico el área azul sobre pasa la línea roja por muy poco, lo que quiere decir que estamos mejorando en la estimación, además se cumple todas las tareas ofrecidas igual que en el sprint 2.

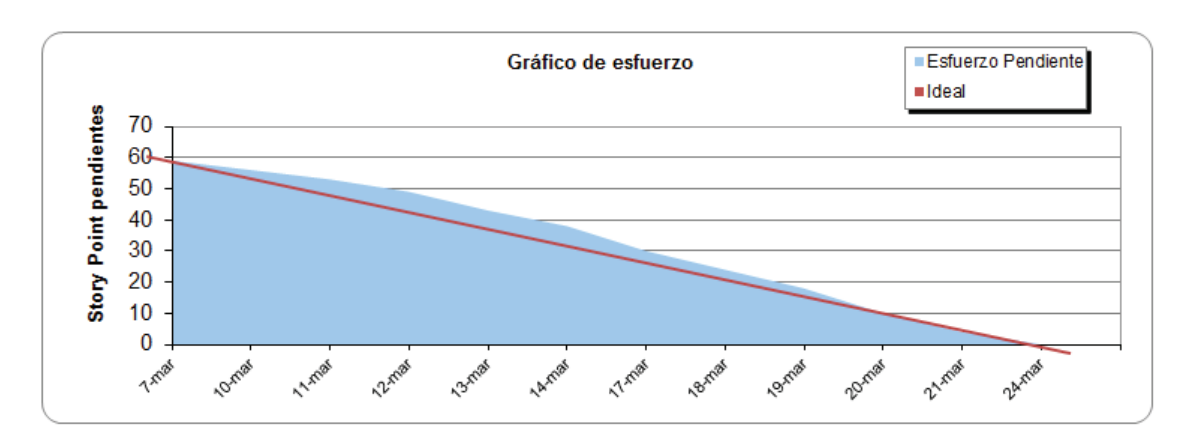

#### **Figura 2.47** Gráfico de esfuerzo del tercer Sprint

**Elaborado por:** Guerrero Jonathan, Ramón Viviana **Fuente de plantilla: (**Juan Palacio, 2006**,** http://www.navegapolis.net)

El gráfico de avance de las tareas del tercer sprint lo podemos observar en la Figura 2.48, en el eje Y del gráfico tenemos a 9 tareas pendientes en total y en el eje X los 12 días del sprint, al inicio del gráfico tardamos 4 días para empezar a concluir las tareas con menor esfuerzo.

**Figura 2.48** Gráfico de avance de tareas durante el primer Sprint

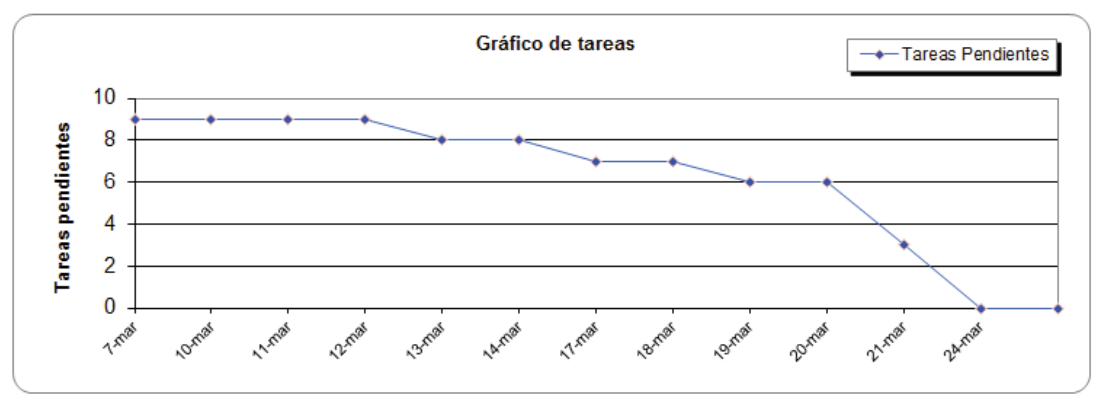

**Elaborado por:** Guerrero Jonathan, Ramón Viviana **Fuente de plantilla: (**Juan Palacio, 2006**,** http://www.navegapolis.net)

### 2.4.3.2.4 *Cuarto sprint*

En el gráfico de esfuerzo del cuarto sprint de la Figura 2.49, se tiene en el eje Y a 55 tareas pendientes en total y en el eje X a 12 días, en este gráfico el área azul está al mismo nivel de la línea roja, lo que quiere decir que el equipo junto con el scrum master hemos estimado bien los story points y ha trabajo de forma constante y sin exceso de trabajo.

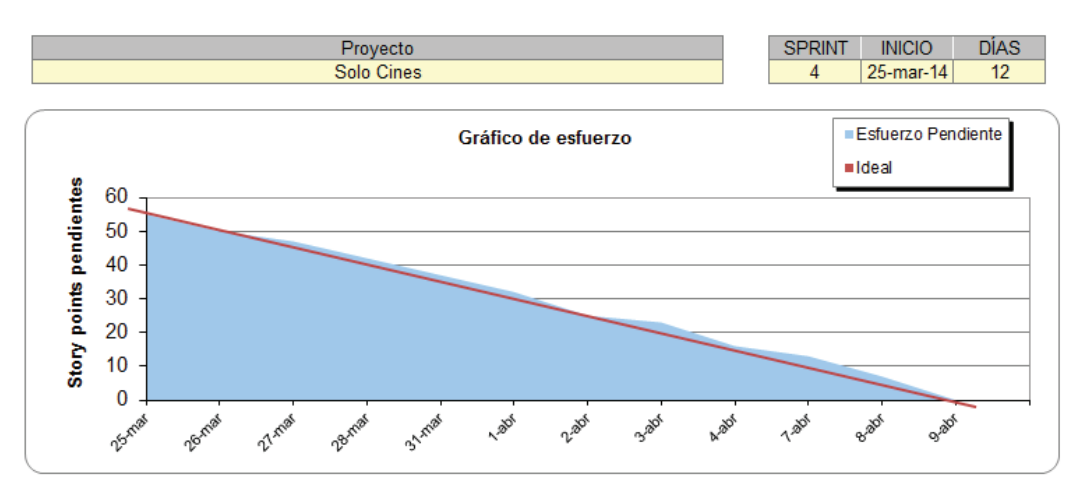

**Figura 2.49** Gráfico de esfuerzo del cuarto Sprint

**Elaborado por:** Guerrero Jonathan, Ramón Viviana **Fuente de plantilla: (**Juan Palacio, 2006**,** http://www.navegapolis.net)

El gráfico de avance de las tareas del tercer sprint lo podemos observar en la Figura 2.50, en el eje Y del gráfico tenemos a 9 tareas pendientes en total y en el eje X los 12 días del sprint, al inicio del gráfico tardamos 6 días para empezar a concluir las tareas con menor esfuerzo.

**Figura 2.50** Gráfico de avance de tareas durante el primer Sprint

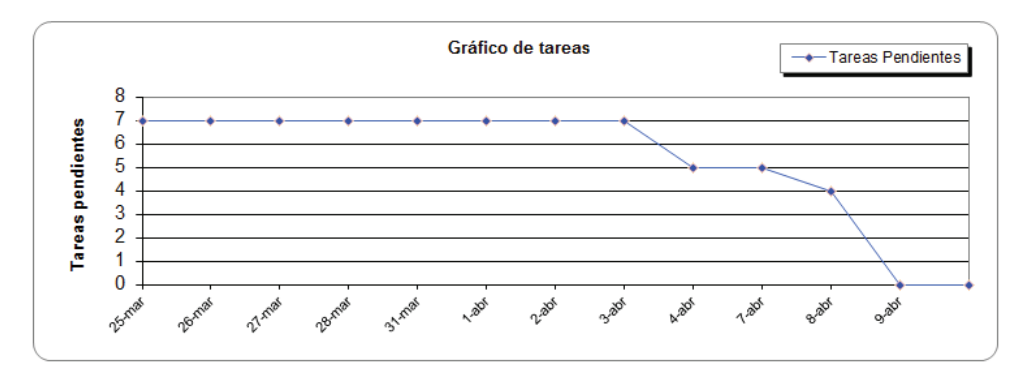

**Elaborado por:** Guerrero Jonathan, Ramón Viviana **Fuente de plantilla: (**Juan Palacio, 2006**,** http://www.navegapolis.net)

# **CAPÍTULO III**

# **3 ANÁLISIS DE RESULTADOS**

Una vez terminado el desarrollo de la aplicación y las pruebas respectivas, se procederá a realizar una demostración del funcionamiento de la aplicación en un ambiente de producción simulado.

# **3.1 RECOLECCIÓN DE DATOS DEL CASO DE ESTUDIO.**

Cuando se definió la arquitectura de la aplicación se mencionó que la carga de datos de la base se la podría realizar a través de una aplicación web donde los usuarios de cada cadena de cine ingresan la información o con un Web Service donde se expone la información.

En este caso se optó por la aplicación web, por ello se necesita simular el usuario de las cadenas de cine que se van analizar en este caso de estudio, las cuales son Cinemark, Multicines y Supercines por ser las más conocidas en el mercado, dicho usuario tendrá un rol de administrador y será el encargado de ingresar la información del cine, con sus respectivas sucursales, salas, funciones, películas, próximos estrenos y promociones.

### **3.1.1 INFORMACIÓN PARA LA CADENA DE CINE "CINEMARK"**

Para la recolección de datos de la cadena de cines "Cinemark" se utilizó su página web oficial, en la Tabla 3.1 se puede observar la información a utilizar en el ambiente de producción simulado.

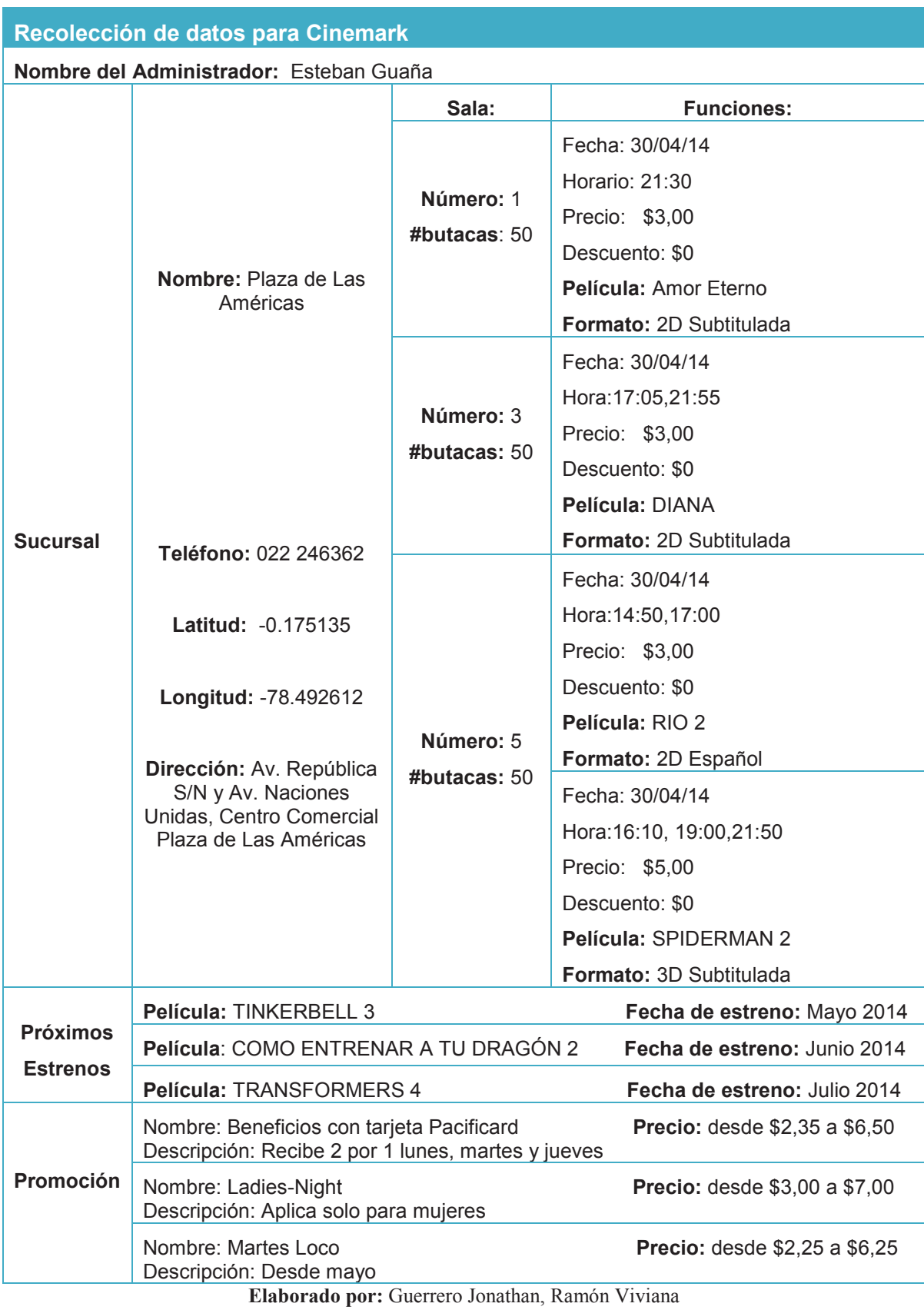

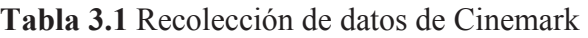

# **3.1.2 INFORMACIÓN PARA LA CADENA DE CINE "MULTICINES"**

Para la recolección de datos de la cadena de cines "Multicines" se utilizó su página web oficial, en la Tabla 3.2 se puede observar la información a utilizar en el ambiente de producción simulado.

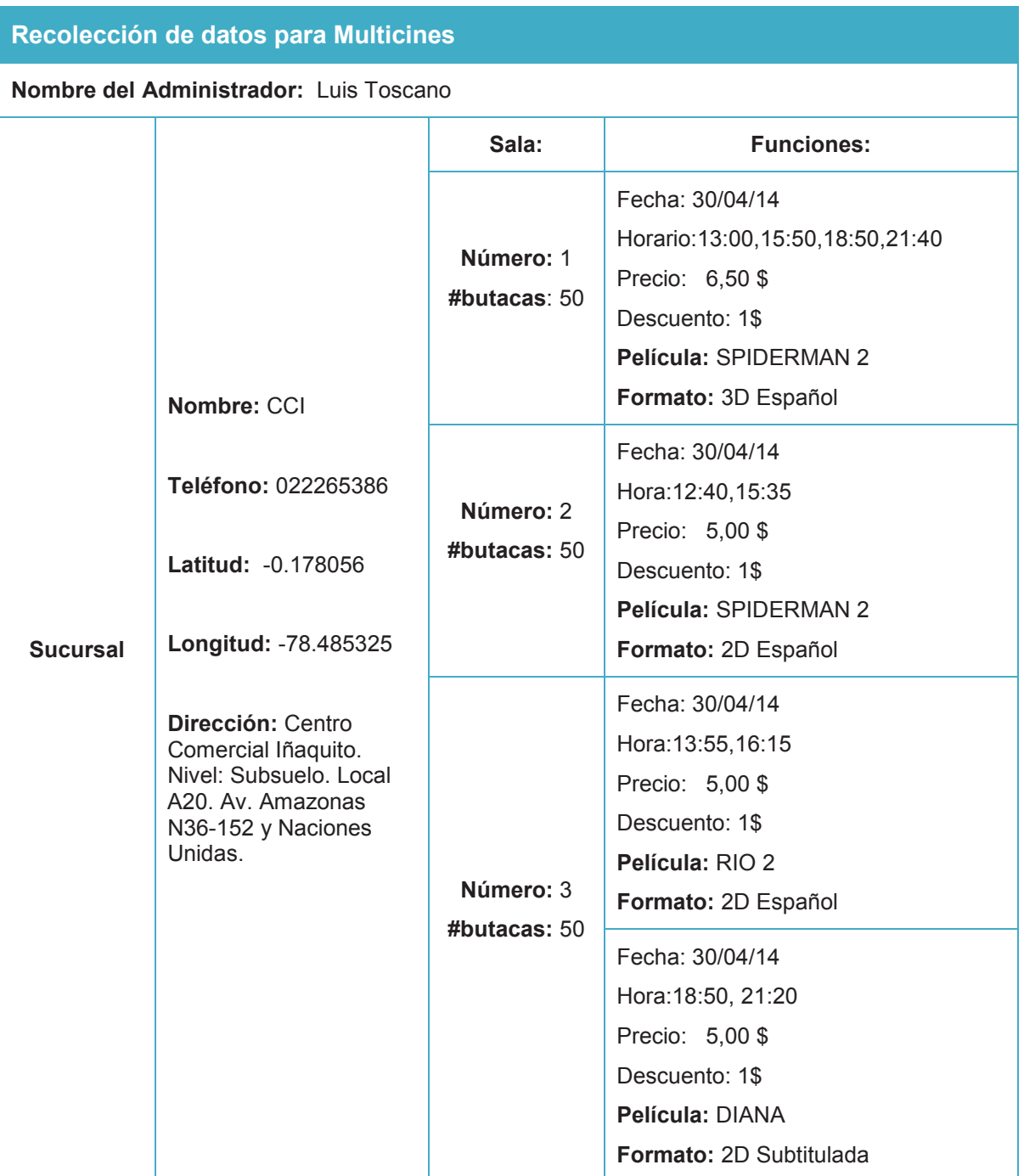

**Tabla 3.2** Recolección de datos de Multicines

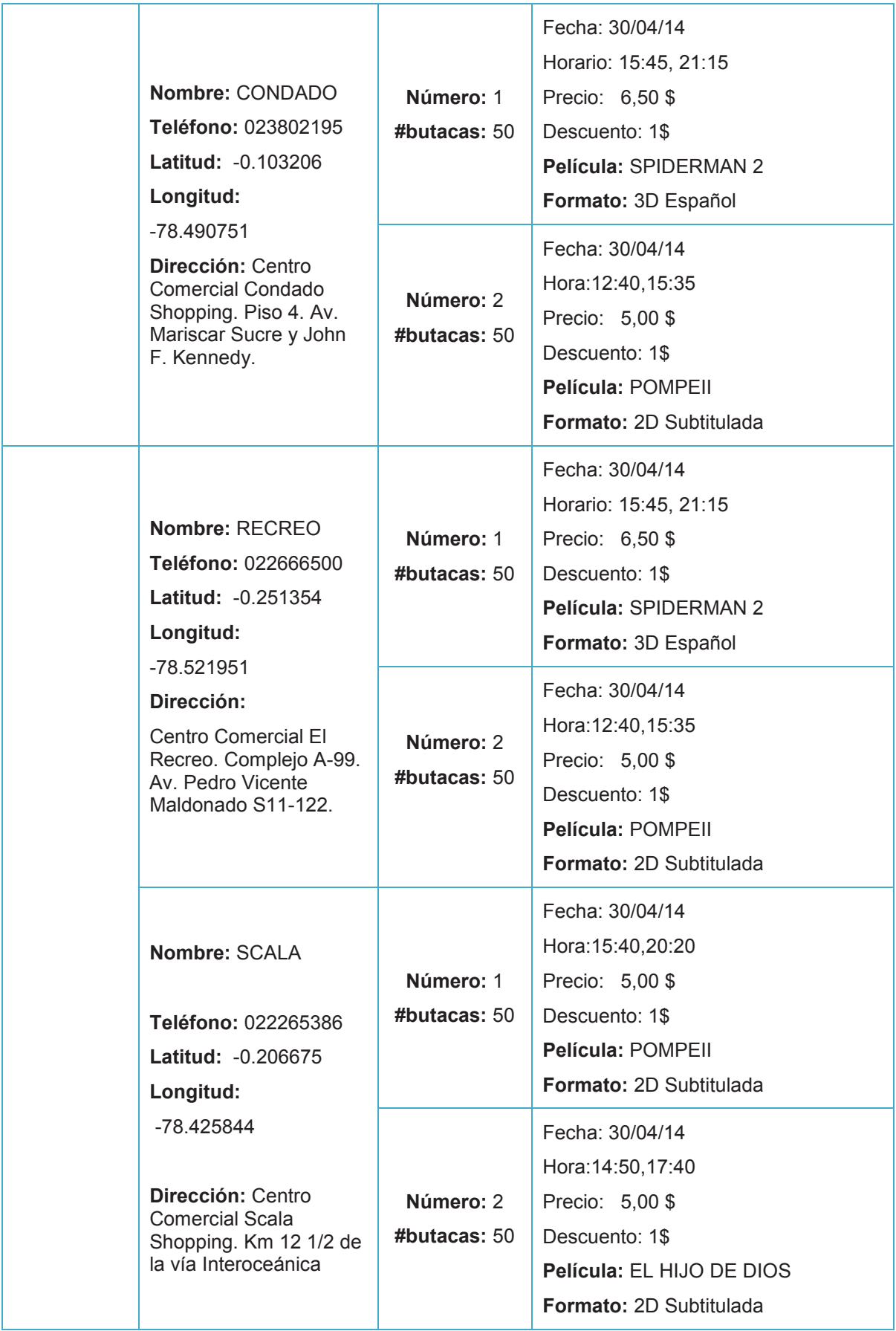

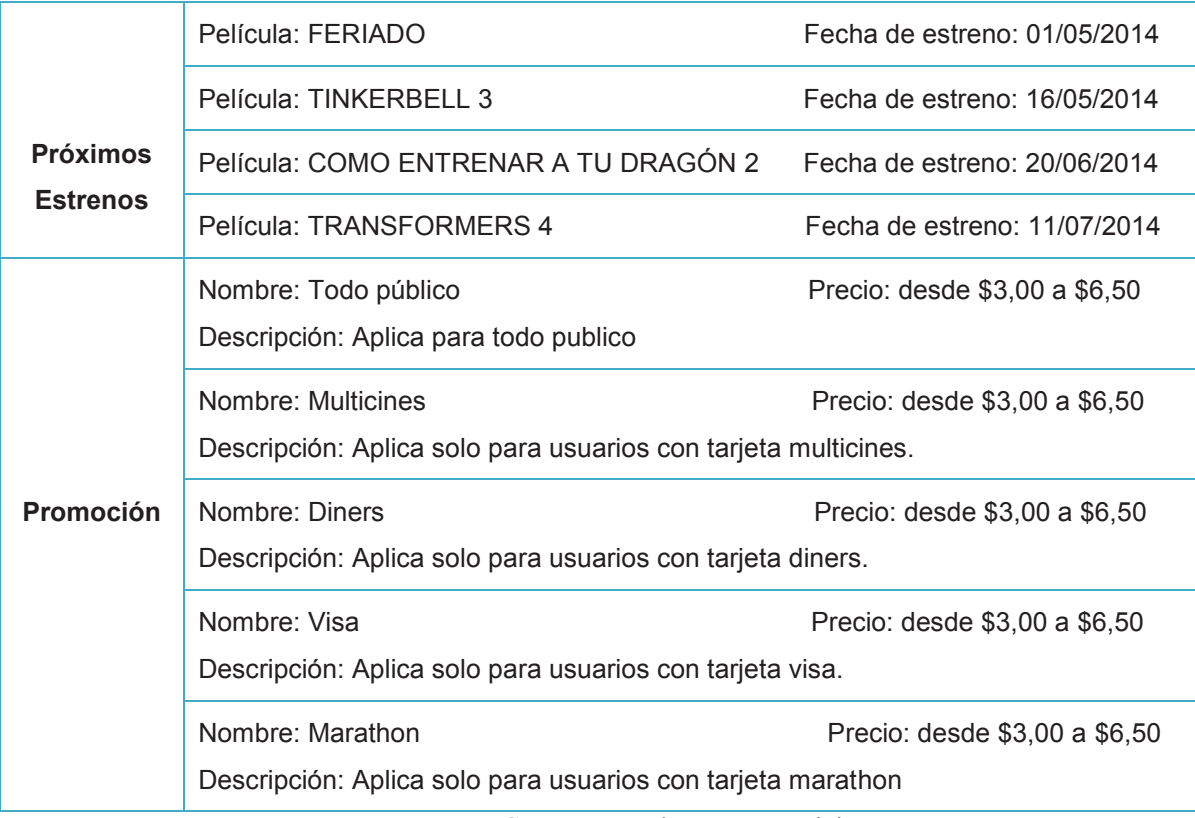

**Elaborado por:** Guerrero Jonathan, Ramón Viviana **Fuente:** https://www.multicines.com.ec

# **3.1.3 INFORMACIÓN PARA LA CADENA DE CINE "SUPERCINES"**

Para la recolección de datos de la cadena de cines "Supercines" se utilizó su página web oficial, en la Tabla 3.3 se puede observar la información a utilizar en el ambiente de producción simulado.

### **Tabla 3.3 Recolección de datos de Supercines**

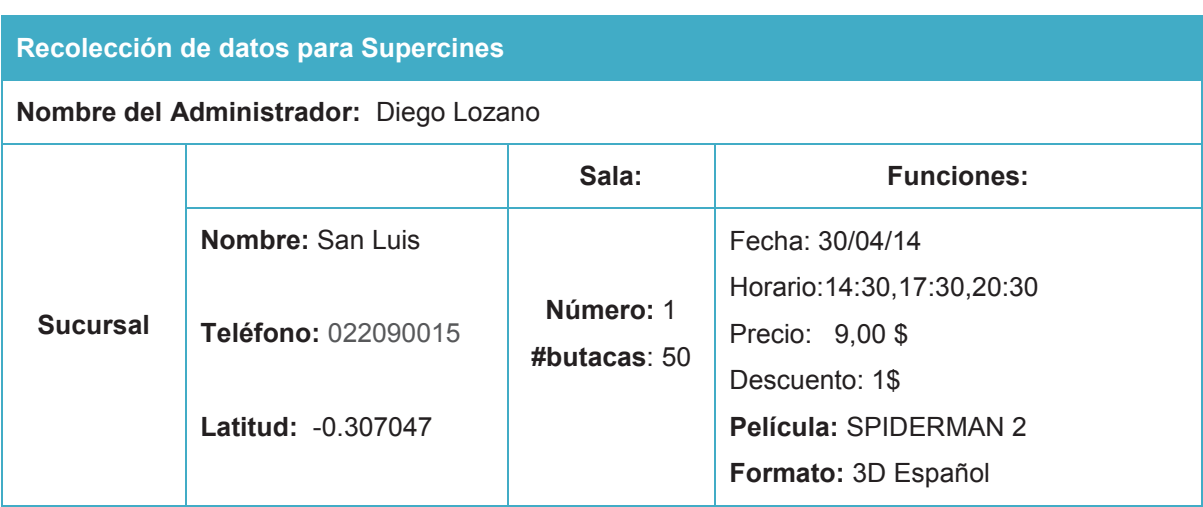

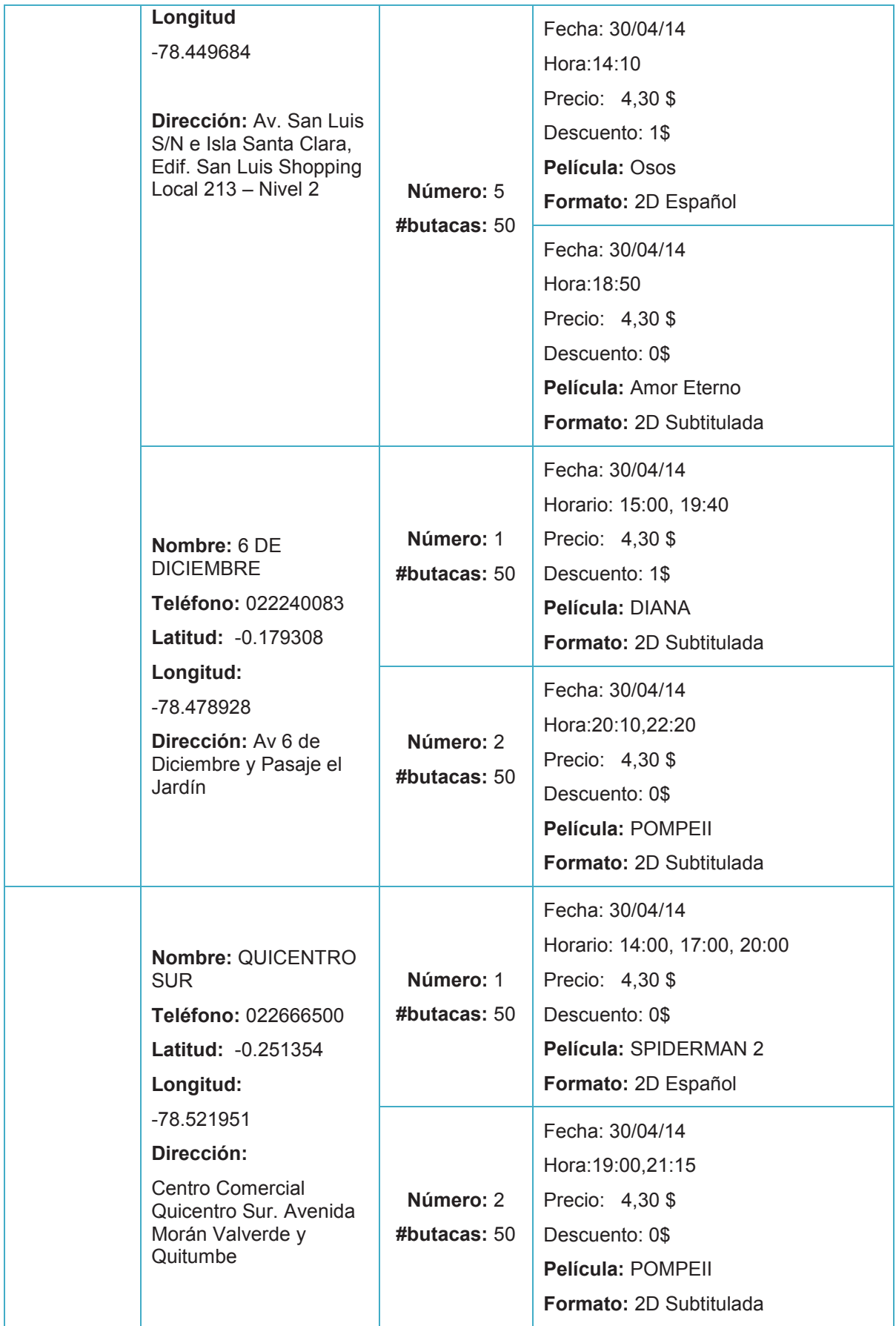

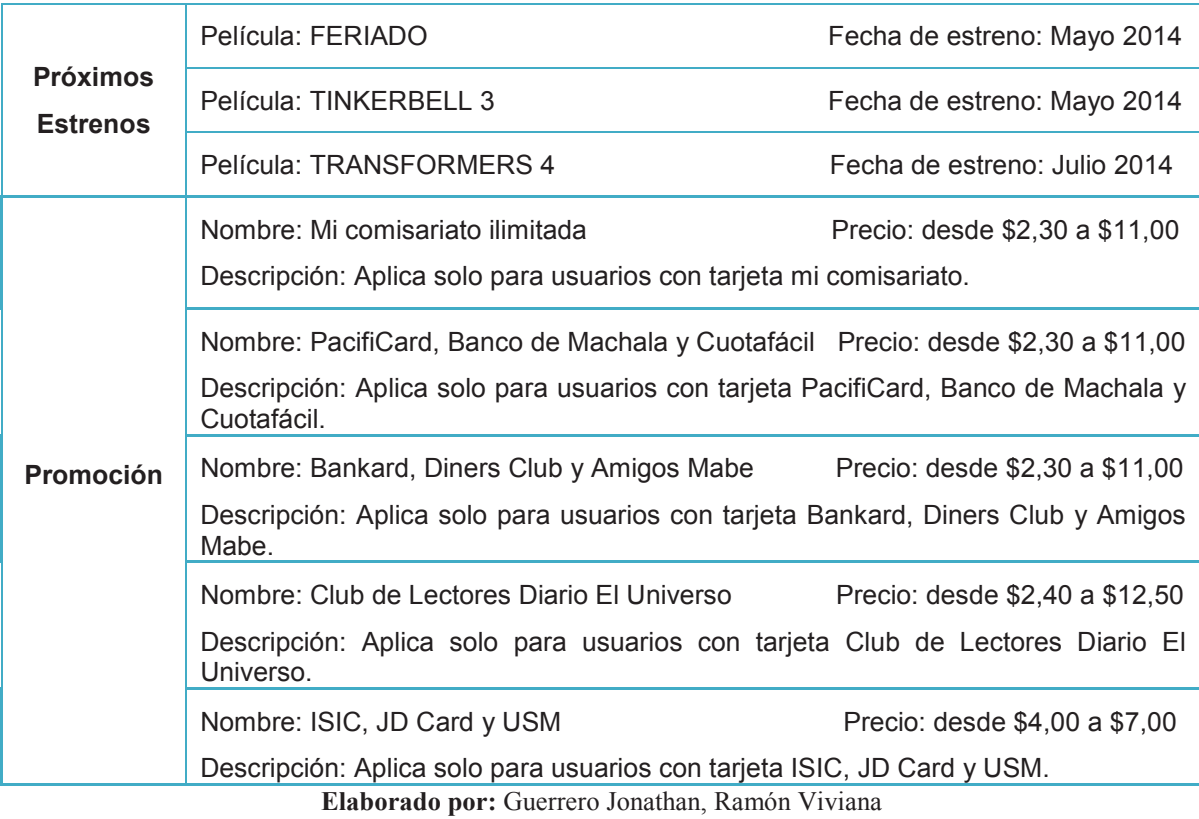

**Fuente:** http://www.supercines.com

# **3.1.4 INFORMACIÓN DETALLADA DE PELÍCULAS**

La información detallada de todas las películas utilizadas para la simulación la encontramos en la Tabla 3.4.

**Tabla 3.4** Recolección de datos de Películas

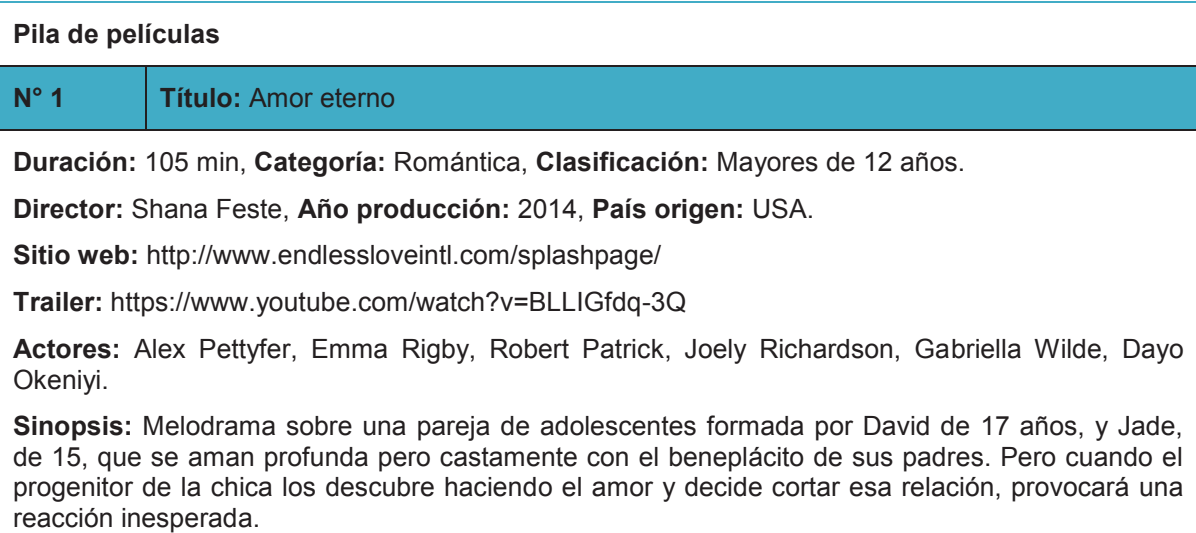

### **N° 2 Título:** Como entrenar a tu dragón 2

**Duración:** 105 min, **Categoría:** Animación , **Clasificación:** Todo Público

#### **Director:** Dean DeBlois, **Año producción:** 2014, **País origen:** USA

**Sitio web:** http://www.imdb.com/title/tt1646971/?ref\_=fn

**Tráiler:** https://www.youtube.com/watch?v=dIfP2KUBXa0

**Actores:** Jay Baruchel, Kristen Wiig, America Ferrera

**Sinopsis:** Cinco años después de haber conseguido unir con éxito a dragones y vikingos en la Isla de Berk, Astrid, Snoutlou y el resto de la banda se desafían los unos a los otros con carreras de dragones (el nuevo deporte favorito en la isla). La ahora inseparable pareja Hipo y Chimuelo viaja por los cielos, trazando territorios desconocidos y explorando nuevos mundos. Cuando una de sus aventuras los lleva a descubrir una isla de hielo secreta, que es el hogar de cientos de dragones salvajes y del misterioso Jinete de Dragones, los dos amigos se encuentran en el centro de una batalla para proteger la paz.

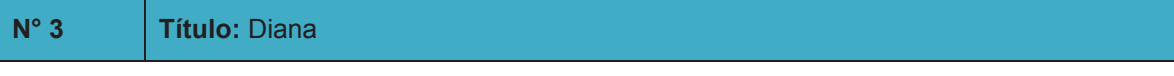

**Duración:** 115 min, **Categoría:** Biografías, Drama, **Clasificación:** Mayores de 12 años.

**Director:** Oliver Hirschbiegel**, Año producción:** 2014, **País origen:** Reino Unido, Francia, Croacia y USA

**Sitio web:** http://www.officialdianamovie.com/

**Tráiler:** https://www.youtube.com/watch?v=ETuGDvGbHBo

**Actores:** Naomi Watts, Naveen Andrews, Cas Anvar, Geraldine James, Charles Edwards, Michael Byrne, Douglas Hodge, Laurence Belcher

**Sinopsis:** Gira en torno a un romance secreto entre la princesa Lady Di y el doctor Hasnat Khan, de quien se dice que fue el amor de su vida; al parecer, Diana conoció a Hasnat en 1995 e iniciaron una relación de unos dos años, tan seria que Diana incluso pensó en convertirse al Islam.

### **N° 4 Título:** Feriado

**Duración:** 85 min**, Categoría:** Biografías, Drama**, Clasificación:** Mayores de 15 años

**Director:** Diego Araujo, **Año producción:** 2014, **País origen:** Ecuador

**Sitio web:** http://feriadofilm.com/

**Tráiler:** https://www.youtube.com/watch?v=qQZ0\_VJ86X0

**Actores:** Juan Manuel Arregui, Andrés Paredes, Manuela Merchán, Canela Samaniego, Irwin Ortiz, Francis Pérez Uscocovich, Pepe Alvear, Peky Andino y Cristina Morrison

**Sinopsis:** Juan Pablo, viaja a la hacienda de la familia en los Andes, donde está refugiado su tío, un banquero involucrado en un escándalo de corrupción, junto con su esposa e hijos adolescentes. Es el feriado de carnaval de 1999, días antes que estalle la crisis bancaria. Ahí Juan Pablo conoce a Juano, un enigmático blackmetalero del pueblo cercano. Con él, Juan Pablo descubrirá un universo liberador ajeno al suyo.

### **N° 5 Título:** Hijo de Dios

**Duración:** 140 min, **Categoría:** Biografías, Drama, **Clasificación:** Mayores de 12 años.

**Director:** Christopher Spencer, **Año producción:** 2014, **País origen:** USA.

**Sitio web:** http://www.imdb.com/title/tt3210686/?ref\_=nv

**Tráiler:** https://www.youtube.com/watch?v=WcIXCok9HPg

**Actores:** Roma Downey, Diogo Morgado, Amber Rose Revah, Andrew Brooke, Louise Delamere. **Sinopsis:** De los galardonados productores de las miniseries de La Biblia, llega la película El Hijo de Dios, la historia del Nuevo Testamento con la vida de Jesucristo, llevada de nuevo a la gran pantalla, como nunca antes se había visto. Rodada como una gran película de épica y acción, en lugares exóticos y con deslumbrantes efectos visuales, nos mostrará la vida de Jesús desde su humilde nacimiento, sus enseñanzas, la crucifixión y finalmente la resurrección. **N° 6 Título:** Osos **Duración:** 80 min, **Categoría:** Documental, **Clasificación:** Todo Público. **Director:** Alastair Fothergill, Keith Scholey**, Año producción:** 2014, **País origen:** USA. **Sitio web:** http://nature.disney.com/bears **Tráiler:** https://www.youtube.com/watch?v=5nIeZZr9kFM **Actores:** John C. Reilly, Victoria Naumova **Sinopsis:** Bears es una película de carácter documental sobre una familia de osos pardos que vive en las serranías costeras de Alaska. Se presenta un año en la vida de la madre de dos osos que imparten lecciones de vida a sus cachorros jóvenes impresionables. Sobre un majestuoso telón de fondo de Alaska lleno de vida, su viaje comienza cuando el invierno llega a su fin y los osos emergen de la hibernación para enfrentar el frío. **N° 7 Título:** Pompeii **Duración:** 105 min, **Categoría:** Acción, **Clasificación:** Mayores de 12 años **Director:** Paul W.S. Anderson, **Año producción:** 2014, **País origen:** Germany, Canada. **Sitio web:** http://pompeiimovie.tumblr.com/ **Tráiler:** https://www.youtube.com/watch?v=eWDVBQkBBoE **Actores:** Kiefer Sutherland, CarrieAnne Moss, Kit Harington, Emily Browning, Jessica Lucas, Jared Harris, Adewale AkinnuoyeAgbaje, Paz Vega **Sinopsis:** Del director de Resident Evil, llega la impactante historia de la caída de un imperio a causa de la erupción de un volcán que provocó uno de los más grandes desastres de la historia. Milo (Kit Harington/Game Of Thrones) es un joven esclavo que vive en Pompeya y que sueña con el día en que pueda comprar su libertad y casarse con la hija de Aurelia (CarrieAnne Moss), quien ha sido prometida a otro hombre. Cuando parece que las cosas no pueden ir peor, una grave y violenta erupción en el Monte Vesubio llena de lava, humo y ceniza la ciudad amenazando con destruir Pompeya. **N° 8 Título:** RIO 2 **Duración:** 100 min, **Categoría:** Animación, **Clasificación:** Todo Público. **Director:** Carlos Saldanha, **Año producción:** 2014, **País origen:** USA. **Sitio web:** http://www.riomovies.com/upgrade-browser **Tráiler:** https://www.youtube.com/watch?v=TG31YakwHGU **Actores:** Anne Hathaway, Amandla Stenberg, Leslie Mann **Sinopsis:** En Río 2, Blu, Perla y sus tres hijos llevan una vida perfecta. Cuando Perla decide que los niños tienen que aprender a vivir como auténticas aves, insiste en que la familia se aventure a viajar al Amazonas. Mientras Blu trata de encajar con sus nuevos vecinos, le preocupa la posibilidad de perder a Perla y a los chicos ante la llamada de la selva. **N° 9 Título:** SPIDERMAN 2

**Duración:** 145 min, **Categoría:** Acción, **Clasificación:** Mayores de 12 años.

**Director:** Marc Webb, **Año producción:** 2014, **País origen:** USA.

**Sitio web:** http://www.theamazingspiderman.com/site/

**Tráiler:** https://www.youtube.com/watch?v=hieauF9UBWk

**Actores:** Andrew Garfield, Emma Stone, Jamie Foxx, Dane DeHaan.

**Sinopsis:** En The amazing Spider Man 2: El poder de Electro, Peter Parker se da cuenta que va a tener que enfrentarse a un conflicto aún mayor. Es estupendo ser Spider-Man, para Parker no hay una sensación más increíble que la de deslizarse entre los rascacielos, aceptar el hecho de que se ha convertido en un héroe y pasar tiempo con Gwen. Pero ser Spider-Man tiene un precio: Spider-Man es el único capaz de proteger a sus conciudadanos neoyorquinos de los temibles villanos que acechan la ciudad. Con la aparición de Electro, Peter tendrá que enfrentarse a un enemigo más poderoso que él. Y cuando su viejo amigo, Harry Osborn vuelve, Peter se da cuenta de que todos sus enemigos tienen una cosa en común: OsCorp.

### **N° 10 Título:** Tinker Bell and the pirate fairy

**Duración:** 78 min, **Categoría:** Animación, **Clasificación:** Todo Público.

**Director:** Peggy Holmes, **Año producción:** 2014, **País origen:** USA.

**Sitio web:** http://www.disneylatino.com/hadas/

**Tráiler:** https://www.youtube.com/watch?v=SNfOPaFOuqY

**Actores:** Pamela Adlon, Angela Bartys, Jeff Bennett, Tom Hiddleston

**Sinopsis:** Del mundo de Peter Pan llega TinkerBell: Hadas y piratas, una intrépida aventura sobre Zarina una inteligente y ambiciosa Hada Guardiana cautivada por el inagotable poder del Polvillo de Hadas Azul. Cuando las salvajes ideas de Zarina la ponen en problemas, abandona la Tierra de las Hadas y une fuerzas con los manipuladores piratas de la Roca Calavera, que la nombran capitana de su barco. TinkerBell y sus amigas deberán embarcarse en una aventura épica para encontrar a Zarina y enfrentarse espada a espada con la banda de piratas liderada por un grumete llamado James, que muy pronto se convertirá en el mismo Capitán Garfio.

### **N° 11 Título:** TRANSFORMERS 4

**Duración:** 120 min, **Categoría:** Acción, **Clasificación:** Mayores de 12 años.

**Director:** Michael Bay, **Año producción:** 2014, **País origen:** USA.

**Sitio web:** http://www.transformerslapelicula.com.mx/

**Tráiler:** https://www.youtube.com/watch?v=imhlIDCyMbA

**Actores:** Mark Wahlberg, Nicola Peltz, Jack Reynor, Stanley Tucci, Kelsey Grammer, Sophia Myles, Li Bingbing, T.J. Miller, Han Geng, Titus Welliver.

**Sinopsis:** La tierra está marcada por los acontecimientos de las últimas tres películas, pero los robots gigantes desaparecieron después del incidente de Chicago. Cuatro años después, Cade Yeager (Wahlberg), un inventor, descubre un Transformer enterrado, lo que prepara el terreno para el regreso de los Autobots y los Decepticons. Ahora el Gobierno de los Estados Unidos está utilizando la tecnología rescatada en el asedio de Chicago para desarrollar sus propios Transformers. Joshua (Stanley Tucci) será un arrogante diseñador que cree que los Autobots son basura tecnológica y se cree capaz de realizar unos robots infinitamente más avanzados.

**Fuente:** https://www.multicines.com.ec, http://www.supercines.com, https://www.cinemark.com

# **3.2 INSTALACIÓN DE LA APLICACIÓN**

Para poder realizar la instalación de la aplicación "Solo Cines" en nuestro dispositivo móvil necesitamos tener primero el APK (Application Package File, similar a un JAR en aplicaciones JAVA, es un archivo comprimido de todos los componentes de una aplicación móvil generado con el propósito de ejecutarse e instalar en nuestro dispositivo Android los componentes necesarios para ejecutar la aplicación) de nuestra aplicación y tenemos 2 opciones para hacerlo:

- $\checkmark$  Publicación de la APK en la Play Store de Google (Tienda oficial de aplicaciones Android).
- $\checkmark$  Distribución personal de la APK (Aplicación Android).

# **3.2.1 DISTRIBUCIÓN PERSONAL DE LA APK (APLICACIÓN ANDROID)**

Para nuestro proyecto de titulación hemos elegido la opción segunda opción (Distribución personal de la APK) debido a que no es un producto comercial. El APK se encuentra publicado en el link https://www.dropbox.com/s/lff3c8xtkhckd4i/SoloCines.apk para su descarga de forma gratuita, luego de descargarnos el APK procederemos a configurar el dispositivo móvil para poder realizar la instalación debido a que cuando no instalamos directamente desde el Play Store de Google, el dispositivo móvil asume que puede ser una aplicación peligrosa ya que no ha sido certificada por la tienda de Google, para esto vamos a proceder a habilitar la ejecución de aplicaciones de origines desconocidos y se debe seguir los siguientes pasos:

# **3.2.1.1 Paso 1**

Entramos en la configuración de Android, seleccionamos el menú "MÁS" y luego la opción de "SEGURIDAD" (Figura 3.1)

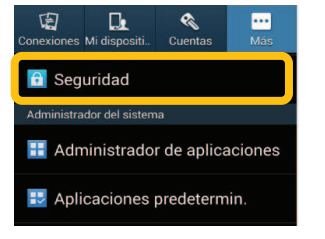

**Figura 3.1** Gráfico muestra de configuración en Android-Parte 1

**Elaborado por:** Guerrero Jonathan, Ramón Viviana

### **3.2.1.2 Paso 2**

Se procede a activar la opción de "ORIGENES DESCONOCIDOS" para permitir la instalación de aplicaciones no pertenecientes al Play Store de Android. Una vez realizado esta acción, se accede a la carpeta donde se guardó la aplicación y se ejecuta.

**Figura 3.2** Gráfico muestra de configuración en Android-Parte 2

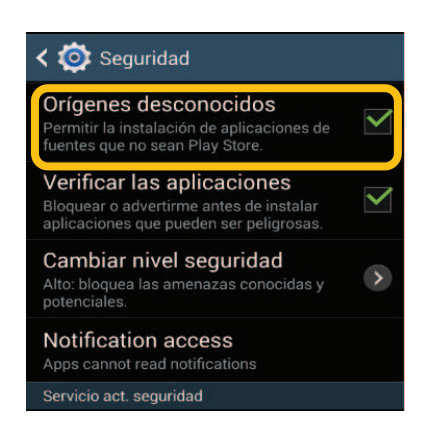

**Elaborado por:** Guerrero Jonathan, Ramón Viviana

# **3.2.1.3 Paso 3**

Una vez descargado el paquete de instalación desde link proporcionado, se procede con la instalación que se detalla.

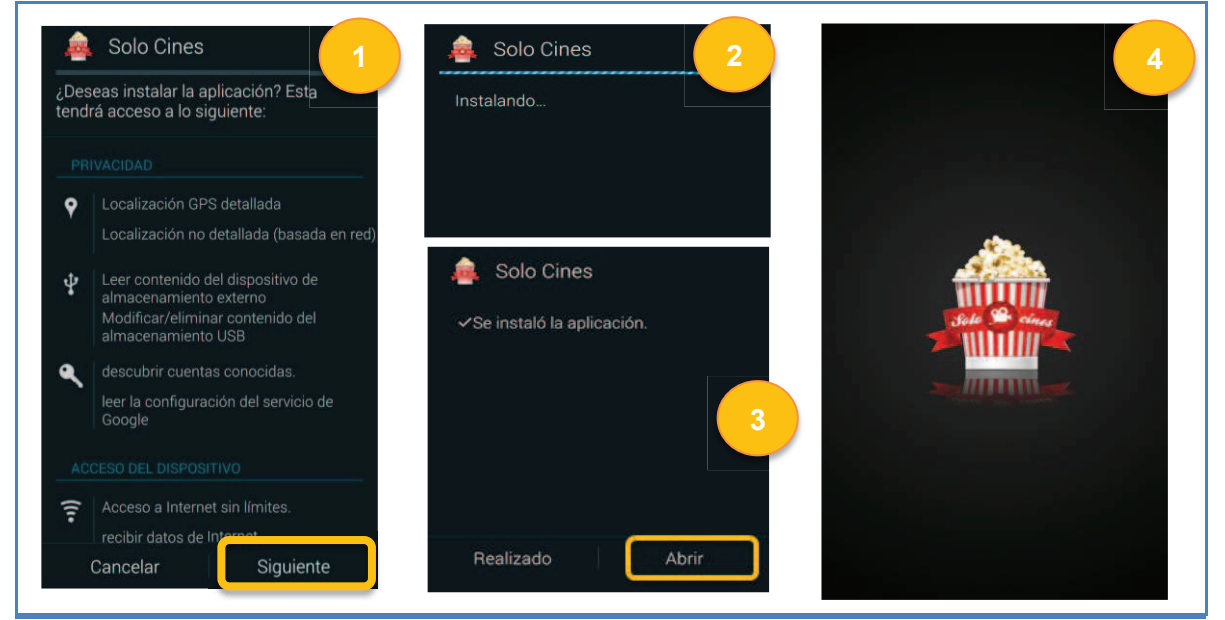

**Figura 3.3** Instalación de la aplicación "Solo Cines"

**Elaborado por:** Guerrero Jonathan, Ramón Viviana

# **3.3 CARGA DE DATOS**

La carga de datos se realizó con la ayuda de una aplicación web, a continuación se mostrará capturas de pantalla de la carga de datos por cadena de cine.

### **3.3.1 CARGA DE DATOS PARA LA CADENA DE CINE "CINEMARK"**

Para la cadena de cine "Cinemark" se agregó una sucursal (Plaza de Las Américas. Figura 3.4) con 3 salas (Figura 3.5), el cine tiene al momento 4 películas en cartelera (AMOR ETERNO, DIANA, RIO 2 y SPIDERMAN 2. Figura 3.6) con 8 funciones en total (Figura 3.7), además tiene 3 películas en próximos estrenos (TINKERBELL 3, COMO ENTRENAR A TU DRAGÓN 2 y TRANSFORMERS 4. Figura 3.8) y 3 promociones (Figura 3.9).

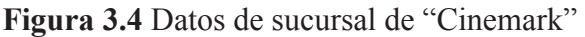

| PLAZA DE<br>LAS<br><b>AMERICAS</b> | <b>CINEMARK</b> | Av. República<br>S/N y Av.<br><b>Naciones</b><br>Unidas.<br>Centro<br>Comercial<br>Plaza de Las<br>Américas | $-0.17415 -$<br>$-78.492772$ | 022246362 |  |
|------------------------------------|-----------------|----------------------------------------------------------------------------------------------------|------------------------------|-----------|--|
|------------------------------------|-----------------|----------------------------------------------------------------------------------------------------|------------------------------|-----------|--|

**Elaborado por**: Guerrero Jonathan, Ramón Viviana

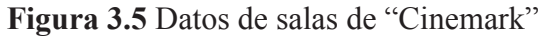

| Sucursal              | $#$ Sala | $#$ Butacas |
|-----------------------|----------|-------------|
| PLAZA DE LAS AMERICAS |          | 34          |
| PLAZA DE LAS AMERICAS |          | 50          |
| PLAZA DE LAS AMERICAS | ٦        | 50          |
| PLAZA DE LAS AMERICAS |          | 50          |

**Elaborado por:** Guerrero Jonathan, Ramón Viviana

| <b>Nombre</b>               | Portada            | <b>Sinopsis</b>                                                                                                    | Dirección web trailer                           | Sitio web                                   | <b>Duración</b><br><b>Horas:Minutos</b> | <b>Director</b>        | País<br>origen                                  | Año<br>producción | Clasificación         |
|-----------------------------|--------------------|----------------------------------------------------------------------------------------------------|-------------------------------------------------|---------------------------------------------|-----------------------------------------|------------------------|-------------------------------------------------|-------------------|-----------------------|
| Amor<br>Eterno              | <b>AMOR ETERNO</b> | Melodrama sobre<br>una pareja de<br>adolescentes<br>formada por David<br>de 17 años, y Jade.<br>de 15 mile se             | https://www.youtube.com/watch?<br>v=BLLICfdq-3Q | http://www.endlesslovemovie.com.au/         | 01:43                                   | Shana<br>Feste         | <b>USA</b>                                      | 2014              | Mayores de<br>12 años |
| Rio 2                       |                    | En Río 2, Blu, Perla<br>sus tres hijos<br>Ilevan una vida<br>perfecta. Cuando<br>Perla decide que<br>Ins niñns tienen     | https://www.youtube.com/watch?<br>v=TG31YakwHGU | http://www.riomovies.com/                   | 01:40                                   | Carlos<br>Saldanha     | <b>USA</b>                                      | 2014              | <b>Todo Público</b>   |
| <b>Diana</b>                | <b>DIANA</b>       | Gira en torno a un<br>romance secreto<br>entre la princesa<br>Lady Di y el doctor<br>Hasnat Khan, de<br>quien se dice que | https://www.youtube.com/watch?<br>v=ETuCDvGbHBo | http://embankmentfilms.com/films/diana.html | 01:55                                   | Oliver<br>Hirschbiegel | Reino<br>Unido.<br>Francia,<br>Croacia<br>y USA | 2013              | Mayores de<br>12 años |
| The Amazing<br>Spider-Man 2 |                    | En The amazing<br>Spider Man 2: El<br>poder de Electro.<br>Peter Parker se da<br>cuenta que va a<br>tener que             | http://www.youtube.com/watch?<br>v=nbp3Ra3Yp74  | http://www.theamazingspiderman.com          | 02:25                                   | Marc Webb              | <b>USA</b>                                      | 2014              | Mayores de<br>12 años |

**Figura 3.6** Datos de películas en cartelera de "Cinemark"

**Elaborado por:** Guerrero Jonathan, Ramón Viviana

**Figura 3.7** Datos de funciones de "Cinemark"

| <b>Sucursal</b>                           | #<br><b>Sala</b>        | #<br><b>Butacas</b> | Película                                      | Formato-<br><b>Idioma</b> | <b>Precio</b><br>reg. | <b>Precio</b><br>desc | Fecha      | <b>Hora</b> |
|-------------------------------------------|-------------------------|---------------------|-----------------------------------------------|---------------------------|-----------------------|-----------------------|------------|-------------|
| PLAZA DE<br>LAS<br><b>AMERICAS</b>        | $\mathbf{1}$            | 50                  | Amor<br>Eterno                                | 2D-Inglés                 | 3.0                   | 0.0                   | 2014/05/30 | 21:30       |
| PLAZA DE<br>LAS<br><b>AMERICAS</b>        | $\overline{3}$          | 50                  | Diana                                         | 2D-Inglés                 | 3.0                   | 0.0                   | 2014/05/30 | 17:05       |
| PLAZA DE<br>LAS<br><b>AMERICAS</b>        | $\overline{\mathbf{3}}$ | 50                  | Diana                                         | 2D-Inglés                 | 3.0                   | 0.0                   | 2014/05/30 | 21:55       |
| PLAZA DE<br>LAS<br><b>AMERICAS</b>        | $\overline{5}$          | 50                  | Rio 2                                         | $2D -$<br>Español         | 3.0                   | 0.0                   | 2014/05/30 | 1450        |
| PLAZA DE<br>LAS<br><b>AMERICAS</b>        | $5\overline{)}$         | 50                  | Rio 2                                         | $2D -$<br>Español         | 3.0                   | 0.0                   | 2014/05/30 | 17:00       |
| PLAZA DE<br>LAS<br><b>AMERICAS</b>        | 5 <sub>1</sub>          | 50                  | The<br>Amazing<br>Spider-<br>Man <sub>2</sub> | 3D-Inglés                 | 5.0                   | 0.0                   | 2014/05/30 | 16:10       |
| <b>PLAZA DE</b><br>LAS<br><b>AMERICAS</b> | 5 <sub>5</sub>          | 50                  | The<br>Amazing<br>Spider-<br>Man <sub>2</sub> | 3D-Inglés                 | 5.0                   | 0.0                   | 2014/05/30 | 19:00       |
| PLAZA DE<br>LAS<br><b>AMERICAS</b>        | 5 <sub>5</sub>          | 50                  | The<br>Amazing<br>Spider-<br>Man <sub>2</sub> | 3D-Inglés                 | 5.0                   | 0.0                   | 2014/05/30 | 21:50       |

**Elaborado por:** Guerrero Jonathan, Ramón Viviana

| <b>Nombre</b>                                 | Portada                                         | <b>Sinopsis</b>                                                                                                    | Dirección web trailer                           | Sitio web                                | Duración<br><b>Horas:Minutos</b> | <b>Director</b>        | País<br>origen | Año<br>producción | Clasificación         |
|-----------------------------------------------|-------------------------------------------------|----------------------------------------------------------------------------------------------------|-------------------------------------------------|------------------------------------------|----------------------------------|------------------------|----------------|-------------------|-----------------------|
| <b>Tinker Bell</b><br>and the pirate<br>fairy | Home practice<br>ä.                             | Del mundo de<br>Peter Pan Ilega<br>TinkerBell: Hadas v<br>piratas, una<br>intrépida aventura<br>sobre Zarina una      | https://www.youtube.com/watch?<br>v=SNfOPaFOugY | http://www.disneylatino.com/hadas/       | 01:18                            | Peggy<br>Holmes        | <b>USA</b>     | 2014              | <b>Todo Público</b>   |
| Como<br>entrenar a tu<br>dragón 2             | 글<br>- 20                                       | Cinco años<br>después de haber<br>conseguido unir<br>con éxito a<br>dragones v<br>uikinnns an la Isla                 | https://www.youtube.com/watch?<br>v=difP2KUBXa0 | http://www.howtotrainyourdragon.com/     | 01:45                            | Dean<br><b>DeBlois</b> | <b>USA</b>     | 2014<br>$\sim$    | <b>Todo Público</b>   |
| <b>Transformers:</b><br>Age of<br>Extinction  | and the Secretarian<br><b>ALC: NO AVAILABLE</b> | La tierra està<br>marcada por los<br>acontecimientos de<br>las últimas tres<br>películas, pero los<br>robots ninantes | https://www.youtube.com/watch?<br>v=imhlIDCyMbA | http://www.transformerslapelicula.com.mx | 02:00                            | Michael Bay            | <b>USA</b>     | 2014              | Mayores de<br>12 años |

**Figura 3.8** Datos de próximos estrenos de "Cinemark"

**Elaborado por:** Guerrero Jonathan, Ramón Viviana

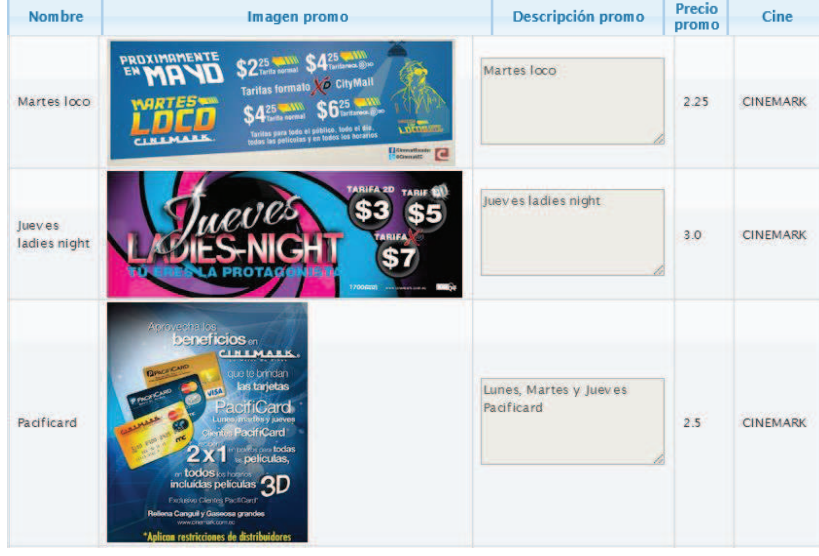

**Figura 3.9** Datos de promociones de "Cinemark"

**Elaborado por:** Guerrero Jonathan, Ramón Viviana

# **3.3.2 CARGA DE DATOS PARA LA CADENA DE CINE "MULTICINES"**

Para la cadena de cine "Multicines" se agregó 4 sucursales (CCI, CONDADO, RECREO, SCALA. Figura 3.10) con 10 salas en total (Figura 3.11), el cine tiene al momento 5 películas en cartelera (SPIDERMAN 2, RIO 2, DIANA, POMPEII y EL HIJO DE DIOS. Figura 3.12) y 4 películas en próximos estrenos (FERIADO, TINKERBELL 3, CÓMO ENTRENAR A TU DRAGÓN 2 y TRANSFORMERS 4. Figura 3.13), en total tiene 22 funciones (Figura 3.14), y 5 promociones (Figura 3.15).

| <b>SCALA</b>   | <b>MULTICINES</b> | Centro<br>Comercial<br>Scala<br>Shopping.<br>Km 12 1/2<br>de la vía<br>Interoceánica                                               | $-0.2065151$<br>78.4257809    | 022265386 | <b>POSTER SERVICE</b><br><b>Mits Paul</b> |
|----------------|-------------------|----------------------------------------------------------------------------------------------------|-------------------------------|-----------|-------------------------------------------|
| <b>CONDADO</b> | <b>MULTICINES</b> | Centro<br>Comercial<br>Condado<br>Shopping.<br>Piso 4. Av.<br>Mariscar<br>Sucre y John<br>F. Kennedy.                              | $-0.1035963$<br>78.4874869    | 023802195 | <b>MULTICINI</b>                          |
| <b>RECREO</b>  | <b>MULTICINES</b> | Centro<br><b>Comercial El</b><br>Recreo.<br>Complejo<br>A-99 AV.<br>Pedro<br>Vicente<br>Maldonado<br>$S11 - 122$ .                 | $-0.250024 -$<br>$-78.522899$ | 022666500 | <b>MULTICINES</b>                         |
| CCI            | <b>MULTICINES</b> | Centro<br>Comercial<br>Iñaquito.<br>Nivel:<br>Subsuelo.<br>Local A20.<br>Av.<br>Amazonas<br>N36-152 y<br><b>Naciones</b><br>Unidas | $-0.1777753$<br>78.4847947    | 022265386 |                                           |

**Figura 3.10** Datos de sucursales de "Multicines"

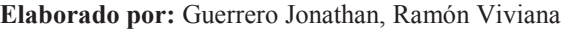

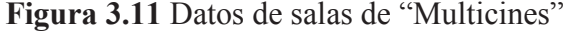

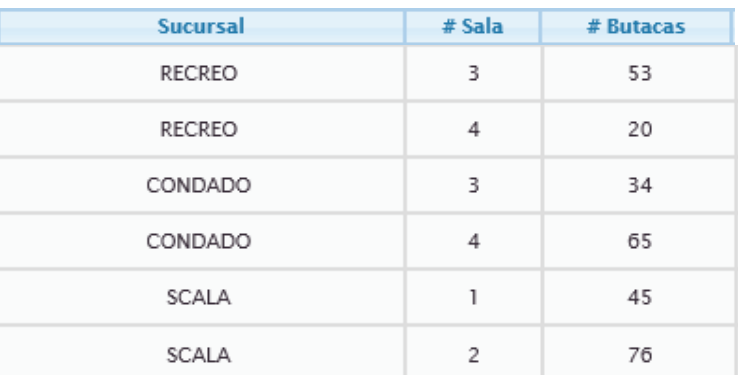

**Elaborado por:** Guerrero Jonathan, Ramón Viviana
| <b>Nombre</b>               | Portada           | <b>Sinopsis</b>                                                                                                    | Dirección web trailer                           | Sitio web                                   | <b>Duración</b><br><b>Horas:Minutos</b> | <b>Director</b>        | País<br>origen                                         | Año<br>producción | Clasificación         |
|-----------------------------|-------------------|----------------------------------------------------------------------------------------------------|-------------------------------------------------|---------------------------------------------|-----------------------------------------|------------------------|--------------------------------------------------------|-------------------|-----------------------|
| Pompeii                     | <b>POMPEIL</b>    | Del director de<br>Resident Evil, Ilega<br>la impactante<br>historia de la caida<br>de un imperio a<br>causa de la        | https://www.youtube.com/watch?<br>v=eWDVBQkBBoE | http://www.sonypictures.com/movies/pompeii  | 01:45                                   | Paul W.S.<br>Anderson  | Alemania,<br>Canadá                                    | 2014              | Mayores de<br>12 años |
| Hijo de<br>Dios             |                   | De los<br>galardonados<br>productores de las<br>miniseries de La<br>Biblia, llega la<br>nelícula El Hiin de               | https://www.youtube.com/watch?<br>v=WcIXCok9HPo | http://es.sonofgodmovie.com/                | 01:50                                   | Christopher<br>Spencer | <b>USA</b>                                             | 2014              | Mayores de<br>12 años |
| <b>Diana</b>                | DIAN <sub>1</sub> | Gira en torno a un<br>romance secreto<br>entre la princesa<br>Lady Di y el doctor<br>Hasnat Khan, de<br>quien se dice que | https://www.youtube.com/watch?<br>v=ETuCDvGbHBo | http://embankmentfilms.com/films/diana.html | $01 - 55$                               | Oliver<br>Hirschbiegel | Reino<br>Unido.<br>Francia,<br>Croacia<br><b>v</b> USA | 2013              | Mayores de<br>12 años |
| The Amazing<br>Spider-Man 2 |                   | En The amazing<br>Spider Man 2: El<br>poder de Electro,<br>Peter Parker se da<br>cuenta que va a<br>tener que             | http://www.youtube.com/watch?<br>v=nbp3Ra3Yp74  | http://www.theamazingspiderman.com          | 02:25                                   | Marc Webb              | USA                                                    | 2014              | Mayores de<br>12 años |
| Rio 2                       |                   | En Río 2, Blu, Perla<br>y sus tres hijos<br>llevan una vida<br>perfecta. Cuando<br>Perla decide que<br>Ins niños tienen   | https://www.youtube.com/watch?<br>v=TG31YakwHGU | http://www.riomovies.com/                   | 01:40                                   | Carlos<br>Saldanha     | <b>USA</b>                                             | 2014              | <b>Todo Público</b>   |

**Figura 3.12** Datos de películas en cartelera de "Multicines"

**Elaborado por:** Guerrero Jonathan, Ramón Viviana

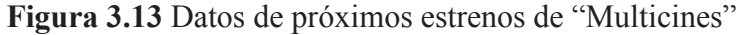

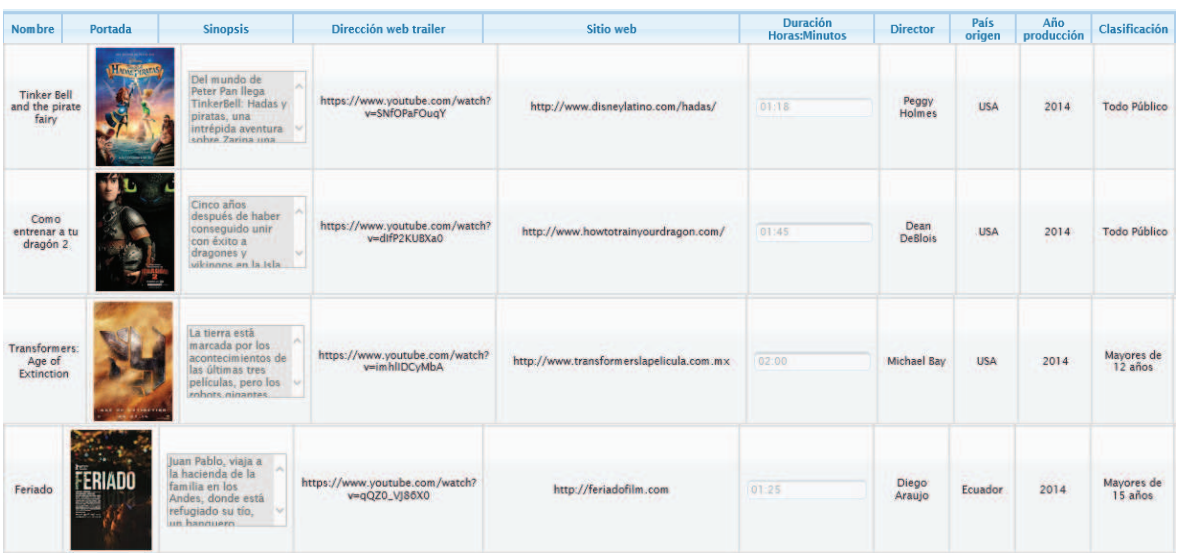

| <b>Sucursal</b> | #<br>Sala | #<br><b>Butacas</b> | Película                           | Formato-<br>Idioma | Precio<br>req. | Precio<br>desc | Fecha      | Hora  |
|-----------------|-----------|---------------------|------------------------------------|--------------------|----------------|----------------|------------|-------|
| CCI             | ı         | 50                  | The<br>Amazing<br>Spider-<br>Man 2 | 3D-<br>Español     | 6.5            | 1.0            | 2014/05/30 | 21:40 |
| CCI             | ı         | 50                  | The<br>Amazing<br>Spider-<br>Man 2 | 3D-<br>Español     | 6.5            | 1.0            | 2014/05/30 | 13:00 |
| CCI             | ı         | 50                  | The<br>Amazing<br>Spider-<br>Man 2 | 3D-<br>Español     | 6.5            | 1.0            | 2014/05/30 | 15:50 |
| CCI             | ı         | 50                  | The<br>Amazing<br>Spider-<br>Man 2 | 3D-<br>Español     | 6.5            | 1.0            | 2014/05/30 | 18:50 |
| CCI             | 2         | 50                  | The<br>Amazing<br>Spider-<br>Man 2 | $2D-$<br>Español   | 5.0            | 1.0            | 2014/05/30 | 12:40 |
| CCI             | 2         | 50                  | The<br>Amazing<br>Spider-<br>Man 2 | 2D-<br>Español     | 5.0            | 1.0            | 2014/05/30 | 15:35 |
| CCI             | 3         | 50                  | Rio 2                              | $2D-$<br>Español   | 5.0            | 1.0            | 2014/05/30 | 13:55 |
| CCI             | 3         | 50                  | Rio 2                              | $2D-$<br>Español   | 5.0            | 1.0            | 2014/05/30 | 16:15 |
| CCI             | 3         | 50                  | Diana                              | 2D-<br>Inglés      | 5.0            | 1.0            | 2014/05/30 | 18:50 |
| CCI             | 3         | 50                  | Diana                              | 2D-<br>Inglés      | 5.0            | 1.0            | 2014/05/30 | 21:20 |
| CONDADO         | 1         | 50                  | The<br>Amazing<br>Spider-<br>Man 2 | 3D-<br>Español     | 6.5            | 1.0            | 2014/05/30 | 15:45 |
| CONDADO         | 1         | 50                  | The<br>Amazing<br>Spider-<br>Man 2 | 3D-<br>Español     | 6.5            | 1.0            | 2014/05/30 | 21:15 |
| CONDADO         | 2         | 50                  | Pom peii                           | 2D-<br>Inglés      | 5.0            | 1.0            | 2014/05/30 | 12:40 |
| CONDADO         | 2         | 50                  | Pom peii                           | $2D-$<br>Inglés    | 5.0            | 1.0            | 2014/05/30 | 15:35 |
| <b>RECREO</b>   | 1         | 50                  | The<br>Amazing<br>Spider-<br>Man 2 | 3D-<br>Español     | 6.5            | 1.0            | 2014/05/30 | 15:45 |
| RECREO          | 1         | 50                  | The<br>Amazing<br>Spider-<br>Man 2 | 3D-<br>Español     | 6.5            | 1.0            | 2014/05/30 | 21:15 |
| RECREO          | 2         | 50                  | Pompeii                            | 2D-<br>Inglés      | 5.0            | 1.0            | 2014/05/30 | 15:35 |
| SCALA           | 1         | 45                  | Pompeii                            | 2D-<br>Inglés      | 5.0            | 1.0            | 2014/05/30 | 15:40 |
| SCALA           | 2         | 76                  | Hijo de<br>Dios                    | 2D-<br>Inglés      | 5.0            | 1.0            | 2014/05/30 | 17:40 |

**Figura 3.14** Datos de funciones de "Multicines"

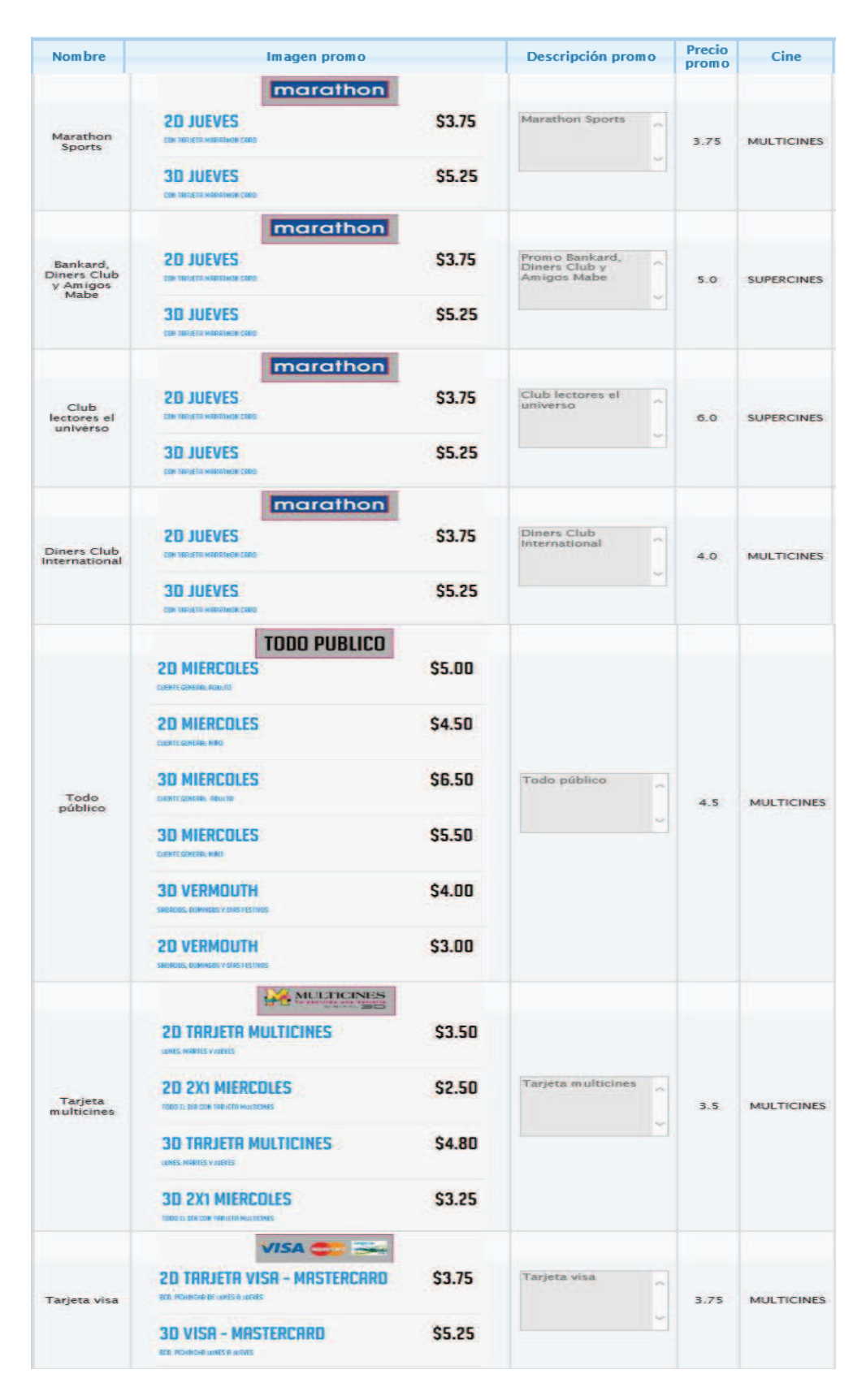

**Figura 3.15** Datos de promociones de "Multicines"

**Elaborado por**: Guerrero Jonathan, Ramón Viviana

#### **3.3.3 CARGA DE DATOS PARA LA CADENA DE CINE "SUPERCINES"**

Para la cadena de cine "Supercines" se agregó 3 sucursales (San Luis, 6 de Diciembre y Quicentro Sur. Figura 3.16) con 9 salas en total (Figura 3.17), el cine tiene al momento 5 películas en cartelera (SPIDERMAN 2, AMOR ETERNO, OSOS, DIANA, y POMPEII. Figura 3.18) con 14 funciones en total (Figura 3.20), además tiene 3 películas en próximos estrenos (FERIADO, TINKERBELL 3 y TRANSFORMERS 4. Figura 3.19) y 5 promociones (Figura 3.21).

| <b>SAN LUIS</b>                | <b>SUPERCINES</b> | Av. San Luis<br>S/N e Isla<br>Santa Clara,<br><b>Edif. San Luis</b><br>Shopping<br>Local 213 -<br>Nivel 2 | $-0.3062 - -$<br>78.449599    | 022090015 |  |
|--------------------------------|-------------------|----------------------------------------------------------------------------------------------------|-------------------------------|-----------|--|
| <b>QUICENTRO</b><br><b>SUR</b> | <b>SUPERCINES</b> | Centro<br>Comercial<br>Quicentro<br>Sur. Avenida<br>Morán<br>Valverde y<br>Quitumbe                       | $-0.28397 -$<br>78.543798     | 022666500 |  |
| 6 DE<br><b>DICIEMBRE</b>       | <b>SUPERCINES</b> | Av 6 de<br>Diciembre y<br>Pasaje el<br>Jardín                                                             | $-0.178227 -$<br>$-78.479039$ | 022240083 |  |

**Figura 3.16** Datos de sucursal de "Supercines"

**Elaborado por:** Guerrero Jonathan, Ramón Viviana

| <b>Sucursal</b>       | $#$ Sala       | # Butacas |
|-----------------------|----------------|-----------|
| <b>6 DE DICIEMBRE</b> | 1              | 50        |
| <b>6 DE DICIEMBRE</b> | 2              | 30        |
| QUICENTRO SUR         | 3              | 40        |
| QUICENTRO SUR         | 4              | 50        |
| SAN LUIS              | 1              | 46        |
| <b>SAN LUIS</b>       | $\overline{c}$ | 54        |
| SAN LUIS              | 5              | 50        |
| QUICENTRO SUR         | 1              | 50        |
| QUICENTRO SUR         | $\overline{2}$ | 50        |

**Figura 3.17** Datos de salas de "Supercines"

| <b>Nombre</b>                      | <b>Portada</b>    | <b>Sinopsis</b>                                                                                                    | Dirección web trailer                           | Sitio web                                   | <b>Duración</b><br><b>Horas:Minutos</b> | <b>Director</b>                             | País<br>origen                                  | Año<br>producción | Clasificación         |
|------------------------------------|-------------------|----------------------------------------------------------------------------------------------------|-------------------------------------------------|---------------------------------------------|-----------------------------------------|---------------------------------------------|-------------------------------------------------|-------------------|-----------------------|
| Pompeii                            | <b>POMPEIL</b>    | Del director de<br>Resident Evil, Ilega<br>la impactante<br>historia de la caída<br>de un imperio a<br>causa de la        | https://www.youtube.com/watch?<br>v=eWDVBQkBBoE | http://www.sonypictures.com/movies/pompeii  | 01:45                                   | Paul W.S.<br>Anderson                       | Alemania.<br>Canadá                             | 2014              | Mayores de<br>12 años |
| <b>Diana</b>                       | <b>DIANA</b>      | Gira en torno a un<br>romance secreto<br>entre la princesa<br>Lady Di y el doctor<br>Hasnat Khan, de<br>quien se dice que | https://www.youtube.com/watch?<br>v=ETuCDvGbHBo | http://embankmentfilms.com/films/diana.html | 01:55                                   | Oliver<br>Hirschbiegel                      | Reino<br>Unido.<br>Francia,<br>Croacia<br>y USA | 2013              | Mayores de<br>12 años |
| <b>The Amazing</b><br>Spider-Man 2 |                   | En The amazing<br>Spider Man 2: El<br>poder de Electro.<br>Peter Parker se da<br>cuenta que va a<br>tener que             | http://www.youtube.com/watch?<br>v=nbp3Ra3Yp74  | http://www.theamazingspiderman.com          | 02:25                                   | Marc Webb                                   | <b>USA</b>                                      | 2014              | Mayores de<br>12 años |
| Osos:                              | <b>VEARS</b>      | Bears es una<br>película de carácter<br>documental sobre<br>una familia de osos<br>pardos que vive en:<br>las serranías   | https://www.youtube.com/watch?<br>v=5nleZZr9kFM | http://nature.disney.com/bears              | 01:20                                   | Alastair<br>Fotheraill.<br>Keith<br>Scholey | <b>USA</b>                                      | 2014              | <b>Todo Público</b>   |
| Amor<br>Eterno                     | <b>MOR ETERNO</b> | Melodrama sobre<br>una pareja de<br>adolescentes<br>formada por David<br>de 17 años, y Jade,<br>$de$ 15 min $e$           | https://www.youtube.com/watch?<br>v=BLLIGfdq-3Q | http://www.endlesslovemovie.com.au/         | 01:43                                   | Shana<br>Feste                              | <b>USA</b>                                      | 2014              | Mayores de<br>12 años |

**Figura 3.18** Datos de películas en cartelera de "Supercines"

**Elaborado por**: Guerrero Jonathan, Ramón Viviana

**Figura 3.19** Datos de próximos estrenos de "Supercines"

| <b>Nombre</b>                                 | Portada                 | <b>Sinopsis</b>                                                                                                    | Dirección web trailer                           | Sitio web                                | <b>Duración</b><br><b>Horas:Minutos</b> | <b>Director</b>    | País<br>origen | Año<br>producción | Clasificación         |
|-----------------------------------------------|-------------------------|----------------------------------------------------------------------------------------------------|-------------------------------------------------|------------------------------------------|-----------------------------------------|--------------------|----------------|-------------------|-----------------------|
| <b>Tinker Bell</b><br>and the pirate<br>fairy |                         | Del mundo de<br>Peter Pan Ilega<br><b>TinkerBell: Hadas y</b><br>piratas, una<br>intrépida aventura<br>sobre Zarina una | https://www.youtube.com/watch?<br>v=SNfOPaFOugY | http://www.disneylatino.com/hadas/       | 01:18                                   | Peggy<br>Holmes    | USA            | 2014              | <b>Todo Público</b>   |
| <b>Transformers:</b><br>Age of<br>Extinction  | <b><i>CALLEDGER</i></b> | La tierra está<br>marcada por los<br>acontecimientos de<br>las últimas tres<br>películas, pero los<br>enhots ninantas   | https://www.youtube.com/watch?<br>v=imhlIDCyMbA | http://www.transformerslapelicula.com.mx | 02:00                                   | <b>Michael Bay</b> | <b>USA</b>     | 2014              | Mayores de<br>12 años |
| Feriado                                       | Feriado                 | Juan Pablo, viaja a<br>la hacienda de la<br>familia en los<br>Andes, donde está<br>refugiado su tío.<br>un handuero     | https://www.youtube.com/watch?<br>v=qQZ0_VJ86X0 | http://feriadofilm.com                   | 01:25                                   | Diego<br>Araujo    | Ecuador        | 2014              | Mayores de<br>15 años |

**Elaborado por**: Guerrero Jonathan, Ramón Viviana

| <b>Sucursal</b>                | 蚩<br>Sala      | ₩<br><b>Butacas</b> | <b>Película</b>                     | Formato-<br><b>Idioma</b> | <b>Precio</b><br>reg. | Precio<br>desc | Fecha            | <b>Hora</b> |
|--------------------------------|----------------|---------------------|-------------------------------------|---------------------------|-----------------------|----------------|------------------|-------------|
| <b>SAN LUIS</b>                | 5              | 50                  | Osos                                | $2D -$<br>Español         | 4.3                   | 1.0            | 2014/05/30       | 14:10       |
| <b>SAN LUIS</b>                | 5              | 50                  | Amor<br>Eterno                      | $2D-$<br>Inglés           | 4.3 <sub>•</sub>      | 0.0            | 2014/05/30       | 18:50       |
| 6 DE<br><b>DICIEMBRE</b>       | 1              | 50                  | Diana                               | $2D-$<br>Inglés           | 4.3                   | 1.0            | 2014/05/30       | 15:00       |
| 6 DE<br><b>DICIEMBRE</b>       | $\mathbf{I}$   | 50                  | Diana                               | $2D -$<br>Inglés          | 4.3                   | 1.0            | 2014/05/30       | 19:40       |
| 6 DE<br><b>DICIEMBRE</b>       | $\overline{2}$ | 30                  | Pompeii                             | $2D-$<br>Inglés           | 4.3                   | 0.0            | 2014/05/30       | 20:10       |
| 6 DE<br><b>DICIEMBRE</b>       | $\overline{2}$ | 30                  | Pompeii                             | $2D -$<br>Inglés          | 4.3                   | 0.0            | 2014/05/30       | 22:20       |
| <b>OUICENTRO</b><br><b>SUR</b> | $\mathbf{1}$   | 50                  | The<br>Amazing<br>Spider-<br>Man 2  | $2D -$<br>Español         | 4.3                   | 0.0            | 2014/05/30       | 17:00       |
| QUICENTRO<br><b>SUR</b>        | 1              | 50                  | The<br>Amazing<br>Spider-<br>Man 2  | $2D-$<br>Español          | 4.3                   | 0.0            | 2014/05/30       | 14:00       |
| QUICENTRO<br><b>SUR</b>        | Ť              | 50                  | The:<br>Amazing<br>Spider-<br>Man 2 | $2D-$<br>Español          | 4.3                   | 0.0            | 2014/05/30       | 20:00       |
| QUICENTRO<br><b>SUR</b>        | $\overline{2}$ | 50                  | <b>Pompeii</b>                      | $2D -$<br>Inglés          | 4.3                   | 0.0            | 2014/05/30       | 19:00       |
| QUICENTRO<br><b>SUR</b>        | $\overline{2}$ | 50                  | <b>Pompeii</b>                      | $2D -$<br>Inglés          | 4.3                   | 0.0            | 2014/05/30       | 21:15       |
| SAN LUIS                       | $\mathbf{1}$   | 46                  | The<br>Amazing<br>Spider-<br>Man 2  | 3D-<br>Español            | 9.0                   | 1.0            | 2014/05/30 14:30 |             |
| SAN LUIS                       | 1              | 46                  | The<br>Amazing<br>Spider-<br>Man 2  | 3D-<br>Español            | 9.0                   | 1.0            | 2014/05/30       | 17:30       |
| 6 DE<br><b>DICIEMBRE</b>       | 1              | 50                  | The<br>Amazing<br>Spider-<br>Man 2  | 3D-<br>Español            | 9.0                   | 1.0            | 2014/05/30       | 20:30       |

**Figura 3.20** Datos de funciones de "Supercines"

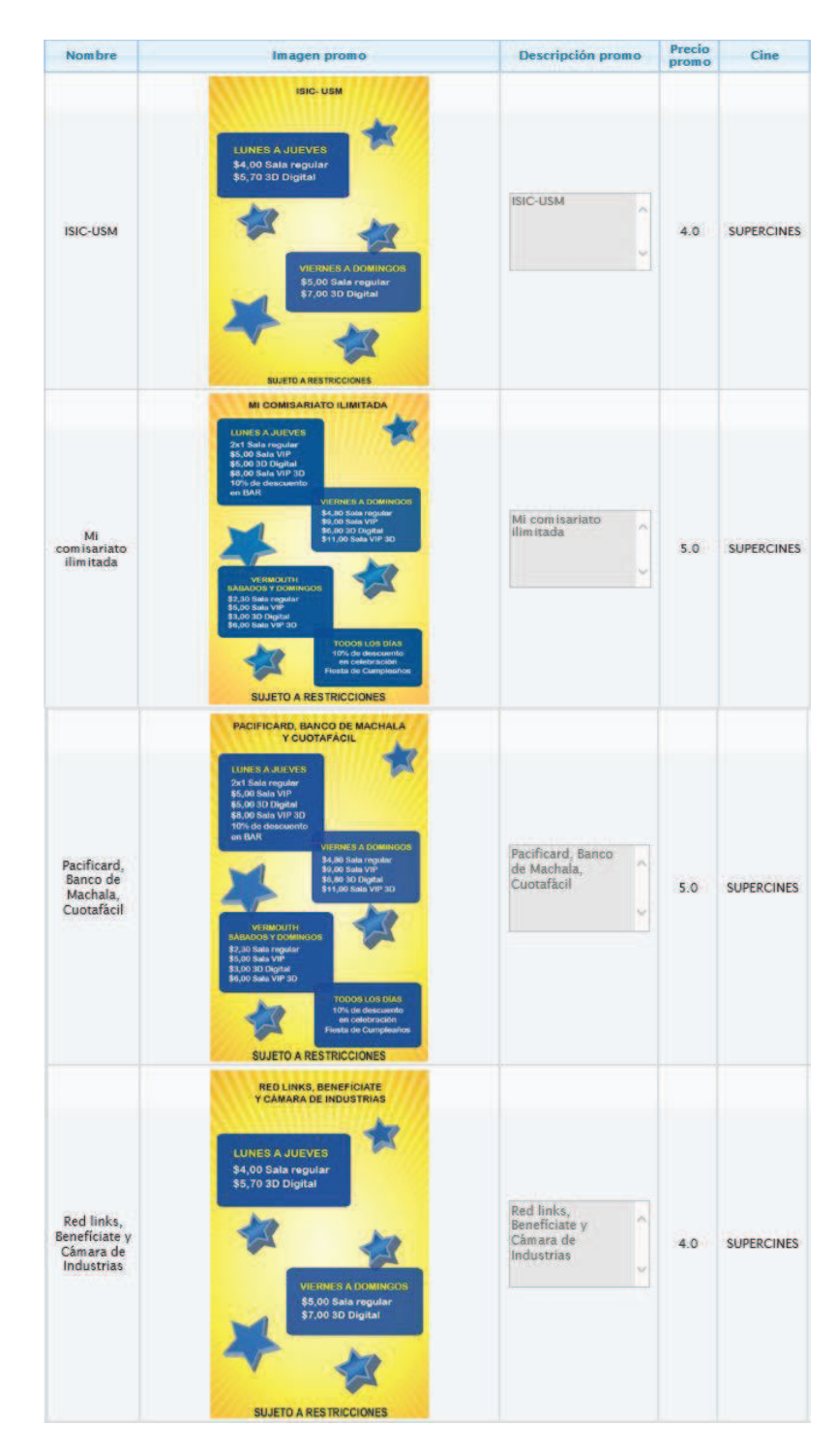

**Figura 3.21** Datos de promociones de "Supercines"

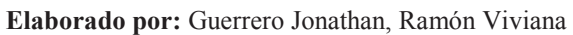

## **3.4 ANÁLISIS DE LA APLICACIÓN CON RESULTADOS**

Luego de finalizar el desarrollo de la aplicación "SoloCines" y con la carga de datos respectiva, se procedió a realizar pruebas de instalación y evaluación de la calidad del producto de software a 10 usuarios con sus dispositivos con las características detalladas en la Tabla 3.5 que llevan por sistema operativo, Android. Para la evaluación de calidad se realizó una encuesta de 9 preguntas a cada una de las personas mencionadas.

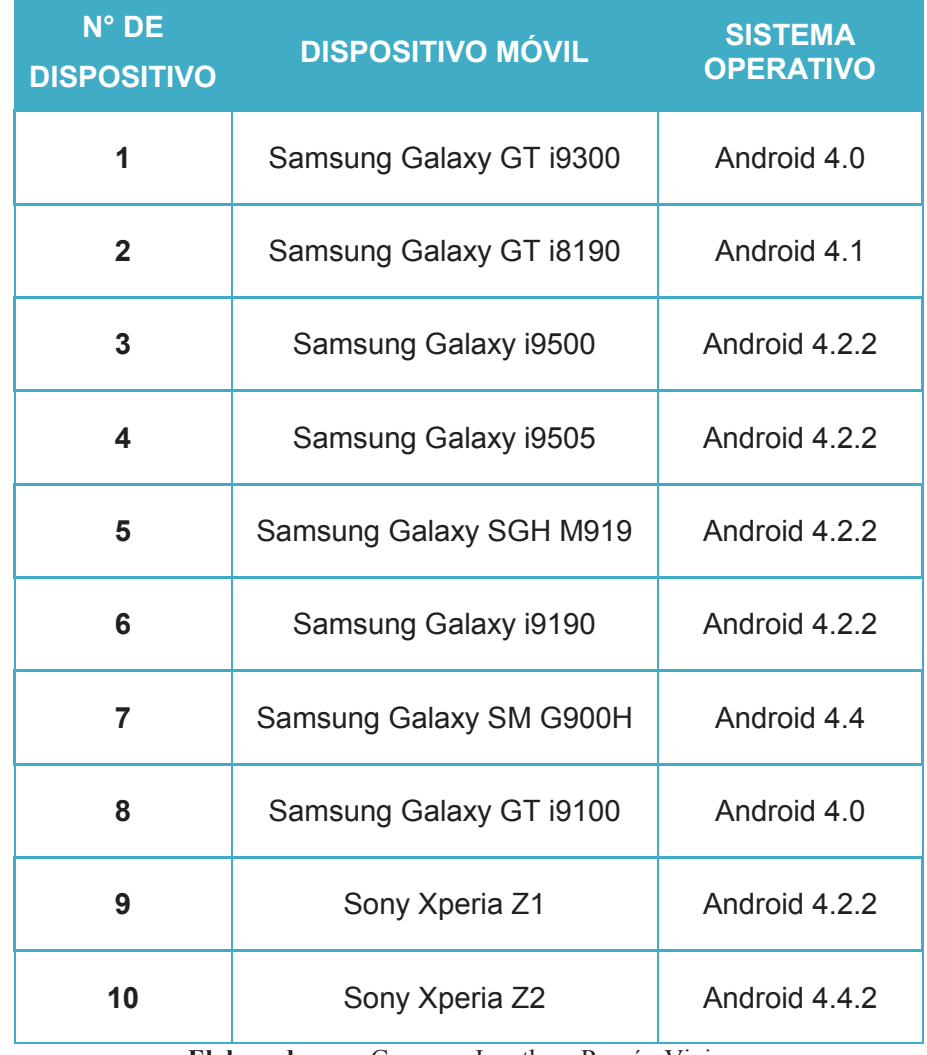

**Tabla 3.5** Características de los dispositivos móviles de las personas encuestadas

### **3.4.1 PRUEBAS DE INSTALACIÓN EN DISPOSITIVOS MÓVILES ANDROID**

Las pruebas se inician con la descarga de la aplicación móvil desde el enlace web (Ver sección 3.2.1) en cada uno de los dispositivos móviles, obteniendo los resultados detallados en la Tabla 3.6.

| $N^0$ DE<br><b>DISPOSITIVO</b> | <b>DISPOSITIVO MÓVIL</b>                | <b>TIEMPO DE DESCARGA</b><br>E INSTALACIÓN |
|--------------------------------|-----------------------------------------|--------------------------------------------|
| 1                              | Samsung Galaxy GT i9300                 | 12s                                        |
| $\overline{2}$                 | Samsung Galaxy GT i8190                 | 16s                                        |
| 3                              | Samsung Galaxy i9500                    | 14s                                        |
| 4                              | Samsung Galaxy i9505                    | 11s                                        |
| 5                              | Samsung Galaxy SGH M919                 | 9s                                         |
| 6                              | Samsung Galaxy i9190                    | 13s                                        |
| $\overline{7}$                 | Samsung Galaxy SM G900H                 | 11s                                        |
| 8                              | Samsung Galaxy GT i9100                 | 17s                                        |
| 9                              | Sony Xperia Z1                          | 10 <sub>s</sub>                            |
| 10                             | Sony Xperia Z2                          | 11s                                        |
|                                | Total promedio de tiempo de instalación | 12.4s                                      |

**Tabla 3.6** Tiempo de descarga e instalación de la aplicación "SoloCines" en dispositivos móviles

 **Elaborado por:** Guerrero Jonathan, Ramón Viviana

Con los resultados arrojados en la Tabla 3.6 se puede concluir que la aplicación "SoloCines" es liviana, tiempo promedio de descarga e instalación de 12,4 segundos en los dispositivos probados.

### **3.4.2 EVALUACIÓN DE LA CALIDAD DEL PRODUCTO DE SOFTWARE.**

Para evaluar la ejecución de la aplicación "SoloCines" se realizó una encuesta con el objetivo de medir los siguientes factores de Calidad:

- $\checkmark$  Funcionalidad
- $\checkmark$  Usabilidad
- $\checkmark$  Satisfacción de los usuarios

Y se encuentra detallada en la Tabla 3.8, se la realizó a los usuarios anteriormente mencionados en la Tabla 3.5, y además se determinó la ponderación mediante la Tabla 3.7 la experiencia de los encuestados con la aplicación.

**Tabla 3.7** Ponderación para la estimación de la ejecución de la aplicación

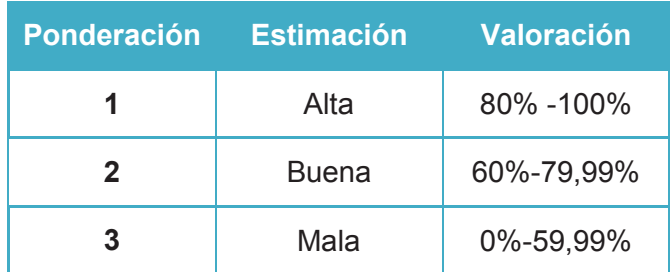

**Elaborado por:** Guerrero Jonathan, Ramón Viviana

**Tabla 3.8** Encuesta para medir la ejecución de la aplicación (continuación…)

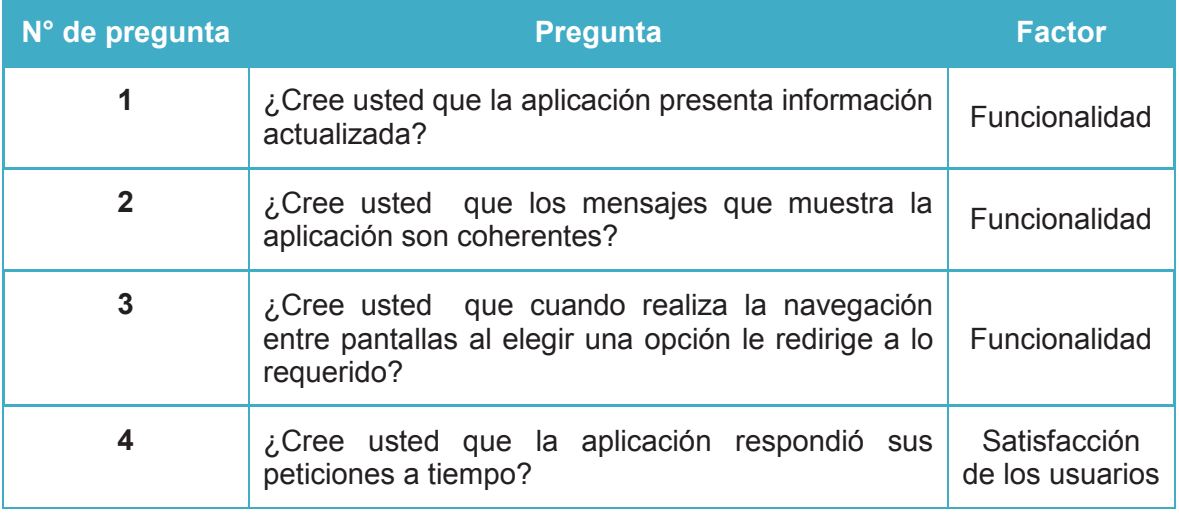

| N° de pregunta | <b>Pregunta</b>                                                                   | <b>Factor</b>                   |
|----------------|-----------------------------------------------------------------------------------|---------------------------------|
| 5              | ¿Cree usted que el aspecto visual de la aplicación<br>es amigable con el usuario? | Satisfacción<br>de los usuarios |
| 6              | ¿Cree usted que la aplicación es adecuada para<br>los fines planteados?           | Satisfacción<br>de los usuarios |
| 7              | ¿Cree usted que la aplicación presenta facilidad de<br>uso?                       | Usabilidad                      |
| 8              | ¿Cree usted que el acceso e<br>ingreso a la<br>aplicación es fácil?               | Usabilidad                      |
| 9              | ¿Cree usted que la aplicación es intuitiva?                                       | Usabilidad                      |

**Tabla 3.8** Encuesta para medir la ejecución de la aplicación

**Elaborado por:** Guerrero Jonathan, Ramón Viviana

A continuación se muestran los resultados obtenidos de la encuesta con el análisis respectivo para cada pregunta. Cabe señalar que la información que se utilizó en la encuesta es válida hasta la fecha en que se obtuvieron los resultados.

**Pregunta 1:** ¿Cree usted que la aplicación presenta información actualizada?

**Figura 3.22** Resultados Pregunta 1

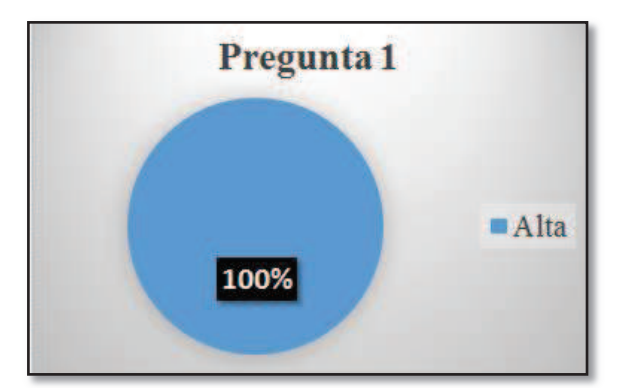

**Elaborado por:** Guerrero Jonathan, Ramón Viviana

En la pregunta 1 se obtuvo que el 100% de las personas que realizaron la encuesta están de acuerdo con que la aplicación presenta información actualizada, por lo que entra en la estimación "alta".

**Pregunta 2:** ¿Cree usted que los mensajes que muestra la aplicación son coherentes?

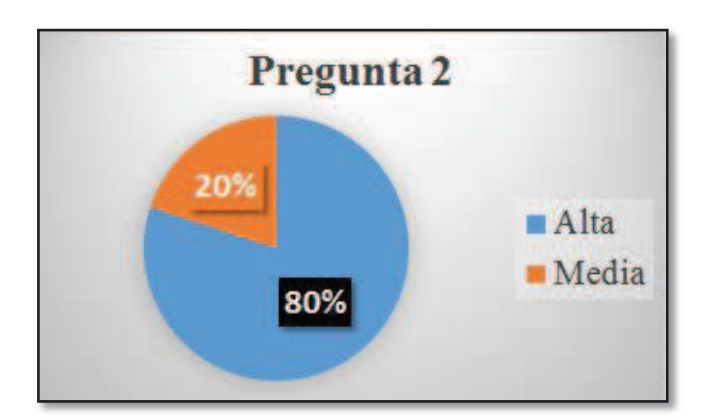

**Figura 3.23** Resultados Pregunta 2

**Elaborado por:** Guerrero Jonathan, Ramón Viviana

En la pregunta 2 se obtuvo que el 80% de las personas que realizaron la encuesta opinan que los mensajes emitidos por la aplicación sí son coherentes, por lo que se encuentra en la estimación "alta", mientras que un 20% piensa que no lo son del todo poniéndola en la calificación "media".

**Pregunta 3:** ¿Cree usted que cuando realiza la navegación entre pantallas, al elegir una opción, le redirige a lo requerido?

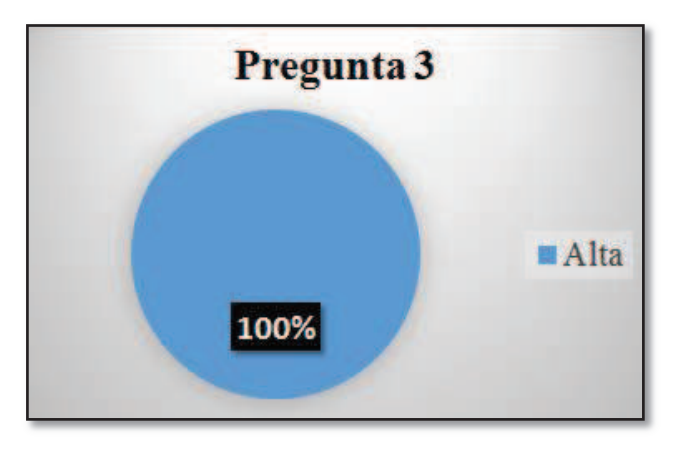

**Figura 3.24** Resultados Pregunta 3

En la pregunta 3 se obtuvo que el 100% de las personas que realizaron la encuesta calificaron con la estimación "alta" a la aplicación por redirigir correctamente cuando se realiza navegación entre pantallas.

**Pregunta 4:** ¿Cree usted que la aplicación respondió sus peticiones a tiempo?

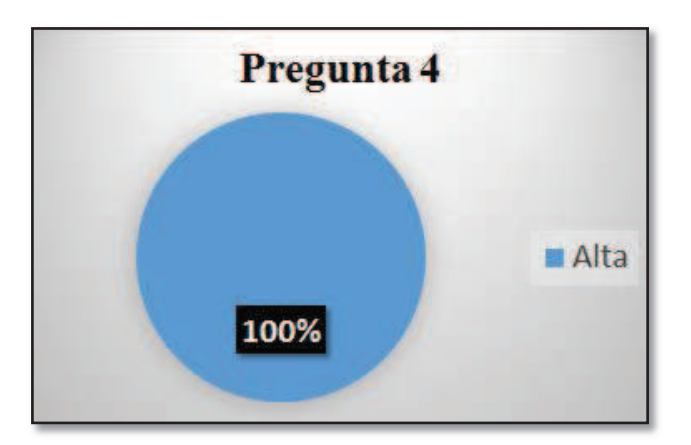

**Figura 3.25** Resultados Pregunta 4

**Elaborado por:** Guerrero Jonathan, Ramón Viviana

En la pregunta 4 se obtuvo que el 100% de las personas que realizaron la encuesta calificaron con la estimación "alta" a la aplicación por responder sus peticiones a tiempo.

**Pregunta 5:** ¿Cree usted que el aspecto visual de la aplicación es amigable con el usuario?

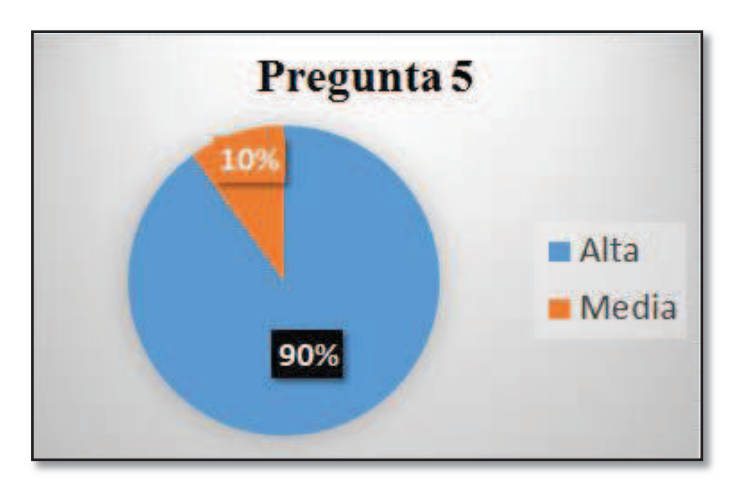

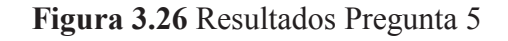

**Elaborado por:** Guerrero Jonathan, Ramón Viviana

En la pregunta 5 se obtuvo que el 90% de las personas que realizaron la encuesta opinan que la calificación es "alta" con respecto a la amigabilidad de la aplicación, mientras que un 10 % piensa que la amigabilidad de la aplicación es "media".

**Pregunta 6:** ¿Cree usted que la aplicación es adecuada para los fines planteados?

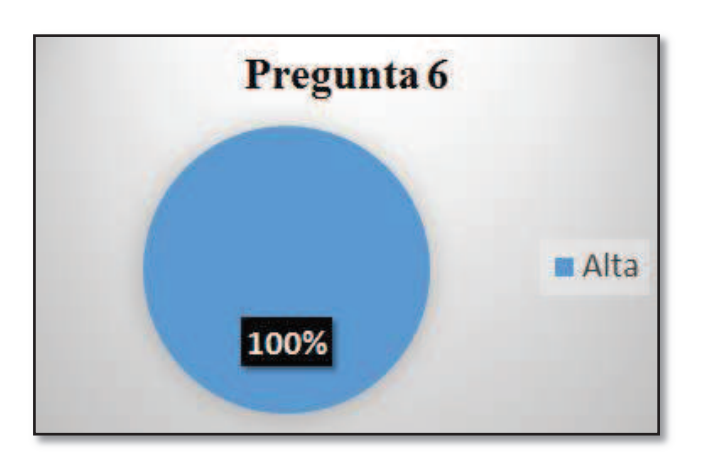

**Figura 3.27** Resultados Pregunta 6

**Elaborado por:** Guerrero Jonathan, Ramón Viviana

En la pregunta 6 se obtuvo que el 100% de las personas que realizaron la encuesta calificaron con la estimación "alta" a la aplicación, afirmando que es una aplicación adecuada para los fines planteados.

**Pregunta 7:** ¿Cree usted que la aplicación presenta facilidad de uso?

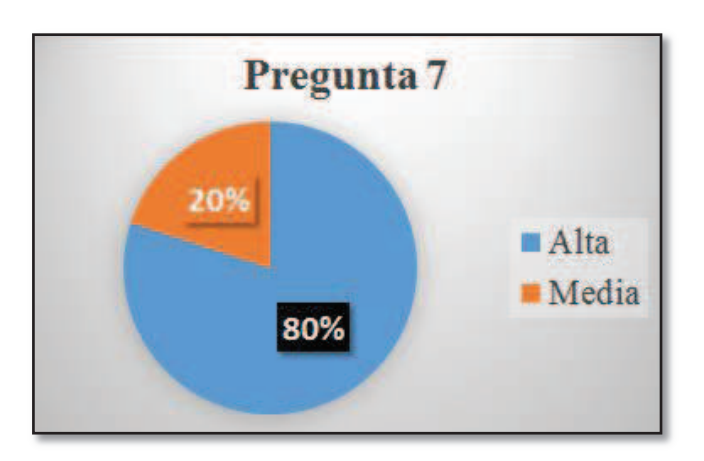

**Figura 3.28** Resultados Pregunta 7

En la pregunta 7 se obtuvo que el 80% de las personas que realizaron la encuesta opinan que es "alta" la facilidad de uso, mientras que un 20 % piensa que la facilidad de uso es "media".

**Pregunta 8:** ¿Cree usted que el acceso e ingreso a la aplicación es fácil?

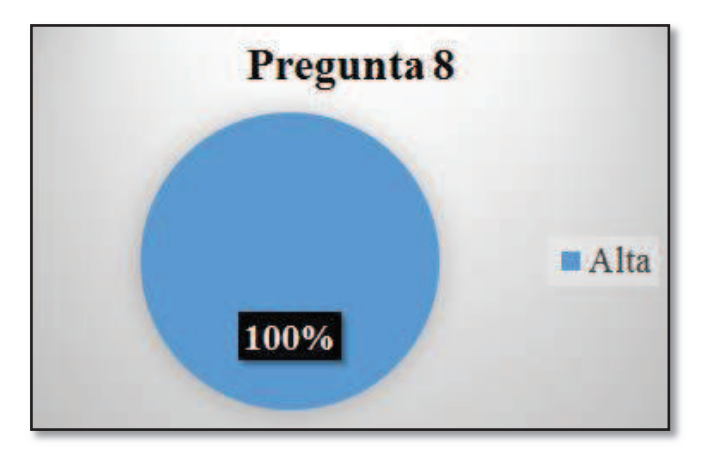

**Figura 3.29** Resultados Pregunta 8

**Elaborado por:** Guerrero Jonathan, Ramón Viviana

En la pregunta 8 se obtuvo que el 100% de las personas que realizaron la encuesta opinan que es "alta" la facilidad de acceso a la aplicación.

**Pregunta 9:** ¿Cree usted que la aplicación es intuitiva?

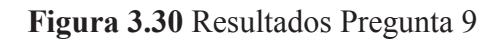

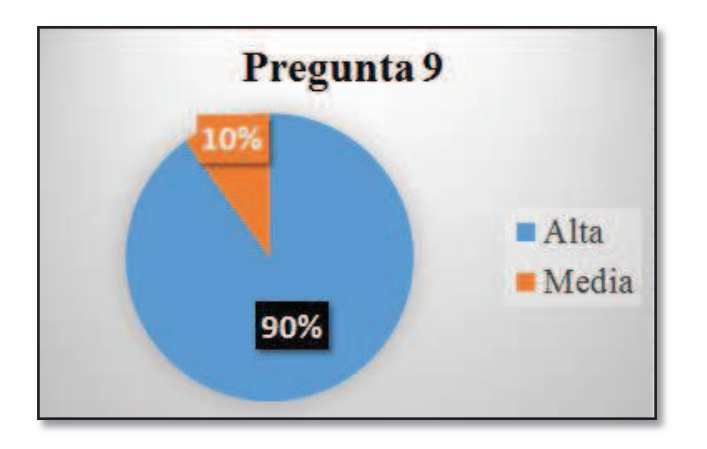

**Elaborado por:** Guerrero Jonathan, Ramón Viviana

En la pregunta 9 se obtuvo que el 90% de las personas que realizaron la encuesta calificaron con la estimación "alta" corroborando que la aplicación sí es intuitiva, mientras que un 10% piensa que la calificación de la estimación es "media".

A partir de las respuestas de las preguntas se realizó la Figura 3.31 en la que se puede observar la media de los resultados para cada factor planteado y se puede concluir al medir la funcionalidad que los requerimientos levantados para el desarrollo del sistema se cumplen en un 93.33%. La aplicación fue desarrollada para usuarios desde los 12 años de edad en adelante y además en los dispositivos móviles de los usuarios debe estar instalado el sistema operativo Android en su versión 4.0 en adelante, con lo que con estos antecedentes al medir el grado de satisfacción de los usuarios se obtuvo un 96.67% y al medir el grado de usabilidad se vio que es una aplicación fácil de usar, con una interfaz intuitiva por lo que se obtuvo un 90%.

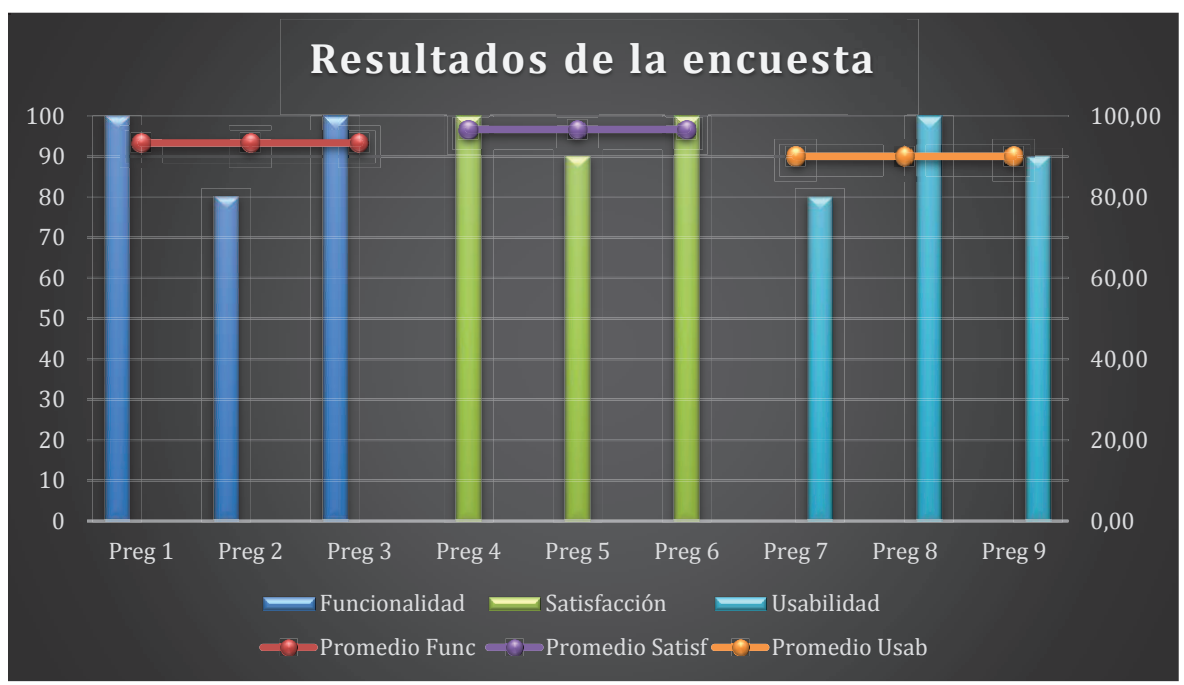

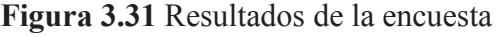

### **3.4.3 ANÁLISIS DE RESULTADOS FINALES**

A partir de los resultados obtenidos en la encuesta realizamos un análisis global por preguntas y por factor en la Tabla 3.9, Tabla 3.10 y Tabla 3.11 donde para cada pregunta se detalla la estimación obtenida y el valor promedio.

**Tabla 3.9** Análisis global de los resultados de preguntas factor funcionalidad

| <b>Pregunta</b> | <b>Factor</b>                   | <b>Resultados obtenidos</b> |       |      |  |  |
|-----------------|---------------------------------|-----------------------------|-------|------|--|--|
|                 |                                 | Alta                        | Media | Baja |  |  |
|                 | Funcionalidad                   | 100%                        | $0\%$ | 0%   |  |  |
| $\mathbf{2}$    | Funcionalidad                   | 80%                         | 20%   | 0%   |  |  |
| 3               | Funcionalidad                   | 100%                        | $0\%$ | 0%   |  |  |
|                 | <b>Total promedio preguntas</b> | 93.33%                      | 6.67% | 0%   |  |  |

**Elaborado por:** Guerrero Jonathan, Ramón Viviana

## **Tabla 3.10** Análisis global de los resultados de preguntas factor satisfacción de los usuarios

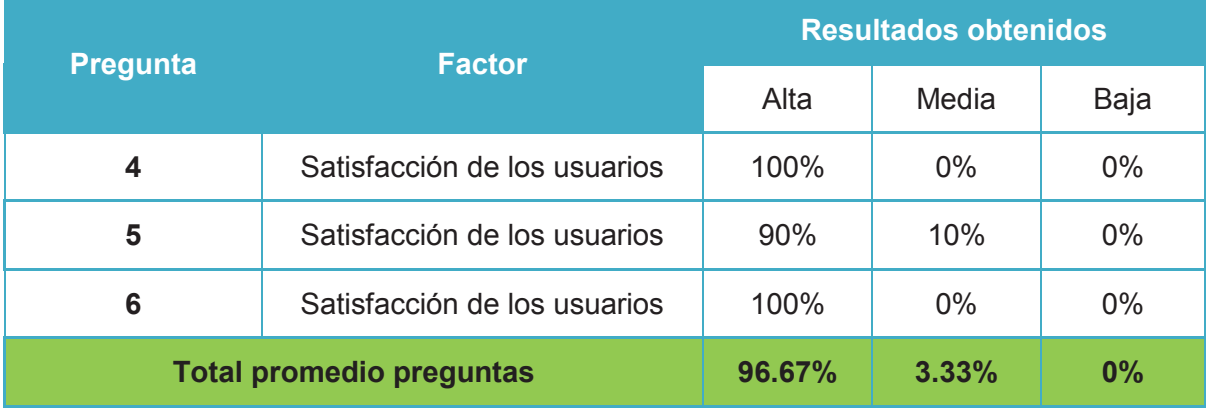

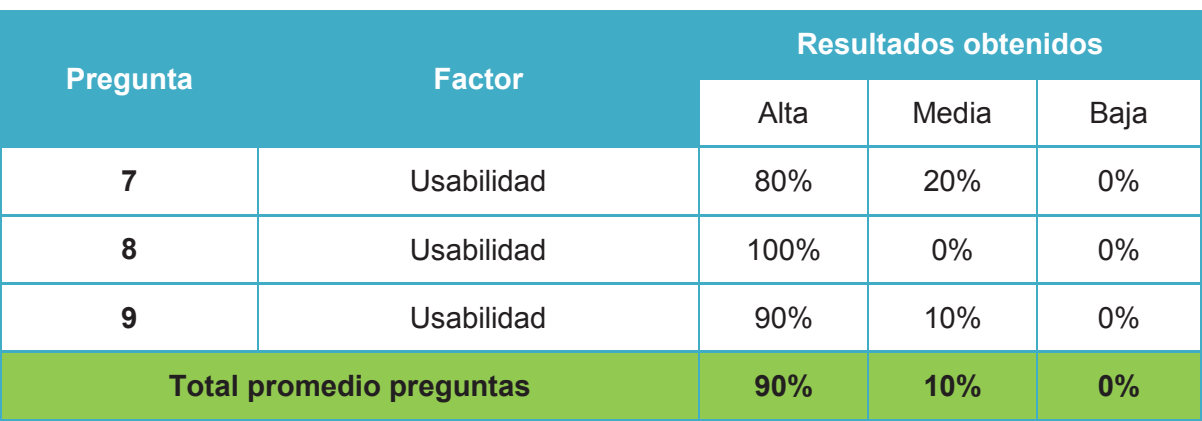

### **Tabla 3.11** Análisis global de los resultados de preguntas factor usabilidad

**Elaborado por:** Guerrero Jonathan, Ramón Viviana

Mediante los valores obtenidos en los factores (Ver Figura 3.31) y los porcentajes obtenidos en cada pregunta (Ver Tabla 3.9, Tabla 3.10 y Tabla 3.11) vamos a definir cuál fue la causa de la reducción de puntaje por parte de los usuarios al momento de calificar la aplicación "SoloCines" en la encuesta.

El valor obtenido en el factor de funcionalidad de 93.33%, se pudo observar una reducción de puntaje debido que algunos usuarios piensan que los mensajes en algunas pantallas de la aplicación no eran tan claros para saber qué es lo que ocurre.

Con el valor obtenido en el factor de satisfacción a los usuarios de 96.67%, la reducción de puntaje es debido a que no todos los usuarios les parece agradable la tipografía, el color de fondo de la aplicación.

Y el tercer factor a medir el cual es de usabilidad, se obtuvo un valor de 90%, la reducción de puntaje es debido a los usuarios no poseen el conocimiento tecnológico del uso de dispositivos móviles Android.

Por lo tanto la aplicación "SoloCines" en modo general cumple en un 93.33% los requerimientos y necesidades de los usuarios por lo que se considera que es una aplicación exitosa.

# **CAPÍTULO IV**

## **4 CONCLUSIONES Y RECOMENDACIONES**

El objetivo del proyecto de titulación es el de realizar una aplicación que nos permita gestionar la información de los cines en Quito, al finalizar el trabajo se presenta un producto de software que recopila y hace funcional los requerimientos establecidos para su desarrollo. De la ejecución del proyecto se determinan las siguientes conclusiones y recomendaciones.

### **4.1 CONCLUSIONES**

- $\checkmark$  Se analizó el entorno del negocio del cine para determinar las características de funcionamiento del mismo, su estructura orgánica, y forma de determinar funciones, promociones, etc.
- $\checkmark$  El resultado fundamental para determinar los requerimientos del sistema es el modelo de procesos del cine determinado en el capítulo 1 en la Figura 1.2.
- $\checkmark$  La experiencia laboral del grupo de trabajo con la metodología Scrum fue de gran ayuda para utilizar sus procesos, además de la facilidad de Scrum para adaptarse a un proyecto específico con presentaciones periódicas del producto permite al equipo de desarrollo tener un mejor rendimiento viendo resultados en tiempos cortos y la flexibilidad de realizar cambios en los requerimientos del cliente como se pudo observar en el capítulo 2 en la Tabla 2.9 donde se realizó cambios en algunas pantallas debido a la necesidad del cliente.
- $\checkmark$  Las pruebas realizadas en cada iteración a los productos entregables nos permite validar con el usuario que el producto se encuentra funcional por lo que en la iteración final solo se verifica esa iteración.
- $\checkmark$  Las herramientas utilizadas fueron de gran ayuda para desarrollar la aplicación debido a la plataforma planteada en el alcance del proyecto.
- $\checkmark$  La arquitectura de la aplicación permite un fácil acoplamiento de nuevos módulos, siendo una aplicación escalable.
- $\checkmark$  Los resultados obtenidos en el análisis de resultados nos indica que la aplicación tiene una gran aceptación por parte de los usuarios y que los requerimientos planteados son acertados.

### **4.2 RECOMENDACIONES**

- $\checkmark$  Se recomienda analizar el entorno del negocio de cualquier aplicación a realizar ya que con esto se vuelve más sencillo el levantamiento de requerimientos previo al desarrollo de los sistemas.
- $\checkmark$  Se recomienda el desarrollo de aplicaciones con Scrum debido a los entregables los cuales son cortos y concretos y la facilidad de adaptar nuevos requerimientos por parte del cliente.
- $\checkmark$  Se recomienda al momento de plantear el cronograma de actividades para el desarrollo de software, hay que tomar en cuenta el conocimiento previo de los desarrolladores en las herramientas para tener una mejor planificación en los tiempos de entrega del producto.
- $\checkmark$  Para la puesta en producción de la aplicación se recomienda armar una arquitectura basada en el servidor de aplicaciones (Jboss) con distribución de la carga para un mejor rendimiento de la aplicación móvil cuando requiera realizar consultas en el servidor de aplicaciones.
- $\checkmark$  En un trabajo futuro se recomienda crear una siguiente versión de la aplicación en la cual se agregue el módulo de reservación y ventas de entradas, ya que luego de analizar el negocio del cine para el desarrollo de la aplicación "SoloCines", vimos que esa área es una parte importante del negocio.
- $\checkmark$  Una de las características en el mundo actual en cuanto a aplicaciones móviles es la portabilidad de las mismas por lo que se recomienda en un trabajo futuro la realización de versiones para otras plataformas móviles como IOS y Windows Phone.

## **BIBLIOGRAFÍA**

- [1] P. S. y. D. Ministerio de Educación de España, «Media Cine Nacimiento del cine, v 2008. [En línea]. Available: http://recursos.cnice.mec.es/media/cine/bloque1/pag2.html. [Último acceso: 17 Mayo 2014].
- [2] Y. Colina, El cine, Santa Fe, Argentina: El Cid Editor, 2009.
- [3] Wikipedia, «Cinematógrafo,» 8 Febrero 2014. [En línea]. Available: http://es.wikipedia.org/wiki/Cinemat%C3%B3grafo. [Último acceso: 17 Mayo 2014].
- [4] P. S. y. D. Ministerio de Educación de España, «Media Cine Consideraciones generales del cine,» 2008. [En línea]. Available: http://recursos.cnice.mec.es/media/cine/bloque5/pag1.html. [Último acceso: 17 Mayo 2014].
- [5] D. F. J. G. T. Dr. Javier Marzal Felici, «Distribución y exhibición cinematográficas en España,» 2007. [En línea]. Available: http://www.tdx.cat/bitstream/handle/10803/10466/izquierdo.pdf;jsessionid=78 F12730E824DEFE7BEC7CC29C475445.tdx2?sequence=1. [Último acceso: 17 Mayo 2014].
- [6] G. E. COMERCIO, «Cultura La memoria del país, en 2 500 filmes,» 2013. [En línea]. Available: http://www.elcomercio.com/tendencias/cultura/memoria-del-pais-500 filmes.html. [Último acceso: 27 Junio 2014].
- [7] M. B. Calvache, «INDUSTRIA DEL CINE, DISCOGRÁFICA Y EDITORIAL,» 2011. **If Is a líneal** líneal. Available: http://industriasculturalesec.blogspot.com/p/industria-del-cine-discograficay.html. [Último acceso: 17 Mayo 2014].
- [8] G. E. COMERCIO, «Negocios La asistencia al cine crece 15% anual,» 2013. [En línea]. Available: http://www.elcomercio.com.ec/negocios/Industria-cine-Ecuador-negociopeliculas-mercado-Guayaquil-Cuenca-Quito\_0\_967103344.html.. [Último acceso: 17 Mayo 2014].
- [9] S. C. Ecuador, "Cinemark," 2013. [Online]. Available: https://www.cinemark.com.ec/cartelera.aspx. [Accessed 17 Mayo 2014].
- [10] OCHOYMEDIO, "Ocho y Medio," 2012. [Online]. Available: http://www.ochoymedio.net/. [Accessed 17 Mayo 2014].
- [11] M. Ecuador, "Multicines," 2014. [Online]. Available: https://www.multicines.com.ec/peliculas-de-estreno. [Accessed 17 Mayo 2014].
- [12] C. E. R. S.A, «SuperCines,» 2014. [En línea]. Available: http://www.supercines.com/quito.aspx. [Último acceso: 17 Mayo 2014].
- [13] ORACLE, "Java," 2014. [Online]. Available: http://www.oracle.com/es/technologies/java/features/index.html. [Accessed 17 Mayo 2014].
- [14] Wikipedia, «Android,» 2014. [En línea]. Available: http://es.wikipedia.org/wiki/Android#Caracter.C3.ADsticas. [Último acceso: 17 Mayo 2014].
- [15] G. I. y. O. H. Alliance, «Dashboards,» 2014. [En línea]. Available: http://developer.android.com/about/dashboards/index.html. [Último acceso: 17 Mayo 2014].
- [16] K. A. Rahman, «Android database Intro SQLite DB,» 2014. [En línea]. Available: http://blog.kerul.net/2013/08/android-database-p1-intro-sqlitedb.html. [Último acceso: 17 Mayo 2014].
- [17] Oracle, «Java EE 6 APIs,» 2013. [En línea]. Available: http://docs.oracle.com/javaee/6/tutorial/doc/bnaci.html#bnacz. [Último acceso: 17 Mayo 2014].
- [18] Oracle, «Java EE 6 APIs in the Java Platform,» 2013. [En línea]. Available: http://docs.oracle.com/javaee/6/tutorial/doc/girdr.html. [Último acceso: 17 Mayo 2014].
- [19] Primetek, 2009-2014. [Online]. Available: http://www.primefaces.org/whyprimefaces. [Accessed 17 Mayo 2014].
- [20] P.-. R. Martinez, «Sobre PostgreSQL,» 2009-2013. [En línea]. Available: http://www.postgresql.org.es/sobre\_postgresql. [Último acceso: 17 Mayo 2014].
- [21] C. o. R. Hat, "JBoss Application Server 7," 2014. [Online]. Available: http://jbossas.jboss.org/. [Accessed 17 Mayo 2014].
- [22] MachángaraSoft, «Consultoría y Soporte a Plataformas,» 2014. [En línea]. Available: http://www.machangarasoft.com/index.php/consultoria-soportedesarrollo. [Último acceso: 17 Mayo 2014].
- [23] Wikipedia, «Eclipse (software),» 2014. [En línea]. Available: http://es.wikipedia.org/wiki/Eclipse (software). [Último acceso: 17 Mayo 2014].
- [24] T. E. Foundation, «Eclipse Subversive Subversion (SVN),» 2014. [En línea]. Available: http://www.eclipse.org/subversive/. [Último acceso: 13 Mayo 2014].
- [25] T. E. Foundation, «Installation Instructions Subversive,» 2014. [En línea]. Available: http://www.eclipse.org/subversive/installation-instructions.php. [Último acceso: 17 Mayo 2014].
- [26] S. Vzl., «PowerDesigner,» 2014. [En línea]. Available: http://201.234.228.218:8901/multisites/Sybvenvzla/index.php?option=com\_multisitescontent&view=article&id=169:sybasepowerdesigner&catid=87:data-modeling&Itemid=197&site\_id=. [Último acceso: 17 Mayo 2014].
- [27] CollabNet, «Agile Methodology,» 2011. [En línea]. Available: http://agilemethodology.org/. [Último acceso: 17 Mayo 2014].
- [28] K. S. y. J. Sutherland, «La Guía de Scrum,» Julio 2013. [En línea]. Available: https://www.scrum.org/Portals/0/Documents/Scrum%20Guides/2013/Scrum-Guide-ES.pdf#zoom=100. [Último acceso: 17 Mayo 2014].
- [29] G. B. C. L. B. V. Pete Deemer, «Scrum foundation,» 2009. [En línea]. Available: http://scrumfoundation.com/library. [Último acceso: 17 Mayo 2014].
- [30] P. L. y. M. C. P. José H. Canós, «Métodologías Ágiles en el Desarrollo de Software, **Network En** líneal. Available: http://noqualityinside.com.ar/nqi/nqifiles/XP Agil.pdf. [Último acceso: 17 Mayo 2014].
- [31] L. O. d. P. d. Informática, «Plantillas Scrum: historias de usuario y criterios de aceptación,» 2012. [En línea]. Available: http://www.pmoinformatica.com/2012/10/plantillas-scrum-historias-deusuario.html. [Último acceso: 17 Mayo 2014].
- [32] S. Manager, «Historia de usuario,» 2014. [En línea]. Available: http://www.scrummanager.net/bok/index.php?title=Historia\_de\_usuario. [Último acceso: 17 Mayo 2014].
- [33] D. i. p. y. software, «Gestion de Riesgos en Scrum,» 11 Agosto 2008 . [En línea]. Available: http://www.dosideas.com/noticias/metodologias/167 gestion-de-riesgos-en-scrum.html. [Último acceso: 27 Junio 2014].
- [34] R. Corral, «Exprimiendo Scrum: Scrum y la gestión del riesgo,» 28 Junio 2007. [En línea]. Available: http://geeks.ms/blogs/rcorral/archive/2007/06/28/exprimiendo-scrum-scrumy-la-gesti-243-n-del-riesgo.aspx. [Último acceso: 27 Junio 2014].
- [35] Wikipedia, «Análisis de riesgo,» 20 Abril 2014. [En línea]. Available: http://es.wikipedia.org/wiki/An%C3%A1lisis\_de\_riesgo. [Último acceso: 27 Junio 2014].
- [36] J. Palacio, «Navegapolis.net,» 04 Abril 2005. [En línea]. Available: http://www.navegapolis.net/content/view/728/87/). [Último acceso: 27 Junio 2014].
- [37] I. S. Institute, «INTERNATIONAL SCUM INSTITUTE SCRUM EFFORT ESTIMATIONS – PLANNING POKER,» 2014. [En línea]. Available: http://www.scrum-institute.org/Effort\_Estimations\_Planning\_Poker.php. [Último acceso: 17 Mayo 2014].
- [38] I. Sommerville, Technology & Engineering, Pearson Educación, 2005.
- [39] I. S. Institute, «INTERNATIONAL SCRUM INSTITUTE SPRINT BURNDOWN REPORTS,» 2014. [En línea]. Available: http://www.scruminstitute.org/Sprint\_Burndown\_Reports.php. [Último acceso: 17 Mayo 2017].

## **GLOSARIO**

**ARQUITECTURA JEE6**: es una arquitectura que usa modelo de capas distribuidas para desarrollar aplicaciones empresariales java. Las aplicaciones Java EE están hechas de *componentes* los cuales se dividen en tres capas: capa del cliente, capa de la lógica del negocio y capa de información empresarial.  $^{\mathrm{1}}$ 

**CODEC:** La palabra CODEC se traduce de las palabras codificador y decodificador, un CODEC no es ni más ni menos que una serie de funciones algorítmicas necesarias para comprimir un archivo, a este proceso de compresión se le denomina "codificación" y descomprimir o decodificar los datos de audio y vídeo $2$ 

**EJB:** (Enterprise JavaBeans) Escrito en el lenguaje de programación Java, un Enterprise Bean es un componente del lado del servidor que encapsula la lógica de negocio de una aplicación. La lógica de negocio es el código que cumple con el propósito de la aplicación. $^3$ 

*FRONT-END* **Y** *BACK-END*: son términos que se relacionan con el principio y el final de un proceso. En diseño web (o desarrollo web) hace referencia a la visualización del usuario navegante por un lado (front-end)), y del administrador del sitio con sus respectivos sistemas por el otro (back-end).<sup>4</sup>

**HIBERNATE:** es una herramienta de Mapeo objeto-relacional (ORM) para la plataforma Java que facilita el mapeo de atributos entre una base de datos relacional tradicional y el modelo de objetos de una aplicación, mediante

 $\overline{a}$ 

<sup>1</sup> **ARQUITECTURA JEE6** (Oracle , 2013, http://docs.oracle.com/javaee/6/tutorial/doc/)

<sup>&</sup>lt;sup>2</sup> **CODEC** (digitalfotored, 2005, http://www.digitalfotored.com/videodigital/denicioncodec.htm)

<sup>3</sup>  **EJB**: (Oracle, 2013, http://docs.oracle.com/javaee/6/tutorial/doc/)

<sup>&</sup>lt;sup>4</sup> FRONT-END Y BACK-END (Wikipedia, 2014, http://es.wikipedia.org/wiki/Front-end\_y\_back-end)

archivos declarativos (XML) o anotaciones en los beans de las entidades que permiten establecer estas relaciones.<sup>5</sup>

**HISTORIA DE USUARIO.-** descripción de una funcionalidad que debe incorporar un sistema de software, y cuya implementación aporta valor al cliente.<sup>6</sup>

**JPA:** (Java Persistence API**)** es la API de persistencia desarrollada para la plataforma Java EE, proporciona a los desarrolladores de Java mapeo relacional de objetos para la gestión de datos relacionales en aplicaciones Java. <sup>7</sup>

**JSE:** (Java Platform, Standard Edition) es un de plataforma ampliamente utilizada para el desarrollo y despliegue de aplicaciones Java de escritorio. Java ofrece la interfaz de usuario, rendimiento, versatilidad, portabilidad, y la seguridad de que las aplicaciones de hoy en día requieren. <sup>8</sup>

**JSF:** (Java Server Faces) es un framework de componentes de servidor para construir aplicaciones web basadas en Java. <sup>9</sup>

**NOTIFICACIONES PUSH**: es un mensaje que una aplicación servidora envía a una aplicación cliente indicándole que tiene algún tipo de información nueva disponible. Lo que distingue a las notificaciones push es que el servidor inicia la comunicación, no espera a que el cliente pregunte si hay algo nuevo. La ventaja

 $\overline{a}$ 

<sup>5</sup> **HIBERNATE** ( Wikipedia, 2013, http://es.wikipedia.org/wiki/Hibernate)

<sup>6</sup>  **HISTORIAS DE USUARIO** (Scrum Manager, 2014, http://www.scrummanager.net/bok/index.php?title=Historia\_de\_usuario)

<sup>7</sup> **JPA** (Oracle, 2013, http://docs.oracle.com/javaee/6/tutorial/doc/)

<sup>&</sup>lt;sup>8</sup> JSE (Oracle, 2014, http://www.oracle.com/technetwork/java/javase/overview/index.html)

<sup>9</sup> **JSF** (Oracle, 2013, http://docs.oracle.com/javaee/6/tutorial/doc/)

es la inmediatez: la información llega al cliente en cuanto está disponible en el servidor<sup>10</sup>

**PLUG-IN:** (extensión o complemento / addon ) es un componente de software que añade una característica específica de una aplicación de software ya existente. $^{11}$ 

**PRIMEFACES:** es una especificación para Java Server Faces (JSF) de código abierto que cuenta con un conjunto de componentes enriquecidos que facilitan la creación de las aplicaciones web ya que ayuda con la parte visual de las páginas.<sup>12</sup>

**WEB SERVICE**: el término web service describe un método de integración de aplicaciones de tipo web usando los estándares XML, SOAP y WSDL sobre Internet. XML se usa para etiquetar los datos, SOAP para transferirlos y WSDL sirve para describir los servicios de que dispone. <sup>13</sup>

**XML** (eXtensible Markup Language): se trata de un metalenguaje extensible de etiquetas que se propone como un estándar para el intercambio de información estructurada entre diferentes plataformas. La flexibilidad que proporciona XML es uno de sus puntos fuertes ya que a diferencia de otros lenguajes parecidos como HTML (Hypertext Markup Language), las etiquetas usadas no están prefijadas sino que es el autor el que define sus propias etiquetas y su propia estructura. <sup>14</sup>

<sup>13</sup> **WEB SERVICE:** ( Javier Vacas, 2008,

 $\overline{a}$ <sup>10</sup> **NOTIFICACIONES PUSH** (Javier Cancela, 2009,

http://javiercancela.com/2009/07/13/notificaciones-push-en-dispositivos-moviles/)

<sup>&</sup>lt;sup>11</sup> **PLUG-IN** (Wikipedia, 2014, http://en.wikipedia.org/wiki/Plug-in (computing))

<sup>12</sup> **PRIMEFACES** : (Wikipedia, 2014, http://es.wikipedia.org/wiki/PrimeFaces)

http://www.recercat.net/bitstream/handle/2072/13843/PFC%20Javier%20Vacas%20Gallego.pdf?se quence=1)

<sup>14</sup> **XML:** ( Javier Vacas, 2008,

http://www.recercat.net/bitstream/handle/2072/13843/PFC%20Javier%20Vacas%20Gallego.pdf?se quence=1)

## **ANEXOS**

A continuación se lista todos los archivos que se encuentran en el CD.

**Anexo 1:** Archivo de Excel del análisis de riegos del proyecto.

**Anexo 2:** Archivo de Excel del análisis de resultados del proyecto.

**Anexo 3:** Archivo de Word de encuestas.

**Anexo 4:** Script de la base de datos de la aplicación.

**Anexo 5:** Código fuente de la aplicación móvil "SoloCines" y web service.

**Anexo 6:** Archivo APK de la aplicación móvil "SoloCines" y archivo WAR de los web services.

**Anexo 7:** Manual de usuario de la aplicación móvil "SoloCines"